# **UNIVERSIDAD NACIONAL DE LA PLATA**

## **Facultad de Ingeniería Area Departamental Aeronáutica**

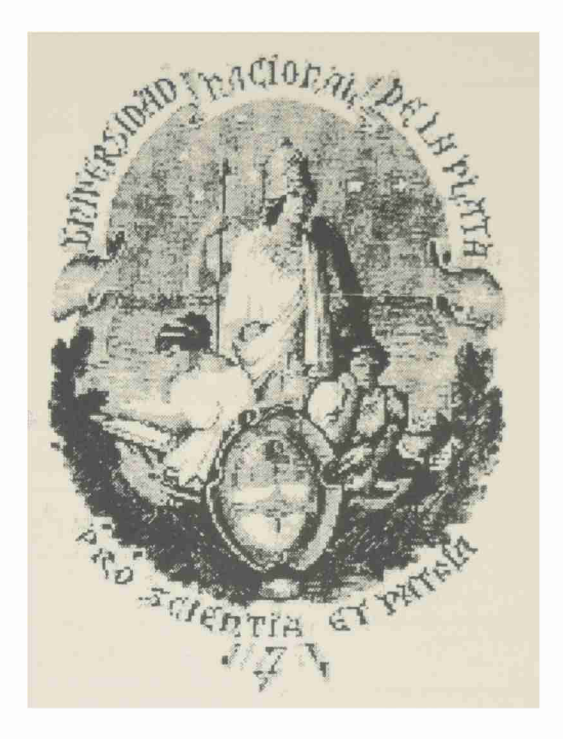

*Laboratorio de Capa límite y Fluidodinàmica Ambiental*

## **COMPORTAMIENTO AERODINÁMICO DE PERFILES DE BAJO REYNOLDS, INMERSOS EN FLUJO TURBULENTO.**

## **TESIS DOCTORAL**

**Ing. Aer. Juan Sebastián Delnero**

**Director: Dr. Jorge Colman Lerner**

**Co - Director: Dr. Ulfilas <sup>B</sup>oldes**

Diciembre de 2007

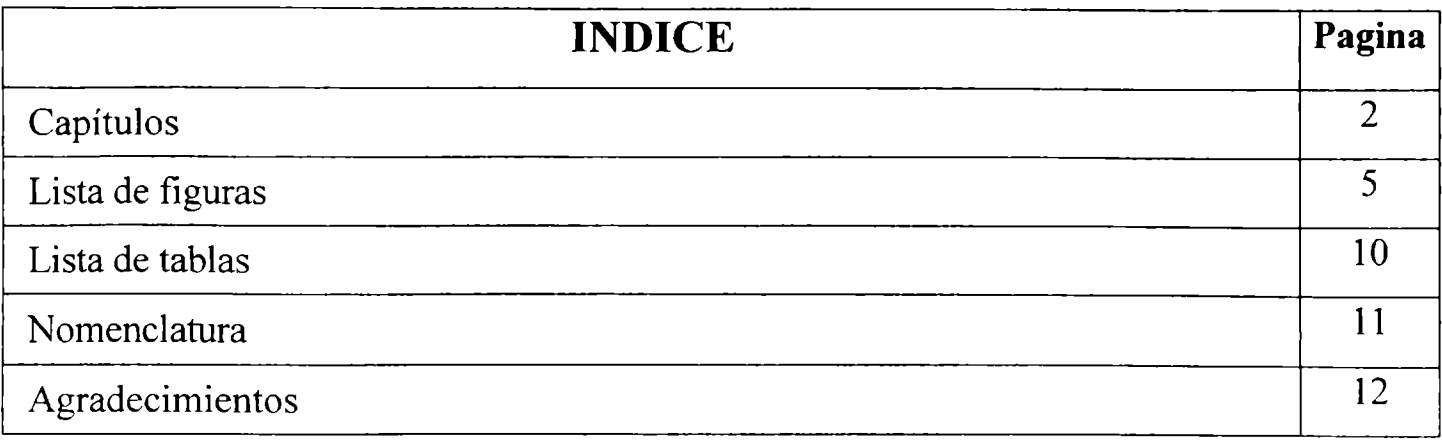

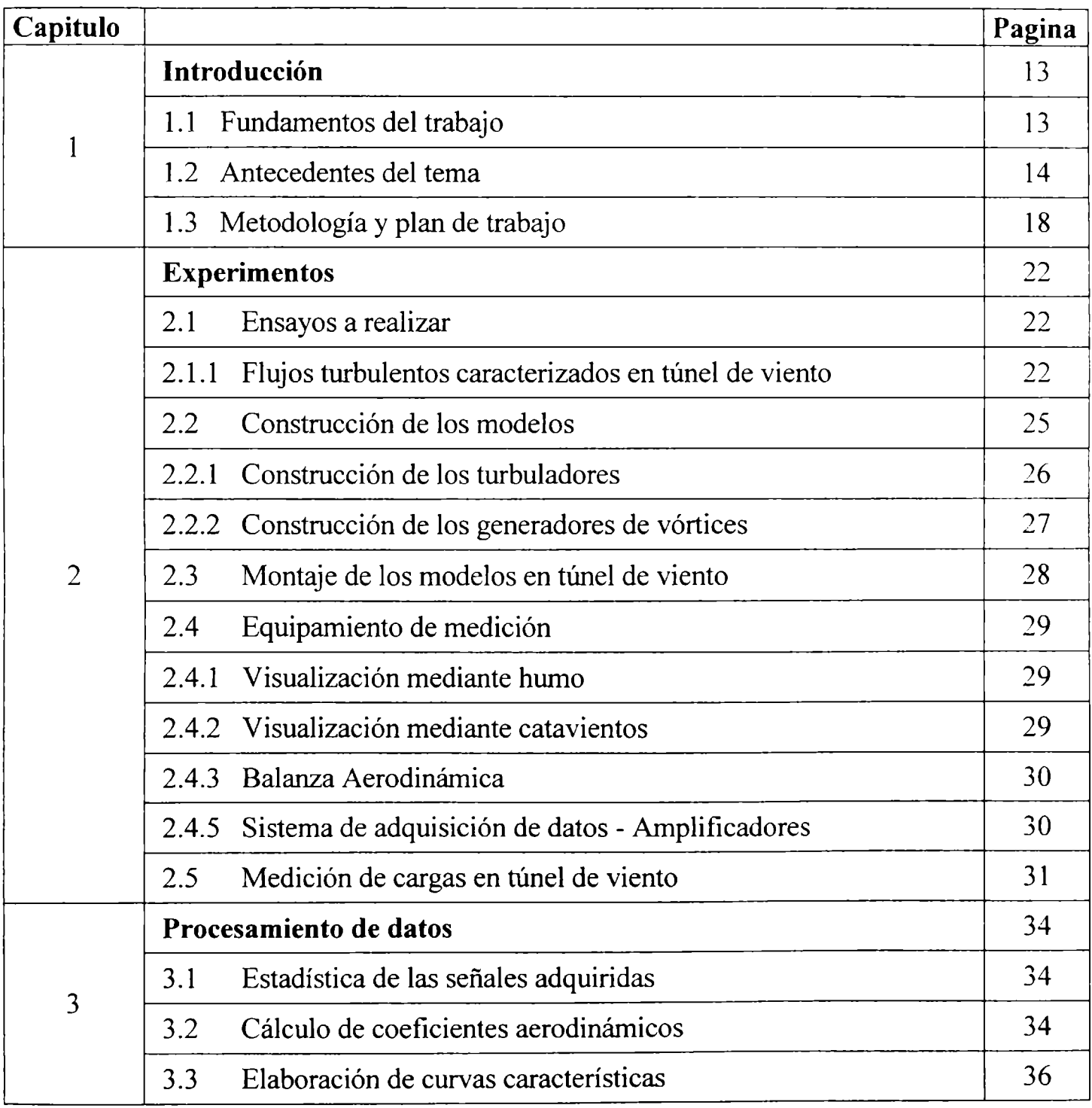

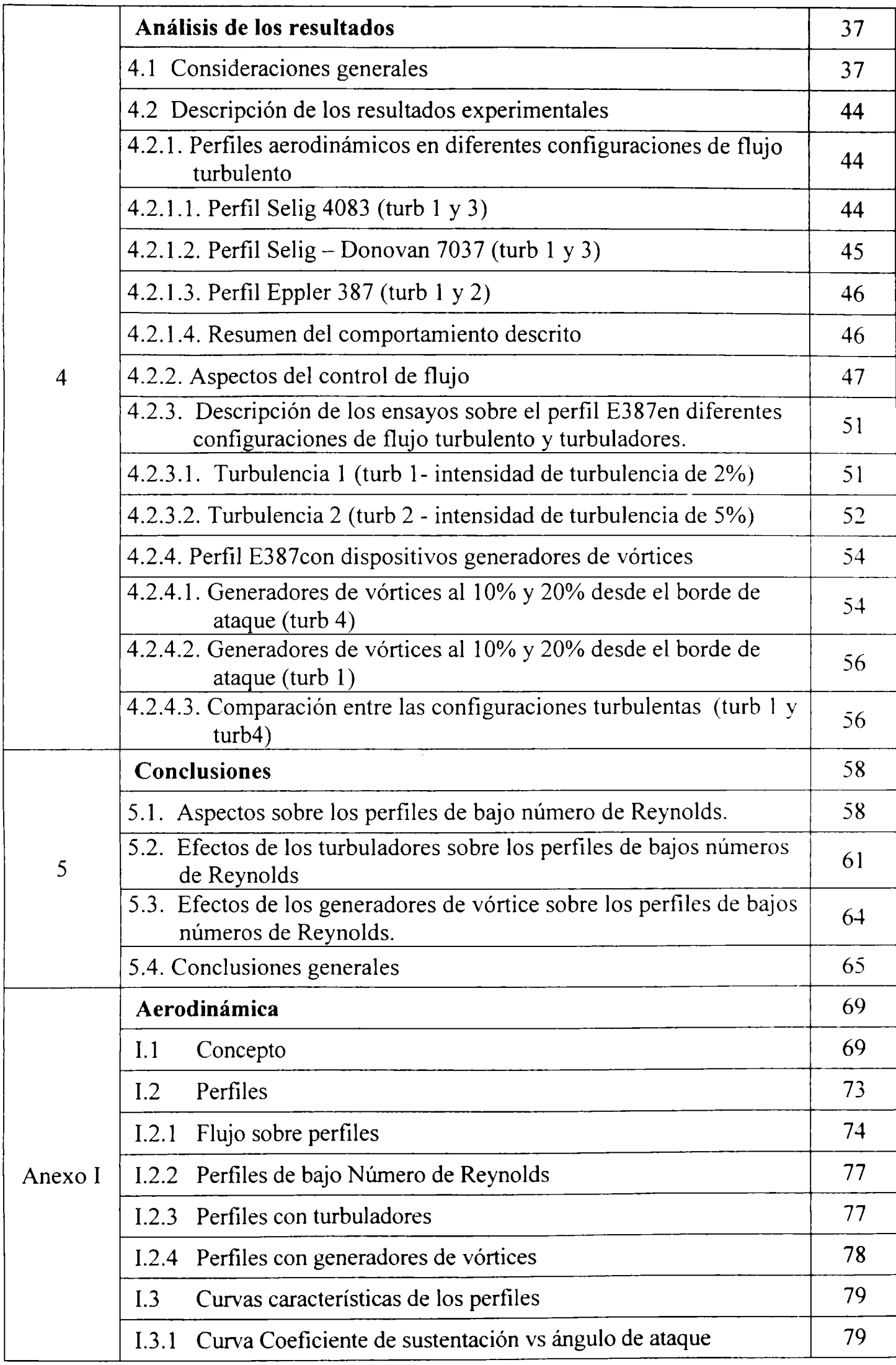

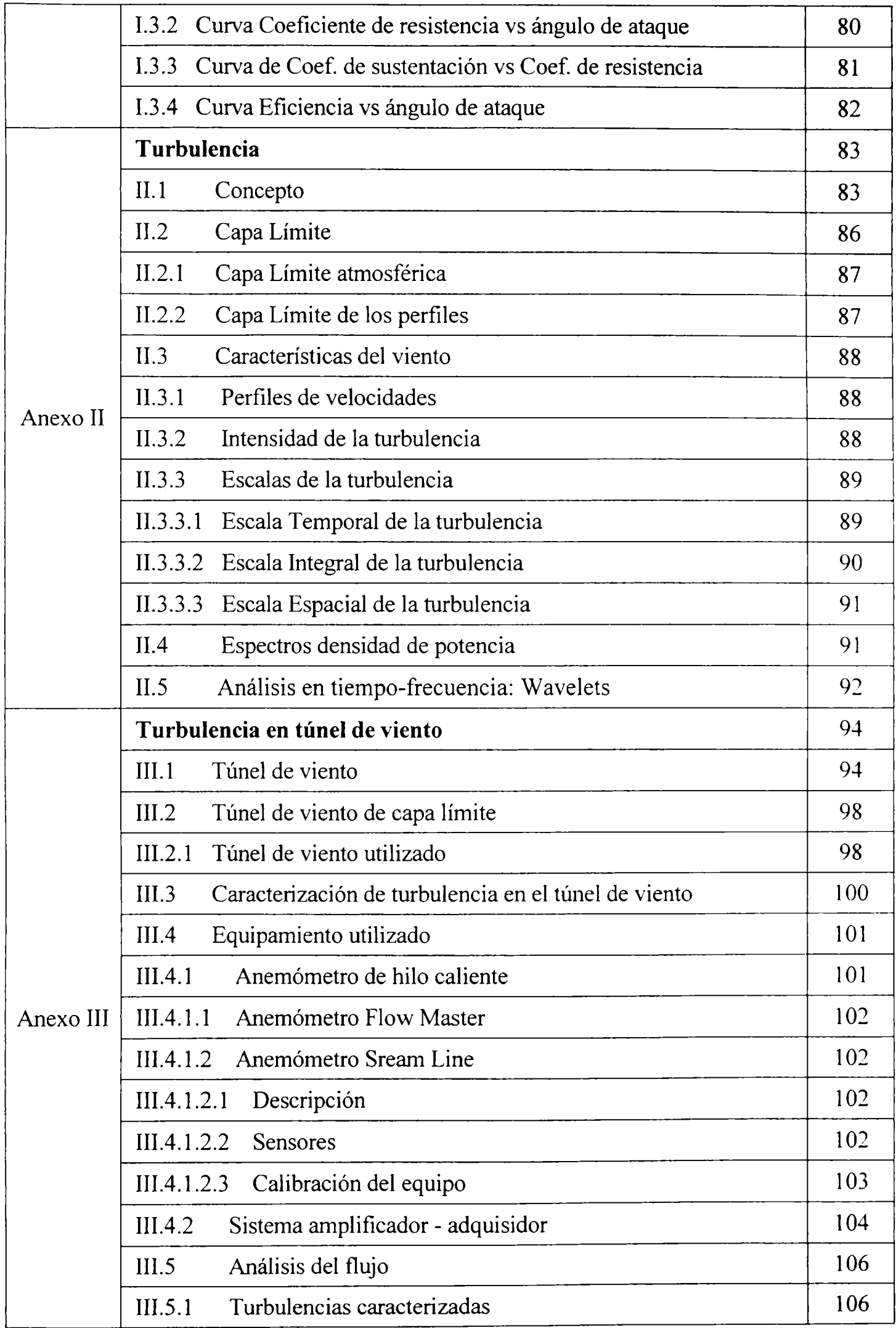

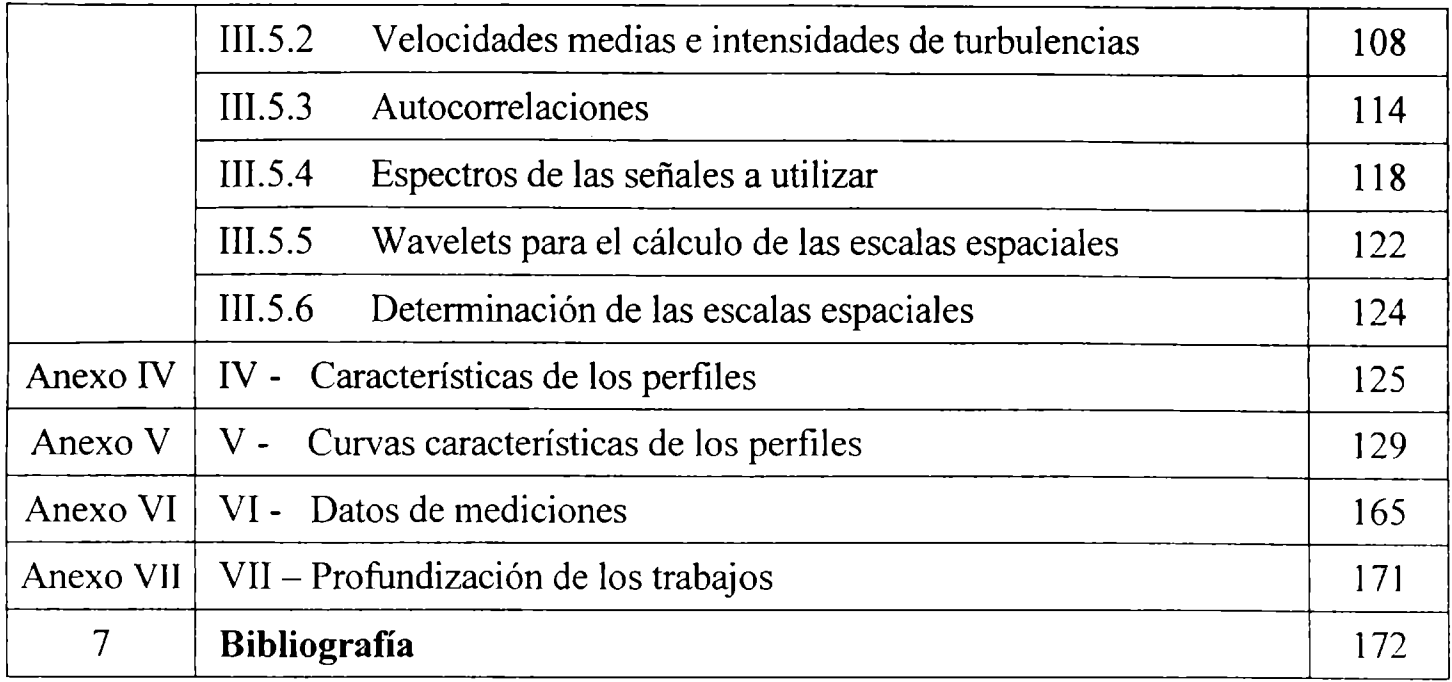

## índice de Figuras

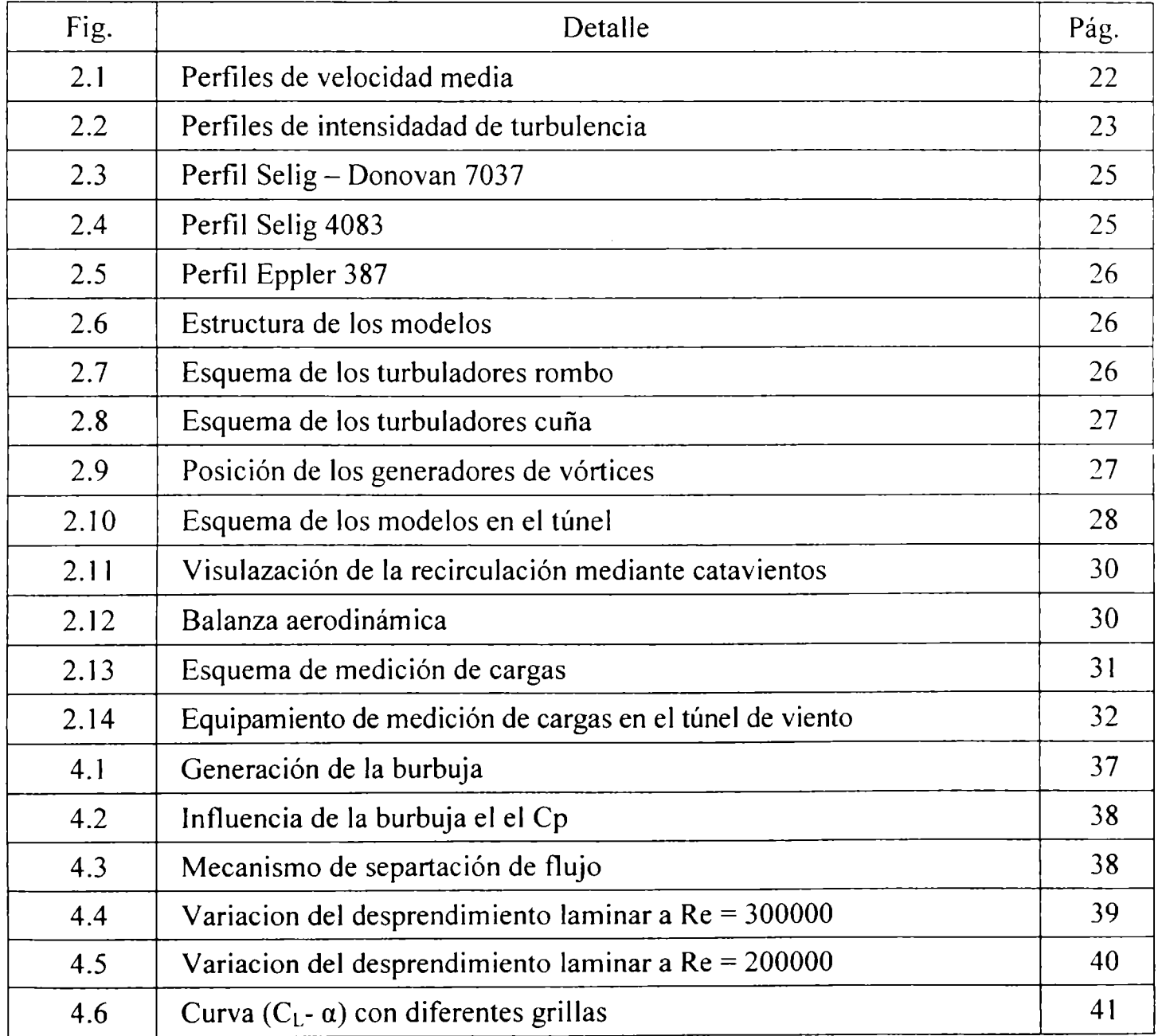

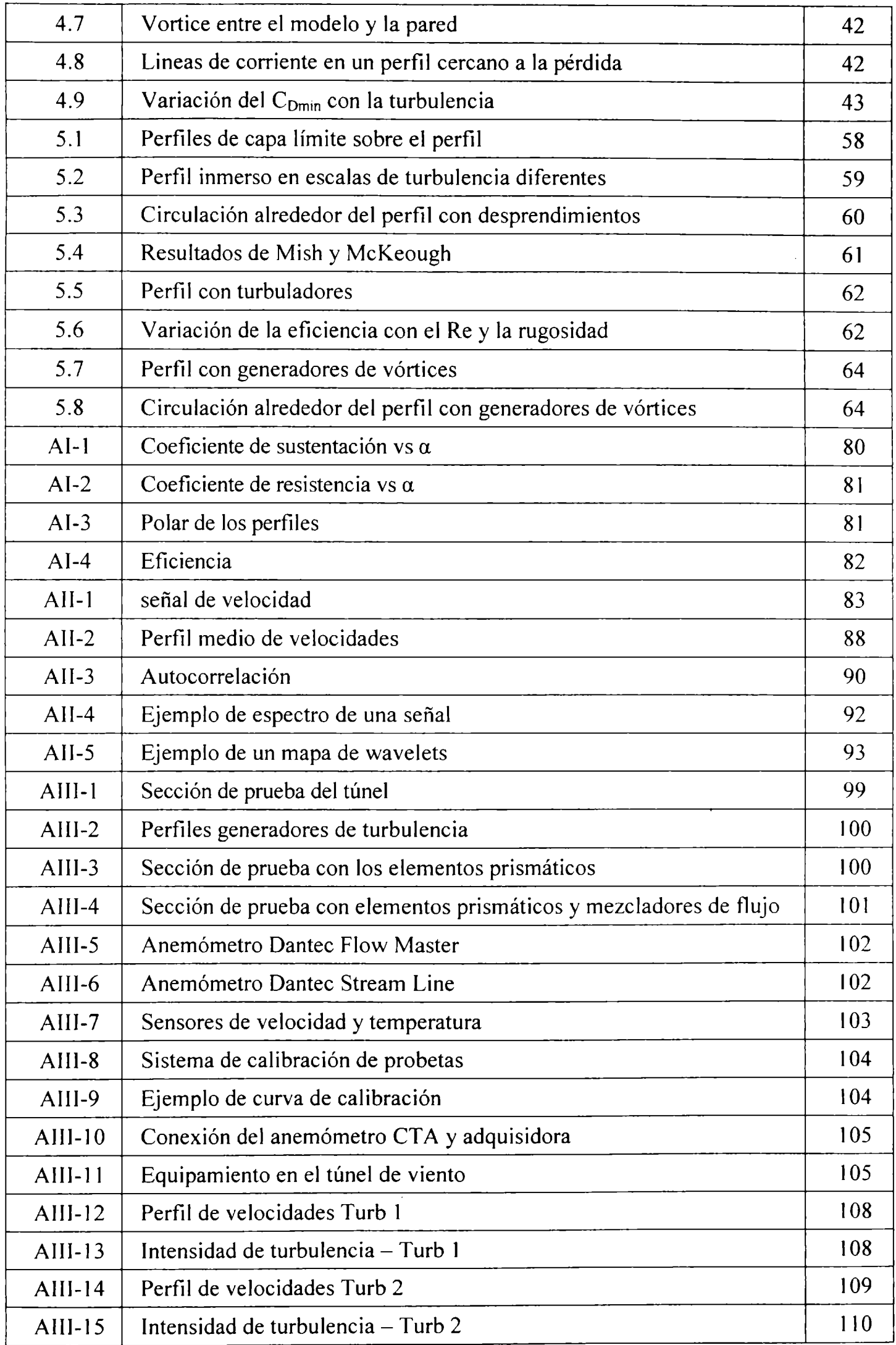

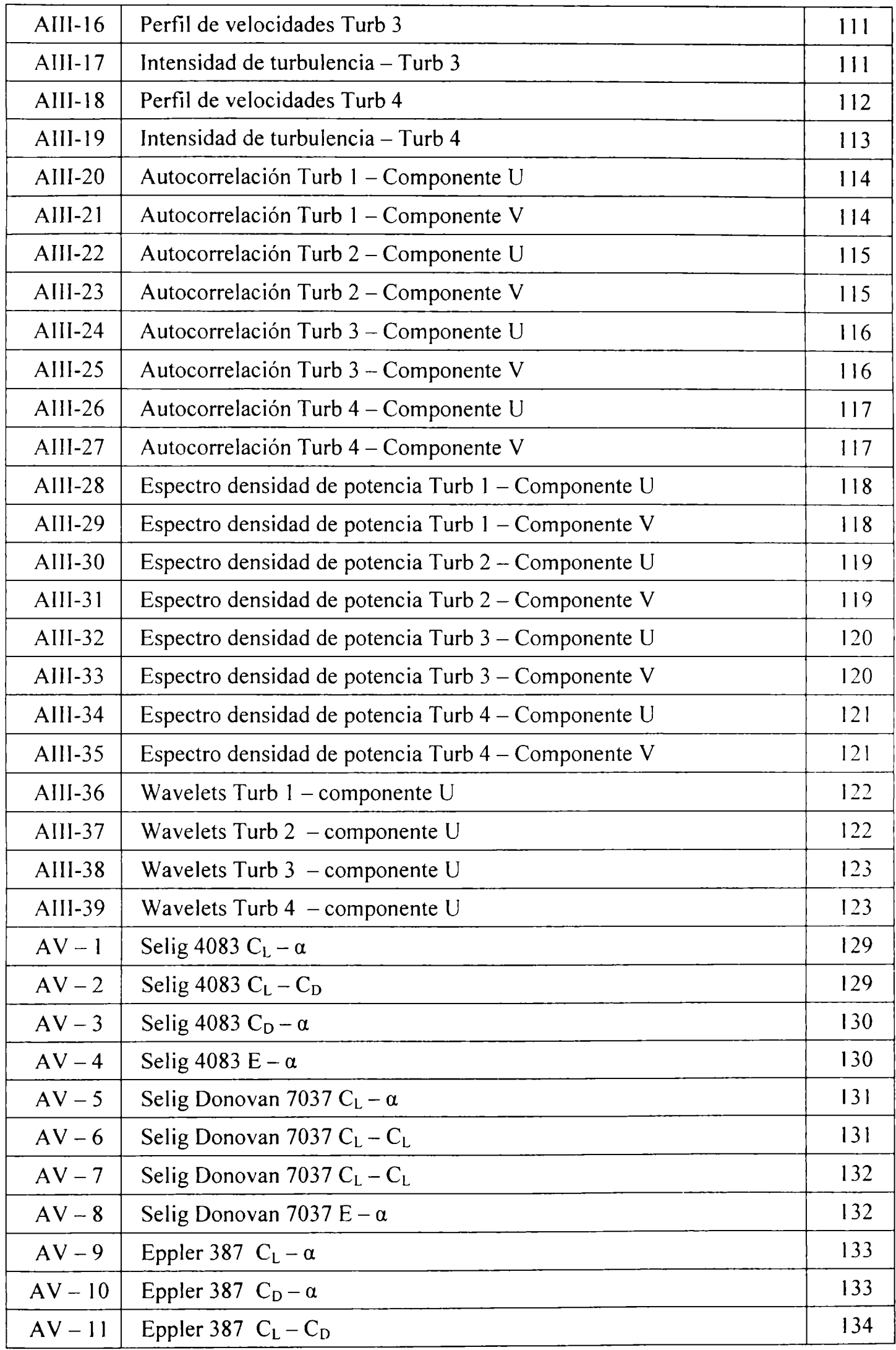

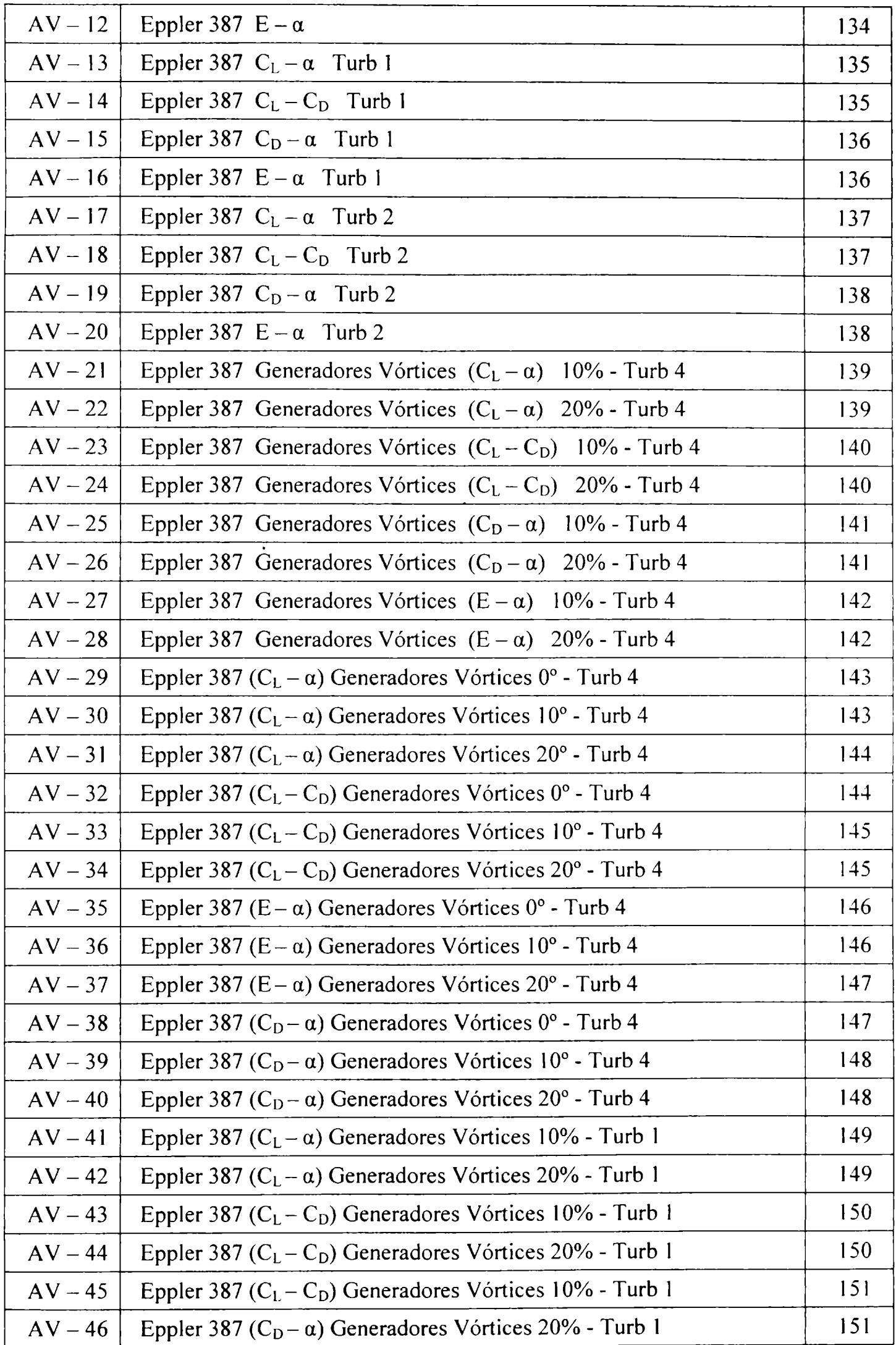

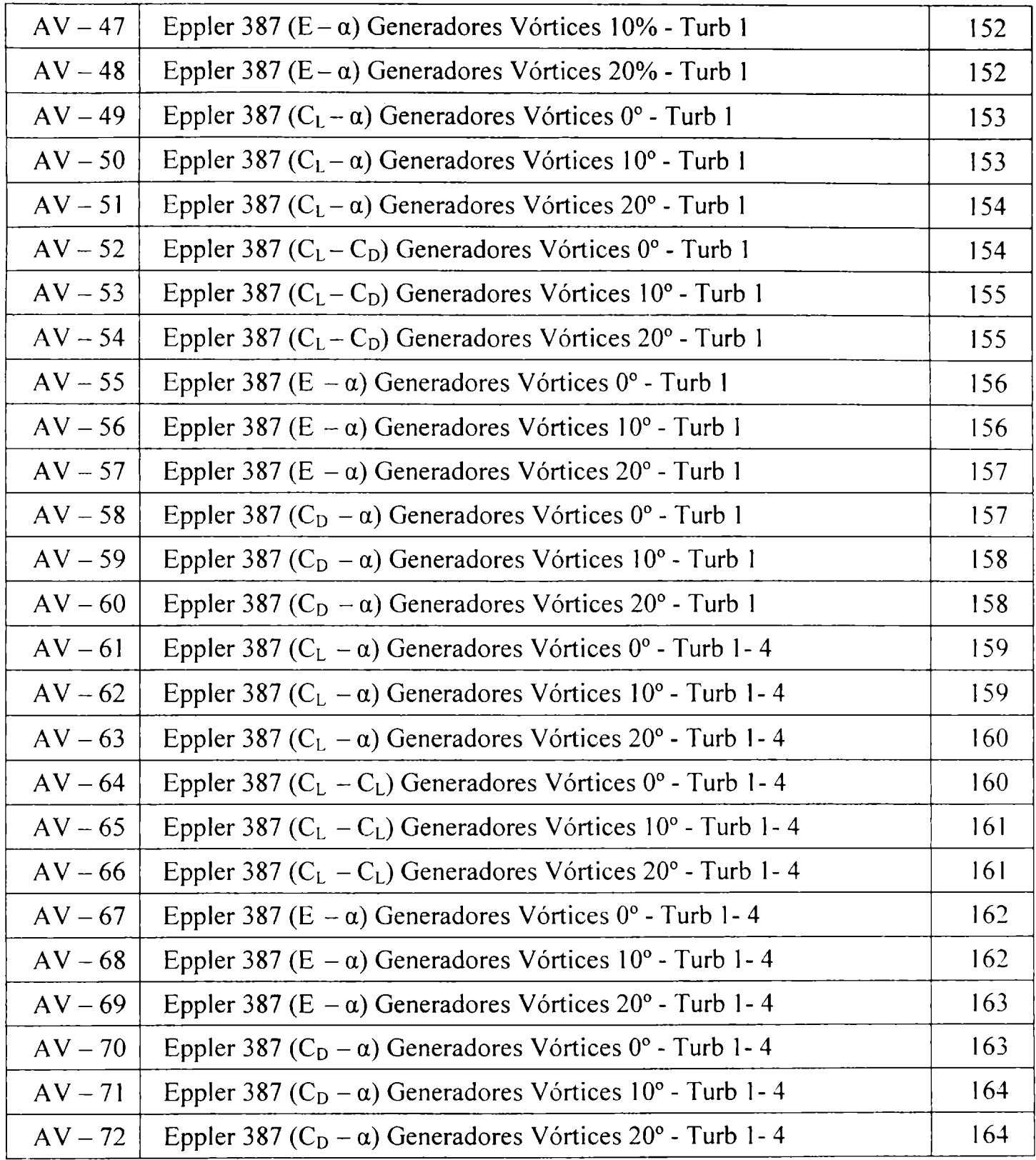

## índice de Tablas

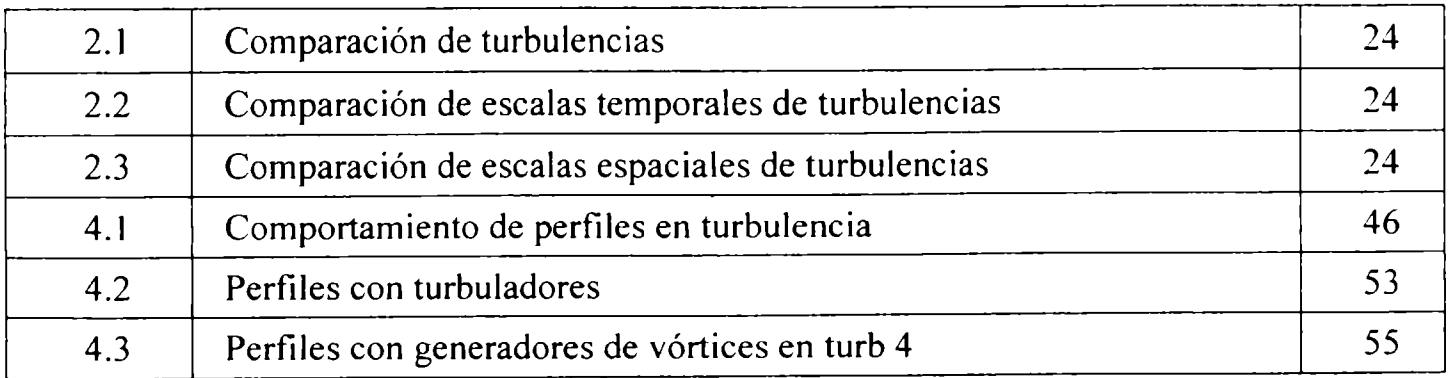

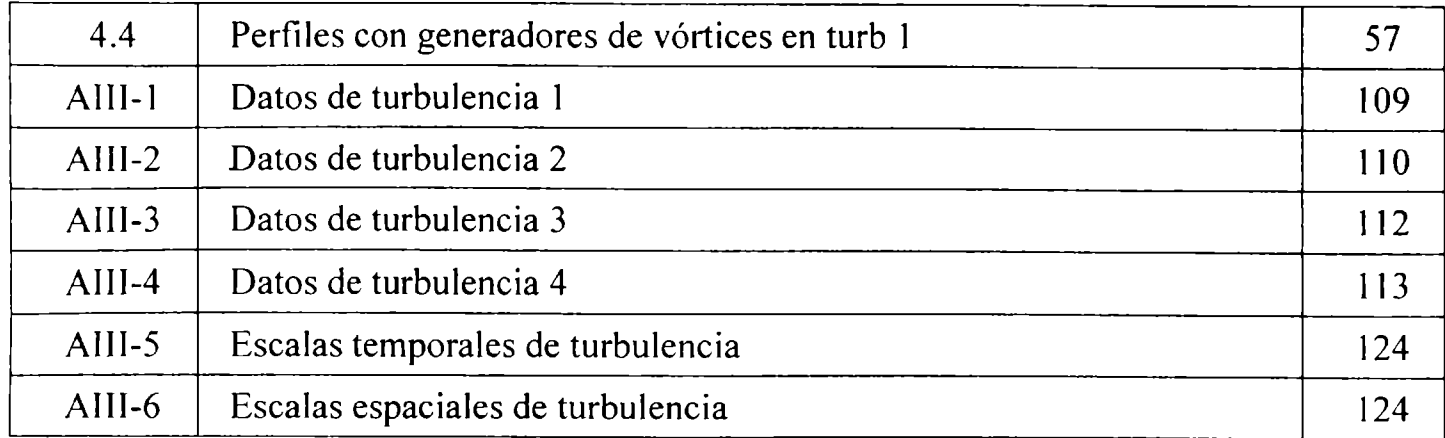

## Nomenclatura

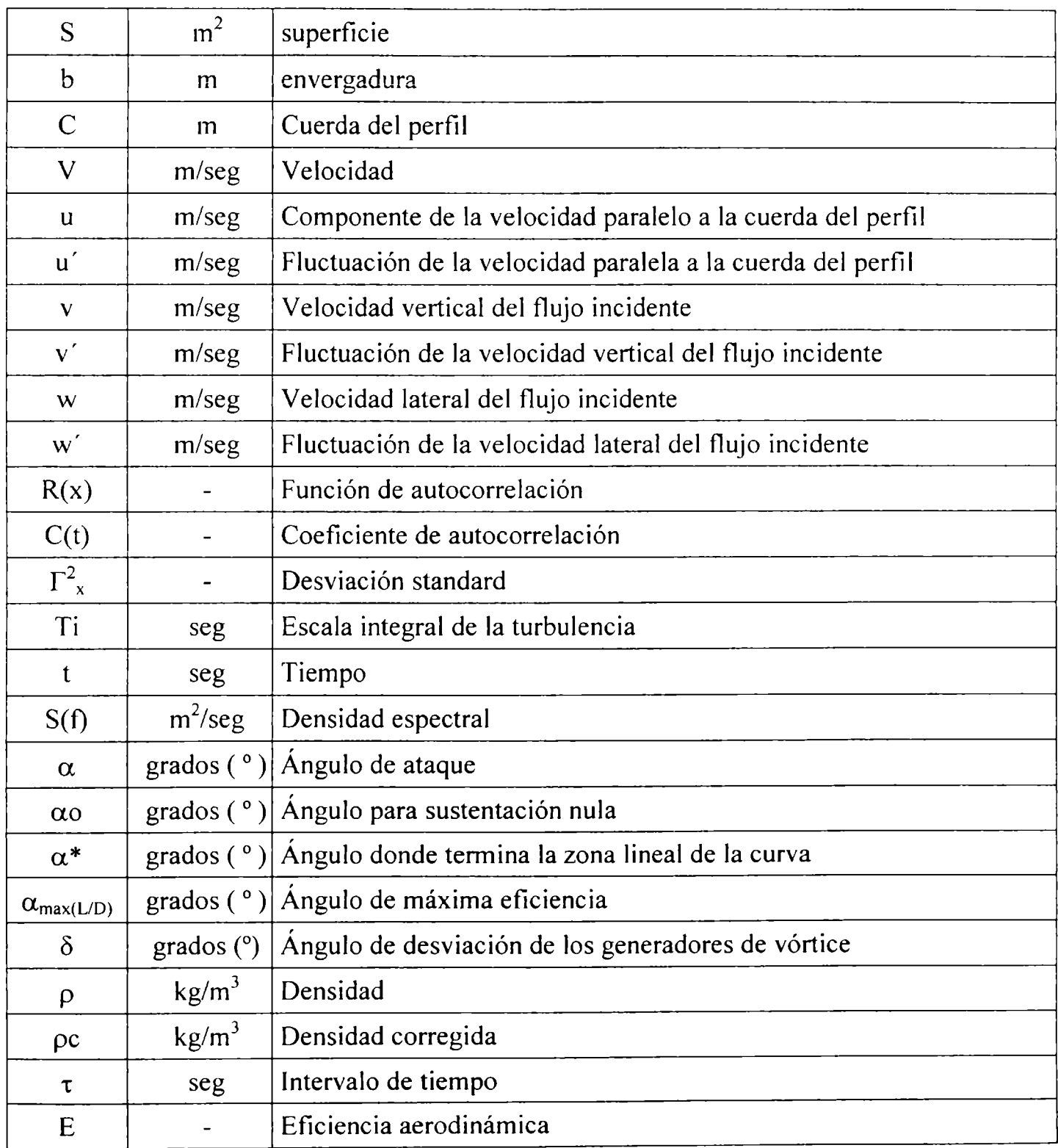

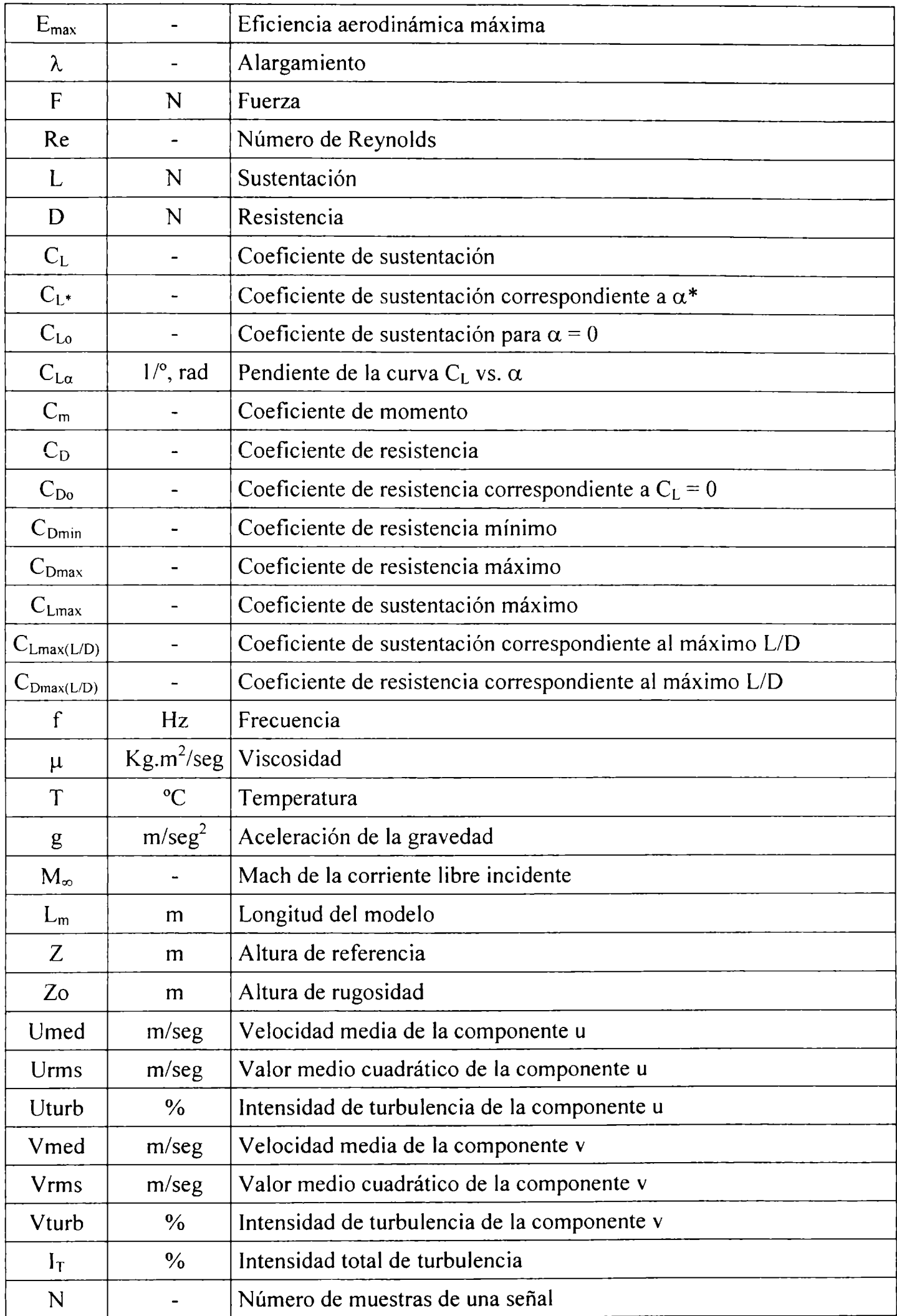

Agradecimientos

Agradezco a mis directores, los doctores Jorge Colman y Ulfilas Boldes por brindarme la oportunidad de concretar mis estudios de doctorado. Por su dirección, sugerencias y su predisposición.

Al Doctor Julio Marañon Di Leo por toda su dedicación en incentivarme y perfeccionarme en el desarrollo de tareas experimentales.

A la Doctora Ana Scarabino por todo su empeño y predisposición en enseñarme a realizar el análisis de las señales adquiridas en los experimentos

A mis compañeros del Laboratorio por toda su colaboración en el desarrollo de tareas experimentales.

Al Departamento de Aeronáutica de la Facultad de Ingeniería de la Universidad Nacional de La Plata por haberme proporcionado el ámbito propicio y los medios materiales para el desarrollo de este tipo de investigación.

A Daniela y Juani por todo su apoyo incondicional...

## CAPITULO I

<sup>1</sup> Introducción:

1.1 Fundamentos del trabajo:

**El objetivo del presente trabajo de Tesis es el de estudiar experimentalmente, en túnel de capa límite, el comportamiento aerodinámico de perfiles de bajo Reynolds inmersos en flujos turbulentos y el análisis de dichos perfiles dotados de superficies de control y/o elementos que cambien su performance en vuelo para diferentes configuraciones del flujo incidente.**

Es sabido que cuando una aeronave se encuentra volando por debajo de los 600 metros esta inmersa dentro de lo que denominamos baja capa límite atmosférica, el comportamiento de la aeronave en estas condiciones es muy diferente a alturas mayores aunque utilice el mismo perfil aerodinámico. Dicha capa límite es esencialmente de naturaleza turbulenta, en la cual los vientos de superficie '"destruyen" la estratificación de densidades, predominando entonces los flujos de corte turbulentos por sobre los laminares. En condiciones de aterrizaje o despegue, la aeronave se encuentra también inmersa en este flujo. La turbulencia a la cual estará sometido el avión dependerá de la geografía de la zona, de la temperatura, humedad, presión, vientos predominantes, etc., por lo tanto es de suma importancia determinar la estructura de la turbulencia en una zona determinada, para luego recrearla o simularla en el túnel de viento en el cual se realizan los ensayos de los perfiles.

Por tal motivo se generará, en el túnel de viento, flujos turbulentos con diferentes escalas espaciales en comparación con la escala del modelo a ensayar, pero con similares distribuciones verticales de velocidades medias. En esas condiciones se procede, en una primera etapa, al ensayo de los modelos sin ningún dispositivo de control, de tal manera de poder obtener las características aerodinámicas de los mismos. Mas adelante se colocarán diferentes dispositivos sobre el extradós y/o intradós de los perfiles de manera tal de estudiar como es el comportamiento de los mismos en el flujo turbulento y poder seguir su evolución con el objetivo de encontrar que configuración de dispositivos es la mas eficiente y con que flujo incidente.

Se eligieron diferentes tipos de perfiles como son el Selig 4083, el Selig - Donovan 7037 y el Eppler 387, representativos de la extensa gama de perfiles de bajo Reynolds. [46], [63], [67], [96], [100], [16], [14].

Todos los datos obtenidos de este trabajo se pueden utilizar no solo para diseño preliminar, sino también para modificar dispositivos ya existentes, de manera de aumentar su eficiencia cuando estos están inmersos en diferentes configuraciones turbulentas. Se utilizarán también para validar datos que se obtienen mediante simulaciones por computadoras (CFD - Computacional Fluid Dynamics).

#### **1.2 Antecedentes del tema:**

Resulta conocida la circunstancia de que la capa límite alrededor de un perfil aerodinámico tradicional (como los NACA de cuatro dígitos), en condiciones de pequeños ángulos de ataque geométricos, presenta las características de flujo laminar con gradiente favorable de presiones desde el borde de ataque hasta un cierto punto del perfil usualmente cercano al máximo espesor del mismo, para luego desarrollar un gradiente adverso de presiones corriente abajo. La transición de gradiente favorable a desfavorable se da, en consecuencia, en una pequeña parte sobre el perfil.

En estas condiciones para números de Reynolds (basados en la velocidad de la corriente libre y la cuerda del perfil) por debajo de los 500.000, la capa límite se despega del perfil y luego se vuelve a pegar, configurando lo que se conoce como "burbuja de recirculación" [3]. Ello produce modificaciones en la distribución de presiones sobre el perfil, en particular, sobre el extradós del mismo y, por lo tanto, en la sustentación. De hecho, la sustentación del perfil es especialmente sensible a cualquier perturbación del flujo en el extradós y no tanto en el intradós.

Cuando la capa límite se separa de la superficie del perfil para comenzar a generar esa burbuja de recirculación el comportamiento de la parte que estaba vecina a la superficie comienza a ser del tipo capa de corte que corriente abajo se vuelve una capa de mezcla. El factor decisivo para evaluar la estabilidad de una capa de corte es su particular perfil de velocidades. El cuadro es entonces el de una burbuja de recirculación con una capa de corte por encima de ella, que puede llegar a readherirse a la superficie. [60].

Las propiedades de esa burbuja de recirculación que virtualmente modifica "la forma del perfil que el fluido ve" dependen en gran medida de las características de esa capa de corte. Una capa de corte puede llegar a tomarse inestable de tal manera de empezar a sacudirse y finalmente cortarse en trozos que se enrollarán en vórtices.

Es conocida la sensibilidad de capas de corte expuestas a diminutos cambios en condiciones iniciales y de contorno y a perturbaciones diversas ocurridas corriente arriba o corriente abajo que lleguen a influenciar las condiciones del punto de separación durante la transición. [6], [7], [2]. Es posible elegir en cada caso perturbaciones muy particulares tales que inyectadas en una capa de corte sean amplificadas por ella hasta llegar a inestabilizarla e inducir una violenta oscilación que la divida, haciendo enrollar los trozos de capa en estructuras vorticosas de características que dependen de la perturbación inyectada.

En nuestro caso las perturbaciones provistas por la turbulencia incidente serían decisivas para la existencia o no de esa burbuja de recirculación. [41]

La bibliografía existente ilustra acerca de diferentes posibilidades de controlar una capa de corte por medio de elementos pasivos de perturbación como hilos colocados delante del flujo a lo largo del borde de separación. [6], [7], [9], [10]. También mediante la utilización de turbuladores que modifiquen la capa limite del perfil.

Las grandes estructuras generadas intermitentemente en la capa de corte pueden llegar a influenciar las condiciones aguas arriba del punto de transición influenciando a su vez el proceso de generación y desarrollo de la capa de corte. Este tipo de fenómeno fue estudiado y se encontraron que perturbaciones adecuadas pueden llegar a suprimir la generación de estructuras turbulentas en capas de corte libres. [1], [4], [11], [12].

Por lo tanto resulta razonable suponer que perturbaciones adecuadas en el punto de separación y generación de capas de corte en perfiles aerodinámicos operando a grandes ángulos de ataque puedan influenciar los procesos de generación y evolución corriente abajo de estructuras turbulentas, de expansión de la capa de mezcla, de las distribuciones de intensidad de turbulencia y tensiones de Reynolds [5], [6], [7], [8].

En el seno de un flujo turbulento suelen encontrarse muy diversas estructuras vorticosas: vórtices rectilíneos curvos, esféricos, elípticos, cónicos, delgados y gruesos, anillos vorticosos, etc. etc. La interacción de esos complejos remolinos con un perfil alar desencadena a menudo comportamientos tridimensionales. A medida que un ala se traslada a través de un flujo turbulento colisionara y/o interactuará con vórtices con muy diferentes orientaciones respecto al ala entre los que cabe destacar: vórtices oblicuos y normales al ala ([22], [23]), con eje paralelo a la corriente media [24] y vórtices paralelos al borde de ataque del ala [25], la respuesta de un anillo vorticoso al ser embestido y cortado bruscamente [26]. Evidentemente existen infinidad de otros casos. El encuentro de un ala con cada estructura vorticosa desencadenará una problemática particular dependiente entre otros factores de la geometría y dinámica del vórtice, de su orientación con respecto al ala, del campo de velocidades medias existentes alrededor del ala y de la rapidez de ese encuentro.

La interacción entre un ala y los vórtices inmersos en la corriente suele manifestarse en el corte de dichas estructuras su cambio de orientación estiramiento y deformación. También pueden llegar a generarse nuevos vórtices al perturbarse la capa límite que envuelve el ala induciendo separaciones locales o totales transformando los trozos de capa límite separada en capas de corte que se enrollan generando a su vez nuevas estructuras vorticosas. [49]

Es razonable intuir que la circulación inducida por todos estos vórtices en el entorno y estela de un ala modificará las correspondientes fuerzas y momentos. Por lo tanto la aerodinámica de perfiles alares inmersos en un flujo turbulento involucra una interacción muy compleja de diversos fenómenos. La sustentación y resistencia serán función de las características de la turbulencia actuante y la distorsión de las estructuras turbulentas al encontrarse con el perfil alar interactuando con su campo de velocidades y presiones medias y la generación de nuevos vórtices.

La acción de manifestaciones de la turbulencia, como son las ráfagas ha motivado desde hace tiempo el interés de los aerodinamicistas. Las primeras aproximaciones al problema no contemplaban las estructuras turbulentas como entidades organizadas sino que se limitaban a ciertos aspectos de su patrón de flujo: las ráfagas.

Eso es obviamente una limitación ya que una dada ráfaga puede ser producto de infinitas estructuras vorticosas muy diferentes entre si. No obstante esas simplificaciones son un paso interesante para lograr un mejor conocimiento de los procesos físicos involucrados.

Las hipótesis simplifícativas de las aproximaciones clásicas se basan en modelos no viscosos expuestos a perturbaciones turbulentas en forma de ráfagas cuya amplitud es pequeña en comparación a la velocidad media del fluido. Entre los primeros trabajos en tratar la interacción entre la turbulencia y un perfil alar extremadamente simplificado merece citarse el de Von Kármán y Sears [27] y el de Sears [28]. Consideraban al perfil como una placa plana muy delgada alineada con la corriente de tal forma de no perturbar al campo de velocidades. Ese perfil está expuesto a una perturbación vorticosa que simula una ráfaga sinusoidal generadora de un campo de velocidades irrotacional la cual intercepta al perfil en forma normal recorriendo toda la cuerda mientras es transportada corriente abajo. Al mismo tiempo se inyecta la cantidad necesaria de vorticidad en la estela como para conservar la condición de Kutta en el borde de fuga. Nótese que al incluir una variación sinusoidal en la ráfaga ya se comienzan a incorporar

mas elementos del patrón de flujo de la estructura vorticosa actuante. Luego se extiende esta teoría al caso tridimensional [29], [45]

Como la realidad presenta generalmente ráfagas que actúan en forma oblicua al perfil alar fue necesario extender la teoría a esos casos. Entre las primeras aproximaciones sumamente simplificadas del comportamiento de un perfil alar expuesto a ráfagas oblicuas cabe mencionar las de Filotas [30], Graham [31], Mugridge [32] y Amiet R K [33]. Se desarrolló una expresión de la variación de la sustentación de un ala con perfil delgado de envergadura finita expuesto a una ráfaga sinusoidal oblicua ascendente [32]. Por lo expuesto, dado que numerosas aplicaciones aerodinámicas resultan vinculadas a flujos de bajos números de Reynolds, resulta importante el poder contar con perfiles que no presenten, en el rango de dichos Reynolds, el comportamiento arriba descrito. Para ello deberá tenerse en cuenta que la principal causa de la formación de la burbuja de recirculación es el cambio algo abrupto del gradiente favorable de presiones a desfavorable sobre el extradós.

Surgen así los denominados perfiles de bajos Reynolds ([13], [14], [15], [16], [17]), cuya característica fundamental es que presentan una evolución gradual de presiones sobre el extradós, sin salto abrupto, en el rango de Reynolds desde 50.000 hasta 500.000, obteniéndose de esta manera una adecuada distribución de sustentación.

Dichos perfiles son empleados en el diseño de aeronaves, como planeadores de competición, aeronaves radiocontroladas (drones), aerogeneradores, entre una gran variedad de aplicaciones.

No obstante todos los diseños (Eppler, Selig, Wortmann, etc.) se basan en ensayos en túneles de viento de flujo laminar. Obviamente las condiciones del flujo que "baña" los perfiles son determinantes de la distribución de sustentación sobre los mismos.

A pesar de ello hay situaciones de vuelo, entre el suelo y los 600 m de altura, en las que el perfil estará inmerso en el flujo correspondiente a la baja capa límite atmosférica turbulenta, cuyas características se diferencian bien de las condiciones de flujo respecto del cual el perfil fue diseñado.

Hoy en día se busca encontrar dispositivos, más pequeños que los flaps tradicionales que colocados en lugares determinados, se ponen en funcionamiento en una condición de vuelo determinada con un flujo incidente determinado de manera de lograr el mayor control posible sobre la circulación del perfil aerodinámico de manera de lograr mantener la sustentación y no entrar en situación de perdida parcial o total. [38], [39]. Esto se genera mediante simulación y se corroboran los datos mediante experiencia en túnel de viento, para una vez encontrada la mayor eficiencia con el mejor dispositivo, probarlo en vuelo. [47]

## **1.3 Metodología y plan de trabajo**

La metodología a seguir se puede resumir de la siguiente manera:

- a- Investigación bibliográfica acerca del tema en estudio
- b- Determinación de las actividades experimentales a desarrollar para lograr los objetivos propuestos.
- c- Construcción de los modelos
- d- Caracterización de la turbulencia en túnel de viento
- e- Ensayo de los perfiles en diferentes configuraciones
- f- Procesamiento de los datos adquiridos.
- g- Análisis de resultados y conclusiones

El objetivo del trabajo propuesto en este plan de Doctorado es el de investigar el comportamiento aerodinámico de perfiles de bajo Reynolds inmersos en flujos turbulentos. Dada que infinitas distribuciones fluctuantes de velocidad se corresponden con un mismo valor medio, se buscará reproducir en el túnel de viento de capa límite diferentes tipos característicos de turbulencia, con las mismas distribuciones de velocidades media [41]. En esos tipos de turbulencia se ensayarán los modelos de los perfiles, en el rango de los bajos Reynolds [18].

Según el procedimiento antes mencionado se eligieron los perfiles Selig 4083, Selig – Donovan 7037 y Eppler 387, ya que estos trabajan dentro del número de Reynolds que pretendemos estudiar, se utilizan en aeronaves que operan dentro de la capa límite turbulenta y este Reynolds es totalmente reproducible en el túnel de viento con que contamos en el Departamento de Aeronáutica.

Los modelos se construyen a partir de costillas cortadas mediante láser, se arman con largueros metálicos y se reviste todo el perfil con alto impacto; dentro del larguero principal se coloca un alma de acero para que sirva como toma de la balanza aerodinámica.

Cuando hablamos de caracterizar la turbulencia lo que se quiere decir es generar dentro del túnel de viento una configuración fluidodinámica determinada con las características deseadas. Esto se logra mediante diferentes procedimientos como veremos mas adelante.

Se realiza un barrido con un anemómetro de hilo caliente, adquiriendo las muestras a una frecuencia determinada. Estos valores son evaluados y procesados, para determinar con ellos que tipo de configuración tengo en ese momento y si es aceptable para el ensayo. Este procedimiento se repite tantas veces como sea necesario hasta encontrar la configuración turbulenta con que se quiere realizar los ensayos [21].

Una vez que se tienen los perfiles construidos, y caracterizado el túnel de viento, se debe determinar que tipo de elementos (turbuladores, generadores de vórtices, superficies de control, etc.) hay que colocarle a los mismos con el fin de conseguir un resultado determinado. En ciertas condiciones de vuelo se pretende aumentar considerablemente el coeficiente de sustentación para el mismo ángulo de ataque, en otro caso se pretende mantener la sustentación pero que la pérdida se produzca a un ángulo mucha mayor, en otro caso se puede pretender disminuir el coeficiente de resistencia de manera tal de consumir menos potencia en una condición de vuelo determinado, en otra condición muy distinta se pretende aumentar el coeficiente de resistencia de la aeronave, en otra condición se puede pretender encontrar para que ángulo se produce la máxima eficiencia del perfil [107]. Para cada una de estas acciones se pueden utilizar diferentes dispositivos pasivos y/o activos [108]. En nuestro caso hemos utilizado turbuladores y generadores de vórtices, con diferentes configuraciones, sobre el extradós de los perfiles. Estos dispositivos pueden tener formas rectangulares, triangulares, romboidales, etc. [103], [104]

La primera serie de ensayos se realiza con los perfiles limpios en cada tipo de turbulencia caracterizada. Para cada ensayo se monta el ala en el túnel de viento, de unos de sus extremos se toma la balanza aerodinámica y sobre el otro extremo se coloca una junta cardànica para eliminar los movimientos bruscos del ala. Se procede a calibrar los instrumentos y se comienza con los ensayos, a la velocidad que corresponda según el Reynolds en que se trabaja.

En la mayoría de los ensayos se realiza una adquisición de datos para cada ángulo de ataque, o sea se relevan los datos de sustentación y resistencia, aparte de la temperatura. El ángulo de ataque se va variando desde los  $-10^{\circ}$  hasta la pérdida del perfil, con intervalos que pueden ir de  $0.5^{\circ}$  hasta  $2^{\circ}$ , dependiendo el comportamiento de los perfiles. [37]

Luego de realizar los ensayos de los diferentes perfiles en los diferentes flujos turbulentos, se colocan siguiendo un determinado criterio los turbuladores o generadores de vórtices sobre el extradós de los perfiles y se repiten los ensayos nuevamente, para diferentes turbulencias, diferentes perfiles y diferentes posiciones de los dispositivos de control de flujo. [36], [105], [106].

El criterio utilizado para colocar los turbuladores puede ser el del punto del perfil en el cual se desprende el flujo para un ángulo de ataque determinado, de manera tal de conseguir el efecto deseado. Se pueden colocar también en el punto en el cual se separa el flujo para el ángulo de pérdida, que seguramente va a cambiar para diferentes configuraciones fluidodinámicas [40], [99].

Una vez que se tengan todos los datos se procederá al análisis y procesamiento de los mismos, para ver su comportamiento y obtener conclusiones o realizar nuevas experiencias para mejorar el rendimiento buscado [19].

Para determinar el criterio a utilizar y el lugar de colocación de los turbuladores se realizan ensayos de visualización con humo y catavientos que nos muestran la configuración del flujo sobre el intradós y extradós de la sección alar ensayada y nos permite determinar entonces el lugar donde se produce la separación y aparece la burbuja de recirculación dependiendo del ángulo de incidencia.

El desarrollo del trabajo se realizó en el ámbito del Laboratorio de Capa Límite y Fluidodinámica Ambiental de esta Facultad de Ingeniería, con el trabajo experimental en el túnel de viento de capa límite del Área Departamental Aeronáutica [20].

## CAPITULO II

### 2 Experimentos

## 2.1 Ensayos a realizar

Los ensayos a realizar se pueden dividir en dos partes. El primero consiste en caracterizar los flujos turbulentos incidentes de acuerdo al requerimiento que uno tenga en el túnel de viento, de acuerdo a procedimientos a detallar, y en segundo lugar se ensayan los modelos de alas construidos con los diferentes dispositivos inmersos en esos flujos turbulentos, también siguiendo un procedimiento detallado.

## 2.1.1 Flujos turbulentos caracterizados en túnel de viento

Caracterizar la turbulencia en el túnel de viento significa generar mediante diferentes dispositivos un flujo de aire con ciertas características deseadas. El uso de estos dispositivos se utiliza para cambiar el perfil de velocidades incidente, generar más o menos intensidad de turbulencia o cambiar la escala espacial de la turbulencia. [54] Para nuestros ensayos se caracterizó el túnel de viento con diferentes turbulencias según se detallan a continuación. (Anexo III)

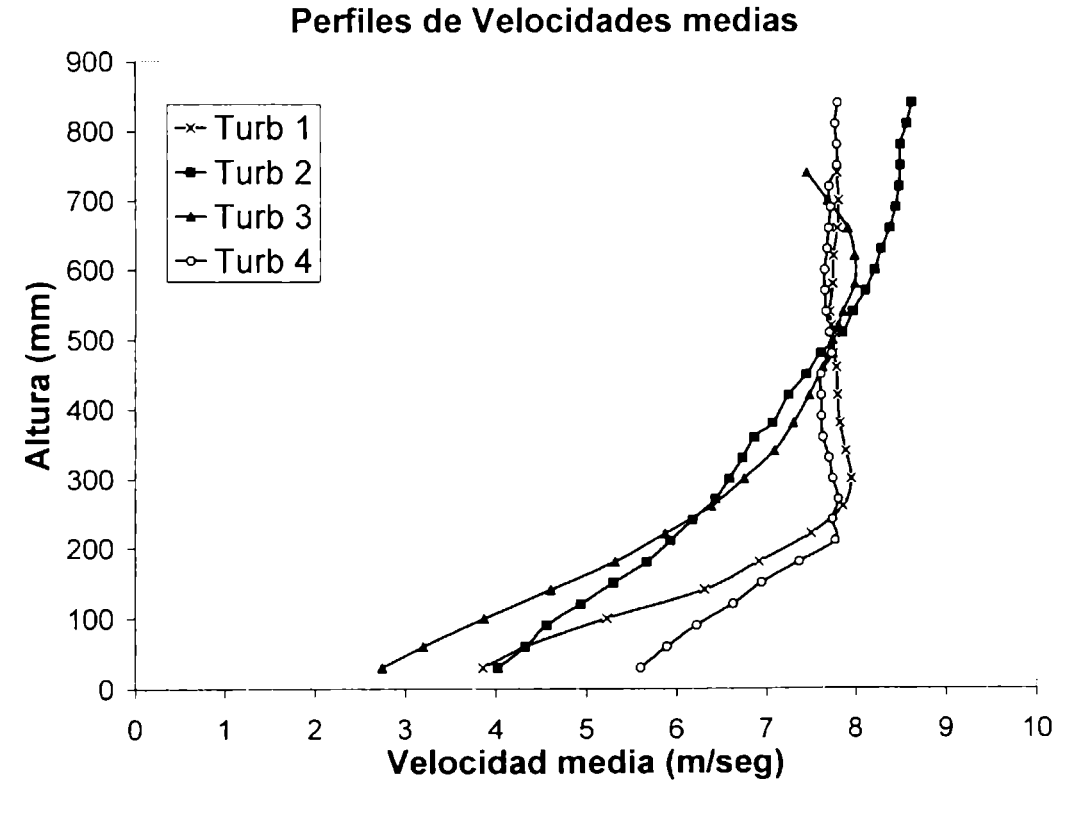

Figura 2.1 Perfiles de velocidad media

Para no perder claridad y no generar confusión denominaremos como Turb a las diferentes turbulencias utilizadas, seguidas de un número, de esta manera evitaremos repetir con que intensidad de turbulencia y conque escalas temporales estamos trabajando en cada ensayo.

Se caracterizaron 4 turbulencias, denominadas turb 1, turb 2, turb 3, y turb 4, cada una de estas con características diferentes, que se detallaran más adelante. (Anexo III).

En las figuras 2.1 y 2.2 resumimos los perfiles de velocidades e intensidades de turbulencia:

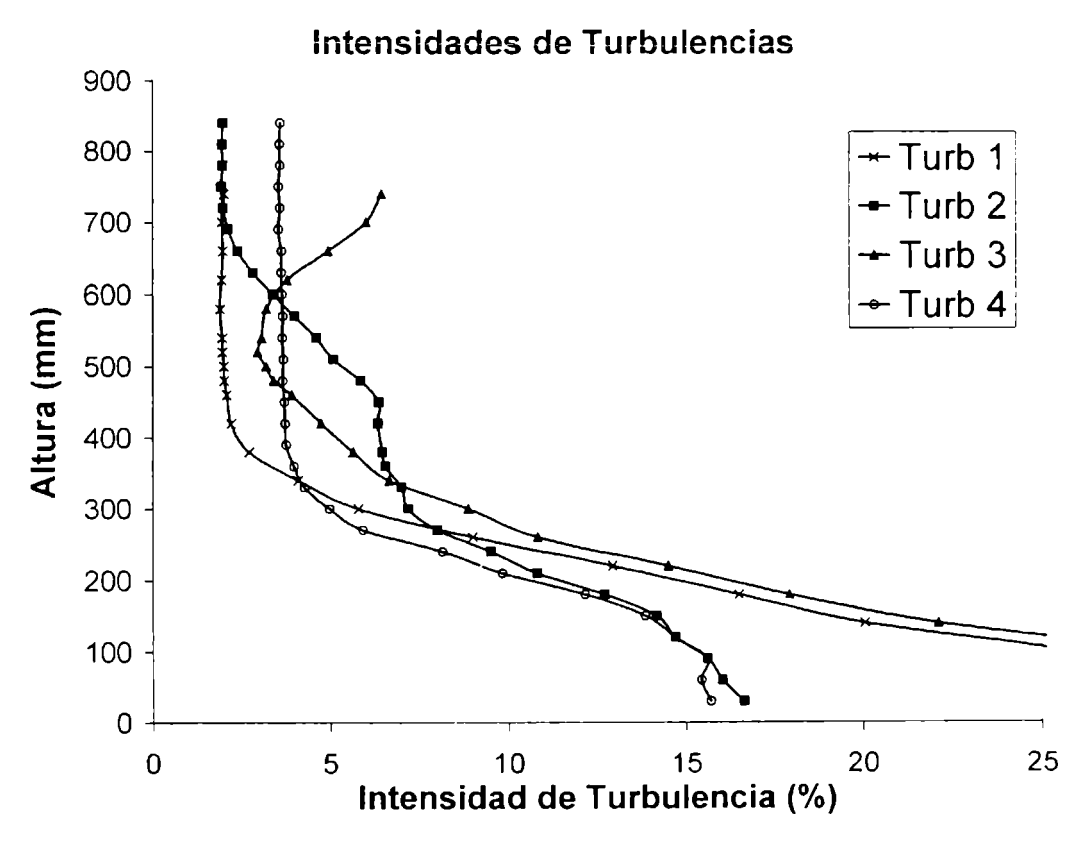

Figura 2.2 Perfiles de intensidadad de turbulencia

En la tabla siguiente se muestra un resúmen de las turbulencias caracterizadas en las que se ven las velocidades medias en las componentes u y v asi como también sus respestivas intensidades de turbulencias y escalas espaciales.

| Turbulencias | U                | Intensidad  | V media | Intensidad  |
|--------------|------------------|-------------|---------|-------------|
|              | media            | Turbulencia |         | Turbulencia |
|              | $(m/\text{seg})$ | $U(\%)$     | (m/seg) | V(%         |
| Turb 1       | 7.754            | 2           | 0.256   | 1.97        |
| Turb 2       | 7.86             | 5.091       | 0.145   | 1.48        |
| Turb 3       | 7.745            | 3.204       | 0.142   | 3.2         |
| Turb 4       | 7.709            | 3.691       | 0.422   | 1.608       |

Tabla 2.1 Comparación de turbulencias

Las escalas temporales de las turbulencias son las siguientes: (ver anexo III)

|              | Escala       | Escala       |
|--------------|--------------|--------------|
| Turbulencias | Temporales u | Temporales v |
|              | (seg)        | (seg)        |
| Turb 1       | 0.01165      | 0.00787      |
| Turb 2       | 0.0158       | 0.00845      |
| Turb 3       | 0.0104       | 0.0064       |
| Turb 4       | 0.0092       | 0.00496      |

Tabla 2.2 Comparación de escalas temporales de turbulencia

Utilizando la teoría del flujo congelado, tenemos que las escalas espaciales de las diferentes turbulencias caracterizadas son: (ver anexo III)

| Turbulencias      | Escala espacial | Escala espacial |
|-------------------|-----------------|-----------------|
|                   | U(m)            | V(m)            |
| Turb 1            | 0.09033         | 0.06095         |
| Turb 2            | 0.12418         | 0.06641         |
| Turb <sub>3</sub> | 0.08054         | 0.04962         |
| Turb 4            | 0.07092         | 0.00209         |

Tabla 2.3 Comparación de escalas espaciales de turbulencia

## **2.2 Construcción de los modelos**

Los tres perfiles utilizados para la construcción de los modelos, o sea el Selig 4083, el Selig -Donovan 7037 y el Eppler 387 fueron construidos de la siguiente manera:

Se buscaban las coordenadas de los perfiles. Con estos datos se dibujaban los perfiles con las ranuras para los largueros primarios, secundarios y refuerzos con la longitud de cuerda determinada.

Los perfiles son cortados mediante láser en el CIOP (Centro de Investigaciones Opticas), dependiente de la CIC (Centro de Investigaciones Científicas de la Provincia de Buenos Aires). El material utilizado se denominada "fibro fácil". De esta manera se mantiene con buena precisión la geometría del perfil.

Una vez que los perfiles están cortados se comienza el armado de la estructura. Para los largueros primarios y secundarios se utilizan tubos de aluminio y para los refuerzos varillas de madera balsa.

Una vez que la estructura esta armada y pegada, se comienza con el revestimiento del perfil mediante un material plástico denominado "alto impacto" de 0,5 mm de espesor. Este material es fácil de doblar y por lo tanto copia bastante bien la geometría de los perfiles. Una vez pegado el revestimiento se coloca una varilla roscada de acero dentro de unos de los largueros, la cual va pegada. Esta varilla es la que nos servirá para la toma de la balanza aerodinámica. La varilla del otro extremo es para fijarla a una junta cardànica con el fin de reducir el movimiento del ala. (De lo contrario, el ala estaría en voladizo y se complican mucho las mediciones más aún en flujo turbulento).

Los pegamentos utilizados en la construcción fueron pegamentos epoxi y de contacto La geometría de los perfiles es la siguiente:

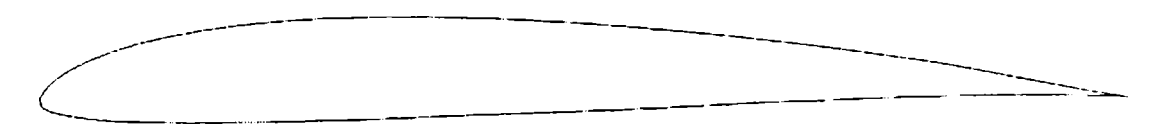

Figura 2.3 - Selig- Donovan 7037

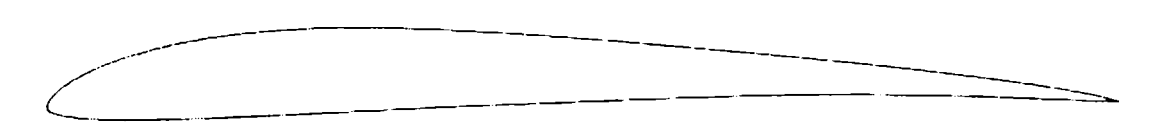

Figura 2.4 - Selig 4083

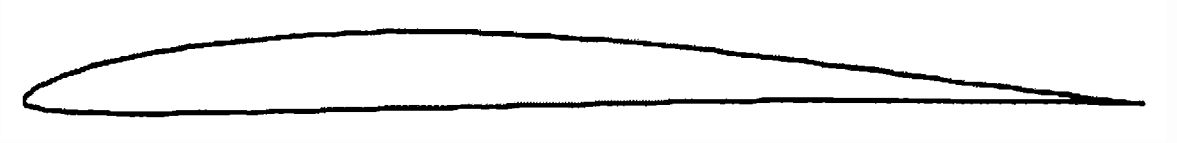

Figura 2.5 - Eppler 387

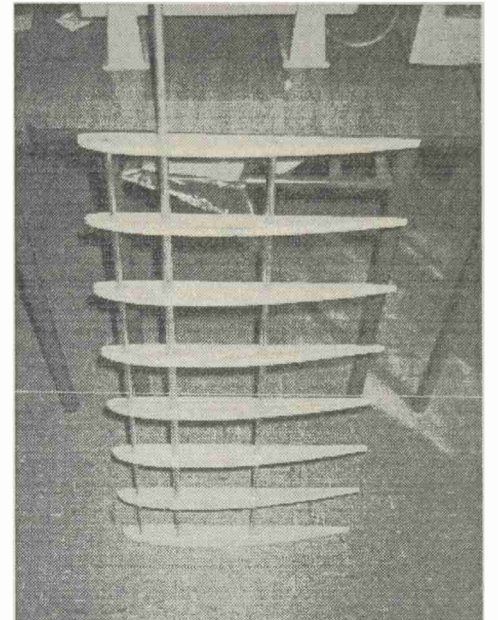

Figura 2.6 Estructura de los modelos

## **2.2.1 Construcción de los turbuladores**

Los turbuladores diseñados para los experimentos son de forma romboidal y en forma de cuña. Lo mismos fueron construidos en madera balsa. La geometía de los mismos es la siguiente:

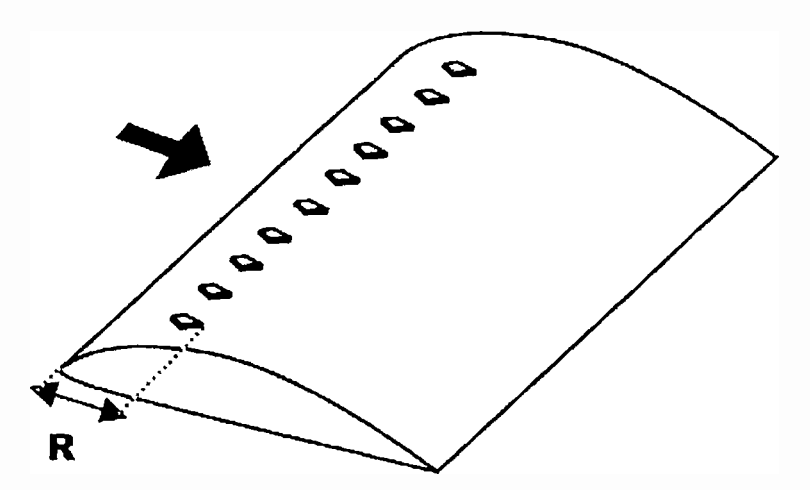

Figura 2.7 Esquema de los turbuladores rombo

El primer turbulador consiste en una cuña de 2mm de alto, 30mm de base y 1.5mm de ancho. El segundo turbulador consiste en un rombo, cuyas diagonales son de 16mm y 14mm y un espesor de 1.5mm.

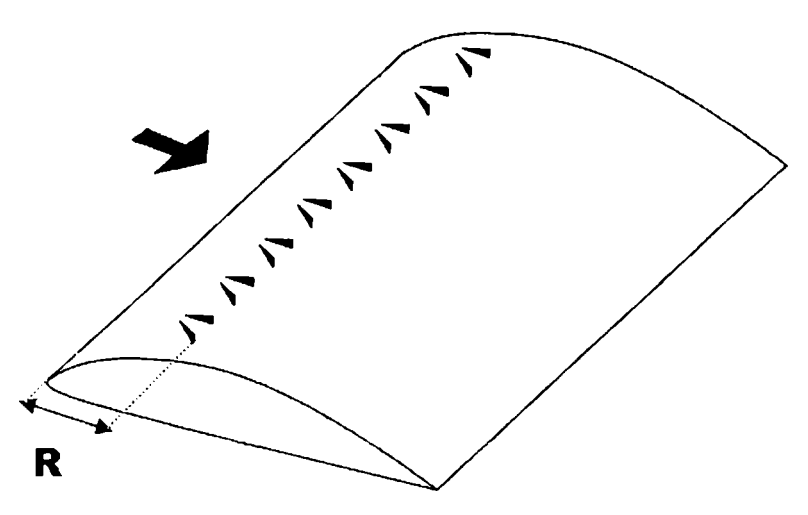

Figura 2.8 Esquema de los turbuladores cuña

La distancia marcada con R, muestra la posición de los turbuladores medida desde el borde de ataque. Los ensayos se realizaron con  $R = 10\%C$ .

### **2.2.2 Construcción de los generadores de vórtices**

Los generadores de vórtices utilizados para estos ensayos son de tipo triangular, construidos con láminas de alto impacto. La geometría de los generadores de vórtices es la siguiente: Longitud = 40mm. Altura = 10mm. Espesor =  $0.5$ mm

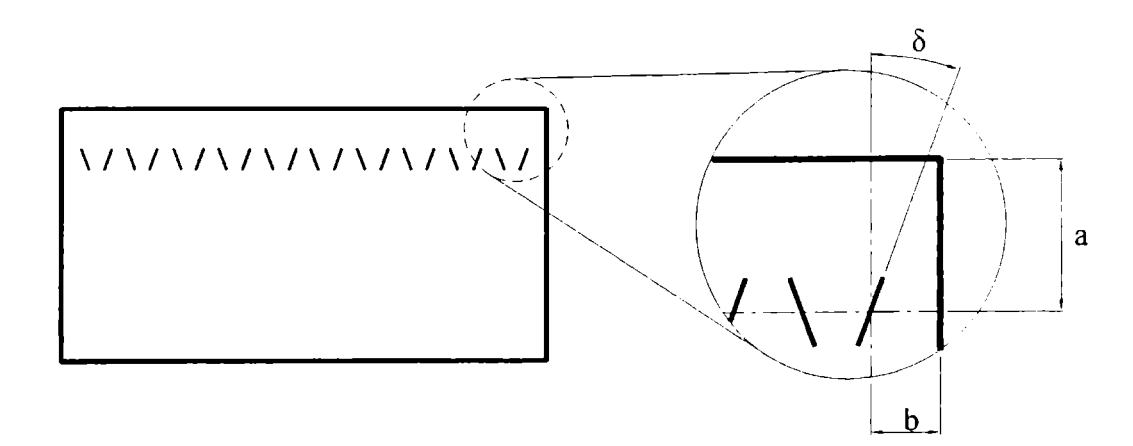

Figura 2.9 Posición de los generadores de vórtices

En la figura 2.9 se muestran como van dispuestos los generadores de vórtices sobre el extradós del ala. En la imagen ampliada se observa que "a" es la distancia desde el borde de ataque hasta el centro de los generadores de vórtices, "b" es la distancia entre los dispositivos y " $\alpha$ " es el ángulo de los dispositivos con respecto a la corriente incidente.

## 2.3 **Montaje de los modelos en túnel de viento**

Una vez terminados los modelos de las alas, los mismos deben ser colocados en el túnel de viento para la realización de los ensayos, en los cuales se tomaran las cargas actuantes a una velocidad de viento determinada con diferentes ángulos de incidencia del ala.

Para medir las cargas utilizamos una balanza aerodinámica de dos canales a puente completo. Con uno de los canales medimos la sustentación y con el otro canal la resistencia que genera el ala. El ala va tomada mediante el uso de una varilla roscada a una junta cardànica que a su vez va empotrada en la balanza aerodinámica. Esta varilla roscada en este caso esta colocada al cuarto de cuerda del perfil. En el otro extremo del ala también sobresale una varilla roscada que va agarrada a otra junta cardànica. Esta junta va empotrada a una de los laterales del túnel de viento. La forma de tomar esta segunda junta al ala es por medio de un mandril. De esta forma podemos cambiar el ángulo de incidencia del ala.

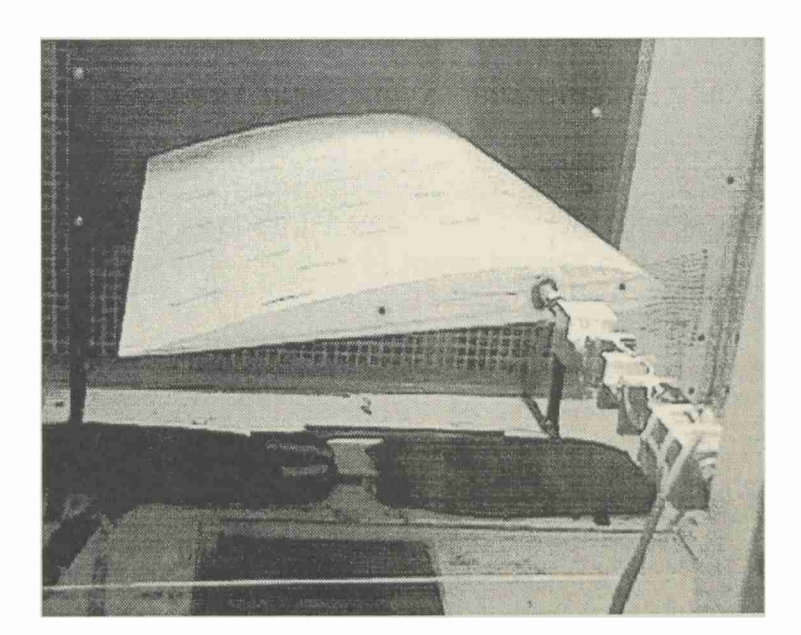

Figura 2.10 Esquema de los modelos en el túnel

Para asegurar la bidimensionalidad del flujo sobre el ala se colocan paneles laterales a los costados de la misma. Estos están agujereados por el lugar donde pasan las varillas que conforman el sistema de sujeción del ala. Estos paneles nunca tocan al ala. Uno de estos es transparente ya que en el se marcan los ángulos de referencia, para determinar en base a una línea de cuerda del perfil, a que ángulo de ataque se encuentra el mismo durante el ensayo. En la figura 2.10 puede observarse el perfil con la balanza en el túnel de viento.

## **2.4 Equipamiento de medición**

Antes de realizar los ensayos de cargas se utilizan técnicas de visualización para observar el comportamiento del flujo alrededor de los perfiles. Utilizamos dos técnicas. Una es mediante la utilización de humo y la otra utilizando catavientos. Para la realización del ensayo de cargas se utiliza una balanza aerodinámica como celda de carga. Esta es de dos componentes, por lo tanto nos permite medir tanto la sustentación como la resistencia. Como amplificadores se utilizaron dos acondicionadores de señal. Por medio de una placa adquisidora y el soft adecuado con una pe, se adquieren los valores de la señal para luego convertirla en cargas. Un termoanemómetro con el cual se relevaban los datos de velocidad y temperatura.

## **2.4.1 Visualización mediante humo**

Este ensayo consiste en generar humo mediante una maquina o dispositivo para tal fin, inyectarlo en la corriente libre del túnel de viento y de esta manera poder ver el camino que recorre el flujo al encontrarse con el ala. Con esto podemos determinar en que punto se encuentra la burbuja de recirculación, y ver como se desprende el flujo del ala para diferentes ángulos de incidencia hasta llegar a la entrada en pérdida total de la sección alar. Con estos datos se puede luego determinar el lugar exacto donde colocar los turbuladores o generadores de vórtices.

## **2.4.2 Visualización mediante catavientos**

Este ensayo al igual que el del humo se utiliza para determinar el punto de separación del flujo, ya que a medida que el ángulo de incidencia aumenta, el flujo se desprende del extradós acercándose al borde de ataque. Se utilizaron hilos colocados tanto en el extradós como en el intradós a distancias determinadas.

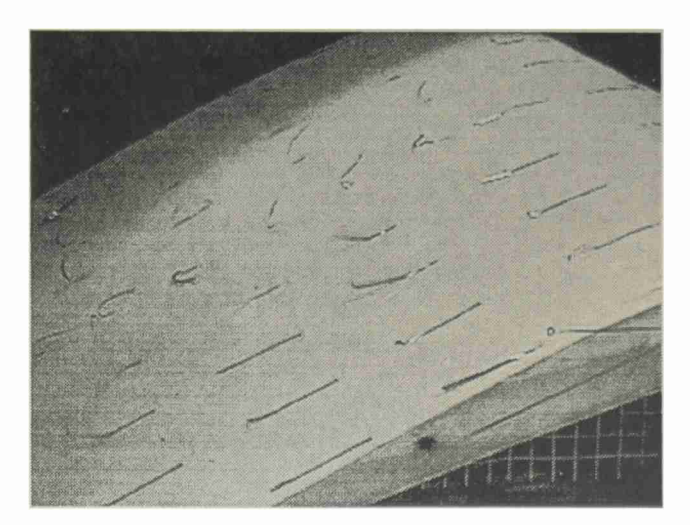

Figura 2.11 Visulazación de la recirculación mediante catavientos

## **2.4.3 Balanza Aerodinámica**

Como balanza aerodinámica se utilizó una celda de carga de doble puente completo. [50]. [51]. De esta manera se pueden medir cargas en dos direcciones. En nuestro caso son la resistencia y la sustentación. Dicha balanza se coloca empotrada en uno de sus extremos y en el otro se lo fija al larguero principal del modelo.

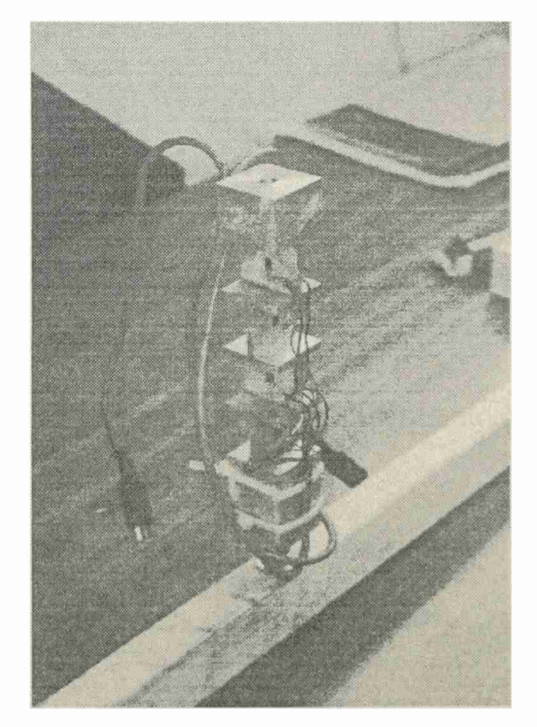

Figura 2.12 Balanza aerodinámica

## **2.4.4 Sistema de adquisición de datos - Amplificadores**

Los acondicionadores de señal son marca Vishay modelo 2310. Estos se encargan de mantener la tensión constante, excitar la celda de carga, amplificar y filtrar la señal. Es el que se encarga de balancear el puente para poder calibrar y luego realizar el ensayo de medición de cargas.

### **2.5 Método de medición de cargas**

El procedimiento de medición de cargas utilizado es similar en todos los casos, es decir la medición de cargas en alas solas es igual al procedimiento seguido para alas con turbuladores o generadores de vórtices, independiente de la turbulencia incidente.

El procedimiento se puede resumir como:

- a- montaje del ala en el túnel
- b- armado de los equipos amplificadores adquisidores
- c- calibración de la celda de carga
- d- acondicionamiento del túnel
- e- medición de las cargas

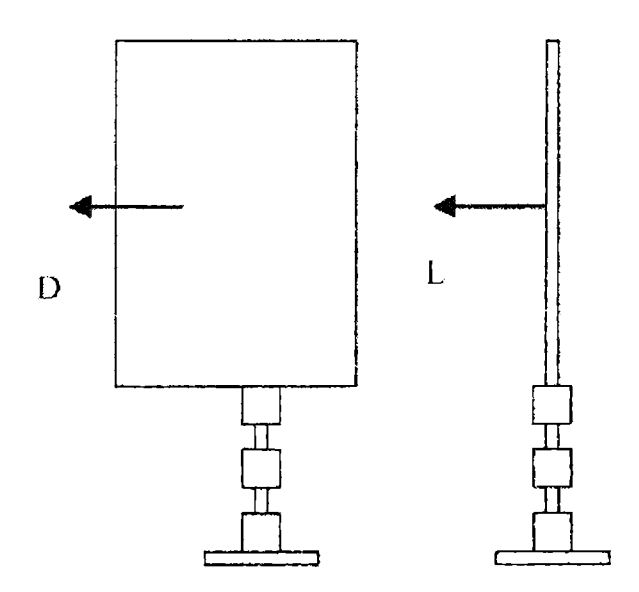

Figura 2.13 Esquema de medición de cargas

Cuando se realiza el montaje del ala debe tenerse en cuenta que esta no debe tocar los paneles laterales que nos aseguran la bidimensionalidad del flujo. Se verifica también el buen ajuste de las juntas a la celda de carga para que no haya lecturas erróneas en las mediciones, es importante también verificar el sistema de medición de ángulos.

Una vez montado el modelo se conectan los cables de la celda de carga a los acondicionadores de señal, estos a su vez se conectan a la placa adquisidora y este por medio del soft adecuando a la pe.

Cuando todo esta conectado se procede a excitar la celda de carga con un voltaje determinado. En nuestro caso trabajamos con 3,5 volts. Se procede a balancear los puentes, para verificar si estos responden y no hay errores de conexión. De acuerdo a las cargas máximas esperadas se debe comenzar la calibración. Una vez balanceado el puente y seteado el cero, se coloca sobre el ala un peso calibrado patrón. Este se coloca a la mitad de la envergadura y sobre el cuarto de cuerda del perfil, que es el punto donde va tomada el ala. Luego se comienza a variar la ganancia del equipo hasta encontrar una correlación entre la carga colocada y el voltaje de salida. Esta operación se realiza tantas veces como sea necesario hasta que la celda responda exactamente a nuestros requerimientos, o sea que marque cero cuando no tiene carga y que marque el peso de la pesa calibrada cuando es cargada.

Esta operación se realiza por medio de un software que adquiere la señal de la celda a la salida de los acondicionadores. Se fija una frecuencia de adquisición así como también los filtros de la señal. En nuestro caso trabajamos con un filtro pasa bajo de 10 Hz y una frecuencia de 500 hz por canal. El tiempo de muestreo es de aproximadamente 16.3 seg. Esta operación debe realizarse para ambos canales de adquisición. El número de muestras es de 8192 para cada canal.

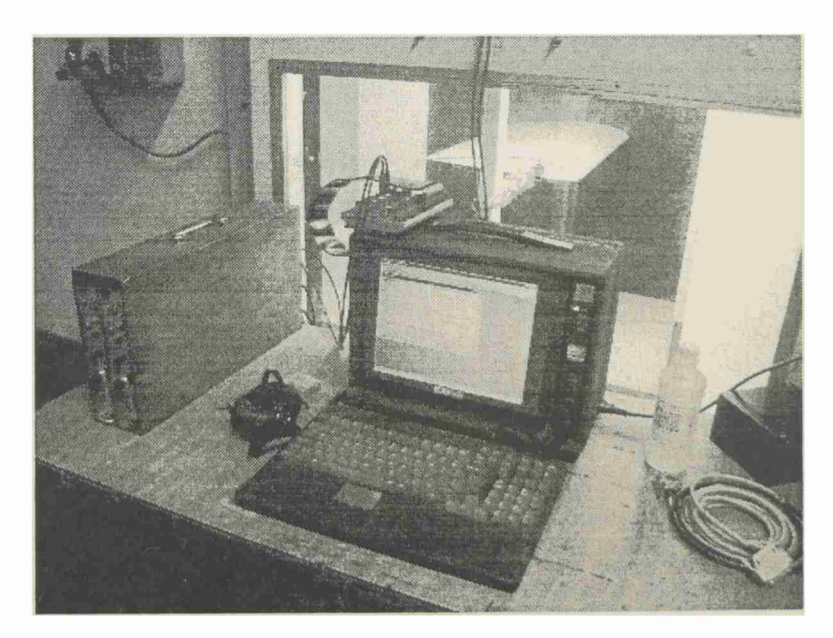

Figura 2.14 Equipamiento de medición de cargas en el túnel de viento

El acondicionamiento del túnel consiste en colocar dentro, los dispositivos generadores de rugosidad, mezcladores de flujo, etc. para lograr una configuración determinada. También se coloca un termoanemómetro de hilo caliente a la altura de referencia que nos da la velocidad media y temperatura del flujo que incide sobre el ala. La altura de referencia es la altura a la que se colocan los modelos. En nuestro caso corresponde a 0.5 m, medidos desde el piso del túnel.

La medición de cargas se realiza colocando en cero la celda de carga, se enciende el túnel de viento y se lo lleva hasta la velocidad deseada. Se adquieren ahí los valores de sustentación y resistencia.

En la mayoría de los ensayos se realiza una adquisición de datos para cada ángulo de ataque, o sea se relevan los datos de sustentación y resistencia, además de la temperatura. El ángulo de ataque se va variando desde los  $-10^{\circ}$  hasta la pérdida del perfil, con intervalos que pueden ir de 0.5° hasta 2°, dependiendo el comportamiento de los perfiles. La pérdida del perfil puede suceder desde los 15° hasta los 22° dependiendo del tipo de perfil y del flujo incidente.

## CAPITULO III

#### **3 Procesamiento de datos**

Para poder construir las curvas de los ensayos se debe procesar los datos adquiridos en las cargas y temperaturas y asociarlos a las velocidades y ángulos de ataque correspondientes.

#### **3.1 Estadística de las señales adquiridas**

Como se describió en los ensayos de adquisición de velocidades instantáneas de flujo, para caracterizar el túnel de viento, (ver anexo III), con las cargas sucede lo mismo. Para cada ángulo de ataque, de cada condición de ensayo se adquieren valores de cargas de sustentación y resistencia en forma simultánea a una frecuencia dada. Se toman también los valores de velocidades medias y temperaturas para cada caso.

Para obtener un valor de resistencia y sustentación simplemente se calcula el promedio de toda la muestra. Los valores de temperatura se utilizan para corregir los valores de densidad en el cálculo de los coeficientes aerodinámicos.

$$
\rho_c = \rho_0 \left( \frac{273 + 15}{273 + T^{\circ}C} \right)
$$

Donde:

 $p_c$  = densidad corregida  $p_0$  = densidad standard  $T =$  temperatura medida en el ensayo

#### **3.2 Cálculo de coeficientes aerodinámicos**

La sustentación esta dada por la siguiente expresión: [42], [43], [48]

$$
L = \frac{1}{2}, \rho, V^2, C_L, S
$$

Donde:

$$
L
$$
 = sustentación (Kg)

 $p =$  densidad (Kg/m<sup>3</sup>)

V = velocidad de la corriente libre (m/seg)

S = superficie de la sección alar  $(m^2)$ 

 $C_{L}$  = coeficiente de sustentación

$$
C_L = \frac{L}{1/2 \cdot \rho V^2 \cdot S}
$$

La resistencia esta dada por la siguiente expresión: [42], [43], [48]

$$
D=\frac{1}{2}/\rho, \rho, V^2, C_D, S
$$

Donde:

 $D$  = resistencia (kg)

 $C_D$  = coeficiente de resistencia

$$
C_D = \frac{D}{\mathbf{1}_{\big/2 \cdot P} V^2 \cdot S}
$$

La eficiencia se define como el cociente de sustentación y el coeficiente de resistencia

$$
E = \frac{L}{D} = \frac{C_L}{C_D}
$$

Donde:

E = eficiencia aerodinámica

En los ensayos los valores que se adquieren, son valores de carga, o sea corresponden a la sustentación "L" y a la resistencia "D", la densidad que se utiliza en el cálculo es la corregida. La velocidad es la de la corriente libre a la altura de referencia y la superficie es la que corresponde a la sección alar. En nuestros ensayos, las alas tienen una cuerda de 40 cm y una envergadura de 80 cm, lo que da una superficie de  $0.32 \text{ m}^2$ . Para que los coeficientes aerodinámicos obtenidos de las ecuaciones den dimensionales como corresponde, las fuerzas deben utilizarse en Newton, por lo tanto las fuerzas de sustentación y resistencia deben multiplicarse por la gravedad "g".

El Re lo calculamos como:

$$
Re = \frac{\rho.V.C}{\mu}
$$

Re = 250000

## **3.3 Elaboración de curvas características**

Una vez calculados los coeficientes aerodinámicos se procede a construir las curvas. Para eso solo se debe asociar un valor de coeficiente de sustentación o resistencia con cada ángulo de ataque. Esto para cada ensayo realizado.

En total construimos cuatro curvas por cada ensayo. Estas son:

- > Curva coeficiente de sustentación vs ángulo de ataque
- > Curva coeficiente de resistencia vs ángulo de ataque
- > Curva de coeficiente de sustentación vs coeficiente de resistencia
- > Curva eficiencia vs ángulo de ataque

En el anexo V pueden observarse estas curvas
## **CAPITULO IV**

#### **4. Análisis de los resultados**

#### **4.1 Consideraciones generales**

Es conocido que para analizar los resultados obtenidos se debe tener en cuenta que a bajos números de Reynolds se consideran solo los efectos viscosos dentro de la capa límite, y por fuera de esta son despreciables o no se consideran (Mueller 1985)[66]. (Drela 1988)[67]. Como ya se menciono uno de los problemas es la separación laminar temprana sin re adherencia. Esta en general forma capas de cortes laminares.

Esta capa de corte es fácil de formar cuando el flujo es laminar, no así en flujo turbulento, ya que con una pequeña perturbación, se desprende. A esas capas de corte que se separan las denominamos burbuja de separación laminar (Horton 1968)[68J.

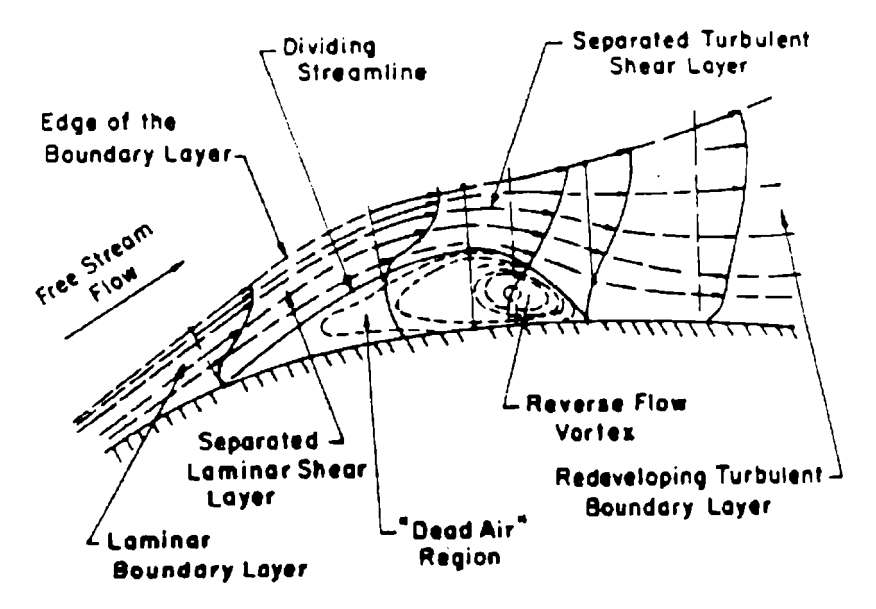

Figura 4.1 Generación de la burbuja

Esta capa de corte reduce el  $C_L$  y aumenta el  $C_D$ , y termina con la separación total del flujo y la entrada en pérdida del perfil. De acuerdo al tipo de separación se generan las denominadas burbujas cortas o largas, dependiendo del flujo incidente y de las características geométricas del perfil.

Cuando se forman las burbujas de separación, si ésta es corta, se aprecia muy poco cambio en la distribución de presiones en comparación o las burbujas largas, que sí afectan en gran medida a la distribución de presiones sobre el perfil.

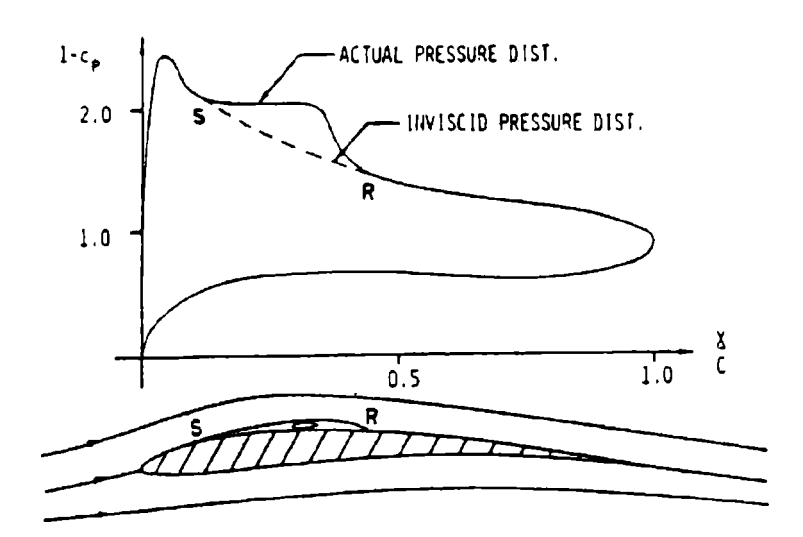

Figura 4.2 Influencia de la burbuja en el Cp

En la figura 4.2 se observa la burbuja y su incidencia sobre la distribución de presiones en el perfil E 387 sometido a flujo laminar.

Una burbuja produce también, luego de la separación laminar, una gruesa capa límite turbulenta que es susceptible a una separación del flujo [110]. Esto claro aumenta la resistencia y disminuye la sustentación. Este efecto se advierte claramente en las polares de los perfiles, ya que en ese punto la resistencia aumenta mucho más rápido con el ángulo de ataque.

En la figura 4.3 se observa un mecanismo básico de separación laminar, con burbuja y re-adherencia.

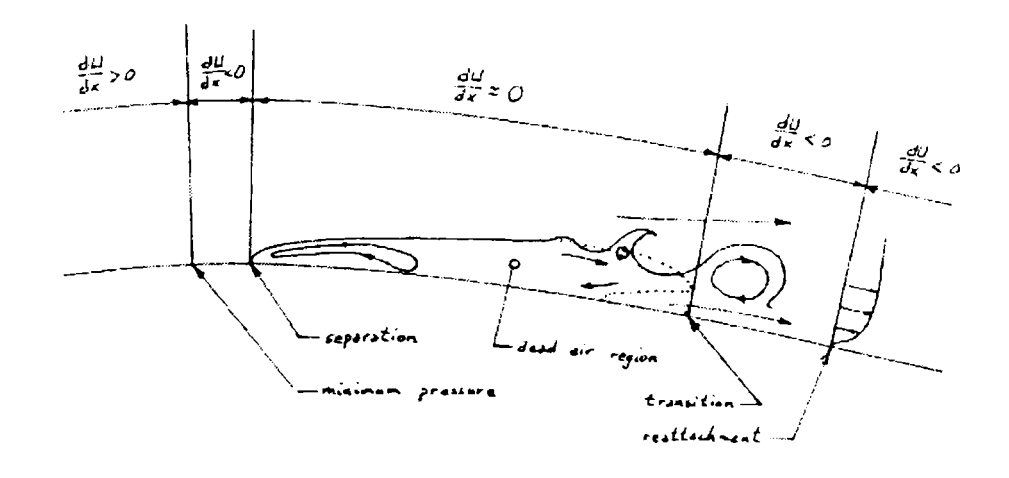

Figura 4.3 Mecanismo de separación de flujo

Otra gran dificultad que se produce con los perfiles de bajo Reynolds es su histéresis en la sustentación y la resistencia. (McGhee 1988)[69], (Althaus 1986) [70]. La formación de la burbuja no se produce al mismo ángulo de ataque cuando el perfil aumenta o

disminuye el ángulo de ataque con respecto a la corriente incidente. Esto claro trae aparejado problemas de pérdida del perfil y sobre todo problemas en el control. En general el fenómeno de histéresis esta asociado a la burbuja corta de borde de ataque. A medida que aumenta el ángulo, el punto de transición se mueve hacia adelante, por lo tanto la burbuja corta se produce cerca del borde de ataque. Esto trae aparejado que el mecanismo de separación sea muy complejo.

Con intensidades de turbulencia de 0.05% a 1%, Mueller 1999 [85], Pohlen 1983 [75], y Miley 1972 [87], reportaron que la histéresis va disminuyendo hasta desaparecer.

En general, el fenómeno de separación laminar se da por debajo de 200000 de número de Reynolds y en flujo laminar. El valor más reportado es para un Re de 50000, siempre basado en la cuerda de los perfiles y la velocidad del flujo incidente. Y recordemos que es muy sensible al gradiente de presiones. En las figuras 4.4 y 4.5 se ven para números de Reynolds de 200000 y 300000 como se mueve el punto de desprendimiento laminar con re-adherencia.

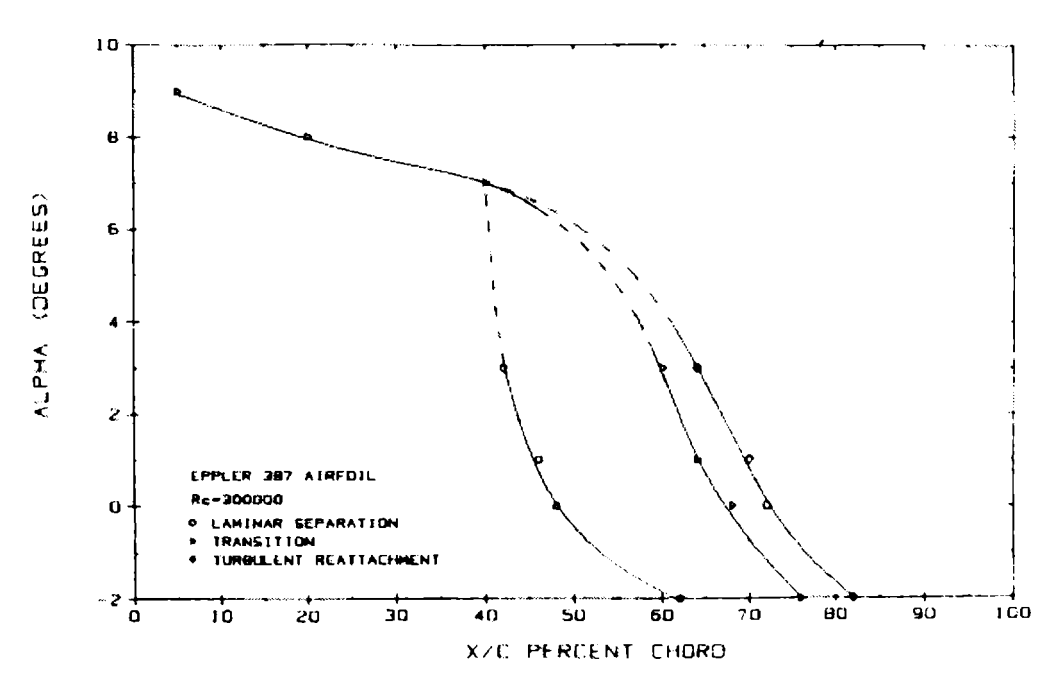

Figura 4.4 Variación del desprendimiento laminar a  $Re = 300000$ 

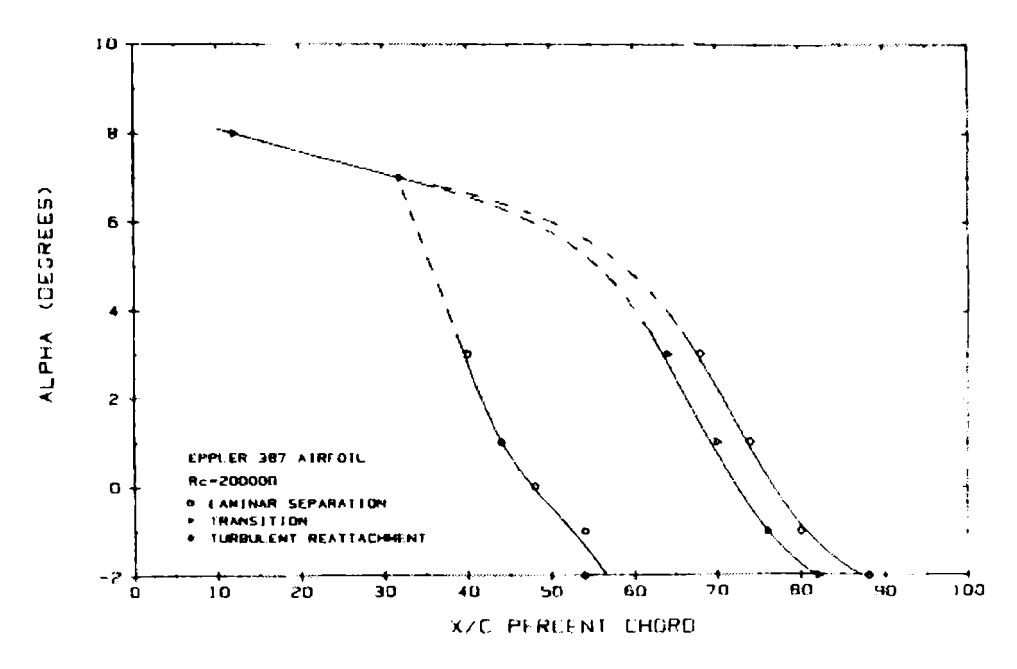

Figura 4.5 Variación del desprendimiento laminar a Re = 200000

En general la separación laminar se reporta a bajos Reynolds, con flujo laminar incidente y a pequeños ángulos, entre  $2^{\circ}$  a 5 $^{\circ}$  (Selig 1989) [96]. Al incrementar el ángulo de ataque se encontró en un perfil E387 que a 10° a un Reynolds entre 200000 y 300000 en flujo laminar, la transición se produce sin separación laminar. Mueller and Colé (1990) [72]. Ensayando el FX 63-137 en las mismas condiciones se observo lo mismo.

También Burns 1981 [81], Mueller 1982 [82], realizaron experimentos en bajo Re con perfiles Eppler de bajo espesor y gran curvatura. Utilizaron técnicas de visualización y humo para determinar el lugar de formación de las burbujas de separación.

El estudio de la capa límite laminar, la formación de la burbuja y separación de la misma fue estudiada por Fitzgerald 1988 [71], Brendel 1987 [73] y Horton 1968 [68]. Se midió el espesor de capa limite laminar que esta en el orden de lmm, antes de la burbuja del borde de ataque.

Con respecto a las burbujas largas, McGhee (1988) [69], determinó que estas en este rango de número de Reynolds ocupan alrededor del 40% de la cuerda del perfil. En general comienza al 30% de la cuerda a 2°. Fitzgerald 1988 [71], encontró que a un Reynolds de 160000, un NACA 663018 tiene una burbuja que ocupa un 6% de la cuerda del perfil a 12°. En todos los casos el flujo se re adhería detrás de la burbuja. Todos estos experimentos se hicieron con flujo incidente laminar.

Nuestros experimentos se realizan en flujo turbulento, con respecto a esto, (O'Meara 1985) [74], encontró como afecta una pequeña intensidad de turbulencia a la capa límite de los perfiles. Que parámetros eran afectados. McGhee (1988) [69], también encontró lo mismo. Con intensidades que van desde 0.25 a 1%. A un Re de 60000.

Pohlen 1983 [75] y Brendel and Huber 1984 [76], determinaron la influencia sobre la capa límite, la transición que se produce y la histéresis al generar turbulencias del orden de 0.05% a 1% a un Re de 60000. Esto esta por debajo de los 200000 en el cual se produce la separación laminar. La intensidad de turbulencia la generaban con grillas strawbox. Las mismas eran de 7; 3 y 0.6 cm lo que generaba intensidades del orden de 0.25; 0.45; y 1%. A ese Re de 60000 el C<sub>D</sub> y el C<sub>L</sub> se incrementaron.

En la figura 4.6 se observa los resultados de dichos experimentos, en el mismo se observa que las curvas que generan mayores  $C_L$  son las que tenían escalas pequeñas formadas con grillas chicas.

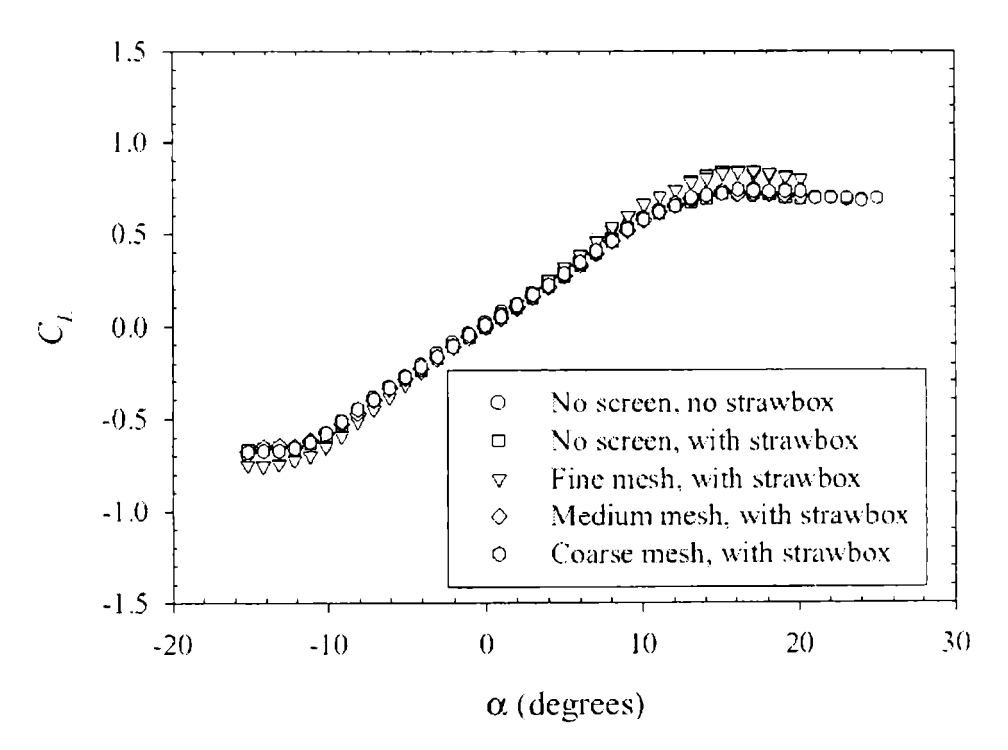

Figura 4.6 Curva  $(C_1 - \alpha)$  con diferentes grillas

Un problema adicional que se da a este Reynolds (entre 60000 y 200000) es que en el punto de unión entre el modelo y los paneles se forma un vórtice que incrementa la resistencia en el orden del 20 % (Barber 1978) [77]. Este problema se observo en los experimentos realizados mediante técnicas de visualización con catavientos. (Figura 4.8).

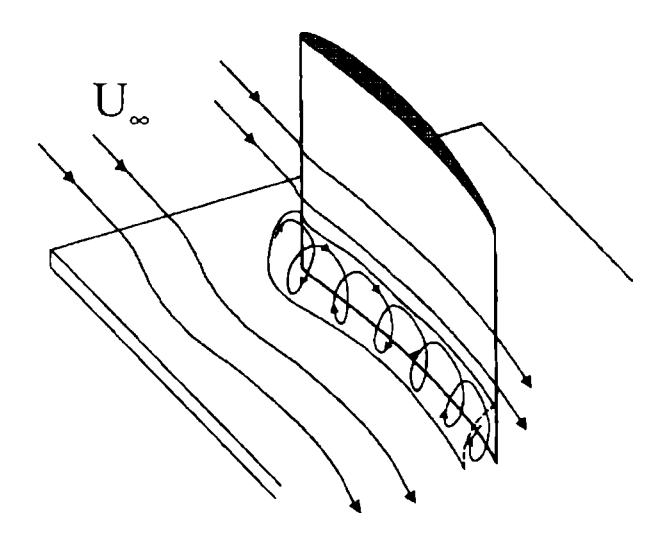

Figura 4.7 Vòrtice entre el modelo y la pared

Otro inconveniente en este rango de Re lo reporto Peake and Tobak (1982) [79], el cual mostró las líneas de corriente cerca de la pérdida del perfil y la configuración de estas sobre una ala rectangular. Williams 1996 [96], encontró que tanto en alas semi infinitas como finitas el flujo es un poco tridimensional. (Figura 4.9).

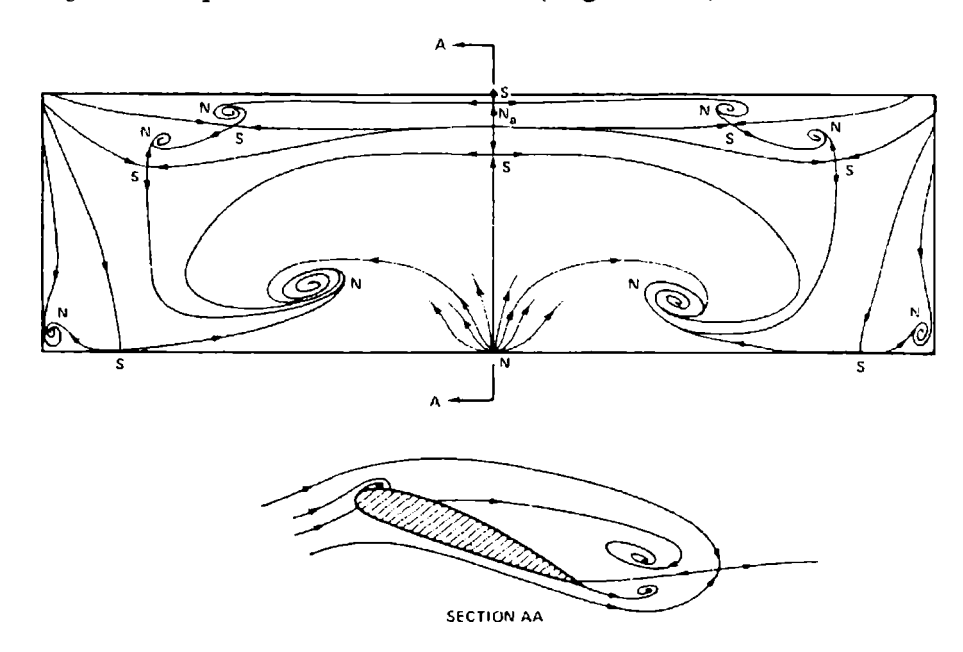

Figura 4.8 Lineas de corriente en un perfil cercano a la pérdida

Los dos fenómenos fueron observados en nuestros experimentos en condiciones de ángulos de ataque altos correspondientes a la condición de pérdida de los perfiles. El problema del vórtice generado en la pared de los paneles, se disminuye cambiando la circulación en esa zona. Esto se realiza con paneles que cuenten con superficies móviles.

En cuanto al fenómeno tridimensional en la pérdida también fue observado en nuestros experimentos mediante catavientos colocados sobre el extradós de los perfiles.

Estos dos fenómenos cambian la distribución de sustentación sobre el perfil y generan errores en las mediciones. Cuanto más caótico es el flujo más tridimensional se vuelve.

Carmichael 1981 [80], trabajo en el estudio de perfiles de bajo Reynolds en el rango que va desde 1000 a 200000. Con muy baja intensidad de turbulencia. Trabajos en este campo desde 1978 viene llevando la Universidad de Notre Dame - USA. (Althaus 1980) [78], reporto que en este rango de Re al aumentar el mismo, el  $C_L$  aumenta y se reduce el C<sub>D</sub>. Prazak and Mueller 1997 [83], midieron y visualizaron los puntos exactos de separación a un Re de 70000. En otros trabajos O'Meara and Mueller 1987 [83], muestran que a ese Re cuando disminuye la intensidad de turbulencia tiende a aumentar la longitud de la burbuja. También la burbuja crece cuando se reduce el Re.

Algo llamativo es que el orden de la resistencia calculada por Mueller 1999 [85], Buns 1981 [81], Althaus 1980 [78], es similar a los ensayos que hacemos nosotros. Utilizan alas de alargamiento 2 con paneles a los costados.

Mueller 1983 [86], mostró que al incrementar la intensidad de turbulencia se reduce el cd<sup>m</sup>in a un Re de 150000, utilizando un perfil de bajo Re Lissaman 7769 (11%).

Esto se suponía causado por la rápida transición de la capa limite laminar a turbulenta, luego un rápido re pegado del flujo (burbuja corta). A grandes ángulos de ataque, aumenta la resistencia con la intensidad de turbulencia (flujo casi totalmente separado).

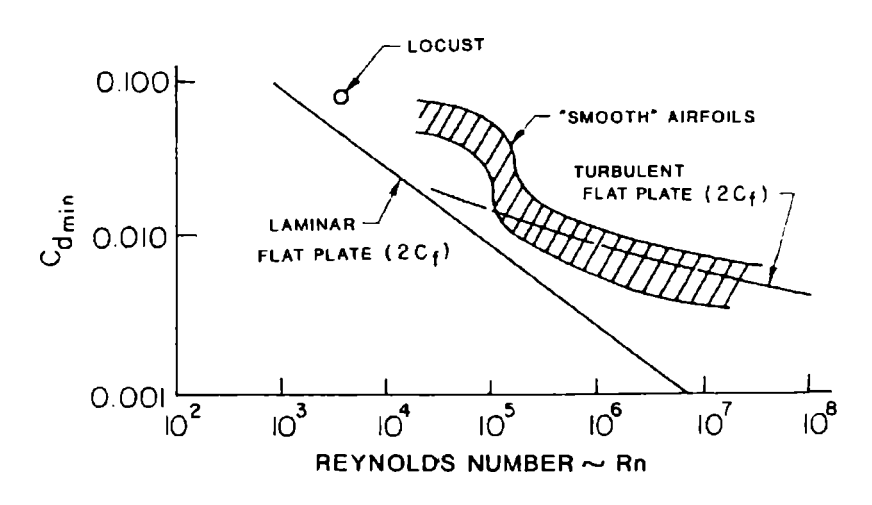

Figura 4.9 Variación del C<sub>Dmin</sub> con la turbulencia

En la figura 4.10 se observa la dependencia ente el Reynolds, el c $d_{min}$  y el perfil. Como es sabido la sustentación generada por un perfil es función de las estructuras vorticosas generadas alrededor del mismo en el seno del fluido en cuestión, matemáticamente esta sustentación se explica mediante la distribución de circulación generada alrededor del mismo. Es decir que la configuración fluidodinàmica alrededor del mismo depende entre otras cosas de la forma que ve el flujo. Dependiendo del tipo de flujo y las características geométricas del perfil, se pueden generar, sobre los bordes del mismo, gradientes favorables o adversos de presión que ayudan o no a la circulación, y por ende a la sustentación. Estos gradientes son los responsables de la aparición de los desprendimientos de capa limite que pueden producir la llamada, entrada en pérdida de un perfil [38] [39] [40]. Dicha entrada en pérdida de un perfil puede ser producida, tanto con desprendimientos en el borde de ataque como en el borde de fuga, y esto dependerá de las características del flujo incidente y de Ja geometría del perfil.

No sería correcto pensar que el efecto sobre la circulación sea el mismo para el caso de un flujo incidente laminar o turbulento [109]. Más aun sería interesante poder de alguna forma determinar cual es el efecto sobre la circulación de diferentes configuraciones de flujos turbulentos, pero con la misma velocidad media incidente.

Se realizaron ensayos con turbuladores y generadores de vórtices para estudiar en que medida y como estos dispositivos afectan la performance de dichos perfiles inmersos en flujos turbulentos.

Existen resultados experimentales en los cuales se muestra como varían los coeficientes aerodinámicos en flujo turbulento pero para perfiles de desempeño en el rango de valores de números de Reynolds del orden de 2 X  $10^6$  [49], [61], [62]. Y también existen datos experimentales en flujo turbulento de pequeña intensidad de turbulencia en el orden de 1 x  $10^5$  de número de Reynolds.

Este trabajo fue realizado con perfiles de bajo Reynolds (en el rango de 200000 a 300000).

Teniendo en cuanta lo expresado con anterioridad, a continuación se presenta el análisis de los resultados experimentales correspondientes a los distintos ensayos previstos en el trabajo.

#### **4.2 Descripción de los resultados experimentales**

# **4.2.1. Perfiles aerodinámicos en diferentes configuraciones de flujo turbulento**

**4.2.1.1. Perfil Selig 4083 (turb <sup>1</sup> y 3)**

De la curva coeficiente de sustentación versus ángulo de ataque ( $C_L$ - $\alpha$ ) se puede observar que el ángulo de sustentación nula prácticamente se conserva para las dos curvas, no así la pendiente, ya que para el caso correspondiente a la turb 3 es más elevada que la correspondiente a la turb 1. El  $C_l$  máximo para el caso de la turb 3 es de aproximadamente 1,911 en comparación con el de la turb <sup>1</sup> que es de 1.792. Se alcanza un  $C_l$  mayor para la turb 3 con un ángulo máximo de 16 grados, aproximadamente igual que para la turb 1.

De la curva del coeficiente de sustentación versus coeficiente de resistencia ( $C_{1}$ -C<sub>D</sub>) se puede observar que no hay diferencias significativas en las mismas con la variación de las turbulencias. Solo se aprecia que para iguales valores de  $C_L$ , los valores de  $C_D$  son mayores para la turb 3 que para la turb 1. Para valores de C<sub>D</sub> mayores a 0,4 esta tendencia cambia.

Con respecto a las eficiencias, tampoco hay grandes diferencias, pero se puede observar que el perfil es más eficiente con la turb <sup>1</sup> que con la turb 3. El ángulo de máxima eficiencia también cambia, para la turb 1 es de  $2^{\circ}$  mientras que para la turb 3 es de 4 $^{\circ}$ . Con respecto a la entrada en pérdida del perfil, se observa que se comportan de la misma manera. De las tablas de autocorrelaciones se aprecia que la turb 3 es de menor escala espacial que la turb 1. (ver anexo III).

## **4.2.1.2. Perfil Selig 7037 (turb <sup>1</sup> y 3)**

De la curva ( $C_L$ - $\alpha$ ), puede observarse una pequeña diferencia entre las pendientes de ambas curvas, siendo levemente mayor la correspondiente a la curva de turb 3. Con respecto al C<sub>L</sub> máximo, para el caso de la turb 3 se obtiene un valor de 1,61 para un ángulo de ataque de 16°, mientras que para el caso de la turb 1 el  $C_L$  máximo tiene un valor de 1,51 a 18° de ángulo de ataque.

Observando la curva  $(C_L-C_D)$  puede observarse que para un mismo valor de  $C_L$  la turb 1 tiene siempre un valor levemente inferior al caso de la turb 3.

En la eficiencia se observa que, de acuerdo al ángulo de ataque, es más eficiente una u otra turbulencia. El valor de máxima eficiencia se obtiene con la turb 1. Se observa que en el rango de ángulos de máxima eficiencia, para la turb 3 se mantiene prácticamente constante entre  $1^{\circ}$  y  $7^{\circ}$ .

Se aprecia una variación importante en la entrada en pérdida de acuerdo al tipo de turbulencia.

Las tablas de autocorrelaciones muestran que la turb 3 es de menor escala que la turb 1.

## **4.2.1.3. Perfil Eppler 387 (turb <sup>1</sup> y 2)**

En la gráfica ( $C_L$ - $\alpha$ ), puede observarse que la curva correspondiente a la turb 1 esta desplazada hacia la izquierda respecto de la turb 2. Para el caso de la turb <sup>1</sup> el ángulo para sustentación nula es de -4° a diferencia de la turb 2 que tiene un ángulo de sustentación nula de -2,5°. El C<sub>L</sub> máximo para el caso de la turb 1 es de 1,511 a 19,5° y para la turb 2 es de 1,512 pero para un ángulo de ataque de 22,5°.

Las pendientes del perfil para ambas turbulencias son similares al igual que la entrada en pérdida.

Con respecto a la curva  $(C_L-C_D)$ , se puede apreciar una diferencia más significativa, ya que el  $C<sub>D</sub>$  para la turb 1 es en general siempre menor que para la turb 2 para un mismo valor de  $C_L$ .

Observando la curva de eficiencia ( $C_1/C_0$  -  $\alpha$ ), se aprecia que en general, para todo el rango de ángulos de ataque es más eficiente la turb <sup>1</sup> que la turb 2. Para el caso de la turb 1 la eficiencia máxima se da para  $4^{\circ}$  mientras que para la turb 2 se da a  $2.5^{\circ}$ . De las tablas de autocorrelaciones se aprecia que la turb <sup>1</sup> es de menor escala que la turb 2.

| Perfil     | Turb              |                 | Alfa C <sub>L</sub> = 0   C <sub>L</sub> alfa = 0 | $C_L$ max | Alfa max        | Cdo    | E max | alfa $(E max)$ |
|------------|-------------------|-----------------|---------------------------------------------------|-----------|-----------------|--------|-------|----------------|
|            |                   |                 |                                                   |           |                 |        |       |                |
| $S - 4083$ | turb 1            | $-3.5^{\circ}$  | 0.336                                             | 1.792     | 16 <sup>o</sup> | 0.0532 | 7.25  | $2^{\circ}$    |
| $S - 4083$ | turb <sub>3</sub> | $-3.25^{\circ}$ | 0.447                                             | 1.912     | 16 <sup>o</sup> | 0.055  | 6.67  | $4^{\circ}$    |
| SD-7037    | turb 1            | $-3.5^{\circ}$  | 0.314                                             | 1.511     | 18°             | 0.042  | 6.03  | $2^{\circ}$    |
| SD-7037    | turb <sub>3</sub> | $-4.25^{\circ}$ | 0.354                                             | 1.613     | 16 <sup>o</sup> | 0.056  | 4.94  | 6              |
| $E - 387$  | turb 1            | $-4^\circ$      | 0.251                                             | 1.511     | $19.5^{\circ}$  | 0.0203 | 15.13 | $4^{\circ}$    |
| $E - 387$  | turb <sub>2</sub> | $-2.5^{\circ}$  | 0.165                                             | 1.512     | $22.5^{\circ}$  | 0.0209 | 10.71 | $2.5^\circ$    |

Tabla 4.1. En la siguiente tabla se resume el comportamiento de los diferentes tipos de perfiles.

#### **4.2.1.4. Resumen del comportamiento descrito**

Todos estos perfiles tienen características geométricas diferentes, es decir tienen diferente espesor máximo, diferente posición del máximo espesor, diferentes distribuciones de espesores, diferentes curvaturas y radios de borde de ataque [16], [46], [47], [63]. Por consiguiente es de esperar que las características aerodinámicas de

acuerdo a un flujo incidente sean diferentes, debido a que la circulación alrededor de ellos será distinta.

*Una primera conjetura que puedo realizar respecto al comportamiento de perfdes en estas condiciones es que en todos los casos el C<sup>l</sup> es mayor cuando elflujo que lo baña tienen escalas espaciales más chicas.*

Para el perfil E387 el valor de C<sub>L</sub> que se alcanza para las dos turbulencias es prácticamente el mismo. Pero se observa un corrimiento hacia la izquierda en el caso de la turb <sup>1</sup> en comparación con la turb 2. Se puede ver, comparando los valores del E387 con el SD 7037 en la turb 1, que los valores tienen una pequeña variación, ya sea en el  $C_L$  máximo, ángulo de ataque o  $C_L$  para alfa igual a cero. Pero cuando tenemos la turb 2 que es de escala mucho más grande (con intensidad de turbulencia mayor), en comparación con las otras dos, el comportamiento no tiene grandes variaciones.

Estos resultados son compatibles con los resultados obtenidos por otros autores respecto al comportamiento de perfiles aerodinámicos sometidos a una corriente de flujo turbulento [49], [61], [62]. Es de destacar que los resultados antes mencionados fueron encontrados en condiciones de flujo para valores del número de Reynolds un poco más altos (1,5 x 10<sup>6</sup>), sin embargo los datos experimentales obtenidos para este trabajo destacan dos aspectos importantes, uno de ellos es que la tendencia mostrada por dichos autores se corrobora para nuestro caso en el cual la corriente del flujo se caracteriza por un número de Reynolds bajo (250.000), y por otro lado, que los perfiles aerodinámicos ensayados en nuestro caso son aquellos diseñados específicamente para bajos números de Reynolds. Es decir que nuestras experiencias aseguran este comportamiento en perfiles aerodinámicos sometidos a condiciones de flujo turbulento incidente.

Cabe hacer notar que este comportamiento se detecta para los valores del coeficiente de sustentación, mostrándose los resultados sin grandes diferencias para la relación entre los coeficientes de sustentación y resistencia.

## **4.2.2. Aspectos del control de flujo**

El control del flujo sobre un cuerpo incluye todo tipo de mecanismo o proceso a través del cual el flujo en el entorno del cuerpo es llevado a un comportamiento diferente del que exhibiría si se desarrollara normalmente en la ausencia de dichos mecanismos y/o procesos [121], [117]. Este concepto lo describe muy bien Flatt, J. (1961) [89] con relación al control de capa límite, pero resulta extensible a todo tipo de control de flujo aún fuera de la capa límite. Prandtl en 1904 [90] describió la teoría de la capa límite, explicó los mecanismos de separación estacionaria, abrió el camino para entender los flujos de fluidos viscosos y describió varios experimentos en los cuales había control activo de la capa límite.

No obstante los buenos trabajos de Prandtl, los diseñadores de aviones en las siguientes tres décadas aceptaron que tanto la sustentación como la resistencia tenían valores predeterminados que los hombres no deberían modificar.

El control del flujo involucra dispositivos pasivos y activos que provocan un cambio beneficioso en flujos de pared y/o flujos de corte libres [118], [119], [120]. Los sistemas pasivos no requieren de un gasto extra de energía al contrario de los métodos activos. Lachmann G.V. (1961) [91].

Los objetivos del control de flujo en general consistirán, de acuerdo con la conveniencia, en retrasar o adelantar la transición, suprimir o aumentar la turbulencia, prevenir o provocar la separación, con el propósito de reducir la resistencia aerodinámica, aumentar la sustentación, aumentar el mezclado del flujo, inducir la reducción del ruido por métodos fluidodinámicos [122], [123], [126], [128].

Es así que los trabajos de Prandtl dieron origen al método científico del estudio del control de flujo. En efecto, el método científico para el control de flujo dejó de ser un tema de prueba y error dando lugar al razonamiento físico en la elección de los distintos dispositivos. Desde 1990 en adelante, la bibliografía acerca de dispositivos de control de flujo ha ido creciendo notablemente y, en particular, los investigadores centraron sus esfuerzos en la manipulación de las estructuras coherentes en la transición y en los flujos de corte turbulentos (Cantwell, B.J. (1981) [2]; Robinson, S.K. (1991) [92]).

Una gran parte de los flujos de interés son de naturaleza turbulenta. La aproximación clásica a los flujos turbulentos es asumir estos como fluctuaciones aleatorias sobrepuestas al flujo medio. Los flujos turbulentos, según los conceptos clásicos, están compuestos de estructuras de variados tamaños y escalas de tiempos que son aleatorias en el sentido de tener cero probabilidad de que cualquier variable del flujo tenga un valor en especial y que la energía es nula en una frecuencia particular y/o número de onda.

Una de las herramientas más nuevas, las ondeletas (wavelets), fueron introducidas hace poco más de 10 años. Los trabajos de Farge [52], [53] y mas recientemente el de Vasilyev, Yuen y Paolucci (1997) [93], ofrecen unas buenas introducciones al uso de wavelets para resolver numéricamente complejas ecuaciones diferenciales a derivadas parciales.

Los logros más significativos del control de flujo son el retardo de la separación, el control de la separación cuando esta se produjo, el incremento de la sustentación, retraso y/o adelanto de la transición y la reducción y/o control de la resistencia. Estos objetivos no son necesariamente excluyentes [111].

Para superficies sustentadoras en el régimen de los bajos Reynolds (valores del Reynolds entre 10.000 y 1.000.000 basados en la velocidad de la corriente libre aguas arriba y la cuerda del ala o perfil), la formación de una burbuja de separación sobre la superficie superior (extradós) puede llegar a influir decisivamente en el campo de flujo. En el rango de bajos Reynolds el flujo sobre el extradós de un perfil con un dado ángulo de ataque, en una pequeña zona resulta muy complejo. Si el perfil está pulido la capa límite permanece laminar hasta que el gradiente de presiones se torna de favorable a desfavorable y, en consecuencia, la performance del perfil está determinada por esta región de flujo laminar que ofrece poca resistencia a la separación. El flujo separado forma una capa de corte libre que es altamente inestable, llegándose a una rápida transición a la turbulencia. En esas condiciones puede llegar el flujo a "repegarse" debido a la creciente entrada del flujo externo turbulento hacia la región de la pared, con la consecuente energización del flujo recirculante constituyéndose una burbuja de separación. Las condiciones para que se forme esta burbuja laminar son función del número de Reynolds, la distribución de presiones, la curvatura y rugosidad de la superficie, y la turbulencia de la corriente incidente así como otros factores del entorno.

En el rango de los bajos Reynolds el flujo separado se orienta según la tangente a la superficie en el punto de separación y la transición a la turbulencia tiene lugar en la capa de corte libre debido a la creciente susceptibilidad de ésta a la transición. La entrada de fluido turbulento de la zona de mayor velocidad provoca la re-adhesión del flujo externo, constituyendo la burbuja laminar ya mencionada. Aguas abajo del punto de readherencia, la recientemente formada capa límite turbulenta tiene mas energía disponible para luchar contra el gradiente adverso de presiones evitando la separación.

La habilidad de la capa límite turbulenta para resistir la separación es tanto mejor a medida que crece el Reynolds, Lissaman (1983) [95].

La formación de la burbuja de separación está estrechamente vinculada con un rango del número de Reynolds, y este rango cambia entre los diferentes perfiles y con las condiciones del flujo en el entorno de los mismos. Carmichael (1981) [80], propone considerar el Reynolds basado en la velocidad de la corriente libre y la distancia desde la separación hasta el reacoplamiento del flujo, el cual suele adoptar valores del orden de 50.000. En general podremos afirmar que, un perfil con un número de Reynolds basado en la cuerda por debajo del valor anterior, exhibirá una separación laminar sin el subsecuente reacoplamiento. Para números de Reynolds algo mayores, resulta esperable la formación de una burbuja de recirculación de gran extensión (long bubbles). Las burbujas de menor extensión (short bubbles) se forman a Reynolds más altos. Por otra parte Tani (1964) [94], estableció que los números de Reynolds vinculados a las condiciones locales de la capa límite resultan mas apropiados para caracterizar la burbuja de separación que los basados en la cuerda del perfil. De acuerdo con esto, dichos números basados en el espesor de desplazamiento de la capa límite y la velocidad de la corriente justo por encima de la zona de flujo rotacional en el punto de separación, son mayores que 500 para burbujas pequeñas (short bubbles) y menores que 500 para burbujas mas extensas (long bubbles). La extensión de las burbujas en el sentido de la corriente, adimensionalizada con el espesor de desplazamiento en el punto de separación, es de 100 (short bubbles) y 10.000 (long bubbles). Tani 1964 [94].

Los efectos de mezcla producidos por los vórtices generados por las perturbaciones de una capa de corte pueden influenciar la expansión lateral de dichas capas, la distribución de intensidades turbulentas, la evolución corriente abajo de las tensiones de Reynolds y muy especialmente la longitud de una burbuja de separación (reattaching length) Oster D. and Wygnanski I. (1982) [8], modificando la forma con que la corriente percibe la presencia del cuerpo.

La pregunta que surge sobre estos temas es cómo controlar el flujo alrededor de perfiles de bajos Reynolds con el propósito de aumentar su performance. La interrelación entre los diversos éxitos del control de flujo es especialmente importante cuando se forman burbujas de separación en el extradós de los perfiles. [57]

En nuestro caso utilizaremos dos dispositivos de control pasivo de flujo como son los turbuladores y generadores de vórtices de diferentes configuraciones y colocados en diferentes lugares de manera de estudiar el comportamiento del perfil en flujos turbulentos [115], [116]

En los siguientes apartados se presentan los resultados obtenidos con los turbuladores y los generadores de vórtices.

## **4.2.3. Descripción de los ensayos sobre el perfil E387en diferentes configuraciones de flujo turbulento y turbuladores.**

## **4.2.3.1. Turbulencia <sup>1</sup> (turb 1- intensidad de turbulencia de 2%)**

Se observa que tanto el turbulador en forma de cuña (turbulador 1) como el turbulador romboidal (turbulador 2) corren la gráfica de  $(C_l - \alpha)$  hacia la izquierda, comparados con el caso del perfil solo, esto implica que se obtienen mayores  $C_L$  para el mismo ángulo de ataque ( $\alpha$ ). Se observa, también, un pequeño incremento en el C<sub>L</sub> máximo. Por otra parte el ángulo de sustentación nula del perfil solo y con turbuladores es el mismo.

Se determina de la gráfica que el ángulo de pérdida de sustentación se produce a 19,5° (grados) para el perfil solo, mientras que cuando el perfil cuenta con los turbuladores <sup>1</sup> la pérdida se produce a 16° y con los turbuladores 2 se produce a 18°. El tipo de pérdida que generan los turbuladores es en general, para ambos casos, suave comparada con la del perfil solo.

En la polar del perfil  $(C_L-C_D)$ , se observa que los turbuladores generan una resistencia menor que en el caso del perfil solo. No existe gran diferencia en los  $C<sub>D</sub>$  entre los dos turbuladores. Pero el que menor  $C_D$  produce es el que cuenta con los turbuladores 1. Se verifica que el  $C_D$  para el caso en que el  $C_L$  es nulo  $(C_{D_0})$  es diferente en todos los casos según se aprecia en la tabla 4.2.

Una diferencia importante que se aprecia en las polares del perfil  $(C_L-C_D)$ , es que el mínimo  $C_D$  se produce para diferentes valores de  $C_L$ .

En las curvas de eficiencia ( $C_l/C_p-\alpha$ ), se observa que el turbulador con mayor eficiencia es el turbulador 1, un poco menos el turbulador 2 y con menor eficiencia el perfil solo. La diferencia que se aprecia es importante. El turbulador <sup>1</sup> tiene una eficiencia de 48,9 a 2,75°, mientras que el turbulador 2 tiene una eficiencia de 23,7 a 4,25° y el perfil solo tiene una eficiencia de 15,13 a 4o.

Se observa también que para ángulos de ataque mayores la eficiencia es prácticamente similar. Esto es debido a que tanto los  $C_L$  y  $C_D$  en estos ángulos de ataque no difieren demasiado con los turbuladores.

### **4.23.2. Turbulencia 2 (turb 2 - intensidad de turbulencia de 5%)**

En esta configuración turbulenta no se observan grandes cambios en las curvas ( $C_L$  -  $\alpha$ ). Se verifica que la pendiente se conserva y las variaciones de  $C_L$  son muy pequeñas. Igualmente son mayores los que cuentan con turbuladores.

Con respecto a la pérdida se observa el mismo comportamiento que con la turbulencia 1. O sea los turbuladores tienen una pérdida suave en comparación al perfil solo. Los ángulos de pérdida son similares salvo el del turbulador <sup>1</sup> que es de 20,5°, en comparación con los otros que son de 22,5°.

En el gráfico de  $(C_L-C_D)$ , se aprecian diferencias en los  $C_D$  de los turbuladores con respecto al perfil solo. Ambos turbuladores generan una menor resistencia que en el caso del perfil solo. El  $C_{D_0}$  es similar para el perfil solo y para el perfil con el turbulador 1 e un valor de aproximadamente 0,02; mientras que el turbulador 2 cuenta con un  $C_{Do}$ de 0,028.

Se puede observar que el mínimo  $C_D$  con turbuladores es aproximadamente 0,012. La variación del C<sub>D</sub> entre el perfil solo y el perfil con turbuladores, generará un cambio en la curva de eficiencia de los mismos como se ve en las figuras. (Anexo V)

La curva de eficiencia ( $C_l/C_p - \alpha$ ), muestra una variación de la eficiencia máxima de los perfiles de acuerdo al ángulo de ataque. La eficiencia máxima se sigue generando con los turbuladores 1 con un valor de 20,8 a  $5^\circ$ , luego el turbulador 2 con 18,7 a  $8^\circ$  y por ultimo el perfil solo con 10,71 a 2,5°.

A medida que el ángulo de ataque va aumentando la eficiencia de los tres casos, tiende a ser igual.

Se aprecia que los turbuladores se comportan diferentes ante flujos de configuraciones diferentes como era de esperarse.

La tendencia de la performance de los turbuladores es básicamente la misma, aunque se producen cambios en los ángulos y en los valores de eficiencias cuando el flujo que

incide sobre el perfil es de escalas espaciales diferentes e intensidades de turbulencia diferentes.

Se puede observar que los perfiles, de acuerdo al tipo de flujo incidente y el tipo de turbulador utilizado, muestran diferentes valores de eficiencia máxima, variando el ángulo de ataque a la cual ésta se presenta. Es importante también el tipo de configuración del flujo turbulento incidente, produciéndose valores de máxima eficiencia del perfil a diferentes ángulos y con distintos turbuladores.

Los C<sub>L</sub> máximos son muy poco diferentes en ambas turbulencias. Para la turbulencia 1 (turb 1) el máximo valor de  $C_L$  que se consigue es de aproximadamente 1,55; mientras que en el caso de la turbulencia 2 (turb 2) el máximo valor que se consigue es de aproximadamente 1,52. Lo más destacado es que en condiciones de turbulencia se adelanta la entrada en pérdida del perfil. Llevando dicho valor de 19,5° a 16° o 18° dependiendo del turbulador, el mismo comportamiento ve observa con el turbulador <sup>1</sup> cuando esta inmerso en la turbulencia 2 (turb 2).

También se produce una variación en el ángulo de sustentación nula del perfil, pasando de -4 grados en el caso de la turbulencia 1 (turb 1) a -2<sup>o</sup> grados en el caso de la turbulencia 2 (turb 2). El valor se conserva prácticamente para los dos dispositivos y para el perfil solo, para cada condición de flujo turbulento, como se observa en la tabla. Comparando las polares del perfil se puede apreciar que para un valor determinado de  $C_L$  el valor correspondiente al  $C_D$  es más grande en el caso de la turbulencia 2 (turb 2) que en la turbulencia <sup>1</sup> (turb 1), ya sea para el perfil solo o con turbuladores.

| <b>Dispositivo</b> | Turb              |                | Alfa C <sub>L</sub> = 0   C <sub>L</sub> alfa = 0   C <sub>L</sub> max Alfa max |       |                 | Cdo    |       | $E$ max   alfa (E max) |
|--------------------|-------------------|----------------|---------------------------------------------------------------------------------|-------|-----------------|--------|-------|------------------------|
|                    |                   |                |                                                                                 |       |                 |        |       |                        |
| Sin Turb           | Turb 1            | $-4^{\circ}$   | 0.251                                                                           | 1.511 | $19.5^{\circ}$  | 0.0203 | 15.13 | $4^{\circ}$            |
| Sin Turb           | Turb <sub>2</sub> | $-2.5^{\circ}$ | 0.165                                                                           | 1.512 | $22.5^{\circ}$  | 0.0209 | 10.71 | $2.5^\circ$            |
| Turbulador         | Furb 1            | $-4^\circ$     | 0.375                                                                           | 1.546 | 16 <sup>o</sup> | 0.025  | 48.9  | 2.75°                  |
| Turbulador 2       | Turb 1            | $-4^\circ$     | 0.375                                                                           | 1.52  | 18 <sup>o</sup> | 0.028  | 23.7  | $4.25^{\circ}$         |
| Turbulador 1       | Turb 21           | $-2^{\circ}$   | 0.1                                                                             | 1.527 | $20.5^\circ$    | 0.02   | 20.8  | $5^{\circ}$            |
| Turbulador 2       | Turb 21           | $-2.5^{\circ}$ | 0.15                                                                            | 1.522 | $22.5^\circ$    | 0.028  | 18.7  | $8^{\circ}$            |

Tabla 4.2. Resumen de los resultados obtenidos de las mediciones realizadas para el caso de los turbuladores.

Esto se aprecia bien en las curvas de eficiencia. Se observa que las eficiencias máximas se producen a ángulos de incidencia diferentes, pero la tendencia es que para el caso de la turbulencia <sup>1</sup> (turb 1), las eficiencias son mayores que en el caso de la turbulencia 2 (turb 2). El mayor incremento de eficiencia se produce en los perfiles con los turbuladores <sup>1</sup> inmersos en la turbulencia <sup>1</sup> (turb 1). Este aumento de eficiencia es debido fundamentalmente a la disminución de resistencia que producen estos dispositivos.

#### **4.2.4. Perfil E387con dispositivos generadores de vórtices**

#### **4.2.4.1. Generadores de vórtices al 10% y 20% desde el borde de ataque (turb 4)**

Para los generadores de vórtices colocados al 10% de la cuerda desde el borde de ataque se observa que prácticamente no hay variación en la pendiente del perfil, para los casos con los generadores de vórtices y sin el dispositivo. Tampoco se ve una variación en el ángulo de sustentación nula. Si puede observarse un cambio en el coeficiente de sustentación máximo. A medida que aumenta el ángulo del generador de vórtices con respecto a la corriente incidente el  $C_{L \text{ max}}$  va aumentando llegando a su valor máximo correspondiente al generador de vórtices a 20° con respecto al flujo incidente sobre el extradós del perfil.

Con respecto a la polar del perfil: se aprecia que no hay variación significativa en la resistencia del perfil. Tampoco se obsevan diferencias significativas en el  $C_{Do}$ .

En general observando las gráficas se ve que el perfil solo genera menos resistencia que cualquiera de los dispositivos, como era de esperarse. Se puede observar que cuando los generadores de vórtices estan a 0° con respecto a la coriente libre generan prácticamente la misma resistencia.

En la gráfica  $C_D$  -  $\alpha$ , se ve como las curvas se apartan a medida que el ángulo de ataque se incrementa. Como era de esperarse a grandes ángulos de ataque el coeficiente de resistencia aumenta para los generadores de vórtices con mayor ángulo de desviación respecto a la corriente incidente.

La eficiencia se muestra muy variable, con importantes variaciones en el  $C_L$  y  $C_D$ , no se observa una tendencia fija.

Para la posición de los generadores de vórtices al 20% de cuerda. No se observan cambios en la pendiente de las curvas, sí en el ángulo de sustentación nula y en los CLmax- Prácticamente se repite la tendencia que tenía para los generadores de vórtices al 10%, o sea a medida que se incrementa el ángulo del generador, el  $C_{Lmax}$  se incrementa. En la polar correspondiente a la posición de 20%, no se nota una gran diferencia en la resistencia, tampoco en el  $C_{D<sub>0</sub>}$  de las curvas.

En la gráfica  $C_D$  -  $\alpha$ , para la posición de los generadores de vórtices colocados al 20% de la cuerda, se ve que se repite la tendencia que tenía para los generadores colocados al 10% de cuerda, o sea a medida que el ángulo de ataque aumenta la resistencia es mayor en los dispositivos con mayor ángulo de desviación respecto a la corriente incidente.

No se observa una tendencia fija en la eficiencia para estos casos.

Comparando los generadores de vórtices ubicados en la posición del 10% de la cuerda, se puede observar que con el incremento de  $\delta$  se produce un aumento del  $C_L$ , comparado con el perfil sin los dispositivos.

Para el caso de los dispositivos ubicados al 20%, se puede ver que el comportamiento es similar.

Observando las polares, estas son muy similares. Y se ve que cuanto mayor es el ángulo de los generadores de vórtices, mayor es la resistencia.

| <b>Dispositivol</b>      | Turb   |                 | Alfa C <sub>L</sub> = 0 C <sub>L</sub> alfa = 0 C <sub>L</sub> max Alfa max |      |                 | Cdo    | $E$ max $\vert$ | alfa $(E \max)$ |
|--------------------------|--------|-----------------|-----------------------------------------------------------------------------|------|-----------------|--------|-----------------|-----------------|
|                          |        |                 |                                                                             |      |                 |        |                 |                 |
| Sin VG                   | Turb 4 | $-2^{\circ}$    | 0.163                                                                       | 1.26 | $17.75^{\circ}$ | 0.0475 | 10.24           | 70              |
| $ $ GV $ 0^{\circ}$ -10% | Turb 4 | $-3.5^{\circ}$  | 0.236                                                                       | 1.31 | 18.75°          | 0.0485 | 10.08           | $10^{\circ}$    |
| GV 10°-10%L              | Turb 4 | $-3.25^{\circ}$ | 0.236                                                                       | 1.34 | 17 <sup>o</sup> | 0.0581 | 9.76            | $8^{\circ}$     |
| GV 20°-10% Turb 4        |        | $-3.5^{\circ}$  | 0.261                                                                       | 1.45 | 17 <sup>°</sup> | 0.0501 | 9.23            | $6^{\circ}$     |
| GV 0° -20% Turb 4        |        | $-3.25^{\circ}$ | 0.221                                                                       | 1.37 | 18 <sup>o</sup> | 0.0481 | 10.68           | $8^{\circ}$     |
| GV 10°-20%               | Turb 4 | $-3.5^{\circ}$  | 0.271                                                                       | 1.51 | $17.75^{\circ}$ | 0.0518 | 9.68            | $8^{\circ}$     |
| GV 20°-20% Turb 4        |        | $-3.25^{\circ}$ | 0.269                                                                       | 1.48 | 17 <sup>o</sup> | 0.0531 | 9.86            | 70              |

Tabla 4.3. Valores característicos para los ensayos de los perfiles con generadores de vóritces en turb 4.

La tabla 4.3. muestra los valores característicos para el perfil solo y el perfil con los generadores de vórtices. Se muestra el valor del ángulo de sustentación nula, el  $C_L$  para ángulo de ataque nulo, el  $C_L$  máximo que alcanza el perfil con su correspondiente ángulo máximo, el valor del coeficiente de resistencia para coeficiente de sustentación nulo, el valor de la efciencia máxima y el ángulo para el cual se da dicha eficiencia.

#### **4.2.4.2. Generadores de vórtices al 10% y 20% desde el borde de ataque (turb 1)**

Para los generadores colocados al 10% de la cuerda, no hay variación en las pendientes ni ángulos de sustentación nula de los perfiles, las gráficas están prácticamente superpuestas. Los cambios se producen en la zona de los máximos  $C_L$  y la pérdida.

Claramente se ve que al aumentar el ángulo de los generadores de vórtices, el CL máximo aumenta, pero en general el ángulo de ataque para el  $C_L$  máximo se mantiene constante.

El comportamiento al 20% es similar al de 10%, o sea tienen la misma pendiente y ángulo de sustentación nula y los cambios solo se ven en la zona de la pérdida.

El  $C_L$  máximo se produce prácticamente al mismo ángulo (pérdida). La pérdida es en general suave y similar para todos los casos.

Con respecto a la resistencia, no se notan cambios significativos en las gráficas, para las 2 posiciones de los generadores de vórtices sobre el extradós del perfil. Se notan pequeñas diferencias en el  $C_{Do}$ , igualmente para ambos casos el perfil solo es el que genera menor resistencia. La tendencia que se observa es que a medida que aumenta el ángulo del generador de vórtices con respecto a la corriente libre aumenta la resistencia, sin importar la posición sobre el extradós.

Se observa mayor eficiencia para la posición de 10% que la del 20%. En los dos casos el perfil solo tiene mayor eficiencia. Se observa que a medida que aumenta el ángulo del generador de vórtices, sin importar la posición, la eficiencia disminuye siempre.

En las polares de los perfiles se observa un comportamiento similar, sin grandes cambios.

Comparando los  $C_L$  para los diferentes ángulos  $\delta$  se ve que el perfil solo entra en pérdida primero siempre.

#### **4.2.43. Comparación entre las configuraciones turbulentas (turb <sup>1</sup> y turb 4)**

Para los generadores de vórtices a  $\delta = 0^{\circ}$  los que están inmersos en la turb 1 generan más C<sub>l</sub> que los inmersos en la turb 4 para cualquier ángulo de ataque.

El menor C<sub>L</sub> se obtiene con la turb 4 con los generadores de vórtices a  $\delta = 0^{\circ}$  y ubicados al 10% de la cuerda para cualquier ángulo de ataque. Mientras que el mayor  $C_L$  se

obtiene con la turb 1 con el mismo dispositivo (generador de vórtices a  $0^{\circ}$  y 10%.). también para cualquier ángulo de ataque.

Se ve claramente que en estos dispositivos el caso en el que se llega a un  $C_{L \text{ max}}$  mayor en general entra en pérdida a un ángulo menor, o sea que se adelanta la pérdida.

Para los generadores de vórtices a  $\delta = 10^{\circ}$  se ve idéntico comportamiento. Para  $\delta = 20^{\circ}$ se observa un comportamiento similar.

En las curvas de eficiencia se observa, que de acuerdo al ángulo ó del generador de vórtice, el ángulo de ataque de máxima eficiencia varía. No se observa un comportamiento determinado respecto de las diferentes configuraciones turbulentas del flujo.

Con respecto a la resistencia se puede observar que para la turb 4 siempre es menor, sin importar el ángulo 5, ni la posición sobre el extradós.

Recordemos que turb <sup>1</sup> tiene mayor escala espacial pero menor intensidad de turbulencia que la turb 4.

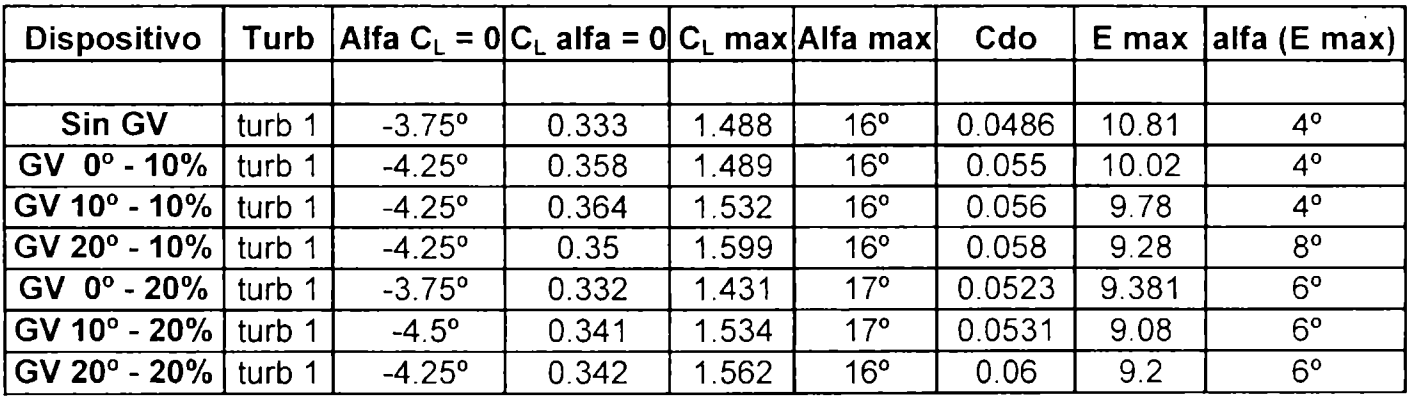

Tabla 4.4. Valores característicos para los ensayos de los perfiles con generadores de vóritce en turb 1.

## **CAPITULO V**

## **5. Conclusiones**

## **5.1. Aspectos sobre los perfiles de bajo número de Reynolds.**

El mecanismo de entrada en pérdida de perfiles se puede resumir de la siguiente manera: cuando el ángulo de ataque es grande aparece un pico negativo de presión en el extradós, cerca del borde de ataque del perfil, por lo que corriente abajo de este pico de succión la presión aumenta y se tiene por tanto un gradiente adverso de presión que puede forzar el desprendimiento de la capa límite y la entrada en pérdida del perfil. La capa límite que nace en el punto de remanso anterior cerca del borde de ataque del perfil es laminar, luego, al llegar ese pico de presión y dependiendo del tipo de perfil, de la distribución de presiones y del número de Reynolds puede pasar lo siguiente:

- a) se desprenda la capa límite laminar y no vuelve a re-adherirse
- b) se desprenda la capa límite laminar y vuelva a adherirse en algún punto
- c) se produzca la transición a turbulenta y se desprenda
- d) se produzca la transición a turbulenta y no se desprenda

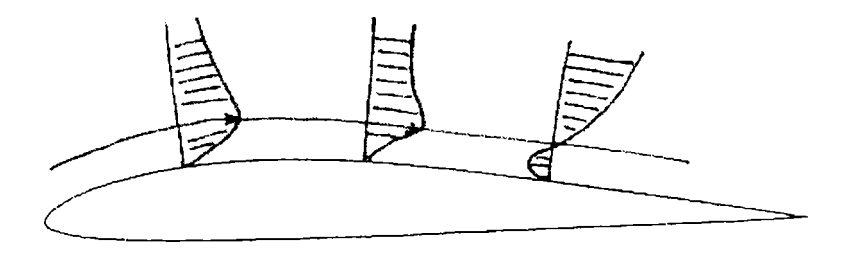

Figura 5.1 Perfiles de capa límite sobre el perfil

Para los perfiles que utilizamos en los experimentos, (que están en la categoría de perfiles delgados) la entrada en pérdida dependen del radio de borde de ataque, y del espesor relativo t/c.

Los perfiles de bajo Reynolds delgados presentan un pico de presiones muy acusado en el borde de ataque que hace desprender la capa límite laminar prontamente.

Tanto en la transición laminar - turbulenta como en la re-adherencia de la capa, él número de Reynolds cumple un papel importante ya que de este depende en gran medida la burbuja de recirculación, que en el caso de ser muy bajo el Reynolds al retrasarse tanto la transición podría hasta no re-adherirse, provocando la pérdida [56]. La entrada en pérdida de los perfiles de bajos Reynolds utilizados se produce con desprendimientos en el borde de fuga que avanzan por el extradós hacia el borde de ataque, a medida que se incrementa el ángulo de ataque, esto en general produce lo que se denomina una pérdida suave y no una abrupta como es el caso de perfiles delgados a altos Reynolds.

Es evidente que existe alguna relación entre los desprendimientos o la circulación del perfil cuando el flujo incidente es turbulento de diferentes intensidades y de diferentes escalas [101], [102].

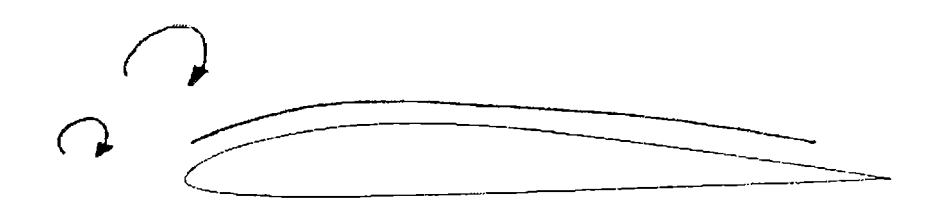

Figura 5.2 Perfil inmerso en escalas de turbulencia diferentes

Para tratar de comprender esto, sabemos que cuando un flujo atraviesa un perfil, este genera sobre él una capa límite, cuyo espesor es función del número de Reynolds y la cuerda del mismo. Esta capa límite de acuerdo a la geometría del perfil y a las características del flujo puede ser laminar o turbulenta. Es sabido que de acuerdo al perfil de velocidades medias de una capa límite laminar y una turbulenta, el caso laminar al tener menor rozamiento genera menor resistencia, pero tiene el inconveniente de no ser resistente a los gradientes adversos de presión como el caso turbulento. En nuestro caso tenemos flujos de diversas escalas espaciales bañando al perfil. Estos vórtices incidentes actúan sobre la capa límite de los perfiles, algunos de dichos vórtices, embebidos en el flujo incidente, al chocar con el borde de ataque del perfil se pueden desarmar, estirar, deformar, mezclar y cambiar su orientación. Al mismo tiempo esos vórtices actúan sobre la capa límite deformándola e inestabilizándola pudiendo producir separaciones locales fluctuantes de la misma, que en esas regiones se transforman en capas de corte que se desprenden y enrollan produciendo nuevos vórtices. [58], [112], [125].

La hipótesis es que los vórtices más grandes son más capaces de producir separaciones locales de la capa límite que los vórtices más pequeños. Esas separaciones conjuntamente con la circulación, producida por las capas de corte que se enrollan en remolinos, son las responsables de la disminución de la sustentación observada para las estructuras turbulentas de mayor escala.

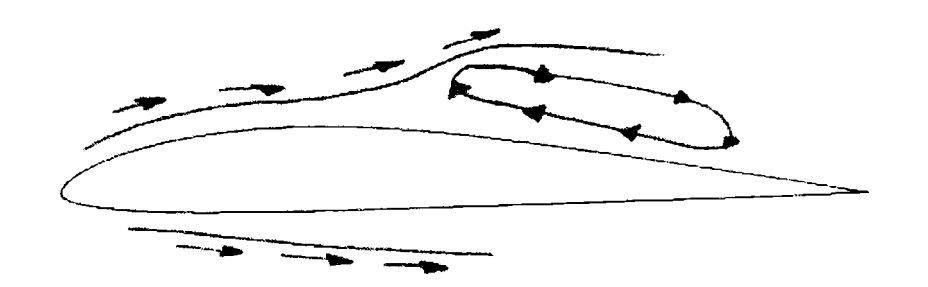

Figura 5.3 Circulación alrededor del perfil con desprendimientos

Para números de Reynolds más elevados y utilizando perfiles convencionales como los NACA, este fenómeno fue encontrado por McKeough P J [61] y Mish P. F. [62] Mish realizó mediciones en túnel de viento en una sección alar con perfil NACA 0015, inmerso en dos flujos turbulentos homogéneos diferentes generados por dos grillas de elementos cuadrados planos interpuestas en la corriente, para Re =  $1.17 \times 10^6$  para diversos ángulos de ataque. Su objetivo fue el de detectar y describir la influencia de la escala de la turbulencia incidente sobre la carga media alar y las fluctuaciones de presión. En sus experimentos la presión superficial reveló una dependencia del ángulo de ataque con la relación entre la escala de la turbulencia y la cuerda del perfil.

Sus resultados están presentados en la figura 5.4. Se ve que para todos los valores de ángulo de ataque la grilla grande da menos  $C_L$  que la grilla pequeña, lo que es consistente con nuestros resultados experimentales.

Los resultados son también coincidentes con los de Pohlen 1983 [75], Brendel and Huber 1984 [76], Carmichael 1981 [80], Althaus 1980 [80], Prazak and Mueller 1997 [83] y O'Meara and Mueller 1987 [84].

Es importante comparar el efecto aunque los perfiles NACA están diseñados para otros números de Reynolds por lo tanto sus características geométricas son muy diferentes a las de los perfiles de bajo Reynolds.

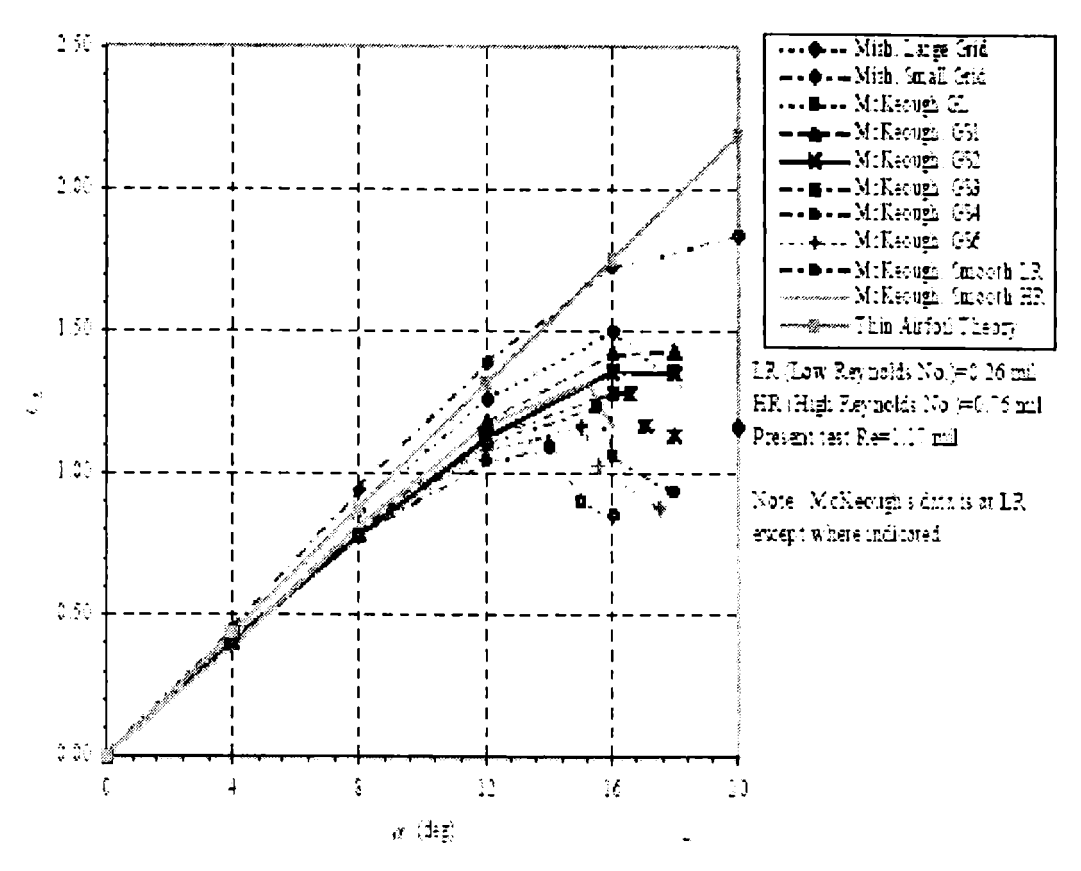

Figura 5.4 Resultados de Mish y McKeough

Para los tres perfiles ensayados se observa que para cualquier ángulo de ataque se obtiene un C<sub>L</sub> mayor para el caso de turbulencias con menor escala espacial. Para escalas menores a las empleadas en nuestros ensayos, las cuales serían del orden del espesor de la capa límite, las mismas no producirían desprendimientos

Claramente, a partir de los ensayos experimentales realizados en túnel de viento para las distintas configuraciones del flujo se observa un incremento en la resistencia debido al aumento de la intensidad de la turbulencia del flujo incidente, esto se explica por el incremento de las tensiones de corte sobre la superficie del perfil.

## **5.2. Efectos de los turbuladores sobre los perfiles de bajos números de Reynolds**

La función normal de los turbuladores, es la de generar un flujo turbulento sobre el extradós del perfil cuando en este se esta produciendo algún desprendimiento del flujo o no, con la finalidad de energizar la capa límite y lograr que el flujo se mantenga pegado a la superficie lo más posible, para conseguir de esta manera mayor circulación, que trae aparejado mayor sustentación o mantener la sustentación requerida en esa condición.

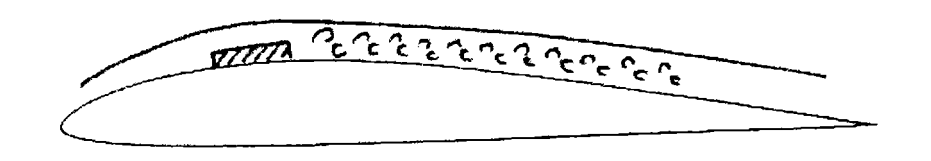

Figura 5.5 Perfil con turbuladores

Para comprender estos resultados, debe tenerse en cuenta que a bajos Reynolds, el flujo sobre el perfil es cuasi-laminar cerca del borde de ataque y, por lo tanto, pequeños cambios en la velocidad del flujo incidente tendrán efectos significativos en la eficiencia aerodinámica. La principal contribución a la resistencia es la correspondiente a la de forma o presiones, la cual se hace cada vez más importante a medida que aumenta el ángulo de ataque. Esta resistencia crece significativamente a partir de la separación, o sea cuando hay desprendimientos en la capa límite. McMasters y Henderson [65] mostraron que un perfil con rugosidad tiene mayor eficiencia que uno liso hasta Re = 500.000, y para Re mayores la situación se revierte. Por otra parte Donovan y Selig [96], encontraron que perfiles que tienen eficiencias regulares a bajos Reynolds, pueden mejorarse empleando turbuladores.

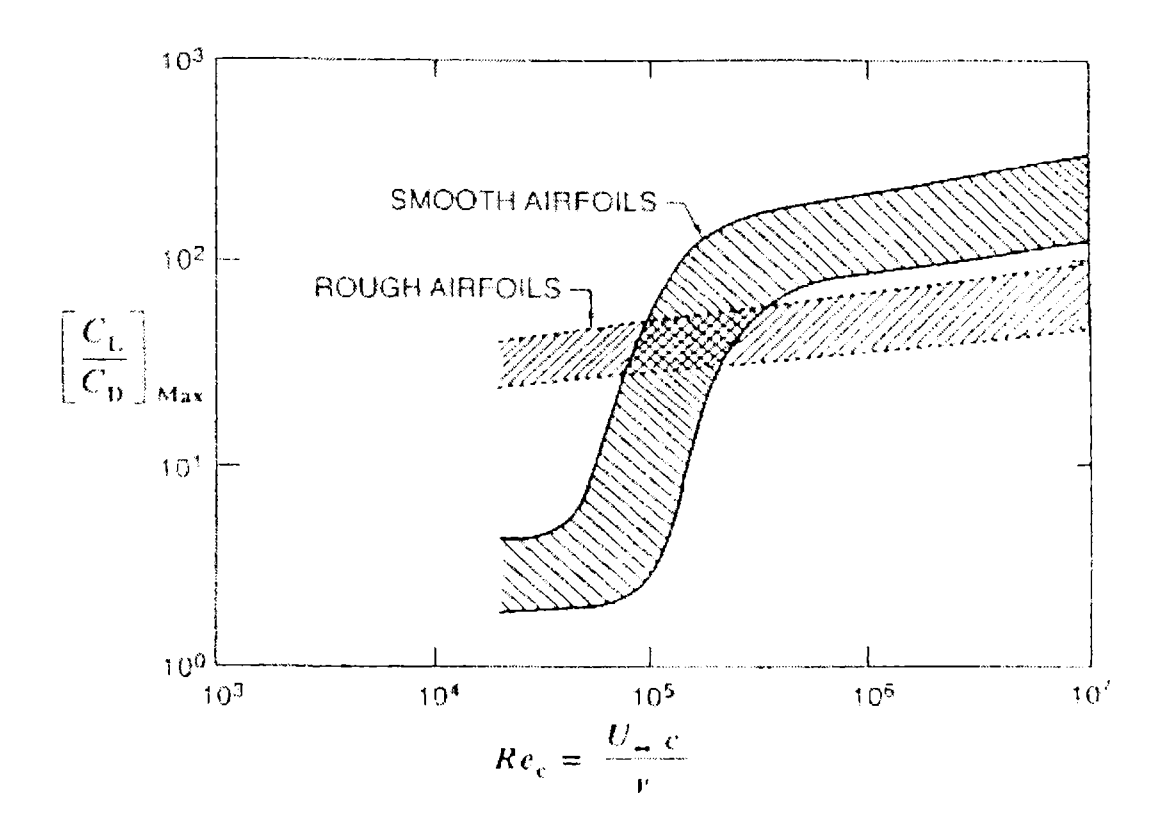

Figura 5.6 Variación de la eficiencia con el Re y la rugosidad

Ocurre que, cuando el gradiente de presiones adverso no es grande, la transición y el repegado del flujo puede darse después de una separación laminar (laminar separation bubble) y en consecuencia, la capa límite turbulenta subsiguiente será más resistente a la separación. Por lo tanto esto lleva a una razonable justificación de prevenir el desprendimiento a través de provocar una temprana transición laminar-turbulenta.

La transición puede provocarse con métodos pasivos, como algunos elementos de rugosidad (pequeñas cintas, turbuladores, etc.) y métodos activos, por ejemplo excitación acústica.

De acuerdo con lo expuesto, al producirse la transición temprana, la eficiencia aerodinámica crecería en ese rango de bajos Reynolds.

En estás condiciones, y como es sabido, existe una fuerte interrelación entre la distribución de presiones alrededor del perfil y el desarrollo de la capa límite sobre el mismo. Es decir que se impone una nueva solución de la capa límite al afectarla por los turbuladores, produciendo una nueva distribución de presiones, lo cual genera una disminución en el valor de la resistencia global, como fue reportado por otros autores para números de Reynolds menores [86].

Una explicación del porque se corren las curvas  $C_{L}$ - $\alpha$  de los perfiles con turbuladores respecto al perfil solo, se puede explicar debido a que al controlar la capa límite con estos dispositivos conseguimos mantener el flujo pegado sobre el perfil para valores diferentes del ángulo de ataque. La capa límite se engrosa y eso provoca que el flujo incidente ve al perfil como un nuevo objeto de mayor espesor, lo que equivale a tener un perfil con mayor curvatura (ya que los dispositivos solo se ubican sobre el extradós del perfil), lo que produce finalmente este comportamiento en las gráficas mencionadas.

En estos casos se observa que no existe un efecto evidente de las diferentes escalas turbulentas del flujo influenciando el comportamiento del perfil, esto se puede explicar debido a que al energizar la capa límite con estos dispositivos, hacemos la misma más estable ante estas perturbaciones.

Se puede concluir que un turbulador colocado en el lugar correcto de acuerdo a la necesidad es más eficiente en turbulencia. No es el dispositivo más efectivo para retrasar la pérdida, ya que como mostramos cuanto más pequeña es la escala espacial de la turbulencia, mas se adelanta la entrada en pérdida, pero se logran altas eficiencias que es lo importante en una condición de vuelo requerida.

# **5.3. Efectos de los generadores de vórtice sobre los perfiles de bajos números de Reynolds.**

Como fue observado en los resultados obtenidos de las experiencias realizadas, estos dispositivos generadores de vórtices colocados sobre perfiles consiguen incrementos en el valor del  $C_{1,m4x}$ , respecto al caso del perfil solo. Además, se observa una diferencia en el caso de aumentar el ángulo  $\delta$  de desviación respecto a la corriente libre.

Los resultados indican que los generadores de vórtices deben producir un flujo alrededor y aguas abajo de ellos, de la misma característica que el que se genera por un ala delta [113], [114]; provocando un desorden en el flujo interior y exterior a la capa límite, que en esa posición se supone a la capa límite totalmente turbulenta, de forma tal que el CLmáx aumenta pero el ángulo de pérdida disminuye muy poco o se mantiene constante. Se observa también que en todos los casos la pérdida es suave. La curva aumenta un poco la pendiente de la zona cuasi lineal.

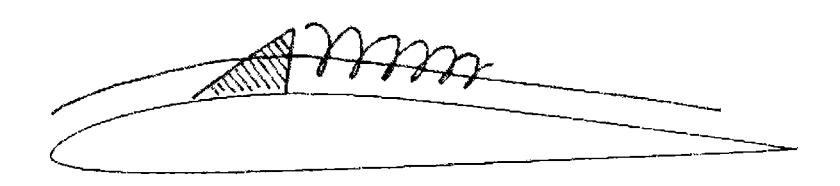

Figura 5.7 Perfil con generadores de vórtices

Es posible que el incremento que se produce en la sustentación sea por un aumento en la circulación alrededor del perfil, generado por un gradiente favorable de presiones que estabiliza a la capa límite sobre el extradós. Cada generador de vórtices produce un vórtice tipo helicoidal que interactúa con la capa límite y modifica la configuración del flujo detrás de los dispositivos [127]. Esto produce que el flujo incidente vea un perfil de mayor espesor, lo que explicaría el aumento de la sustentación.

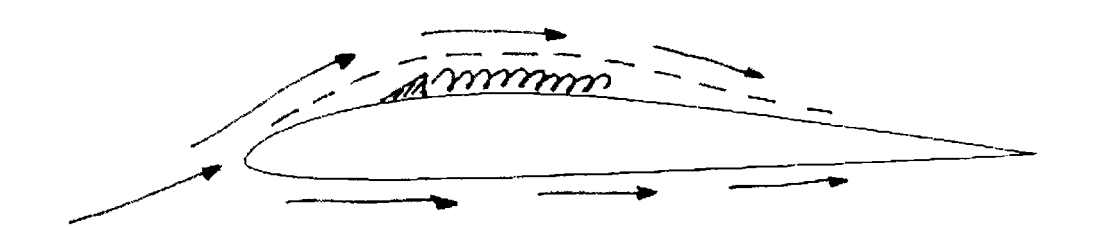

Figura 5.8 Circulación alrededor del perfil con generadores de vórtices

El coeficiente de resistencia se mantiene casi constante para bajos ángulos de ataque, con un valor inferior para el caso sin el dispositivo. A medida que se incrementa el ángulo de ataque el  $C_D$  aumenta, siendo más importante está variación para la zona de pérdida del perfil. Este incremento resulta de la interacción entre los vórtices generados y el espesor de capa límite.

Un vórtice helicoidal determinado con alas deltas similares a los generadores utilizados, tiene una estabilidad determinada, en general, por el número de Reynolds y por la intensidad de la turbulencia [124]. Cuanto más intenso es el flujo, más rápido estalla el vórtice. Esto trae aparejado que sobre el perfil, cuanto más dure el vórtice, más flujo mezcla con la capa límite y por lo tanto el flujo exterior verá un perfil con mayor espesor, por consiguiente con mayor circulación (nuevamente se tiene un incremento de curvatura del perfil que ve el flujo, dado que los dispositivos se encuentran en el extradós) y obteniendo  $C_L$  mayores. Si en cambio el vórtice estalla, genera un flujo con menor energía, el cual produce menos mezcla, el flujo externo verá un perfil mas delgado, por lo tanto habrá menor circulación y menor  $C_{L}$ .

Se concluye que al utilizar generadores de vórtices, que actúan sobre la capa límite, no hay tanta dependencia de la escala de la turbulencia sino de su intensidad.

#### *5.4. Conclusiones generales*

Para los perfiles se verifica, como en otros experimentos realizados por diferentes autores, que al aumentar la intensidad de turbulencia la resistencia tiende a aumentar en este rango de número de Reynolds.

En las visualizaciones realizadas no se advierte una formación o una separación laminar, o sea no se producen separaciones locales laminares con re-adherencia como se reporto en este tipo de perfiles en flujo laminar. Si se observó la entrada en pérdida que se produce con desprendimientos desde el borde de fuga hacia el borde de ataque sobre el extradós. Esto causó que las entradas en pérdidas sean suaves y no abruptas como sucede en el flujo laminar y a números de Reynolds un poco mas bajos  $(1 \times 10^5)$  con este tipo de perfiles.

Otra prueba de que no existe separación laminar la dan las curvas de coeficiente de resistencia vs. ángulo de ataque. Si hubiese separación laminar con la subsiguiente separación en flujo turbulento a medida que se incrementa el ángulo de ataque, se

observaría un incremento importante en la resistencia. Dicho comportamiento no se observa en ninguno de los experimentos. Al contrario la resistencia se incrementa paulatinamente aún cuando se produce la pérdida del perfil y hasta llegar a la doble pérdida, luego recién crece mucho más rápido. Esto nos indica que el perfil en estas condiciones esta compuesto por una capa límite turbulenta que se genera en el borde de ataque y que es resistente a los gradientes adversos de presiones como puede observase. Con respecto al fenómeno de histéresis que reportan a bajos números de Reynolds, se verifica que con flujos turbulentos este efecto desaparece por completo, no se observó histéresis en ningún caso. Recordemos que se habían reportado casos de histéresis en bajos Reynolds (100000) con una intensidad de turbulencia de 0.5 a 1%. Esto es debido en gran medida a que este estaba determinado en general por la burbuja de borde de ataque. En el tipo de perfiles utilizados y con el flujo incidente, se produce una distribución de presiones sobre el extradós, que genera una entrada en pérdida suave, por lo tanto no se forma la burbuja de borde de ataque. Esto claro nos indica que tampoco hay separación laminar, ya que esta totalmente emparentado con las burbujas de borde de ataque.

Se reporto que se genera mayor  $C_L$  cuando las escalas son chicas. Estos reportes se dieron en flujo laminar y turbulento con intensidades de turbulencia que no superaban el 1% y también para perfiles que trabajan en otro Reynolds (2000000), como los NACA. En este caso también las escalas pequeñas generan más  $C_L$ . En nuestros experimentos con perfiles de bajo Reynolds con escalas espaciales de la turbulencia e intensidades de turbulencia moderadas, se obtienen resultados similares, es decir se genera mayor  $C_L$ cuanto más chicas son las escalas.

Cuando las intensidades de turbulencia están en valores mayores a 4, la dependencia de la escala es menor en lo que respecta al comportamiento aerodinámico.

Se reporto que a Reynolds de 100000 a medida que se incrementaba la intensidad de turbulencia el  $C_L$  aumentaba y el  $C_D$  disminuía, esto por efecto de la separación laminar como ya se demostró. En nuestros experimentos se observa como el  $C_L$  se incrementa pero el  $C_D$  también, razón por la cual podemos afirmar que en nuestro caso no existe separación laminar y seguramente el flujo sobre el perfil es totalmente turbulento.

Es probable que debido a las visualizaciones y ensayos realizados, si no se produce separación laminar en el perfil solo, tampoco se produce con los perfiles dotados de turbuladores y generadores de vórtices.

Conclusiones Generales:

- a) Perfiles aerodinámicos en flujo turbulento
	- a. l) Para perfiles de bajo Reynolds, en el rango de Re = 200000 a 300000 en flujo turbulento, el flujo con menor escala espacial genera un  $C_L$  mayor.
	- a. 2) El coeficiente de resistencia aumenta con la intensidad de turbulencia en el rango que va desde 2% a 5%.
	- a. 3) No existe separación laminar, ya que no se produce la burbuja de borde de ataque, no hay histéresis, no hay saltos bruscos en la curva de resistencia y la pérdida se produce en forma suave.
	- a.4) El perfil es más eficiente por debajo de 4% de intensidad de turbulencia con escalas mayores.
	- a.5) En este rango de Re y para perfiles de bajo Reynolds la pérdida se produce en forma suave.
- b) Perfiles aerodinámicos con turbuladores en flujo turbulento
	- b. l) En este rango de Re y para perfiles de bajo Reynolds los turbuladores aumentan la eficiencia de los perfiles. No aumentan el  $C_L$  pero disminuyen el  $C_D$
	- b. 2) Los turbuladores hacen que los perfiles entren en pérdida suave a ángulos menores
	- b. 3) Al aumentar la intensidad de turbulencia la eficiencia disminuye.
- c) Perfiles aerodinámicos con generadores de vórtice en flujo turbulento
	- c.1) Los generadores de vórtices siempre aumentan el C<sub>L</sub>
	- c. 2) Genera mayor  $C_L$  la turbulencia de menor intensidad.
	- c. 3) Con menor intensidad de turbulencia la pérdida es suave pero para un ángulo menor.
	- c.4) Para intensidades de turbulencia mayores la resistencia siempre es menor.

c.5) El perfil solo siempre tiene menor resistencia que cualquiera de los casos estudiados con dispositivos generadores de vórtices.

#### ANEXO I

#### AI **- Aerodinámica**

Desde el punto de vista clásico podemos decir que la aerodinámica es la rama de la física que estudia las leyes físicas y las aplicaciones de las mismas que gobiernan el vuelo del avión. Con un criterio actual nos referimos a aquella rama de la física que estudia las leyes físicas y aplicaciones de las mismas que gobiernan el desplazamiento de un cuerpo en el seno de un fluido. Es así que se estudian los comportamientos de infinidad de cuerpos inmersos en una corriente de fluido. De la infinidad de cuerpos existentes nos centraremos particularmente en aquellos cuerpos que inmersos en el aire generan fuerzas que le permiten desplazarse libremente sobre ese fluido como son los aviones. Estos cuerpos están dotados de diferentes dispositivos que generan fuerzas que permiten su movimiento y estabilidad sobre el fluido. Nosotros nos centraremos en uno de esas partes de las aeronaves destinados a la generación de sustentación, denominadas alas. Dichos dispositivos que permiten que una aeronave vuele, tiene una configuración geométrica determinada de acuerdo a su objetivo. Esta configuración geométrica esta definida no solo por la forma de la planta alar sino fundamentalmente por su sección transversal denominada perfil aerodinámico, que definiremos más adelante.

## **AI-1 Conceptos aerodinámicos**

Hay movimientos que se pueden observar como son los del ala de un avión cuando este por ejemplo sube, baja, se <desliza.de> costado, guiña, cabecea, etc. Hay movimientos muy importantes, decisivos que lamentablemente son invisibles como es el flujo de aire que rodea el ala.

Para calcular la fuerza aerodinámica que actúa sobre el ala, básicamente se alcanza evaluando la variación en el tiempo de la cantidad de movimiento de esa compleja estructura vorticosa. Si mediante un experimento de visualización de flujo vemos un ala en vuelo con remolinos que se desprenden regularmente uno después de otro las fuerzas que aparecerán sobre el ala serán pulsantes con esa misma frecuencia. Para poder controlar la aeronave en estas condiciones, que sustenta de a empujones, el piloto tendría un trabajo infernal con el accionar continuo de controles. Otro caso sería el de remolinos se desprenden desordenadamente; las fuerzas tendrán ese mismo carácter;

desordenadas. Si la conformación fluidodinàmica sobre un ala oscila en el tiempo las fuerzas que aparecerán también serán oscilantes.

Hasta hace unos pocos años se trataba de evitar a toda costa este tipo de flujo fluctuante que aparece después de la pérdida. Hoy existen sofisticados aviones de combate que vuelan con un control aceptable en ese régimen no estacionario.

Y cabe esperar que en el futuro cercano los aviones convencionales puedan lograr operar en ese régimen y que puedan lograr control aún después de producida la pérdida. Si la conformación fluidodinàmica del flujo alrededor del ala no varía con el transcurso del tiempo las fuerzas que generará esa ala tampoco variarán en el tiempo. Si la conformación fluidodinàmica varía, por ejemplo por generación y desprendimiento de vórtices entonces las fuerzas que aparecen sobre el ala también variarán.

Pueden concebirse infinidad de conformaciones fluidodinámicas como ser flujos con vórtices bi y tridimensionales de muy diferentes configuraciones geométricas y muy diferentes estados dinámicos, con la característica común de que la variación en el tiempo de la cantidad de movimiento integrada en todo el ámbito espacial del flujo origine fuerzas resultantes que admitan una componente vertical capaz de generar sustentación.

De aquí vemos que el ala delgada clásica convencional con estela vorticosa cuasi-plana no es la única opción para generar sustentación. Más aún cuando un ala clásica delgada es expuesta a una maniobra que provoque ángulos de incidencia mucho más allá de la pérdida (post stali) su estela vorticosa será radicalmente diferente a la correspondiente a estados de operación con ángulos de ataque normales. Resulta sin embargo vital que el aeroplano presente en esas condiciones límite niveles de sustentación y capacidad de control aceptables.

El ''tipo" de fuerza de sustentación empleada hasta estos tiempos en los diseños normales imponía características cuasi-estacionarias. Es decir que si nada varía en la actitud y geometría de un avión embestido por un viento uniforme las fuerzas de sustentación tampoco variarán. Sin embargo existen formas de cuerpos que no se comportan de esta manera. Sabemos que la variación en el tiempo de la cantidad de movimiento de un objeto nos define las fuerzas que aparecen sobre el mismo. Una fuerza aplicada a un objeto produce una variación en su cantidad de movimiento y una variación de cantidad de movimiento da lugar a fuerzas.

Cualquier cuerpo de cualquier forma que se mueva en el seno de un fluido por lo menos tendrá que apartar al fluido para poder pasar, generando variaciones de velocidad en el fluido que rodea a ese cuerpo. Cuando por un cierto lugar del espacio ocupado por un fluido pasa un cuerpo las velocidades y las presiones de ese lugar serán obviamente diferentes de lo que eran antes de la llegada del cuerpo.

Observando diversas visualizaciones de flujo apreciaremos conformaciones fluidodinámicas rectilíneas, curvas, permanentes, oscilantes de tipo periódico o aleatorio, remolinos de formas muy diversas, cilindricos abiertos o cerrados, remolinos cónicos, elípticos, remolinos chatos como los pancake eddies, (vórtices panqueque), anillos vorticosos, etc.

Las fuerzas y en particular la sustentación que aparecerán debido a la variación de cantidad de movimiento producida por estos flujos serán determinadas por la esencia de cada uno de estos movimientos.

Muchos de los movimientos mencionados, en particular aquellos que pueden ser identificados (aunque sea aproximadamente) en el seno de un fluido como los remolinos mencionados son también conocidos bajo el nombre de estructuras fluidodinámicas. El tipo de estructura fluidodinàmica mas conocido es la estructura vorticosa; es decir una distribución de velocidades que tiene aspectos de vórtice o remolino.

De aquí puede deducirse que existen infinitas "formas fluidodinámicas" capaces de producir sustentación. En general al ingeniero aeronáutico le interesarán aquellas formas capaces de producir gran sustentación con mínima resistencia. El problema es el de generar estas formas. Y eso se logra en los aviones convencionales con la particular geometría de las alas.

Un recurso común para "provocar condiciones de flujo estacionarias" es recurrir a esquinas y bordes filosos en alas operadas a ángulos de ataque tales que aseguren que los procesos de separación tiendan a ocurrir siempre en esas aristas y que las velocidades de generación de vórtices sean constantes. Con más rigurosidad podríamos expresar que las soluciones fluidodinámicas alrededor de estos cuerpos volando dentro de una cierta gama de ángulos de ataque serán estacionarias. Un flujo no viscoso que no haga caso del borde, rodeando estas aristas filosas necesitaría para ello fuerzas infinitas (para doblar y cambiar de dirección tan de golpe) presentando gradientes adversos de presión impresionantes que ningún fluido podría resistir sin separarse.

A veces, en ciertas actitudes de vuelo como excesivos ángulos de ataque el fluido se las arregla para girar esos ángulos tan agudos, lo logra reduciendo su velocidad a niveles infinitesimales, un flujo casi detenido puede doblar ángulos agudos con fuerzas moderadas. Si estas fuerzas tienen una componente en el sentido de la sustentación, habrá entonces "sustentación". La sustentación podrá ser continua o fluctuante. En este último caso habrá serios problemas de control del avión, pero habrá sustentación. En un viraje escarpado o durante las fases de ascenso y descenso de un looping bien hecho, buena parte de la sustentación no está alineada con la gravedad. En el caso particular de perfiles aerodinámicos convencionales un borde agudo de este tipo descripto lo constituye el borde de fuga. La condición de Kutta, de que el punto de estagnación posterior ocurra sobre el borde de fuga es una condición del tipo que estamos comentando. Su cumplimento asegura normalmente condiciones de flujo estable para configuraciones fluidodinámicas convencionales.

En configuraciones delta los bordes agudos suelen ser los del borde de ataque además de los del borde de fuga. A lo largo de los mismos se producirán los correspondientes fenómenos de separación que serán de separación estable y controlada para una amplia gama de actitudes del aeroplano.

Muchos cuerpos con determinadas actitudes de vuelo presentarán desprendimiento fluctuante de vórtices generadores de fuerzas fluctuantes en el tiempo de este tipo que aún no sabemos como utilizar ni controlar en nuestros aeroplanos.

La imagen del ala como circundada por un flujo más rápido de menor presión arriba y uno mas lento abajo es una sobre simplificación peligrosa que no considera la real estructura fluidodinámica generada por un ala, es decir el concepto del sistema vorticoso global generado por un ala.

Uno de los errores más frecuentes es el siguiente: imaginemos dos volumencitos contiguos de fluido que se separan en el borde de ataque de un perfil tomando diferentes caminos: una de ellas por el intradós, la otra por el extradós. Nada hay en la teoría que justifique que ambos volumencitos de fluido vuelvan a encontrarse en el borde de fuga.

Esta suposición que figura en mucha literatura ya clásica no es correcta. En los flujos reales las partículas que fluyen sobre el extradós se adelantan considerablemente a las que fluyen sobre el intradós. El fluido de arriba va mucho más rápido.
Un cálculo de presiones sobre el ala demuestra que si fuese válido el encuentro simultáneo en el borde de fuga de partículas contiguas antes del perfil las velocidades del extradós de los perfiles normalmente utilizados no alcanzarían a aportar la necesaria diferencia de presiones. Los perfiles basados en esta presunción deberían ser mucho más gruesos de lo que son para que los caminos del extradós e intradós sean lo suficientemente diferentes para aportar la sustentación necesaria.

Si queremos ser más precisos deberíamos reiterar que las fuerzas aerodinámicas que actúan sobre un ala en movimiento a través de un fluido y en particular la sustentación, son consecuencia de la variación en el tiempo de la cantidad de movimiento del fluido que rodea el ala debida a la particular estructura vorticosa generada por el ala. Hay sustentación porque hay desvío de aire.

Pensemos entonces en variaciones de cantidad de movimiento y en fuerzas que aparecen por acción y reacción: el sistema vorticoso del ala desvía una buena parte del flujo hacia abajo recibiendo una reacción hacia arriba. Un interesante indicio sobre un aspecto decisivo del flujo generado por el sistema de vórtices de un ala convencional está en ese flujo descendente generado por el sistema de vórtices asociado al ala.

La influencia del ala se hace sentir hasta una cierta distancia en tomo del avión afectando parte del flujo de aire que lo rodea, desviando una parte del flujo hacia arriba (upwash) alguna parte hacia los costados y una parte de singular intensidad de ese flujo hacia abajo (downwash).

Todo este sistema fluidodinàmico depende en gran medida como lo mencionamos anteriormente de la sección transversal del ala denominado perfil aerodinámico.

## **AI - <sup>2</sup> Perfiles**

Definimos como perfil a la sección transversal de un ala si cortamos a esta con un plano imaginario x-z normal a la envergadura (eje-y). Así obtenemos una figura que llamamos perfil. Lo que vuela no es el perfil sino el ala. No obstante, de la adecuada elección del perfil y/o perfiles que configurarán la planta alar, resultará la eficiencia aerodinámica de la misma. Entonces, en aerodinámica, resulta muy importante analizar el comportamiento de dichos perfiles y de su distribución en la planta alar, pues de ello dependerá en gran parte el éxito de nuestra ala en la generación de la necesaria sustentación. ¿Pero que entendemos por sustentación? Cuando el ala se desplaza en el

seno del aire, cambia la cantidad de movimiento del mismo respecto de la que el aire tendría si dicha ala no estuviera allí. De esta forma el ala ejerce una fuerza sobre el aire, el cual por acción y reacción, ejercerá sobre el ala una fuerza de igual magnitud, en la misma recta de acción, pero de sentido opuesto y cuyo punto de aplicación es el centro de presiones (en alguna parte del ala). Se trata de la fuerza aerodinámica, cuya componente normal a la trayectoria del ala se conoce como *sustentación,* mientras que la otra componente según la trayectoria pero en sentido opuesto al movimiento se conoce como *resistencia.* La paradoja está en que, si nos referimos al perfil solo (ala de envergadura infinita y cuerda constante), desde el punto de vista de la mecánica de Newton este no produce ninguna fuerza. No obstante, en aerodinámica modelamos la "sustentación" y la "resistencia" en perfiles ignorando esta paradoja, pues luego finalizamos en el ala que sí cumple con las leyes de Newton.

## **AI - 2.1 Consideraciones generales acerca del flujo sobre Perfiles**

En Mecánica de los Fluidos se estudia que cuando un cuerpo se desplaza en el seno de un fluido en reposo el flujo alrededor del mismo puede ser considerado como la contribución de una región externa en la cual los fenómenos viscosos suelen ser muy pequeños y de una región interna: la capa límite en la cual priman los efectos viscosos, (más intensos al del lado de la piel del cuerpo, menos intensos en la región cercana al borde externo de dicha capa).

Decimos que en la región externa que rodea la capa límite los efectos viscosos suelen ser pequeños porque hay casos en que no lo son: vuelo a ras del suelo dentro de un fuerte gradiente de velocidades de la capa límite atmosférica, situaciones en que un cuerpo está inmerso en la estela turbulenta de una hélice o de otros cuerpos ubicados a barlovento, etc.

Dividamos, por claridad a la capa límite en una zona de velocidades moderadas y rápidas y otra de velocidades extremadamente lentas. El flujo en esta última región es tan lento que la forma del cuerpo que el fluido ve no es la del cuerpo solamente, sino la del cuerpo acompañado de esa región de fluido casi detenido, (a veces con vórtices inmersos) cuyo espesor crece corriente abajo.

El espesor crece por cuanto a medida que acompañamos al fluido corriente abajo, podemos apreciar que cada elemento de la superficie del cuerpo aporta un poco de frenado al flujo sobre él.

Este último efecto es análogo a imaginarse al cuerpo más grueso que lo real, desplazando hacia afuera al flujo externo a la capa límite.

El flujo interno modifica el externo y este a su vez puede modificar al interno. La distribución de presiones sobre un cuerpo será precisamente el resultado de esta delicada interacción entre la capa límite y el flujo externo.

En un perfil de ala las distribuciones de presiones determinan nada menos que las fuerzas de sustentación actuantes. La conformación fluidodinàmica externa debe ser compatible con la interna.

Imaginemos un flujo alrededor de un cuerpo, con particulares conformaciones fluidodinámicas de la capa límite y del flujo externo. Imaginemos que lentamente empieza a cambiar el flujo externo a la capa límite.

Al principio el flujo dentro de la capa límite seguirá prácticamente igual no tomando en cuenta esos cambios, pero a partir de un cierto nivel de cambio del flujo externo, este modificará a su vez al flujo de la capa límite, cambiando la forma del cuerpo que el fluido ve; pudiendo provocar por su parte modificaciones en el flujo externo, que a su vez podría modificar a la capa límite y así siguiendo. En un aeroplano muy frecuentemente el flujo externo está perturbado: por las propias maniobras del avión o por la turbulencia.

Nosotros deseamos que los perfiles aerodinámicos del avión soporten lo más posible esos cambios, manteniendo una conformación fluidodinàmica estable que permita proveer en todo momento las fuerzas y momentos necesarios capaces de asegurar un buen vuelo y control a ese aeroplano.

La primer aproximación a perfiles aerodinámicos se efectúa corrientemente (olvidándose al principio de la capa límite) considerando en ese primer paso únicamente la solución externa como flujo no viscoso.

Para que los resultados de los perfiles así concebidos se cumplan en la realidad, se efectúa en un segundo paso un adecuado estudio de la capa límite y fundamentalmente de la interacción entre soluciones externa e interna (a la capa límite) apoyado en una

imprescindible actividad aerodinámica experimental que valide los resultados teóricos obtenidos.

Si el perfil es muy delgado (con un radio pequeño del borde de ataque), la separación de la capa límite es temprana y, como resultado de ello, el coeficiente de máxima sustentación es relativamente pequeño.

A medida que se incrementa el espesor máximo, crece el  $C_{Lmax}$ , para luego decrecer nuevamente en los espesores mayores. Estos es debido al fenómeno de desprendimiento de la capa límite. En este caso los perfiles beneficiados con mejor  $C_{Lmax}$  son los de espesor medio, entre el 10% y el 12%.

Por otra parte, la distribución del espesor del perfil a lo largo de la cuerda afecta la distribución de presiones sobre el perfil y también las características de la capa límite. A medida que la zona de máximo espesor se corre hacia el borde de fuga, los gradientes de velocidades (y, por ende, de presiones) tienden a disminuir en las secciones medias del perfil. La circunstancia de tener gradientes favorables en una buena parte del perfil, favorece la estabilidad de la capa límite e incrementa las posibilidades de que permanezca laminar un trayecto mayor.

El ángulo del borde de fuga afecta directamente la ubicación del centro aerodinámico (punto a lo largo de la cuerda respecto del cual el coeficiente de momentos es independiente del ángulo de ataque). El centro aerodinámico de un perfil delgado (en régimen subsónico) se localiza, teóricamente, en el cuarto de la cuerda a contar desde el borde de ataque.

La operación de perfiles aerodinámicos con condiciones de ángulos de ataque extremos con flujo totalmente separado en el extradós constituye un estado de operación más que frecuente durante cortos lapsos de tiempo en muchos aeroplanos.

Es el caso de aeronaves de carga operando con grandes ángulos de ataque a bajas velocidades durante un lapso del tiempo de aterrizaje en una pista corta. Recuérdese que un aterrizaje es en realidad una operación de pérdida controlada. Otro caso es el de un avión de fumigación que aumenta bruscamente el ángulo de ataque para maniobrar. Existen infinidad de perfiles aerodinámicos desde que se comenzó con la idea de volar, estos a mediadas que transcurrió el tiempo se fueron modificando de manera tal de conseguir en efecto determinado según el requerimiento de cada aeronave en particular. Existen perfiles para vuelos a baja velocidad, para vuelos en régimen subsónico alto, para régimen transònico y para vuelos en régimen supersónico. Cada unos de estos perfiles esta diseñado para tener la mejor performance en cada tipo de condición en la cual opere la aeronave. Estas características claro se modifican cuando el flujo es turbulento. [55]

Nuestro enfoque esta dado para los perfiles que operan a baja velocidad y no muy grandes alturas. Este tipo de perfiles se denomina perfiles de bajo número de Reynolds. Estos perfiles tienen la particularidad de tener su mejor eficiencia en valores de número de Reynolds que van desde 50000 hasta 500000.

Si se utilizan perfiles que operan en régimen subsónico alto, transònico y/o supersónico en estas condiciones, su respuesta no es satisfactoria ya que su performance bajará muchísimo.

### **AI - 2.2 Perfiles de bajo Número de Reynolds**

Se define como perfil de bajo Número de Reynolds, a aquellos perfiles que presentan como característica fundamental una variación gradual en el gradiente de presiones sobre el extradós, esto es, sin cambios bruscos del signo de dicho gradiente. El rango de bajo Reynolds es entre 50.000 y 500.000, basado en la velocidad de la corriente libre y en la cuerda geométrica del perfil. La aerodinámica en este rango es conocida como aerodinámica de bajos números de Reynolds. [46], [63], [67], [96], [100], [16], [14].

#### **AI - 2.3 Perfiles con turbuladores**

Es sabido que en aeronáutica se utilizan los turbuladores para que, en una condición de vuelo determinada, éstos puedan actuar sobre la capa límite del perfil como mecanismos pasivos de control de flujo y, de esta manera, retrasar el punto de desprendimiento de la capa límite (entrada en pérdida del perfil) y/o lograr que la pérdida sea más suave, o incluso que la misma se produzca para un ángulo de ataque aún mayor. [35]

Cuando el ángulo de ataque es muy elevado, el flujo principal se desprende del extradós del perfil, generando la entrada en pérdida del mismo. A medida que al ángulo de ataque va aumentando, no solo se incrementa o mantiene constante el coeficiente de sustentación, sino que la resistencia va aumentando. Se debe estudiar, entonces, cómo va variando la eficiencia del perfil a medida que el ángulo de ataque va aumentando, para poder determinar el ángulo de máxima eficiencia.

Los turbuladores generan vórtices que energizan la capa límite del perfil y favorecen la adherencia del flujo al mismo. Pueden estar fijos en los perfiles, o ser retráctiles, de manera tal de utilizarlos sólo en situaciones en las que se los requieren. Estas pueden ser: cerca de la pérdida, en maniobras a baja altura, despegue y/o aterrizaje. [44]

Un turbulador determinado no tiene una misma respuesta cuando el flujo incidente tiene diferentes configuraciones. La respuesta en flujo laminar será diferente de la respuesta en flujo turbulento. Cómo será la respuesta para diferentes configuraciones de estructuras turbulentas con la misma velocidad media sobre el perfil es lo que nos proponemos estudiar mediante estos ensayos.

#### **AI - 2.4 Perfiles con generadores de vórtice**

Existe una diferencia entre un turbulador y un generador de vórtices. El turbulador actúa sobre la capa limite de un perfil determinado en una condición determinada para hacer que la misma se vuelva turbulenta, energizarla y de esta manera obtener un control sobre el flujo de manera tal de conseguir que el perfil no entre en pérdida o aumentar su circulación para generar mas sustentación, depende el caso. Por lo tanto los turbuladores deben ser geométricamente más pequeños que el espesor de la capa limite del perfil en el lugar donde están colocados para que tengan el efecto deseado.

En cambio un generador de vórtices, es geométricamente más grande que el tamaño de la capa limite del perfil que sé esta utilizando por lo tanto el efecto que produce es generar pequeños vórtices que producen diferentes cambios como ser en la circulación de flujo del perfil, inducir cambios en la capa limite para energizarla, disminuir o aumentar la tridimensionalidad del flujo sobre el perfil o encausar el flujo incidente para generar mayor circulación y por lo tanto sustentación o trabajando como frenos aerodinámicos, en el caso que se aumente la resistencia.

El efecto que producen estos dispositivos depende en gran medida de en que lugar están colocados y de su configuración geométrica, todo esto depende del objetivo que se quiera lograr, o sea si se quiere aumentar la performance del perfil en una condición de vuelo determinada o se quiere retrasar la perdida o que esta sea más suave, o aumentar la sustentación.

Todos estos dispositivos pueden estar colocados en el intradós o extradós de un perfil todo el tiempo o solo actuar cuando uno los necesite, o sea que de alguna manera sea retráctil. El accionamiento de estos puede ser manual ante una maniobra de acercamiento a la pista o en el despegue, o actuar automáticamente en el momento que se produce la pérdida o una maniobra superior a un ángulo de ataque determinado, todo depende del tipo de generador, de su objetivo y efectos producidos. [59]

Por tal motivo es importante conocer el comportamiento del coeficiente de sustentación y el de resistencia para diferentes ángulos de ataque con y sin los generadores de vórtices. Y para los generadores de vórtices colocados en diferentes posiciones y a diferentes ángulos con respecto al flujo incidente.

#### **AI -3 Curvas características de los perfiles**

Se denominan curvas características de los perfiles al conjunto de diagramas que representan el comportamiento del perfil en diferentes condiciones, nos dan información sobre como van variando los diferentes coeficientes con el ángulo de ataque o las variaciones que se producen con respecto a otros coeficientes. Estas curvas se obtienen experimentalmente en túnel de viento o mediante el uso de herramientas informáticas como son el CFD (Computacional Fluid Dynamics). Esta técnica que esta creciendo día a día está obteniendo prácticamente los mismos resultados que se obtienen en forma experimental, ya sea en flujo laminar o en condiciones de flujo turbulento. Igualmente es siempre necesario validar los datos que se obtienen con herramientas informáticas con ensayos experimentales, que reproduzcan lo más fehacientemente el comportamiento de los perfiles. Estos datos son luego utilizados para el diseño de alas u otros dispositivos qué los utilicen, con el fin de lograr un objetivo determinado.

#### **AI - 3.1 Curva Coeficiente de sustentación vs ángulo de ataque**

Esta curva es la más conocida ya que nos da información del comportamiento del coeficiente de sustentación a medida que variamos el ángulo de ataque. Nos da directamente el valor de  $C_L$  para el ángulo deseado. Normalmente esta curva está caracterizada por varios parámetros como son el ángulo de sustentación nula  $(\alpha_0)$  que nos da el ángulo para el cual el perfil no genera sustentación. El ángulo en el cual se pierde la linealidad de la curva ( $\alpha^*$ ). El ángulo al cual se genera la máxima sustentación ( $\alpha_{\text{max}}$ ). A partir de este ángulo en general el perfil comienza a entrar en pérdida. Esto significa que por más que sigamos aumentando el ángulo de incidencia el coeficiente de sustentación

empezará a disminuir. Tenemos el  $C_{10}$  que es el valor del coeficiente de sustentación para un valor del ángulo de incidencia igual a cero. El C<sub>L</sub><sup>\*</sup> es el valor C<sub>L</sub> correspondiente al  $(\alpha^*)$ . Y el C<sub>Lmax</sub> que es el máximo valor de C<sub>L</sub> que se puede obtener del perfil y que se corresponde con él  $(\alpha_{\text{max}})$ . Por ultimo tenemos la pendiente del perfil

$$
C_{L_{\alpha}} = \frac{\partial C_1}{\partial \alpha}
$$

Estas curvas varían con el número de Reynolds:

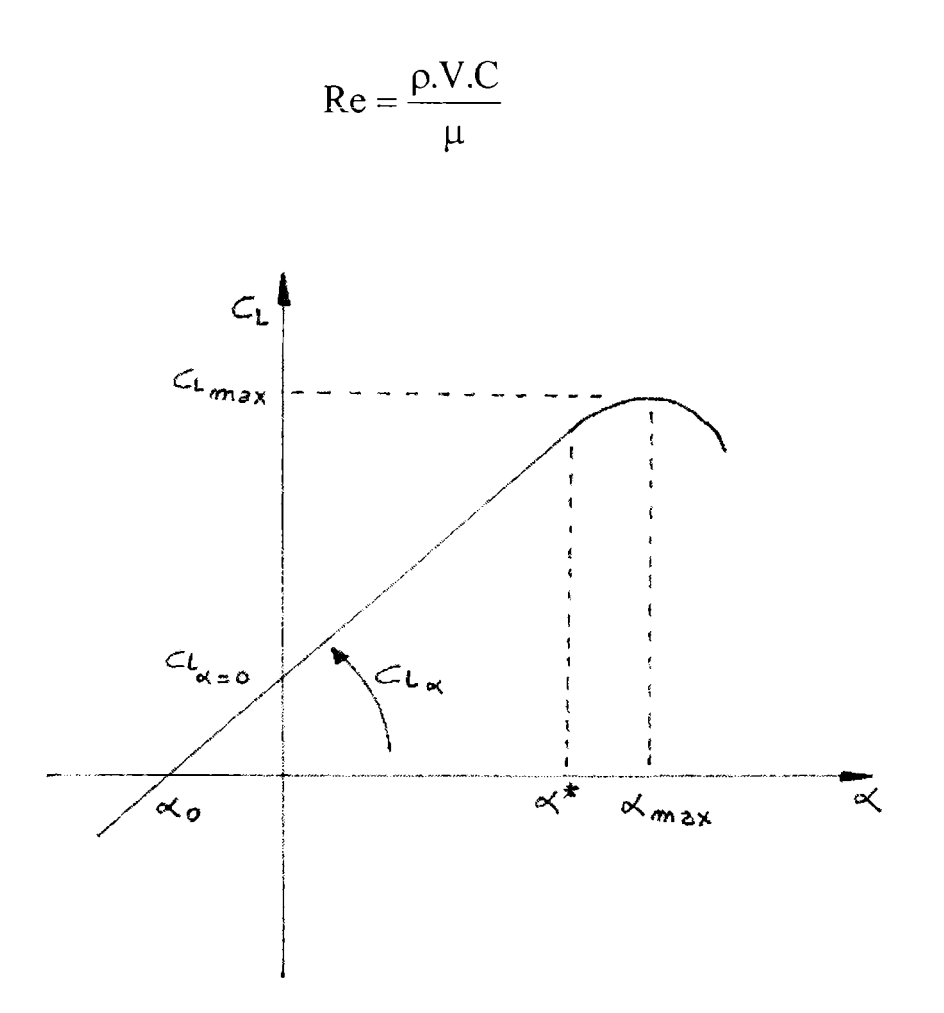

Figura AI-1- Coeficiente de sustentación vs a

#### **AI -3.2 Curva Coeficiente de resistencia vs ángulo de ataque**

Esta curva nos da información acerca de cómo va variando el coeficiente de resistencia con respecto al ángulo de incidencia del perfil. Nos entrega información acerca de para que ángulo de ataque se produce la mínima resistencia y para a cual ángulo la resistencia es mayor.

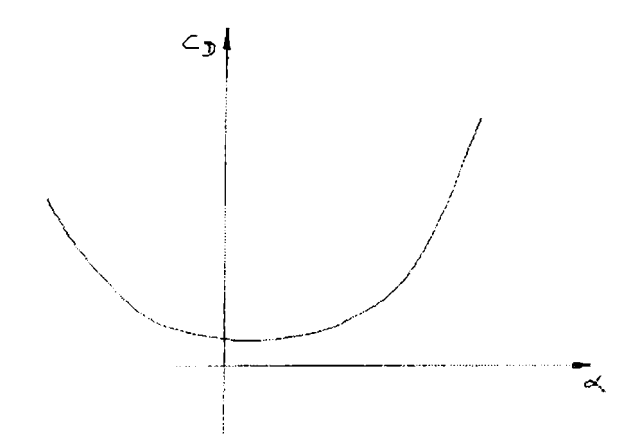

Figura AI-2 – Coeficiente de resistencia vs  $\alpha$ 

### **AI - 3.3 Curva de Coef. de sustentación vs Coef. de resistencia**

Esta curva nos da información de cómo van variando los coeficientes de resistencia y sustentación entre sí. Esta curva es denominada la polar del perfil. De ella se pueden sacar valores como el  $C_{D<sub>0</sub>}$  que es valor de la resistencia correspondiente al coeficiente de sustentación nulo, este valor no necesariamente coincide con la mínima resistencia  $C_{Dmin}$ . Se obtienen también los valores de máximas resistencia ( $C_{Dmax}$ ). Unas de las características de esta curva es que se puede obtener la mejor eficiencia del perfil, o sea me da el valor del coeficiente de sustentación y resistencia para la cual su relación es la más alta. Para encontrar este valor se traza una recta desde el origen pasando por un punto en el cual la recta es tangente a la curva. Este punto determina el  $C_{Lmax(L/D)}$  y el  $C_{Lmax(L/D)}$  (ver figura AI-3).

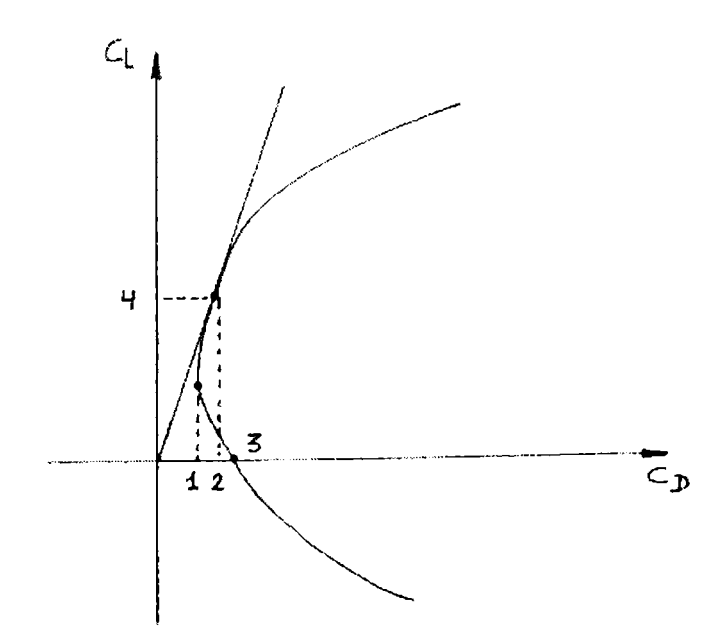

Figura AI-3 - Polar de los perfiles

Donde:

- 1) es el  $C_{Dimin}$
- 2) es el  $C_{D \max(L/D)}$
- 3) es el  $C_{Do}$
- 4) es el C<sup>l</sup> **max (L/D)**

## **AI - 3.4 Curva Eficiencia vs ángulo de ataque**

Esta curva nos da información de cómo va cambiando la performance del perfil a medida que se varía el ángulo de incidencia del mismo. Se puede obtener el ángulo para el cual se produce la máxima eficiencia del perfil  $(\alpha_{max(L/D)})$ , y el valor de dicha magnitud (Emax). Este es uno de los parámetros más importantes a la hora de diseñar o modificar perfiles, ya que nos dice a que ángulo es más conveniente operar o a que ángulo se produce la máxima eficiencia para lograr un objetivo determinado. (Ver figura AI-4).

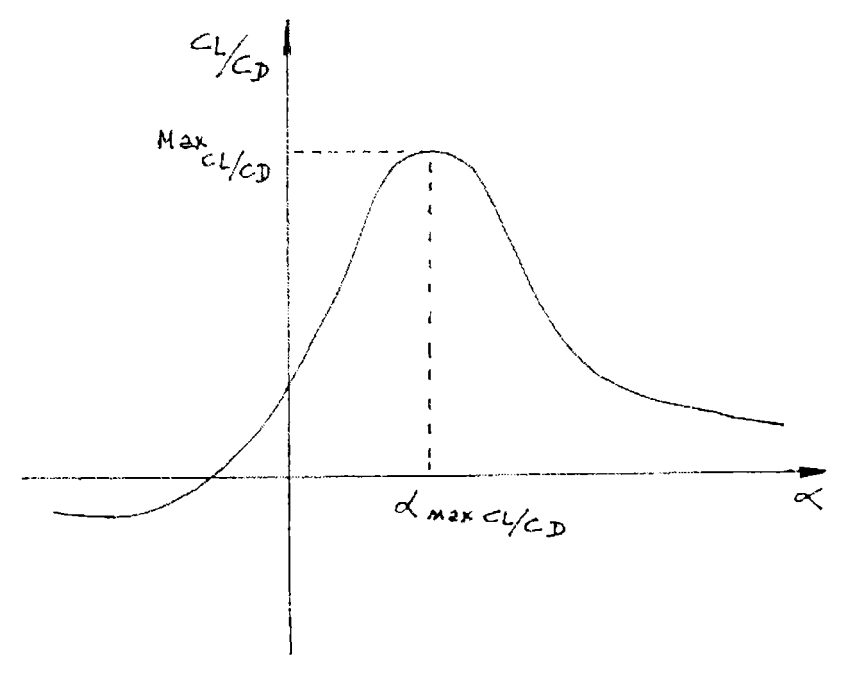

Figura AI-4 - Eficiencia

#### ANEXO II

#### **AII - TURBULENCIA**

#### **AII - <sup>1</sup> Concepto**

Una de las características del viento es que sus parámetros principales varían aleatoriamente a medida que transcurre el tiempo. Los valores instantáneos de las variables como la velocidad, presión, temperatura, densidad, etc., cambian constantemente. Este fenómeno se denomina turbulencia y se estudia mediante herramientas estadísticas y otras que veremos más adelante.

Mediante estas herramientas estadísticas se pueden obtener valores medios de estas fluctuaciones para que de esta manera se pueda de alguna manera caracterizar la turbulencia. Estos valores pueden ser promedios, medias, medianas, raíz media cuadrática, máximos y mínimos.

Podemos definir entonces a la velocidad de una partícula para cada intervalo de tiempo como:

$$
V(t) = \bar{u} + u
$$

La velocidad de una partícula para cada intervalo de tiempo queda definida como la suma de una velocidad media y una fluctuación. En la figura siguiente se puede observar una señal instantánea de velocidad en la que se observan las fluctuaciones alrededor de una media.

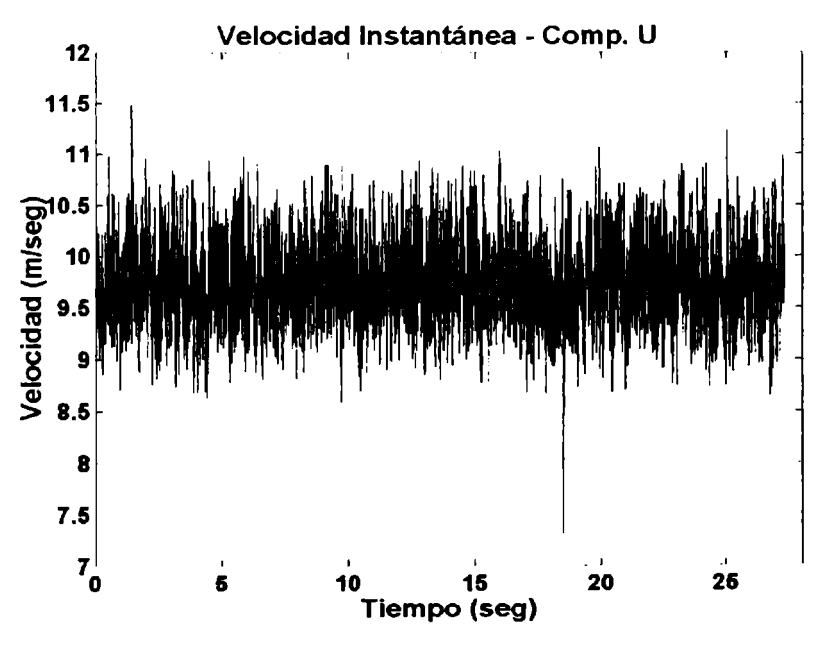

Figura AII - 1 - Señal de velocidad

El viento se concibe, pues, como resultado de una comente con una dada velocidad media que arrastra remolinos de diferente tamaño e intensidad. Cuando la intensidad de la corriente generada por un remolino es contraria a la de la velocidad media, se tiene en un punto determinado una velocidad instantánea V(t) inferior a la media, en tanto que si coincide, V(t) será superior a la media. Conceptos semejantes al de la velocidad instantánea, en el sentido de considerarla como una contribución de un valor medio temporal *y* una componente fluctuante pura, valen para las otras magnitudes del flujo, como la presión, densidad, temperatura, etc.

Los conocimientos modernos sobre flujos turbulentos permiten afirmar que, inmersas en el flujo aleatorio, es posible hallar estructuras coherentes oscilatorias no-aleatorias, es decir, no-turbulentas en el sentido usual de la palabra. Una de las disciplinas experimentales modernas tiene como objetivo la identificación de dichas estructuras en un problema dado. Puesto que un remolino es el fenómeno ligado a las breves fluctuaciones de los parámetros que definen al viento en su intensidad, dirección y sentido y como una misma velocidad media puede ser el resultado de infinitas distribuciones de velocidades instantáneas, la definición de las características de un flujo resulta imposible con el solo conocimiento de la velocidad media, pues ignoramos la intensidad y duración de las ráfagas.

Un flujo con una dada velocidad media y un espectro de turbulencia con la energía concentrada principalmente en las bajas frecuencias, implica la existencia de remolinos de gran escala espacial, los que tendrán importante influencia en el trabajo de fatiga y vibraciones de elementos estructurales en el seno de dicho flujo, produciendo fuerzas aerodinámicas que pueden llegar a afectar seriamente dichas estructuras. Por otra parte, un flujo turbulento cuya energía se encuentre distribuida principalmente en las altas frecuencias, implica remolinos de reducida escala espacial que, en general, no afectan mayormente las estructuras importantes, ya que disipan velozmente la energía cinética. Por tal razón resulta fundamental el conocimiento del espectro de la turbulencia en un dado flujo.

El conocimiento de las escalas de remolinos presentes, junto con la amplitud y distribución de la energía en el rango de frecuencias altas, medias y bajas, en una dada zona del flujo, contribuye a lo que se denomina caracterización de la estructura fina de la turbulencia.

Ecuaciones de flujo turbulento.

La caracterización de una dada turbulencia, implica el conocimiento no solo de las velocidades, sino también de la distribución de las temperaturas, especialmente con la altura. No obstante, en casos en los cuales los vientos son fuertes estos rompen dicha estratificación térmica, emparejando la temperatura en un amplio rango de alturas. Una atmósfera con estas características se la conoce como neutra.

Con el propósito de obtener las ecuaciones de cantidad de movimiento para flujo turbulento, en una atmósfera como la mencionada, consideramos en primer término las ecuaciones de Navier-Stokes para flujo incompresible y de viscosidad constante:

$$
\frac{\partial \mathbf{u}}{\partial t} + \Delta(\mathbf{u}^2/2) - \mathbf{u} \times \Delta \times \mathbf{u} = \mathbf{F} - (1/\rho) \Delta \mathbf{p} + \mu \Delta^2 \mathbf{u}
$$

Si sustituimos en la ecuación anterior la velocidad y demás magnitudes fluidodinámicas. siguiendo los conceptos vistos anteriormente, en el sentido de que las variables instantáneas se asumen como la contribución de una componente adecuadamente promediada en el tiempo y una componente fluctuante pura, de valor medio nulo, considerando despreciables las fluctuaciones de densidad en comparación con los valores medios, y tomando el promedio temporal de la ecuación resultante en un período suficientemente largo, se obtienen las ecuaciones del flujo turbulento, para un fluido incompresible de viscosidad constante:

$$
\rho(\frac{\partial \overline{u_i}}{\partial t} + \overline{u_j} \frac{\partial \overline{u_i}}{\partial x_j}) = \overline{F_i} - \frac{\partial \overline{p}}{\partial x_i} + \mu \frac{\partial^2 \overline{u_i}}{\partial x_j^2} - \rho \frac{\partial \overline{u_i} \overline{u_j}}{\partial x_j}
$$

El último término del segundo miembro representa las derivadas espaciales del denominado tensor de Reynolds. El mismo está caracterizado fundamentalmente por los productos, promediados en el tiempo, de las componentes fluctuantes puras del flujo turbulento. El lapso de tiempo que se emplea para el cálculo de las magnitudes promediadas debe ser

$$
u'\llcorner u'\lrcorner
$$

considerado con cuidado, ya que si excede en mucho el intervalo propio en que se manifiesta un fenómeno dado, entonces al efectuar el promedio temporal, dicho fenómeno quedará enmascarado por el hecho de considerar un lapso temporal mucho mayor que el asociado al fenómeno en cuestión.

Las ecuaciones del flujo turbulento de la mecánica de los fluidos son de aplicación, además, en la baja capa límite atmosférica turbulenta. La evolución de las velocidades medias con la altura en la mencionada capa límite, suele obedecer la denominada ley de la potencia, es decir:

$$
\frac{\overline{u}}{\overline{u_0}} = \left(\frac{Z}{Z_0}\right)^{\alpha_n}
$$

en la cual  $u_0$  representa la velocidad promediada en el tiempo a la altura de referencia y zo una altura de ''rugosidad" típica de la zona eólica en estudio (en una ciudad, la altura media de edificación; en un campo alejado de toda edificación, la altura media de la vegetación; etc.). El exponente que afecta a las alturas puede asumir valores que van de 0.12 hasta 0.36, dependiendo del tipo de terreno. Sobre el mar, por ejemplo, corresponden los valores más bajos, y sobre ciudades con importante edificación en altura y extensión, los valores más altos.

### AII - <sup>2</sup> **Capa Límite**

Un cuerpo en reposo, sumergido en la atmósfera en movimiento, frena al fluido por acción de las fuerzas de fricción en sus paramentos, a lo cual contribuye cada elemento de su superficie. El conjunto de dichos elementos genera en su vecindad una capa de fluido más lenta denominada capa límite que, en general, es de pequeño espesor respecto de las dimensiones del cuerpo que la causa [98].

Si el desplazamiento del fluido en las proximidades del cuerpo se realiza sin perturbaciones, como si se movieran un sinnúmero de láminas delgadas de fluido, circulando cada una con su propia velocidad e interaccionando entre sí, es decir, las más rápidas aceleran a las más lentas y éstas frenan a aquellas, todas sometidas a las tensiones de corte que provocan frenado por rozamiento, decimos que la capa límite es laminar.

Para el caso en el cual la capa límite deviene en turbulenta, la complejidad teórica del tratamiento hace que se empleen métodos semi empíricos para su cálculo. Es de hacer notar que uno de los puntos fundamentales corresponde a la situación en la cual se produce el desprendimiento de la misma.

## AII - 2.1 **Capa Límite atmosférica**

Es la porción de aire que esta influenciada por las características de la región. Se extiende desde la superficie terrestre hasta los 1000 m. En la atmósfera, la capas límite son esencialmente de tipo turbulento, en particular, la baja capa límite atmosférica en la cual el ser humano desarrolla la mayor parte de sus actividades, que se extiende desde las proximidades del suelo hasta los 1000 m de altura, aproximadamente. No obstante, en ciertos casos pueden hallarse conformaciones fluidodinámicas oscilatorias, cuasilaminares, inmersas en un entorno turbulento [5]. Asimismo, algunas de las infinitas conformaciones fluidodinámicas a sotavento de obstáculos inmersos en la corriente fluida (casas, conjunto de edificios, grandes construcciones aisladas, plantaciones importantes, etc.) pueden distinguirse zonas de recirculación del flujo, en condiciones cuasiestacionarias, bien diferenciables del resto del flujo turbulento.

### AII - 2.2 **Capa Límite de los perfiles**

Como es sabido las características de entrada en pérdida de un perfil aerodinámico está directamente relacionada con la capa límite que lo rodea. La particularidad de que en estos perfiles aerodinámicos de bajo número de Reynolds la forma del extradós sea tal que su variación sea gradual, permite un desarrollo de la capa límite hasta un punto de transición laminar-turbulenta bastante atrasado sobre dicho extradós. Esta característica asemeja a los perfiles aerodinámicos definidos como del tipo laminar, por tener el punto de máxima velocidad retrasado debido a la forma particular del perfil.

Otro aspecto de vital importancia en lo que respecta a la capa límite sobre los perfiles es la existencia o no de burbuja de recirculación, lo que conlleva a una diferente tipo de perdida (en las cercanías del borde de ataque) del perfil como es conocido, siendo que puede existir una pérdida del tipo de borde de fuga, la cual es más común en perfiles aerodinámicos en estos regímenes. El comportamiento de estos perfiles en condiciones de flujo turbulento, lo cual establece que siendo el flujo incidente del tipo turbulento, impide el desarrollo de una capa límite laminar desde el borde de ataque, lo cual hace que, al ser una capa límite turbulenta desde el principio el flujo tenga una mayor energía para superar los gradientes adversos, posibilitando retrasar la condición de pérdida en el perfil. La incorporación tanto de turbuladores como de generadores de vórtice tendrá una incidencia fundamental en el desarrollo de la capa límite, por lo tanto de las características aerodinámicas que presenten los perfiles aerodinámicos en estudio.

## AII - <sup>3</sup> **Características del viento**

Para obtener mayor claridad, definiremos algunas de las características de un flujo de aire, en particular las que se pueden generar en un túnel de viento. Estas variables se pueden manejar y de esta manera generar diferentes configuraciones fluidodinámicas. Estas pueden ser el perfil de velocidad incidente, la intensidad de la turbulencia, las escalas de la turbulencia, y el espectro de densidad de potencia del mismo.

## AII - 3.1 **Perfiles de velocidades**

De acuerdo a la zona geográfica en la que uno se encuentra, el perfil de velocidades medias del flujo de aire incidente es diferente. Este depende de la rugosidad de la superficie (arboles, lagos, sierras, edificaciones, valles, etc.), pero también y en gran medida, de variables como son la presión, temperatura y humedad de la zona en que se encuentra.

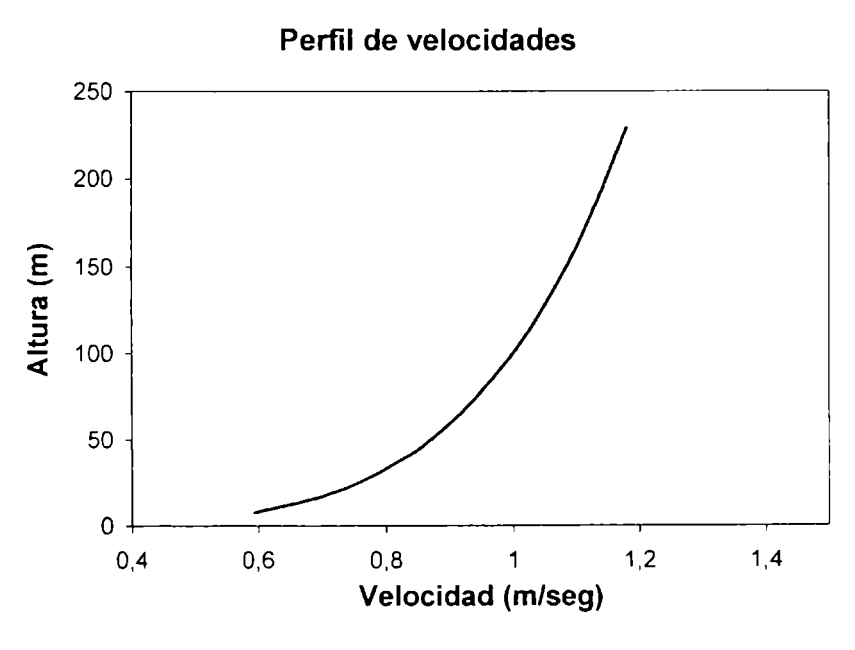

Figura All - <sup>2</sup> Perfil medio de velocidades

#### AII - 3.2 **Intensidad de la turbulencia**

Las intensidades de la turbulencia se calcularon con ayuda de las siguientes expresiones:

$$
U_{\text{Turb}} = \frac{\sqrt{\overline{u^2}}}{\overline{u}} \; ; \; V_{\text{Turb}} = \frac{\sqrt{\overline{v^2}}}{\overline{u}} \; ; \; W_{\text{Turb}} = \frac{\sqrt{\overline{w^2}}}{\overline{u}} \; ; \; I_{\text{T}} = \frac{\sqrt{\overline{u^2} + \overline{v^2} + \overline{w^2}}}{\overline{u}}
$$

Este factor nos evalúa la intensidad de las fluctuaciones de las velocidades del flujo incidente. Indicándonos el nivel de turbulencia que incide sobre el modelo. [41]

### AII - 3.3 **Escalas de la turbulencia**

Las fluctuaciones del flujo en un punto determinado dura lo que demanda al remolino, pasar por el mismo. Ello permite caracterizar el concepto de escala de la turbulencia, que implica que remolinos de gran escala espacial producen fluctuaciones de gran escala temporal (baja frecuencia o gran longitud de onda), en tanto que los de reducida escala espacial generan fluctuaciones de pequeña escala temporal (alta frecuencia o reducida longitud de onda). No por ello debe creerse que los remolinos se apartan de su aleatoriedad e irregularidad de formas y tamaños, continuamente cambiantes al azar. [34], [41]

En resumen, un flujo turbulento presenta remolinos de variadísimos tamaños y duraciones en el tiempo.

### AII - 3.3.1 **Escala temporal de la turbulencia**

## Autocorrelación

La función autocorrelación nos permite obtener, dada una señal determinada, la similitud entre los datos adquiridos en un instante t con los datos adquiridos un tiempo <sup>t</sup> más tarde, o sea en t+ t. [34], [41]

La autocorrelación nos da el promedio del producto de  $x(t)$  por  $x(t+\tau)$  para todos los instantes t. En el análisis de turbulencia, lo que nos interesa es correlacionar las fluctuaciones de la velocidad, por lo tanto trabajaremos con un valor de media nula. La definición de autocorrelación es la siguiente:

$$
R_x(\tau) = \lim_{T \to \infty} \frac{1}{T} \int_0^T x(t)x(t + \tau)dt
$$

Por su definición. R<sub>x</sub>( $\tau$ ) es una función que alcanza su máximo valor en  $\tau = 0$ , por lo tanto:

$$
R_{x}(0) = \sigma_{x}^{2}
$$

El coeficiente de autocorrelación,  $C(\tau)$  se define adimensionalizando la correlación con su valor máximo:

$$
C(\tau) = \frac{R_x(\tau)}{\sigma_x^2}
$$

#### AII - 3.3.2 **Escala Integral de la turbulencia**

Se define como la integral del coeficiente de autocorrelación de  $C(\tau)$ . Su valor en  $\tau = 0$ es siempre 1. Esta integral define un valor denominado  $T_1$  denominado escala integral de la turbulencia

$$
T_1 = \int_0^\infty C(\tau) d\tau
$$

En la figura se puede observar una curva típica de una función de autocorrelación. Se puede observar que se encuentra marcado el valor  $T_1$ , que es el valor de la escala integral de la turbulencia adoptando el criterio del primer corte en cero de la función. Para ver la diferencia se marcó con  $T_2$  el valor de la escala integral de la turbulencia, pero suponiendo un decaimiento exponencial, o sea se toma el valor para el cual la función toma un valor igual a 1/e. [34]

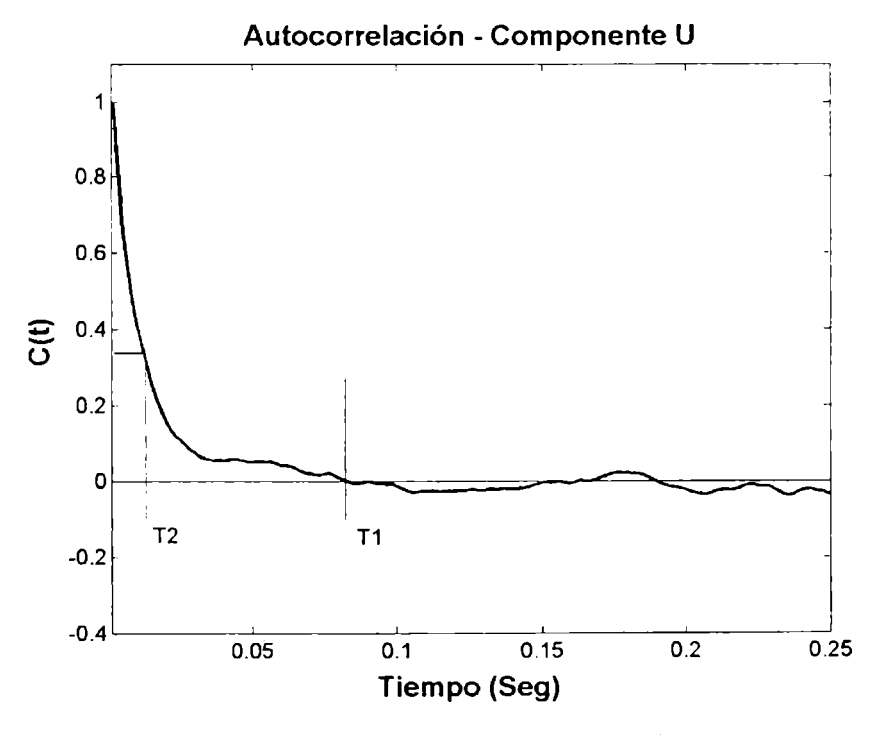

Figura AII - <sup>3</sup> Autocorrelación

Los coeficientes de autocorrelación de la componente longitudinal u y v, se pueden calcular si los intervalos de tiempo son iguales con la siguiente expresión:

$$
C(\tau) = \frac{1}{N} \sum_{n=1}^{N-m} u_n u_{n+m} \qquad ; \quad m = 1, 2, 3... (N-m)
$$

donde

$$
\tau = m \Delta t \qquad y \qquad \Delta t = \frac{N}{T^*}
$$

Siendo T\* el intervalo de tiempo durante el cual se tomaron N muestras, y At el intervalo (constante) entre cada muestra. Las correlaciones se normalizan con su valor en el origen.

#### AII - 3.3.3 **Escala espacial de la turbulencia**

La coherencia entre la escala temporal de una fluctuación y su escala espacial está implícita en la hipótesis de Taylor de "flujo congelado", o *frozen flow hypothesis.* Esta establece que la turbulencia puede considerarse "fija" en un flujo medio que la transporta por convección, como una fotografía que se desplazara con la velocidad media del flujo, y es una aproximación válida en los casos en que el tiempo de evolución de los remolinos o estructuras que la componen es mucho mayor que el tiempo que tarda cada remolino en atravesar el sensor correspondiente. En este caso, si  $L_e$  y  $T_i$  son respectivamente las escalas espacial y temporal del flujo, y U es la velocidad media, se cumple:

$$
L_e \approx U T_i
$$

De esta manera conociendo el tiempo medio en que tarda una estructura fluidodinámica en pasas por un punto determinado, y conociendo su velocidad media, es posible determinar la escala espacial de esta estructura. [34]

#### AII - <sup>4</sup> **Espectros densidad de potencia**

Dado que los remolinos de gran escala espacial producen fluctuaciones de frecuencias bajas, e inversamente los de pequeña escala espacial fluctuaciones de frecuencias altas, es posible introducir el concepto de espectro de turbulencia, que muestra el reparto de energía cinética del fluido en función de los tamaños de los remolinos.

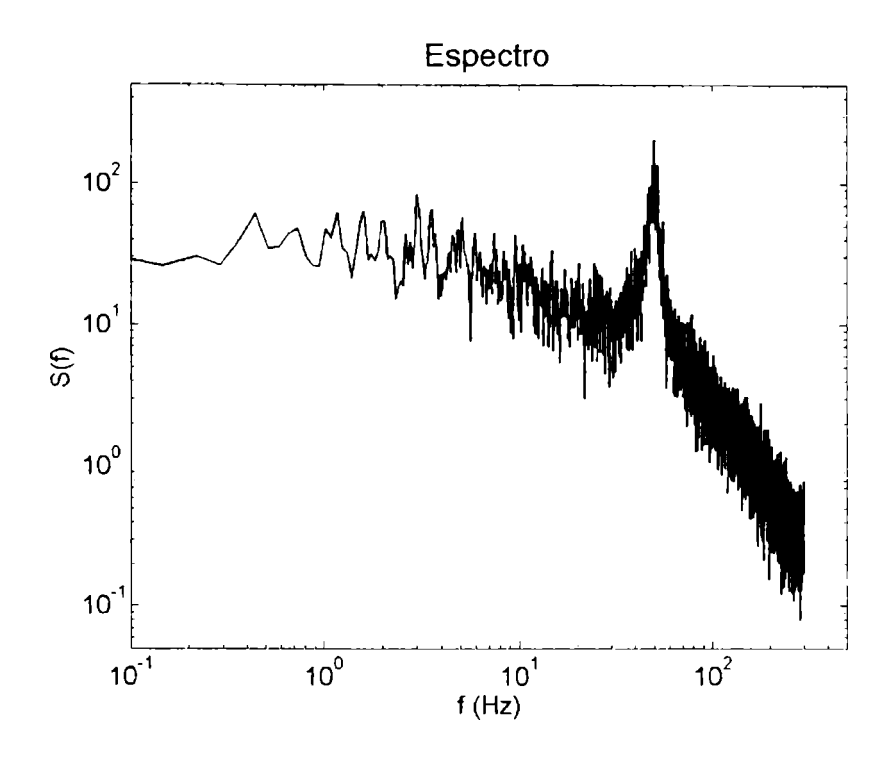

Figura AII - <sup>4</sup> Ejemplo de espectro de una señal

El espectro de densidad de potencia de la componente longitudinal u, se calcula a partir de la Transformada de Fourier de la función de autocorrelación:

$$
F_T(k) = \frac{T}{N} \sum_{n=1}^{N} u(n) \exp(\frac{-2\pi i k n}{N})
$$
;  $k = 0, 1, 2, \dots \frac{N}{2}$ 

El espectro buscado será entonces: [34]

$$
S_T(f) = \frac{|F_T(f)|^2}{T}
$$

### AII - <sup>5</sup> **Análisis en tiempo-frecuencia: Wavelets**

La transformada wavelet continua se define para funciones f(t) reales de cuadrado integrable como:

$$
W_{s,\tau}(f) = \frac{1}{s^{\frac{1}{2}}}\int_{-\infty}^{+\infty} f(t)\psi\left(\frac{t-\tau}{s}\right)dt
$$

Esta transformación constituye una herramienta atractiva para descomponer una serie temporal en el espacio bidimensional tiempo-frecuencia, brindando la posibilidad de estudiar no sólo los modos de variación dominantes en la señal, sino también cómo

éstos cambian en el tiempo. Según la forma de la wavelet pueden entonces detectarse eventos como rampas, máximos locales, mínimos locales, frentes de cambio, etc. [97], [52], [53], [34]

La wavelet utilizada en el presente trabajo es la segunda derivada (g2) de la función normal de Gauss cambiadas de signo, conocida también como "Mexican hat". Su expresión analítica general es:

$$
\Psi(x) = C.e^{-\frac{x^2}{2}}(1 - x^2)
$$

donde C es una constante de normalización.

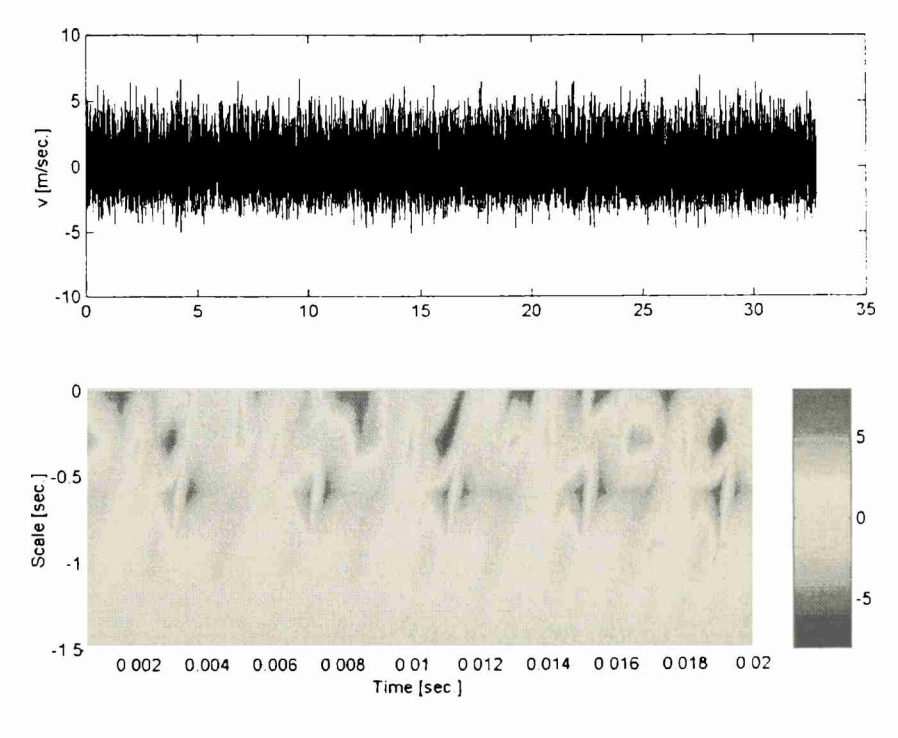

Figura AII - <sup>5</sup> Ejemplo de un mapa de wavelet

## ANEXO III

#### AHI - Turbulencia en túnel de viento

## AHI - <sup>1</sup> TÚNELES DE VIENTO

Los túneles de viento, son instrumentos científico-tecnológicos cuya aplicación es la medida de las acciones del viento sobre obstáculos de muy diversa naturaleza y, más generalmente, el estudio de los fenómenos físicos en los que el aire en movimiento juega un papel dominante (fuerzas, estudio de estelas, dispersión de contaminantes, apantallamientos, etc.). [41]

La validez de los ensayos en túnel de viento de modelos a escala se fundamenta en el conocido principio de la mecánica de fluidos denominado principio de semejanza dinámica: si dos fenómenos físicos responden a una misma formulación, la solución para uno de los fenómenos es también válida para el otro. En el caso del movimiento del aire alrededor de obstáculos, el principio de semejanza dinámica nos dice que los resultados adimensionales medidos en túnel serán aplicables a la realidad cuando exista semejanza geométrica (en los modelos a ensayar se han de reproducir fielmente a escala todos los detalles de la realidad que sean aerodinámicamente significativos) y cuando se cumpla la igualdad de números de Reynolds, y números de Mach, asociados al movimiento alrededor del modelo a escala y alrededor del obstáculo real (todo esto supuesto que no haya efectos térmicos o difusivos en juego).

A la vista de las expresiones del número de Mach y del número de Reynolds resulta evidente que manteniendo constantes las propiedades del fluido de trabajo es imposible conservar a la vez el valor de ambos parámetros al ensayar con modelos a escala. En efecto, si el fluido es el mismo en ambos casos, la igualdad de los números de Reynolds exige la conservación del producto  $U_{\infty}L_m$ , lo cual es imposible, pues al disminuir la longitud característica de los modelos ensayados en túnel la conservación del producto  $U_{\infty}L_m$  requeriría aumentar el valor de la velocidad en la misma proporción, con lo cual el valor del número de Mach de los ensayos aumentaría en la misma proporción (de aplicar esta regla al movimiento, por ejemplo, de un avión pequeño que vuela en régimen incompresible, sí el modelo se construyera a escala 1/10, para mantener el valor del número de Reynolds la velocidad de ensayo con el modelo habría de ser diez veces mayor que en la realidad, con lo que el régimen del flujo alrededor del modelo dejaría de ser, con toda seguridad, incompresible).

Esta imposibilidad de reproducir simultáneamente ambos parámetros *(Re y M<sub>∞</sub>)* fuerza una selección, de modo que dependiendo del fenómeno aerodinámico en estudio, en los ensayos en túnel se intenta reproducir el parámetro que tiene una mayor influencia en el flujo.

Cuando se trata de cuerpos fuselados, como son las aeronaves, ensayar con modelos a escala reducida puede presentar no pocas dificultades. Como es sabido el desprendimiento de la capa límite en cuerpos con formas suaves depende del número de Reynolds, por lo que las cargas aerodinámicas sobre estos cuerpos varían con el número de Reynolds. Dado que son de importancia tanto el número de Reynolds como el número de Mach, la única solución es ensayar en instalaciones en las que los valores de estos parámetros sean lo más parecidos a los valores reales, extrapolando los valores de las cargas obtenidas en los ensayos. Estos criterios de ensayo conducen a túneles aerodinámicos con requisitos de operación muy exigentes: para que el número de Mach sea alto la velocidad en la cámara de ensayos habrá de ser elevada, y para que el número de Reynolds sea también alto la escala del modelo no puede ser muy reducida, lo que significa modelos grandes y en consecuencia cámaras de ensayos grandes.

A la vista de estos argumentos, y teniendo en cuenta la multiplicidad de aplicaciones de los túneles aerodinámicos, se entiende que la mayoría de los mismos estén construidos para un cierto uso específico, lo que suele condicionar muchos aspectos del diseño. Se comprende que un túnel para aplicaciones de aerodinámica no aeronáutica, que funciona en régimen incompresible, ha de tener unos requisitos muy distintos a los de un túnel supersónico, o que las necesidades de un ensayo de calibración difieran notablemente de las de medidas de cargas aerodinámicas sobre obstáculos no fuselados. Todo ello hace que exista una amplia variedad de túneles aerodinámicos, pudiéndose encontrar una gran diversidad en los números de Mach de funcionamiento, tamaños de cámaras de ensayo y formas de los conductos. Atendiendo al primer concepto (número de Mach) los túneles podrán ser de régimen subsónico, y dentro de éste incompresible o compresible, de régimen transònico, supersónico o hipersónico.

En relación con la geometría global del conducto, los túneles aerodinámicos pueden ser, según tengan o no, conducto de retomo, de circuito fluido cerrado (con un circuito de retomo específico) o circuito fluido abierto (el aire retoma a través del local donde está el túnel o bien se toma directamente de la atmósfera y se descarga posteriormente a ésta). Respecto a la cámara de ensayos, ésta puede ser de sección abierta, es decir, sin paredes laterales, o de sección cerrada. Excluyendo de la descripción el conducto de retorno, un túnel consta en general de una contracción, la cámara de ensayos, el adaptador a la sección de ventiladores, los ventiladores o planta de potencia, y el difusor de salida.

Respecto a las aplicaciones, un túnel es, como ya se ha dicho, un instrumento científico y tecnológico de aplicación a problemas aerodinámicos tanto aeronáuticos como otros relacionados con muy diversos aspectos de la ciencia y la tecnología que aparecen en la vida cotidiana como ser la medida de las cargas del viento sobre obstáculos de muy diversa naturaleza (aeronaves, vehículos terrestres y marinos, casas, puentes, estadios deportivos, edificaciones singulares, etc.), aplicaciones agrícolas (barreras cortavientos para protección de cultivos, estelas de edificios y montes), ventilación natural de casas y factorías industriales, apantallamientos, etc., etc.

Tradicionalmente los túneles aerodinámicos han sido instrumentos algo caros debido a varios condicionantes. El primero es, quizás, que suelen ser instrumentos voluminosos, que requieren mucho espacio en un laboratorio o incluso un edificio dedicado. Esto es así por las limitaciones señaladas anteriormente en relación con el número de Reynolds y con la potencia requerida.

A la hora de fijar los valores nominales de magnitudes que se involucran en un ensayo, hay otros condicionantes a tener en cuenta. El valor de *L<sup>m</sup>* está limitado por el tamaño de la cámara de ensayos, pues la maqueta no puede bloquear excesivamente el conducto. Un valor máximo típico del coeficiente de bloqueo (la relación entre el área frontal del modelo y el área frontal de la sección de ensayo) puede ser 0,15.

Además, si los requisitos de ensayo lo permiten, diseñar un túnel aerodinámico de grandes dimensiones que funcione a baja velocidad presenta otras ventajas adicionales, pues al ser la velocidad pequeña también lo serán las cargas aerodinámicas sobre las diversas partes del conducto, lo que permite abaratar su construcción ya que al estar poco solicitado se podrán emplear materiales más baratos en su fabricación. Entre las desventajas de la baja velocidad hay que señalar que una velocidad pequeña empeora la relación señal/ruido.

Otro factor a tener en cuenta en el coste de un túnel aerodinámico es el de la instrumentación, aunque éste es un coste muy variable dependiendo de la instrumentación que se desee o pueda utilizar. Otro más a considerar es el coste de la planta de potencia, que se puede reducir notablemente si en vez de utilizar un único ventilador de grandes dimensiones se utiliza una batería de pequeños ventiladores, lo cual permite rebajar el coste de manera apreciable.

La parte más crítica del diseño de un túnel aerodinámico es la definición de los elementos que conforman el conducto, elementos que en casi todos los túneles están ordenados según la secuencia clásica de contracción, cámara de ensayos, adaptador, ventiladores y difusor (y circuito de retorno si lo hubiera).

La contracción tiene como finalidad que la corriente llegue a la cámara de ensayos con un perfil de velocidades uniforme, baja turbulencia y capa límite delgada. La contracción puede ser bidimensional (se contrae únicamente en uno de los planos de simetría del túnel), lo que simplifica enormemente el proceso de construcción, o tridimensional (se contrae en los dos planos de simetría), lo que permite un control mayor sobre el crecimiento de la capa límite. Un valor razonable para el coeficiente de contracción o cociente entre el área de entrada a la contracción y el área de salida, puede estar entre 3 y 10.

La cámara de ensayos, si es cerrada, suele ser de sección constante, de forma rectangular, de modo que una de las dimensiones transversales sea alrededor de 1.4 veces la otra. La cámara de ensayos puede tener las esquinas biseladas, para minimizar interferencias entre capas límites, y debe tener ventanas y puertas para permitir la instalación y el desmontaje de los modelos en su interior.

Casi con toda seguridad será preciso adaptar el conducto desde la sección de salida de cámara de ensayos a la sección de entrada a los ventiladores, pues ambas secciones en general no coincidirán ni en área ni en forma. El adaptador es un pre-difusor y como tal ha de ser diseñado. El ángulo de divergencia de las paredes ha de ser pequeño (menor de 7º) para evitar el desprendimiento de la corriente y si esta limitación en el ángulo de expansión diera lugar a longitudes del adaptador intolerables o incompatibles con otros requisitos del diseño, se deberá acudir a adaptadores multiconducto en los que se cumpla individualmente en cada uno de ellos la limitación antes citada.

El difusor tiene como finalidad la de frenar la corriente de modo que ésta descargue al ambiente con una velocidad lo más baja posible. Las consideraciones de diseño, respecto al posible desprendimiento de la capa límite, son análogas a las realizadas para el adaptador. Ante una situación de falta de espacio se puede suprimir el difusor a costa de penalizar el rendimiento del túnel y de aumentar el ruido aerodinámico durante su funcionamiento.

### AHI - <sup>2</sup> **Túnel de Viento de Capa Límite.**

El túnel de viento de capa límite tiene como propósito el de reproducir, de la manera mas cercana a la realidad, la distribución de velocidades instantáneas de la baja capa límite atmosférica turbulenta. De esta manera se busca simular la distribución vertical de velocidades medias, según las leyes potencial y/o logarítmica, como asimismo las fluctuaciones de las velocidades con vistas a la caracterización de la estructura fina de la turbulencia (curvas de autocorrelación; espectros de densidad de potencia; tensiones de Reynolds; ondeletas; etc).

### AHI - 2.1 **Túnel de Viento utilizado**

El túnel de viento de capa límite, empleado en los experimentos, es un túnel de viento aerodinámico de circuito cerrado, cuya sección de ensayos tiene 7,2 m de largo, 1,4 m de ancho y <sup>1</sup> m de alto, apta para la simulación experimental de las condiciones eólicas en diversos flujos turbulentos. Se pueden reproducir perfiles de velocidades medias con la altura, que obedecen a la ley de la potencia y, si las condiciones del flujo a escala real lo requieren, unas de tipos logarítmicos (logaritmo natural de la altura). Este tipo de ley no ajusta con los casos reales en áreas densas, urbanas o suburbanas, siendo la ley de la potencia más representativa en los mismos.

El túnel está impulsado por una hélice alimentada por un motor de corriente continua de 50 HP, el cual posee un control electrónico de velocidad, permitiendo variar esta desde cero hasta 20 m/s en la sección de prueba. En el piso de la sección de prueba, a 4,2 m de la entrada a dicha sección, se halla una plataforma circular giratoria de 1,1 m de diámetro. A un costado se encuentra una ventana de observación. Los modelos a ensayar se disponen sobre la plataforma, de tal forma que al girar la misma, puede regularse la dirección con que el viento embiste al modelo.

Al comienzo de la sección de ensayos se halla ubicado un panel de abejas (honeycomb), cuyo propósito es proveer de'simetría axial al flujo. Cercano a dicho panel, se ubican 12 aletas deflectoras de 1,4 m de ancho, hallándose la superior a 6,8 cm del techo del túnel, con una separación entre aletas de 6,8 cm. Estas aletas pueden girar 360 grados alrededor de su eje longitudinal. El objetivo de las mismas es la generación de turbulencia en el flujo incidente con simetría axial (honeycomb), con vistas a la obtención de los perfiles de velocidades medias turbulentas deseados.

En el piso del túnel, desde la zona de las aletas hasta aproximadamente <sup>1</sup> m de la plataforma giratoria, se ubican elementos prismáticos de espaciado regular, cuyo objetivo es la simulación de la "rugosidad" real dada por edificación, arboleda, etc., que le imprime características propias a la baja capa límite atmosférica turbulenta o simplemente para obtener un frenado del flujo en las cercanías del piso del túnel de viento.

En el techo del túnel, sobre la plataforma giratoria, se encuentra un sistema mecánicoelectrónico denominado Posicionador X, Y, Z. Este dispositivo, sea a través del control electrónico manual o vía una PC por software, permite el desplazamiento del porta sensor del equipo de anemometría de hilo caliente, en un amplio espacio, pudiendo "barrer" con el sensor un volumen de 1,2 m de largo por 0,8 m de ancho y 0,8 m de alto, con una resolución espacial de <sup>1</sup> mm en los ejes X e Y, y 0,1 mm en el eje Z.

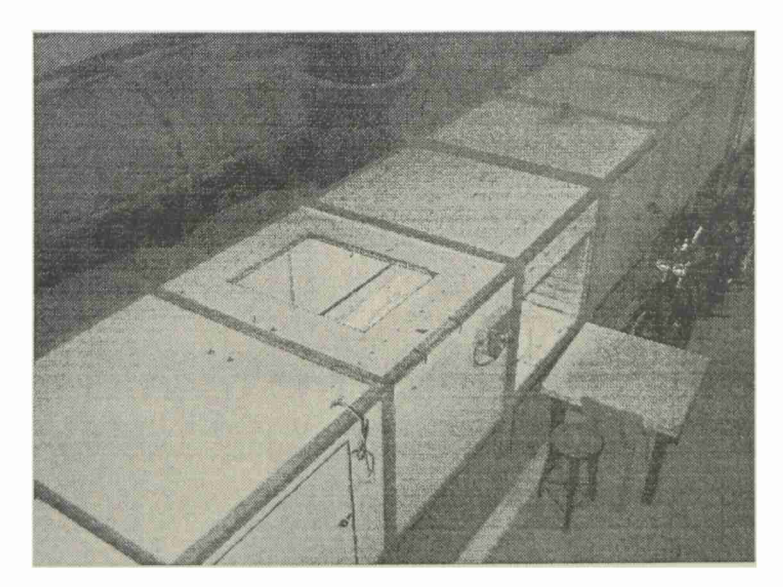

Figura AHI - <sup>1</sup> Sección de prueba del túnel

# AHI - <sup>3</sup> **Caracterización de turbulencia en el túnel de viento**

Como lo mencionamos anteriormente, caracterizar la turbulencia en el túnel de viento significa generar mediante diferentes dispositivos un flujo de aire con ciertas características deseadas. El uso de estos dispositivos se utiliza para cambiar el perfil de velocidades incidente, generar más o menos intensidad de turbulencia o cambiar la escala espacial de la misma.

Para nuestros ensayos se caracterizó el túnel de viento con diferentes turbulencias según se detallan mas adelante.

En las figuras siguientes pueden observarse los perfiles para generar turbulencias y los elementos prismáticos en el piso del túnel para generar rugosidad así como también otros dispositivos para dichos fines.

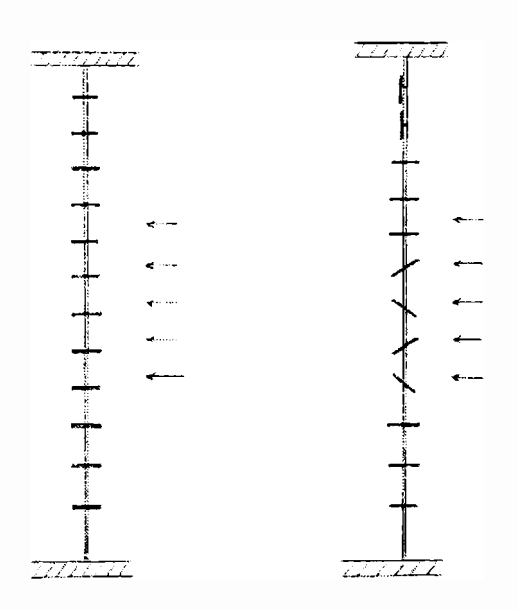

Figura AIII  $-2$  Perfiles generadores de turbulencia

Estos perfiles tienen una longitud de lm y 7 cm de cuerda. Pueden girar 360 grados. Los elementos prismáticos utilizados son de 8 cm x 8 cm x 20 cm y de 5 cm x 5 cm x 15 cm.

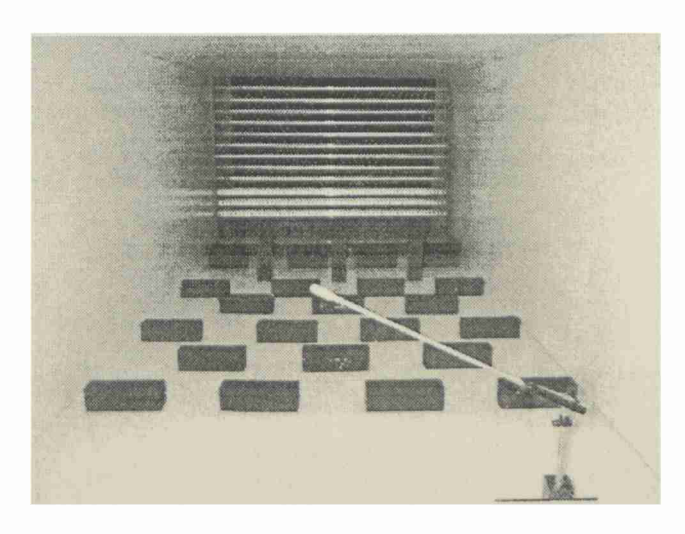

Figura AHI - <sup>3</sup> Sección de prueba con los elementos prismáticos

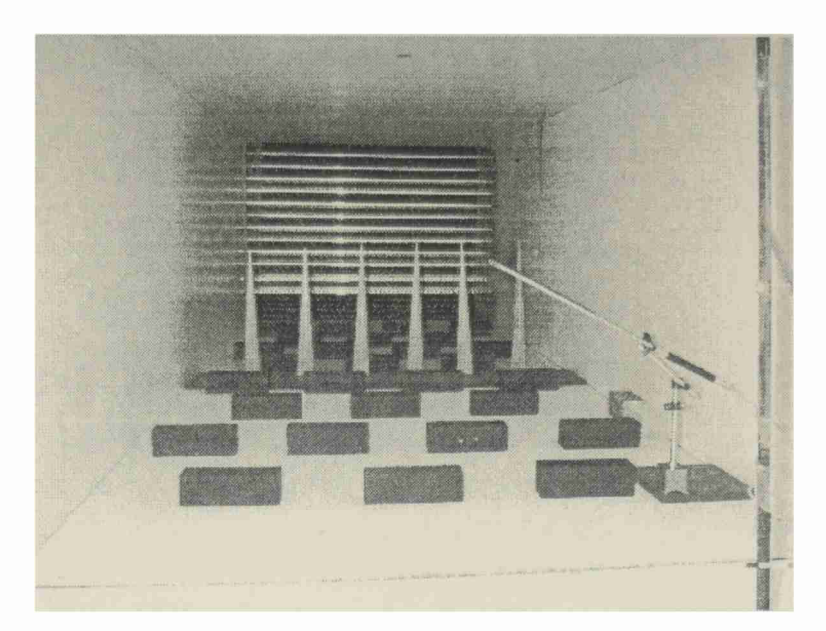

Figura AHI - <sup>4</sup> Sección de prueba con elementos prismáticos <sup>y</sup> mezcladores de flujo

# AHI - <sup>4</sup> **Equipamiento utilizado**

# AHI - 4.1 **Anemómetro de hilo caliente**

La teoría general del funcionamiento de un anemómetro de hilo caliente, está sustentada por las leyes termodinámicas de la transferencia de calor entre el alambre y el fluido, evidenciada por las variaciones de la resistencia del alambre con la temperatura. La pérdida de calor desde el alambre, inmerso en una comente de fluido, es un proceso físico muy complejo en el que intervienen varios fenómenos al mismo tiempo: Conducción; Radiación; Convección libre; Convección forzada.

En la mayoría de las aplicaciones en gases, en los que la diferencia de temperaturas del sensor y del fluido es menor que 300 grados centígrados, la radiación puede despreciarse. De esta manera, la pérdida de calor dependerá de los siguientes factores:

- a) La velocidad del aire
- b) La diferencia de temperaturas entre el aire y el alambre.
- c) Las propiedades físicas del medio (aire).
- d) Las dimensiones y propiedades físicas del alambre.
- e) La compresibilidad del aire.
- f) El ángulo entre la dirección del flujo medio y el alambre.

# AHI -4.1.1 **Anemómetro Flow Master**

Este instrumento de hilo caliente es utilizado para determinar la velocidad media de la corriente incidente, así como también su temperatura. Tiene un rango de 0 a 30 m/seg y de 0 a 60°C

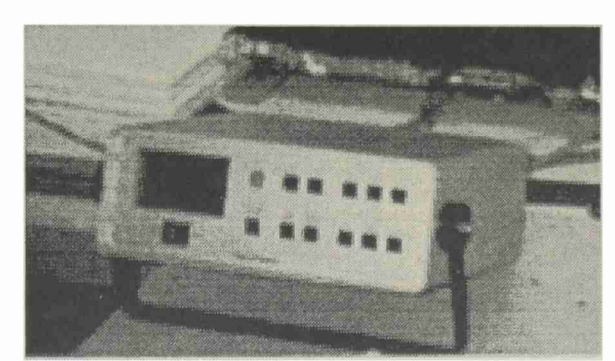

Figura AIII - 5 Anemómetro Dantec Flow Master

# AHI -4.1.2 **Anemómetro Sream Line**

# AHI-4.1.2.1 **Descripción**

Este instrumento denominado Stream Line, consiste en un anemómetro de hilo caliente a temperatura constante CTA (Constant Temperature Anemometer). Consta de 6 canales de adquisición más un canal para el sensor de temperatura. Cada canal es un módulo intercambiable en el equipo, lo que facilita su mantenimiento o reposición. Se pueden utilizar las combinaciones de sensores que se deseen.

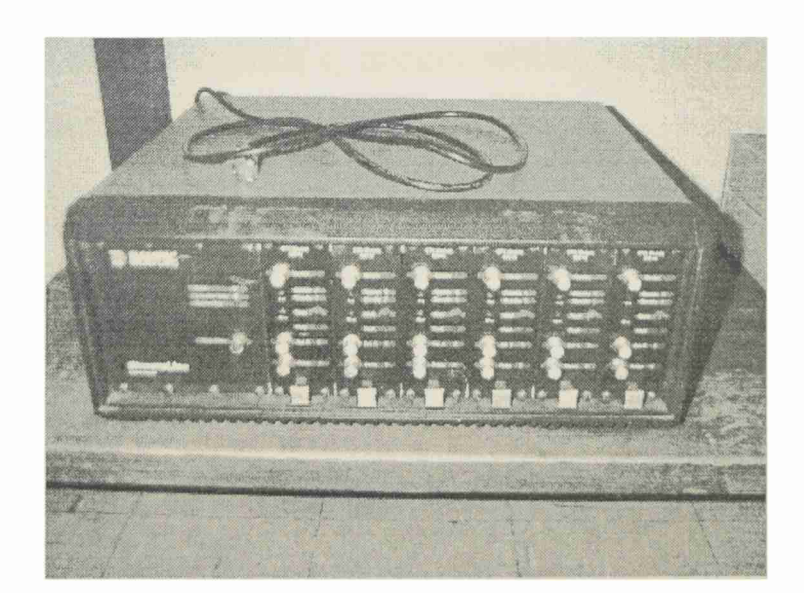

Figura AIII – 6 Anemómetro Dantec Stream Line

## AHI-4.1.2.2 **Sensores**

Existen múltiples sensores con diferentes especificaciones y aplicaciones compatibles con el equipo antes mencionado. En nuestro caso para la caracterización del flujo en el túnel de viento utilizamos sensores 55R51 (DANTEC). Este sensor tiene un rango de 0 a 250 m/seg y una respuesta en frecuencia de más de 10 Khz, lo que nos da un gran margen de trabajo.

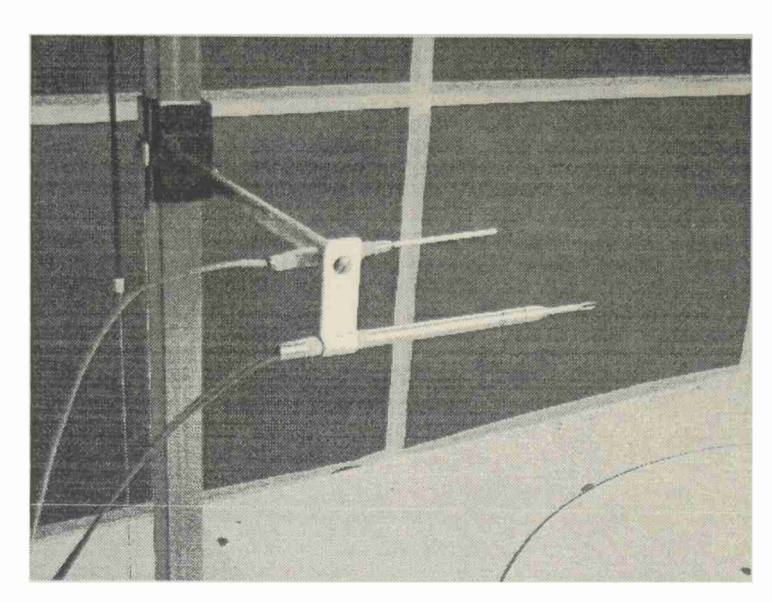

Figura AIII  $-7$  Sensores de velocidad y temperatura

## AHI - 4.1.2.3 **Calibración del equipo**

Esta se lleva a cabo en el seno de un flujo en condiciones conocidas de presión y temperatura, para un rango de velocidades suficientemente amplio, con la ayuda de un sistema de medición como el tubo Pitot. La calibración obtenida de esta manera no representa la respuesta del alambre, sino la del anemómetro completo, que involucra a los sensores y el circuito electrónico. En el anemómetro a temperatura constante, el sensor constituye uno de los brazos de un puente de Wheatstone, con un resistor fijo en el brazo opuesto con el propósito de definir la razón de sobrecalentamiento y, en consecuencia, la temperatura del alambre. Un amplificador de realimentación regula la corriente en el puente con el propósito de mantenerlo balanceado en todas las situaciones, esto es, la resistencia (temperatura) del anemómetro es mantenida constante independiente de la razón de enfriamiento.

El equipo se debe calibrar según el sensor utilizado, ya que estos presentan tanto respuestas como resistencias diferentes. El procedimiento consiste en ir tomando valores de velocidad con un instrumento patrón como ser el tubo Pitot o un microtúnel de calibración con Venturi, y asignar un valor de voltaje a esa velocidad. De esta manera generamos una curva velocidad - voltaje. El software se encarga de transformar dicha curva en el momento que sé esta adquiriendo una señal de manera que la salida es

siempre de velocidad y no de voltajes, aunque existe también esta opción, pero luego habrá que transformar los valores a velocidad mediante el polinomio de ajuste o calibración.

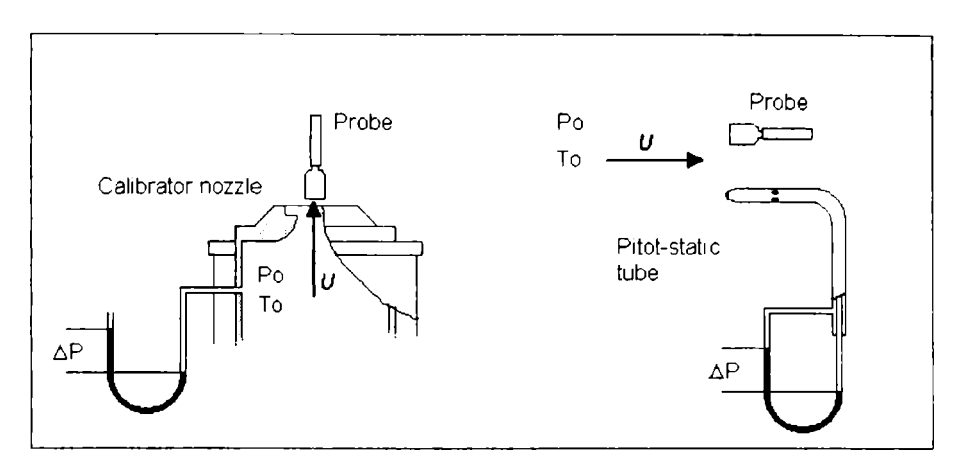

Figura AHI - <sup>8</sup> Sistema de calibración de probetas

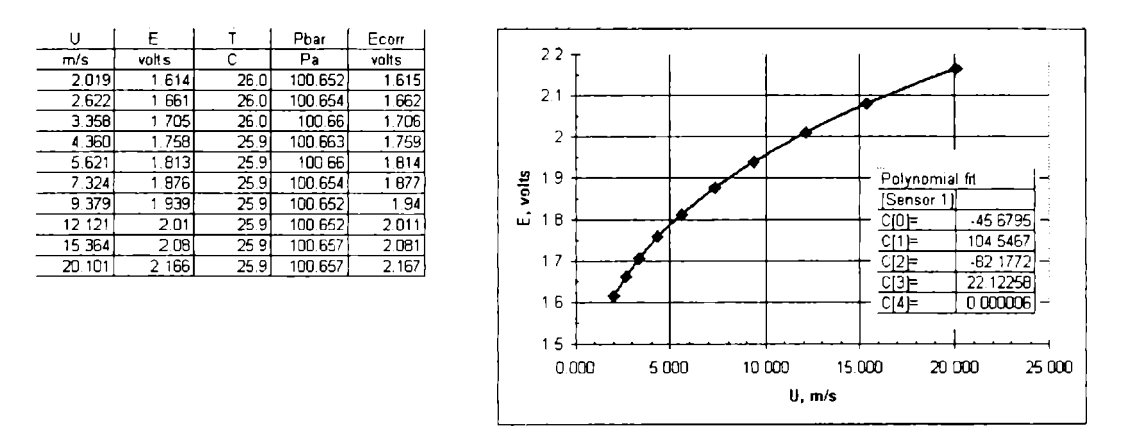

Figura AIII  $-9$  Ejemplo de curva de calibración

## AHI - 4.2 **Sistema amplificador - adquisidor**

Todo el sistema de medición de velocidades instantáneas cuenta con los siguientes elementos:

- a- sensor de velocidad
- b- soporte de sensor
- c- cable de sensor a anemómetro
- d- cable anemómetro a placa adquisidora
- e- PC con el software adecuado

El sistema amplificador es parte del anemómetro de hilo caliente, como se menciono anteriormente este cuenta con un puente de Wheatstone. El sistema adquisidor es una placa de 16 bit con 16 canales de adquisición. Este permite manejar una importante gama de frecuencias de adquisición que van desde <sup>O</sup> a 1OOOOOO Hz. La salida es de -10 a +10 volts.

Para los flujos caracterizados en el túnel de viento, la adquisición se realizó con las siguientes características:

- a- Frecuencia =  $600$  hz
- b- Filtro =  $300$  hz
- c- Muestras =  $16384$
- d- Tiempo de adquisición = 27.30666666 seg

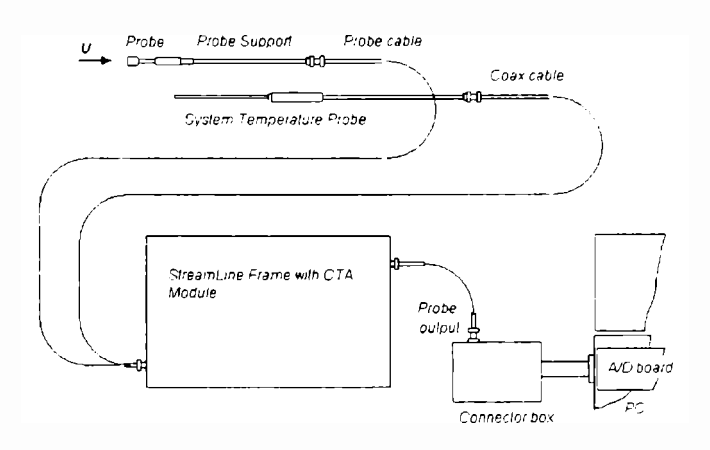

Figura AHI - <sup>10</sup> Conexión del anemómetro CTA <sup>y</sup> adquisidora

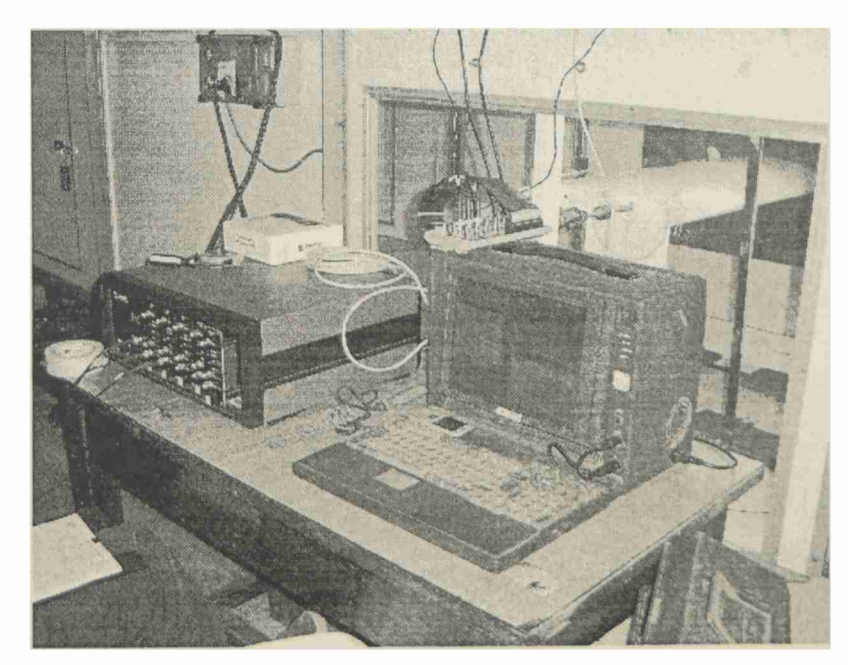

Figura AIII - 11 Equipamiento en el túnel de viento

## AHI - <sup>5</sup> **Análisis del flujo**

Para caracterizar una turbulencia deben conocerse varios de sus aspectos como son las velocidades medias en una, dos o tres dimensiones, sus fluctuaciones, cada cuanto tiempo se repiten o no, que tamaño tienen, cuanta energía transportan, etc. Estas magnitudes nos darán información importante para poder comparar dichos flujos y determinar su efecto. Dada una señal adquirida en un punto a una frecuencia determinada y con una cantidad de muestras dada, en primera instancia se termina la velocidad media de ese punto, luego determinamos el valor r.m.s. y la intensidad de turbulencia, en las direcciones en que se midió. Con estos datos se pueden trazar las curvas de velocidades medias e intensidades de turbulencia según la altura del túnel de viento. Luego se calculan las funciones de autocorrelación y los coeficientes de autocorrelación para las diferentes componentes y de esta manera se pueden calcular las escalas espaciales de la turbulencia. Se trazan los gráficos de espectros de densidad de potencia, que nos muestra como esa distribuida la energía del flujo, que tiene que ser totalmente compatible con los gráficos de autocorrelación. Por ultimo se muestran los mapas de wavelets que también nos marcan cuales son las escalas de la turbulencia.

### AHI - 5.1 **Turbulencias caracterizadas para el ensayo**

El procedimiento de medición para caracterizar la turbulencia en el túnel de viento consiste en la medición de la velocidad instantánea en una, dos o tres componentes según la vertical en varios puntos. Para tener mayor exactitud el relevamiento de datos se realiza en 28 puntos separados cada 30 mm, comenzando desde los 30 mm hasta los 840 mm. Este relevamiento se realiza en el lugar donde se colocarán luego los perfiles a ensayar.

Luego se realiza un relevamiento de datos según la horizontal, de lado a lado de la sección del túnel de viento, a la altura a la cual se colocará el perfil a ensayar. Este relevamiento se realiza cada 5 mm desde la pared lateral del túnel hasta los 150 mm. A partir de ese punto la adquisición se realiza cada 50 mm hasta llegar a la otra pared lateral del túnel, en la cual se mide con el mismo criterio. De esta manera podemos cuantifícar la capa límite de las paredes del túnel y la uniformidad del flujo sobre la sección de prueba del mismo.

Debido a las escalas con la que estamos trabajando en los perfiles, no es de tanta importancia el conocimiento de la distribución de velocidades e intensidades de turbulencias según la horizontal, ya que el perfil solo estará inmerso en una porción de ese flujo incidente. Son importantes los valores de esas magnitudes en el punto en el cual se encuentra el modelo a ensayar.

Para no perder claridad y no generar confusión denominaremos como Turb a las diferentes turbulencias utilizadas, seguidas de un número, de esta manera evitaremos repetir con que intensidad de turbulencia y conque escalas temporales estamos trabajando en cada ensayo.

Se caracterizaron 4 turbulencias, denominadas turb 1, turb 2, turb 3,y turb 4, cada una de estas con características diferentes, como se detallan a continuación:

## AHI - 5.2 **Velocidades inedias <sup>e</sup> intensidades de turbulencias**

En las siguientes graficas se muestran los perfiles de velocidades medias y los perfiles de intensidad de turbulencia con respecto a la altura del túnel.

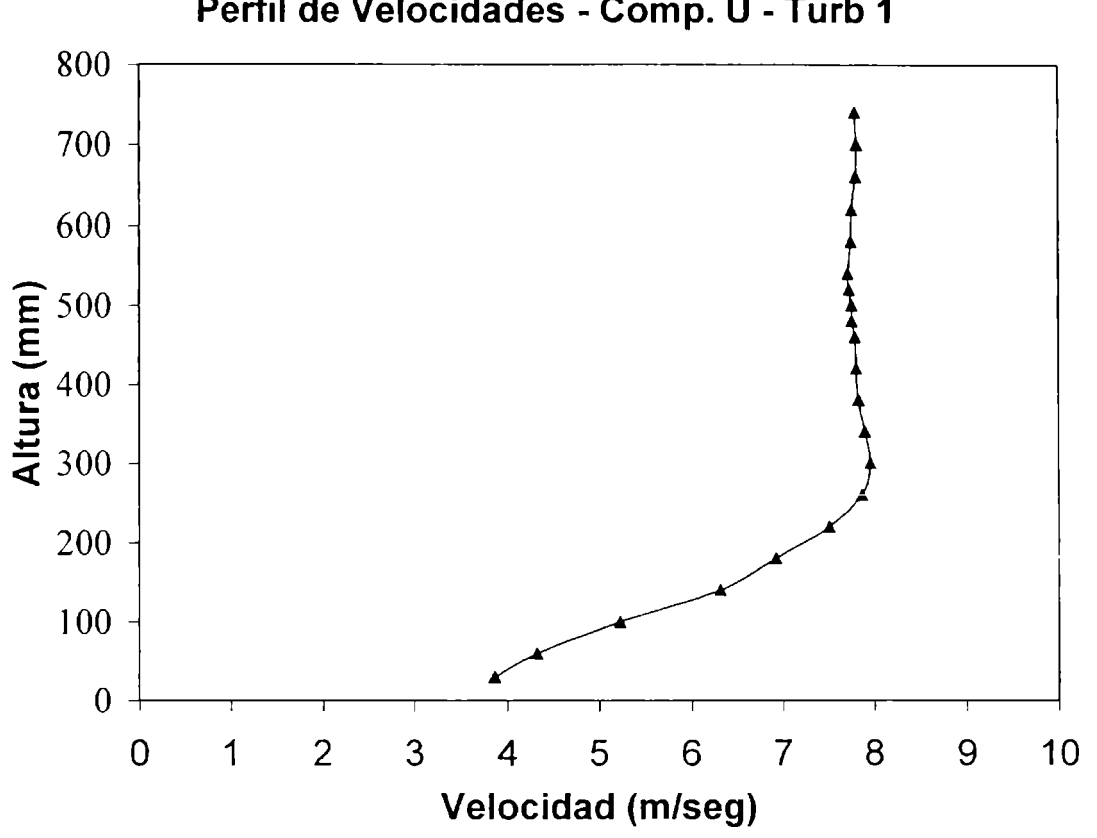

Perfil de Velocidades - Comp. U - Turb 1

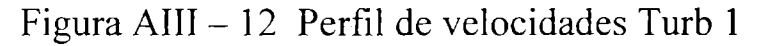

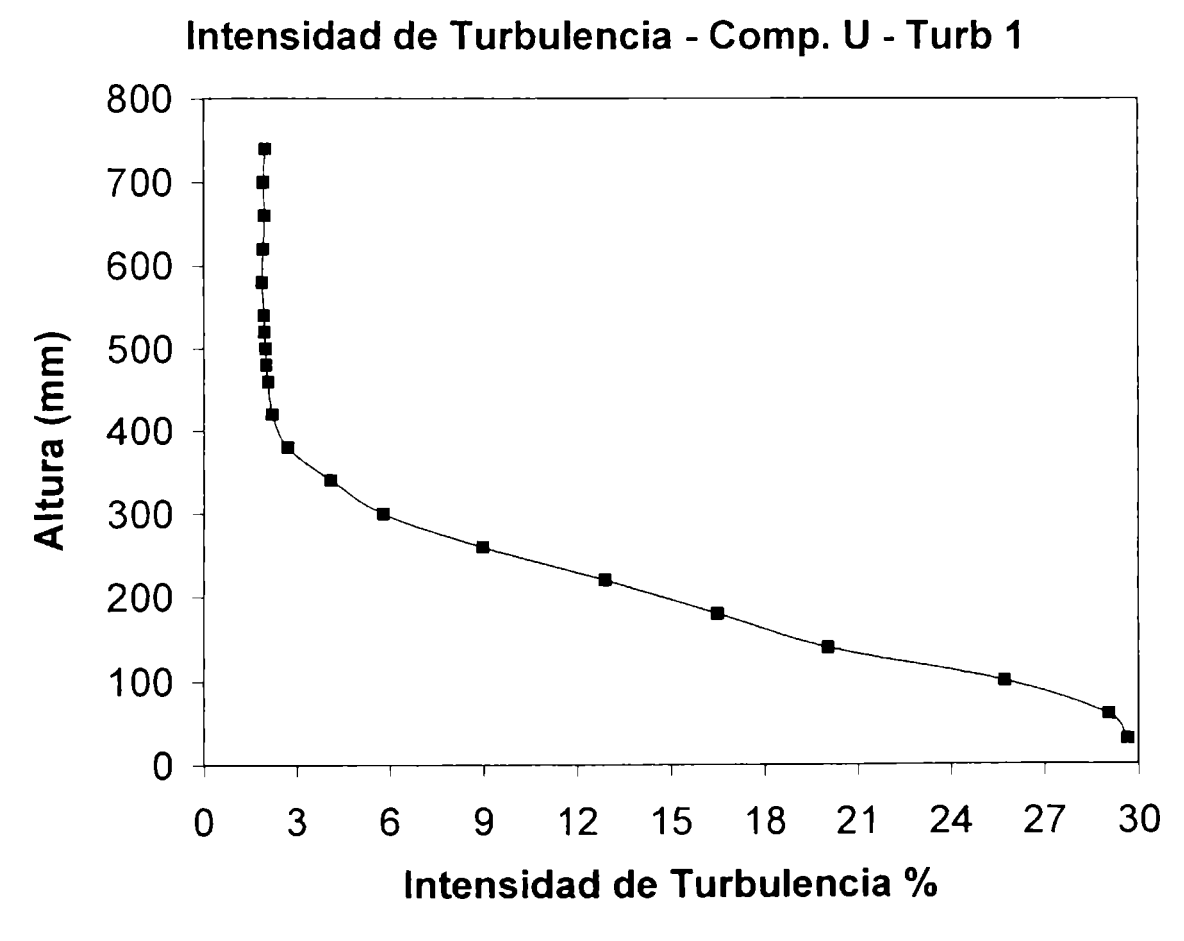

Figura AHI - <sup>13</sup> Intensidad de turbulencia Turb <sup>1</sup>
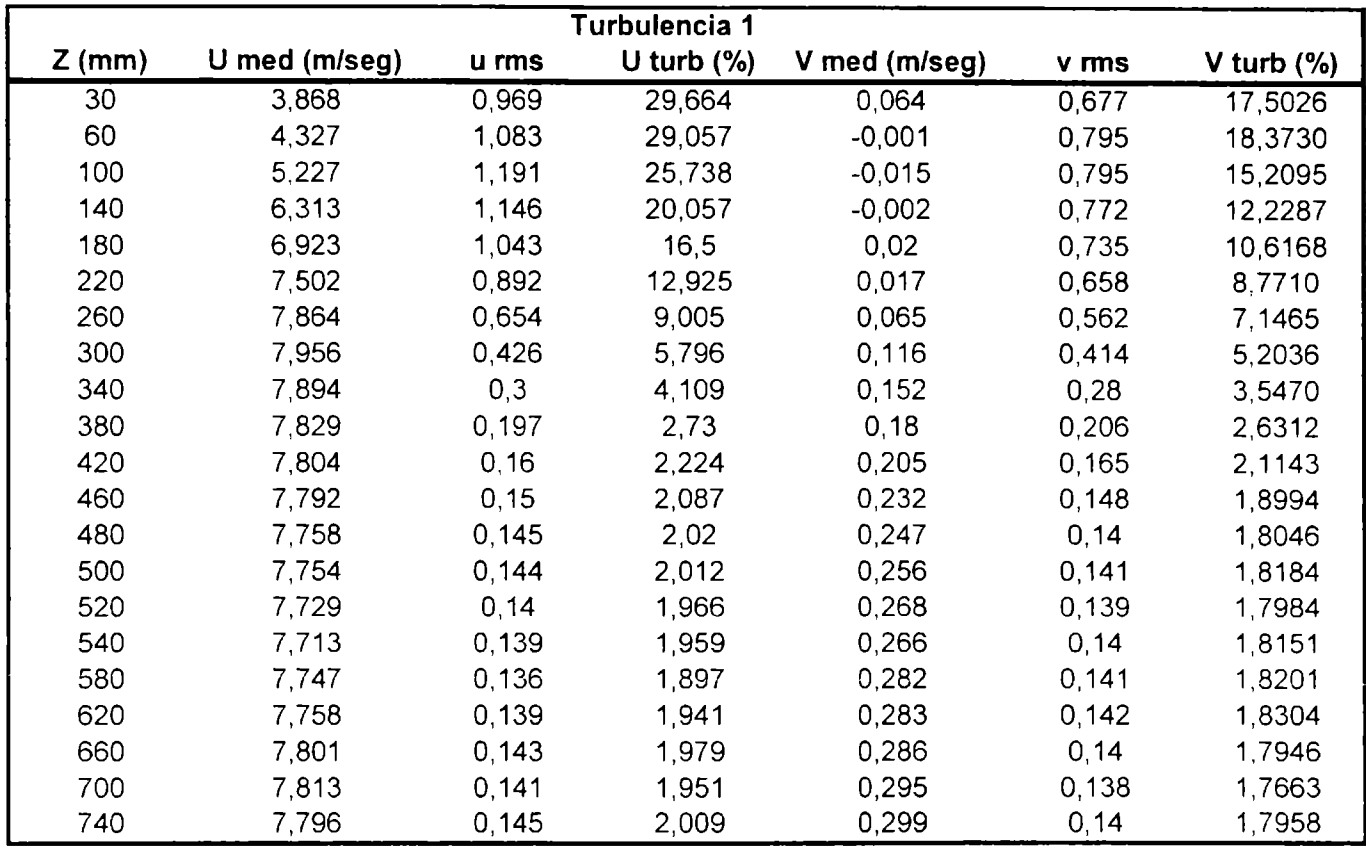

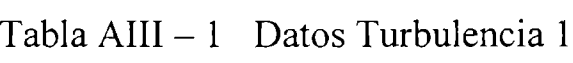

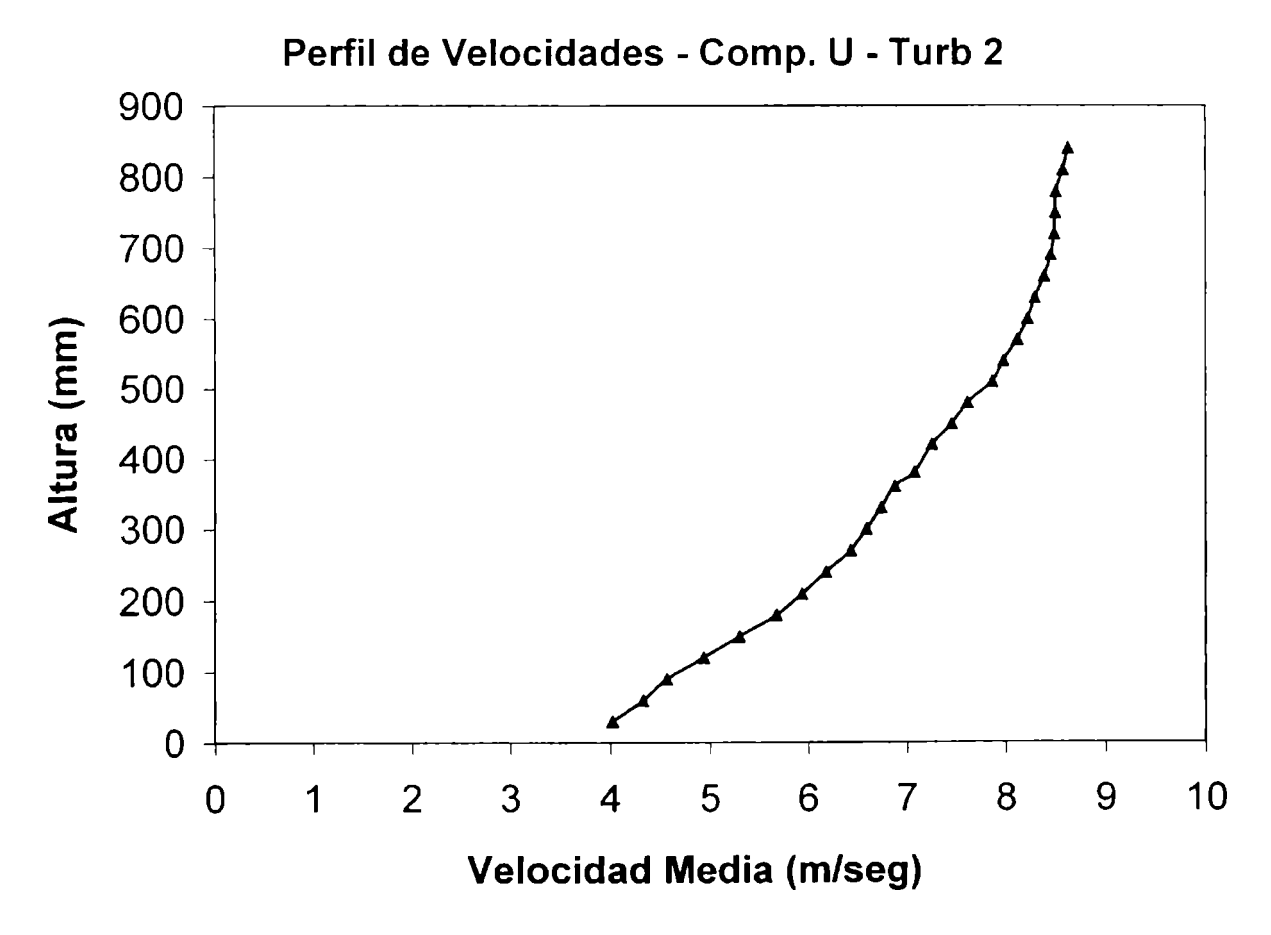

Figura AIII - 14 Perfil de velocidades - Turb 2

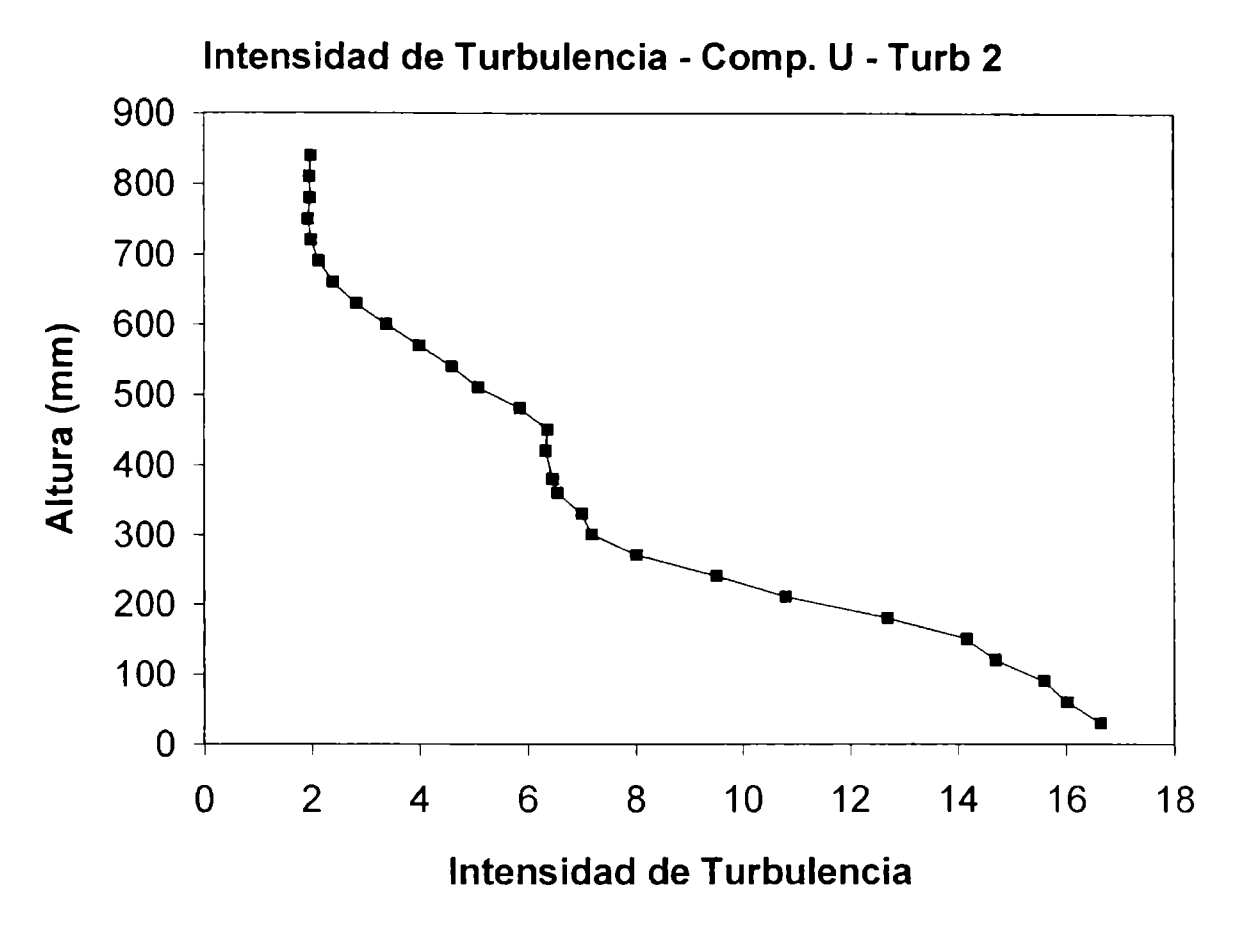

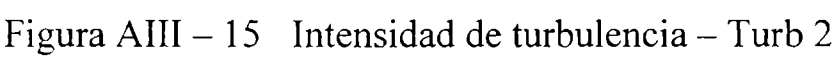

|          | Turbulencia 2 |       |               |               |       |                |
|----------|---------------|-------|---------------|---------------|-------|----------------|
| $Z$ (mm) | U med (m/seg) | u rms | U turb $(% )$ | V med (m/seg) | v rms | V turb $(\% )$ |
| 30       | 4,023         | 0,984 | 16,647        | 0,055         | 0,564 | 14,0194        |
| 60       | 4,328         | 0,996 | 16,026        | 0.074         | 0,651 | 15,0416        |
| 90       | 4,565         | 1,007 | 15,6          | 0,045         | 0,698 | 15,2903        |
| 120      | 4,939         | 1,003 | 14,694        | 0,032         | 0,707 | 14,3146        |
| 150      | 5,302         | 1,019 | 14,172        | 0,023         | 0,682 | 12,8631        |
| 180      | 5,672         | 0,961 | 12,703        | 0,017         | 0,655 | 11,5480        |
| 210      | 5,933         | 0,845 | 10,805        | 0,028         | 0,61  | 10,2815        |
| 240      | 6,182         | 0,768 | 9,509         | 0,037         | 0,554 | 8,9615         |
| 270      | 6,432         | 0,667 | 8,017         | 0,049         | 0,531 | 8,2556         |
| 300      | 6,59          | 0,61  | 7,192         | 0,068         | 0,493 | 7,4810         |
| 330      | 6,736         | 0,604 | 7,005         | 0,059         | 0,482 | 7,1556         |
| 360      | 6,873         | 0,574 | 6,554         | 0,099         | 0,466 | 6,7802         |
| 380      | 7,074         | 0,579 | 6,463         | 0,072         | 0,472 | 6,6723         |
| 420      | 7,252         | 0,58  | 6,342         | 0,102         | 0,49  | 6,7568         |
| 450      | 7,454         | 0,595 | 6,368         | 0,109         | 0,474 | 6,3590         |
| 480      | 7,611         | 0,557 | 5,86          | 0,131         | 0,447 | 5,8731         |
| 510      | 7,86          | 0,496 | 5,091         | 0,145         | 0,431 | 5,4835         |
| 540      | 7,976         | 0,454 | 4,605         | 0,174         | 0,391 | 4,9022         |
| 570      | 8,114         | 0,401 | 4,004         | 0,184         | 0,344 | 4,2396         |
| 600      | 8,217         | 0,343 | 3,392         | 0,21          | 0,3   | 3,6510         |
| 630      | 8,292         | 0,288 | 2,833         | 0,224         | 0,266 | 3,2079         |
| 660      | 8,387         | 0,247 | 2,401         | 0,239         | 0,222 | 2,6470         |
| 690      | 8,451         | 0,221 | 2,134         | 0,253         | 0,2   | 2,3666         |
| 720      | 8,491         | 0,207 | 1,991         | 0,265         | 0,183 | 2,1552         |
| 750      | 8,501         | 0,202 | 1,94          | 0,27          | 0,171 | 2,0115         |
| 780      | 8,505         | 0,206 | 1,977         | 0,231         | 0,169 | 1,9871         |
| 810      | 8,576         | 0,205 | 1,963         | 0,258         | 0,163 | 1,9007         |
| 840      | 8,629         | 0,209 | 1,985         | 0,304         | 0,16  | 1,8542         |

Tabla AHI - <sup>2</sup> Datos Turbulencia <sup>2</sup>

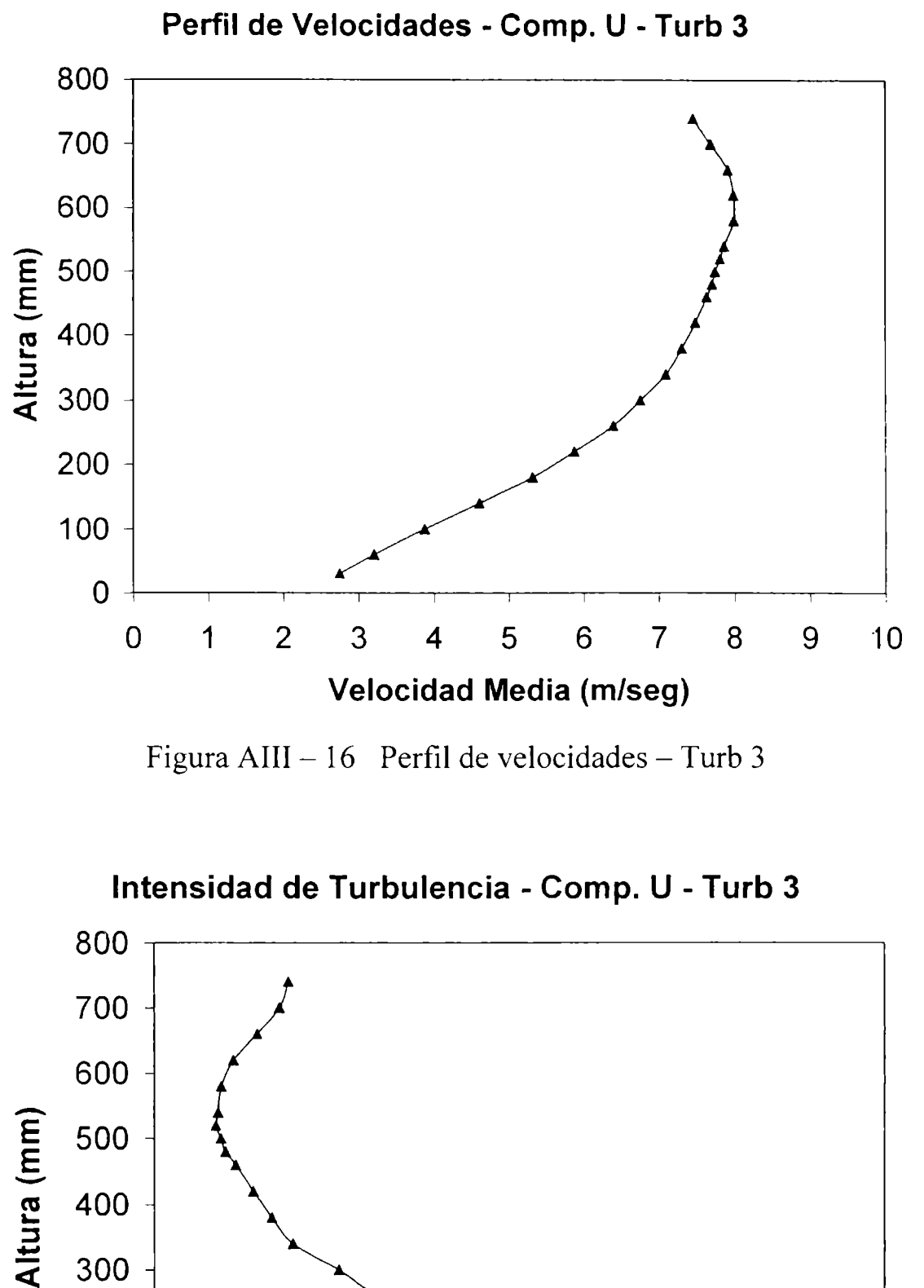

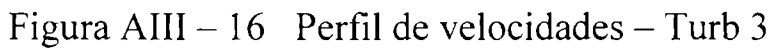

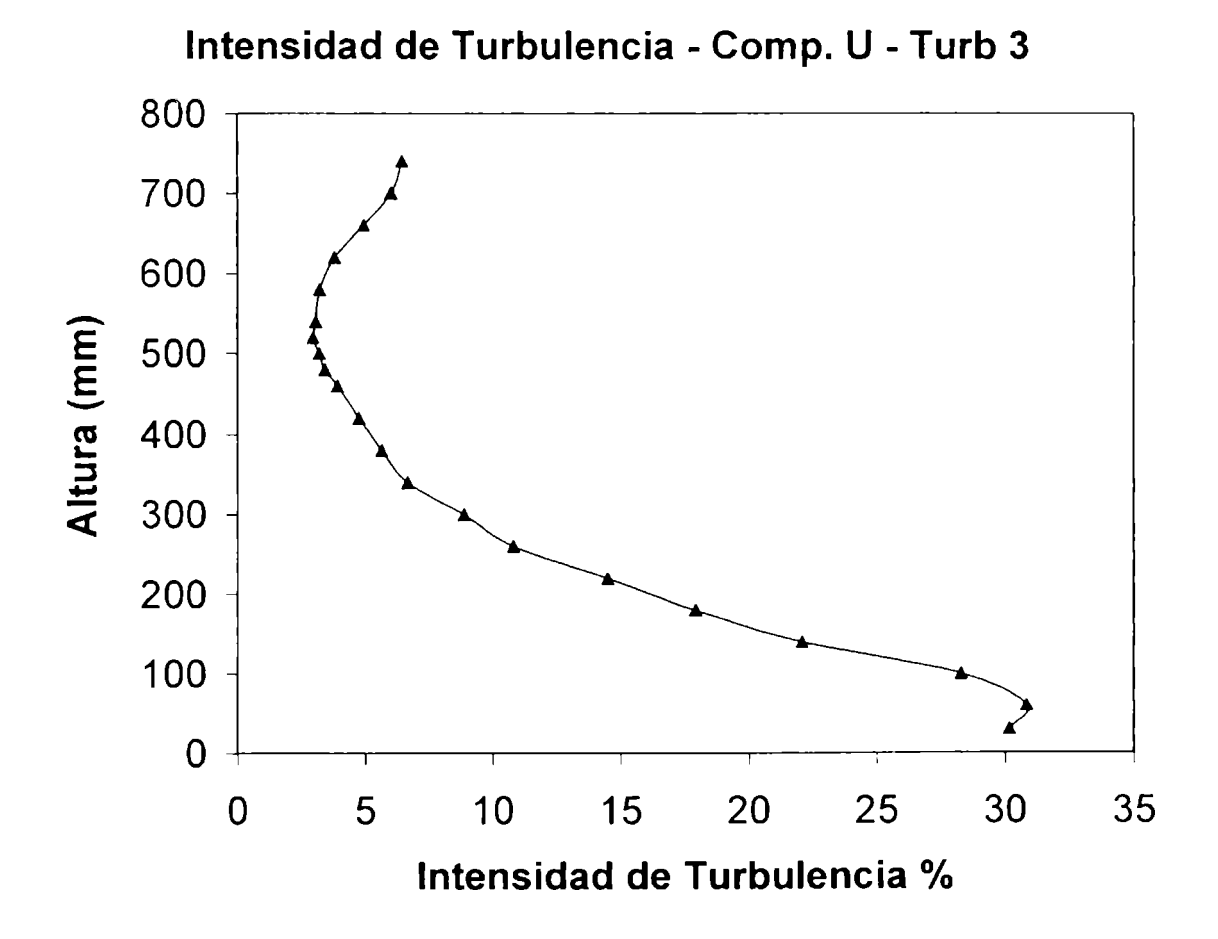

Figura AIII  $-17$  Intensidad de turbulencia - Turb 3

| Turbulencia 3 |               |       |               |               |       |               |  |
|---------------|---------------|-------|---------------|---------------|-------|---------------|--|
| $Z$ (mm)      | U med (m/seg) | u rms | U turb $(\%)$ | V med (m/seg) | v rms | V turb $(\%)$ |  |
| 30            | 2,749         | 0,694 | 30,175        | 0,034         | 0,405 | 14,7326       |  |
| 60            | 3,206         | 0,85  | 30,834        | 0,012         | 0,52  | 16,2196       |  |
| 100           | 3,877         | 0,97  | 28,303        | $-0,035$      | 0,572 | 14,7537       |  |
| 140           | 4,61          | 0,919 | 22,091        | $-0,032$      | 0,578 | 12,5380       |  |
| 180           | 5,315         | 0,872 | 17,921        | $-0,018$      | 0,572 | 10,7620       |  |
| 220           | 5,873         | 0,786 | 14,495        | $-0,014$      | 0,529 | 9,0073        |  |
| 260           | 6,39          | 0,642 | 10,811        | 0,03          | 0,468 | 7,3239        |  |
| 300           | 6,753         | 0,56  | 8,881         | 0,05          | 0,414 | 6,1306        |  |
| 340           | 7,091         | 0,442 | 6,659         | 0,082         | 0,36  | 5,0769        |  |
| 380           | 7,306         | 0,387 | 5,65          | 0,098         | 0,322 | 4,4073        |  |
| 420           | 7,485         | 0,334 | 4,753         | 0,116         | 0,296 | 3,9546        |  |
| 460           | 7,634         | 0,282 | 3,921         | 0,13          | 0,263 | 3,4451        |  |
| 480           | 7,707         | 0,248 | 3,422         | 0,135         | 0,249 | 3,2308        |  |
| 500           | 7,745         | 0,234 | 3,204         | 0,142         | 0,233 | 3,0084        |  |
| 520           | 7,813         | 0,218 | 2,962         | 0,145         | 0,226 | 2,8926        |  |
| 540           | 7,865         | 0,228 | 3,077         | 0,153         | 0,232 | 2,9498        |  |
| 580           | 7,996         | 0,242 | 3,209         | 0,16          | 0,249 | 3,1141        |  |
| 620           | 7,994         | 0,286 | 3,796         | 0,172         | 0,28  | 3,5026        |  |
| 660           | 7,917         | 0,369 | 4,945         | 0,19          | 0,322 | 4,0672        |  |
| 700           | 7,687         | 0,435 | 6,012         | 0,206         | 0,36  | 4,6832        |  |
| 740           | 7,453         | 0,451 | 6,441         | 0,205         | 0,369 | 4,9510        |  |

Tabla AHI - <sup>3</sup> Datos Turbulencia <sup>3</sup>

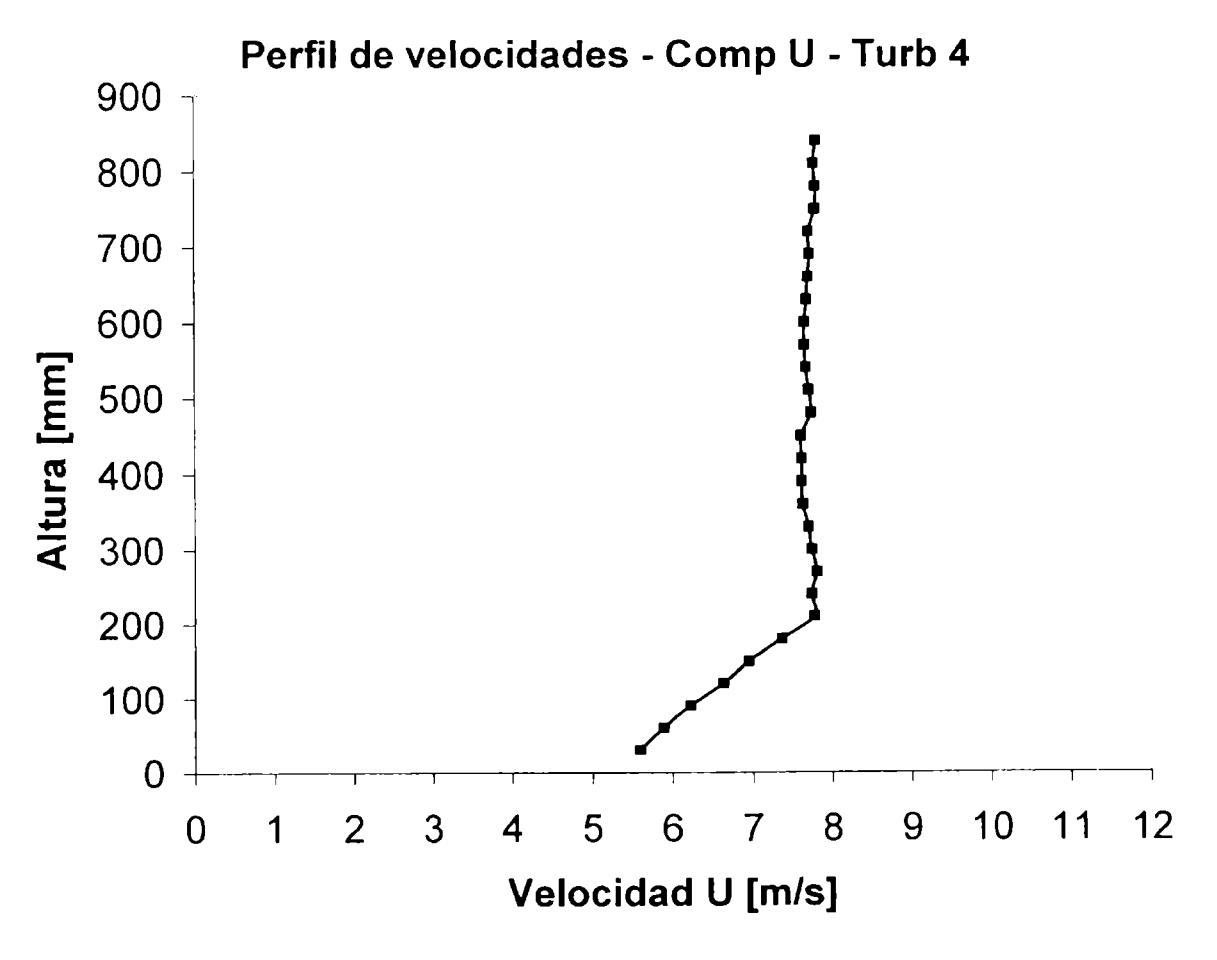

Figura AIII - 18 Perfil de velocidades - Turb 4

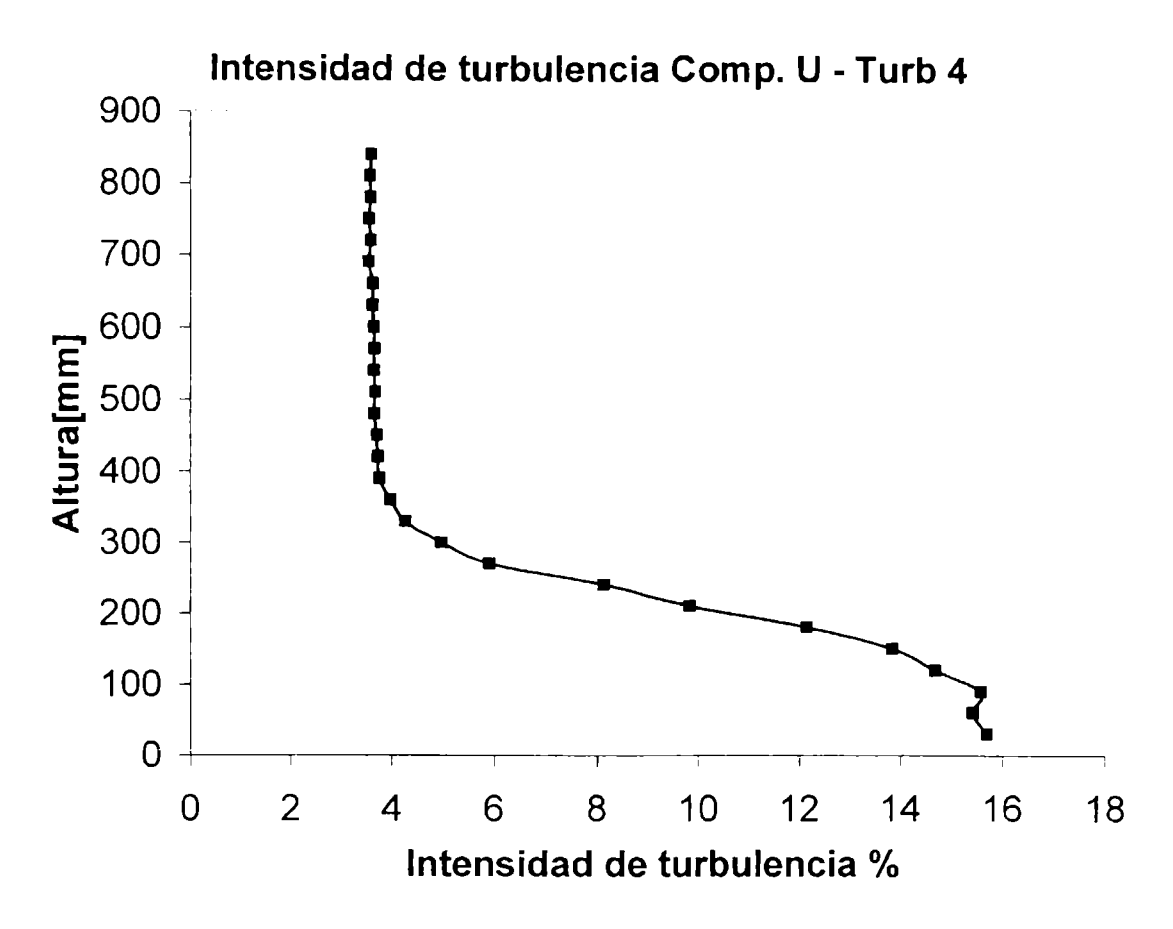

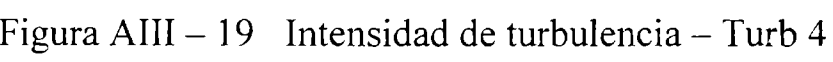

| Turbulencia 4 |               |       |               |               |       |                |
|---------------|---------------|-------|---------------|---------------|-------|----------------|
| $Z$ (mm)      | U med (m/seg) | u rms | U turb $(\%)$ | V med (m/seg) | v rms | V turb $(\% )$ |
| 30            | 5,601         | 0,879 | 15,697        | 0,148         | 0,746 | 13,3191        |
| 60            | 5,893         | 0,909 | 15,43         | 0,031         | 0,772 | 13,1003        |
| 90            | 6,222         | 0,97  | 15,591        | $-0,05$       | 0,784 | 12,6005        |
| 120           | 6,63          | 0,974 | 14,697        | $-0,105$      | 0,757 | 11,4178        |
| 150           | 6,949         | 0,963 | 13,854        | $-0,123$      | 0,72  | 10,3612        |
| 180           | 7,369         | 0,896 | 12,155        | $-0,158$      | 0,652 | 8,8479         |
| 210           | 7,774         | 0,765 | 9,837         | $-0,172$      | 0,52  | 6,6890         |
| 240           | 7,742         | 0,631 | 8,15          | $-0,294$      | 0,414 | 5,3475         |
| 270           | 7,808         | 0,462 | 5,92          | $-0,325$      | 0,317 | 4.0599         |
| 300           | 7,746         | 0,386 | 4,984         | $-0,264$      | 0,23  | 2,9693         |
| 330           | 7,703         | 0,33  | 4,278         | $-0,316$      | 0,183 | 2,3757         |
| 360           | 7,634         | 0,305 | 3,99          | $-0,326$      | 0, 15 | 1,9649         |
| 390           | 762           | 0,287 | 3.77          | $-0,319$      | 0,136 | 1,7848         |
| 420           | 7,617         | 0,285 | 3,743         | $-0,351$      | 0,136 | 1,7855         |
| 450           | 7,614         | 0,283 | 3,722         | $-0,344$      | 0,133 | 1,7468         |
| 480           | 7,737         | 0,284 | 3,674         | $-0,406$      | 0,128 | 1,6544         |
| 510           | 7,709         | 0,285 | 3,691         | $-0,422$      | 0,124 | 1,6085         |
| 540           | 7,67          | 0,281 | 3,664         | $-0,442$      | 0,124 | 16167          |
| 570           | 7,657         | 0,281 | 3,672         | $-0,453$      | 0,125 | 1,6325         |
| 600           | 7.655         | 0,28  | 3,656         | $-0,458$      | 0,125 | 1,6329         |
| 630           | 7,682         | 0,279 | 3,632         | $-0,469$      | 0,126 | 1,6402         |
| 660           | 7,7           | 0,28  | 3.64          | $-0,48$       | 0,127 | 1,6494         |
| 690           | 7,723         | 0,274 | 3,554         | $-0,48$       | 0,128 | 1,6574         |
| 720           | 7,704         | 0,277 | 3,601         | $-0,459$      | 0,127 | 1,6485         |
| 750           | 7,789         | 0,277 | 3,558         | $-0,33$       | 0,128 | 1,6433         |
| 780           | 7,79          | 0,28  | 3.597         | $-0,337$      | 0,127 | 1,6303         |
| 810           | 7,77          | 0,279 | 3,586         | $-0,367$      | 0, 13 | 1.6731         |
| 840           | 7,8           | 0,282 | 3,61          | $-0,363$      | 0, 13 | 1,6667         |

Tabla AHI - <sup>4</sup> Datos Turbulencia <sup>4</sup>

AHI - 5.3 **Autocorrelaciones**

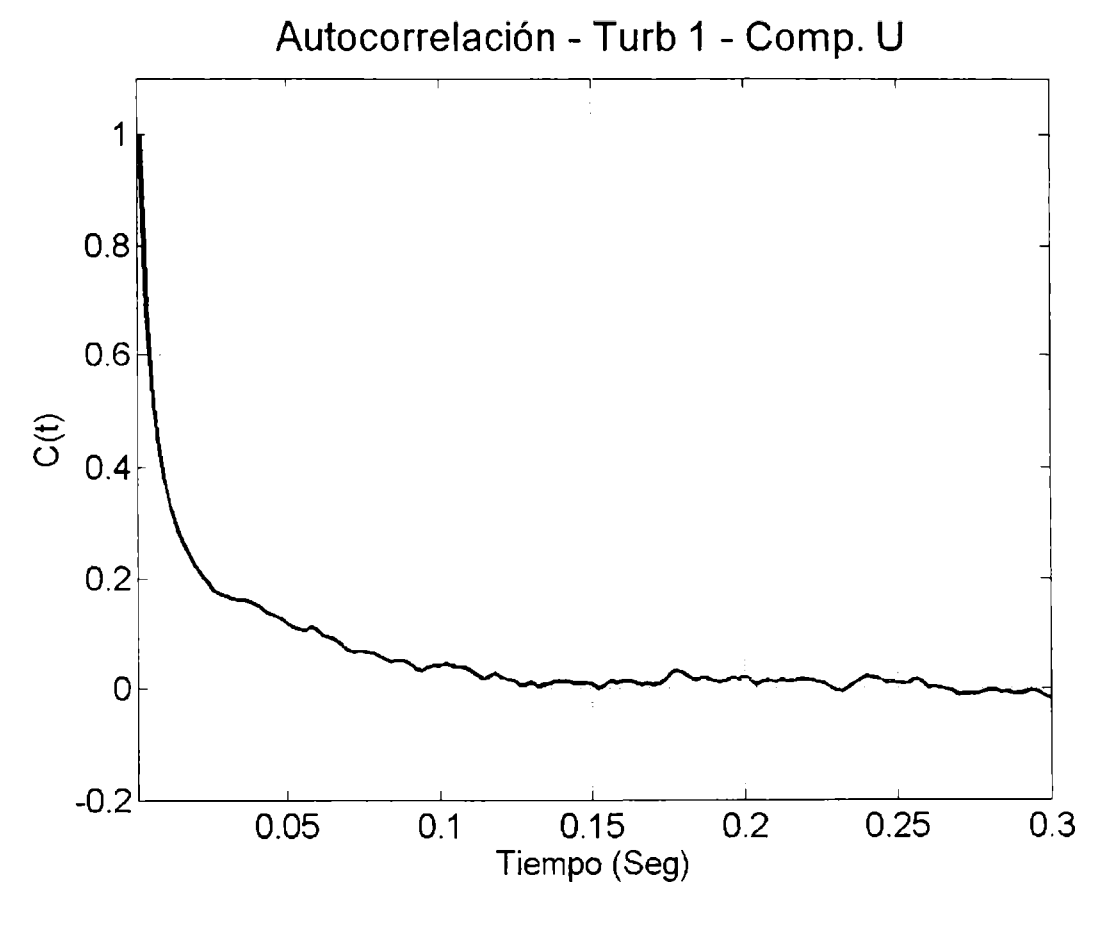

Figura AIII - 20 Autocorrelación Comp  $U$  - Turb 1

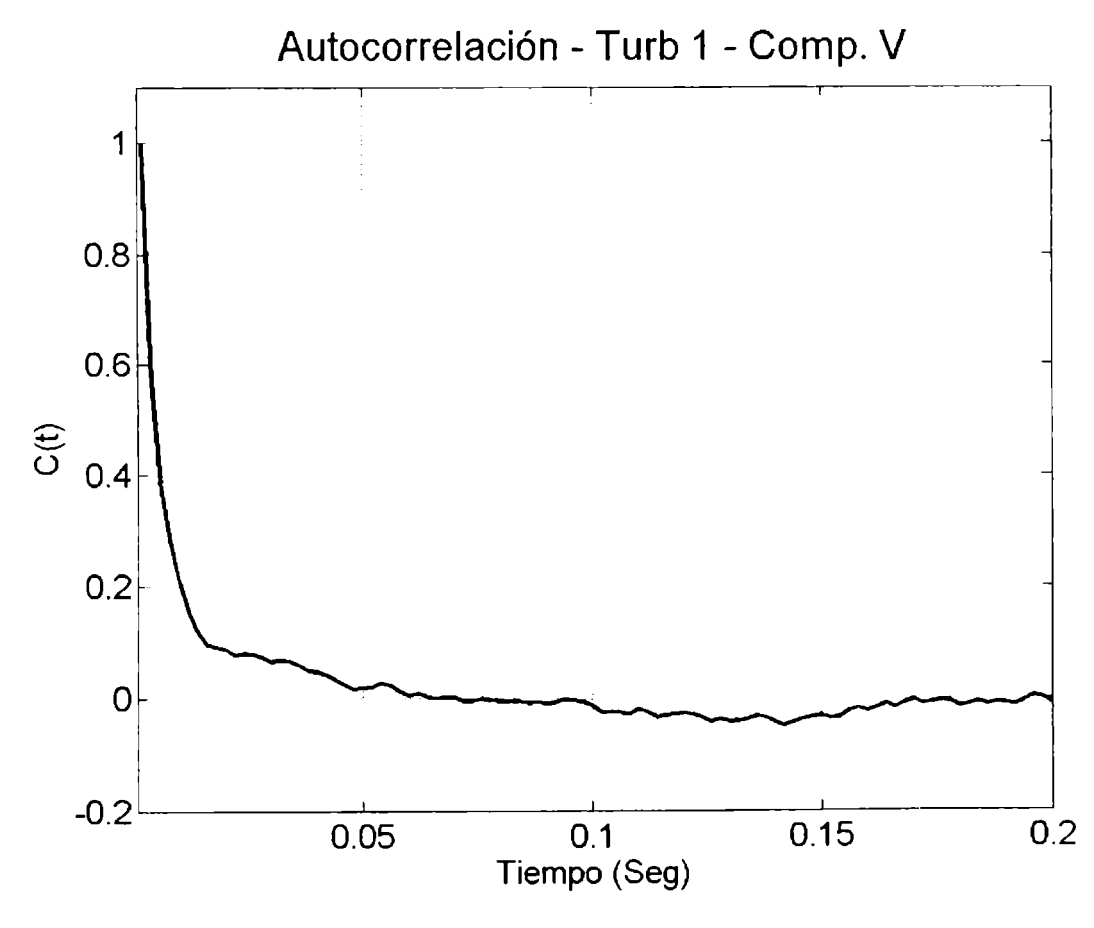

Figura AIII - 21 Autocorrelación Comp  $V$  - Turb 1

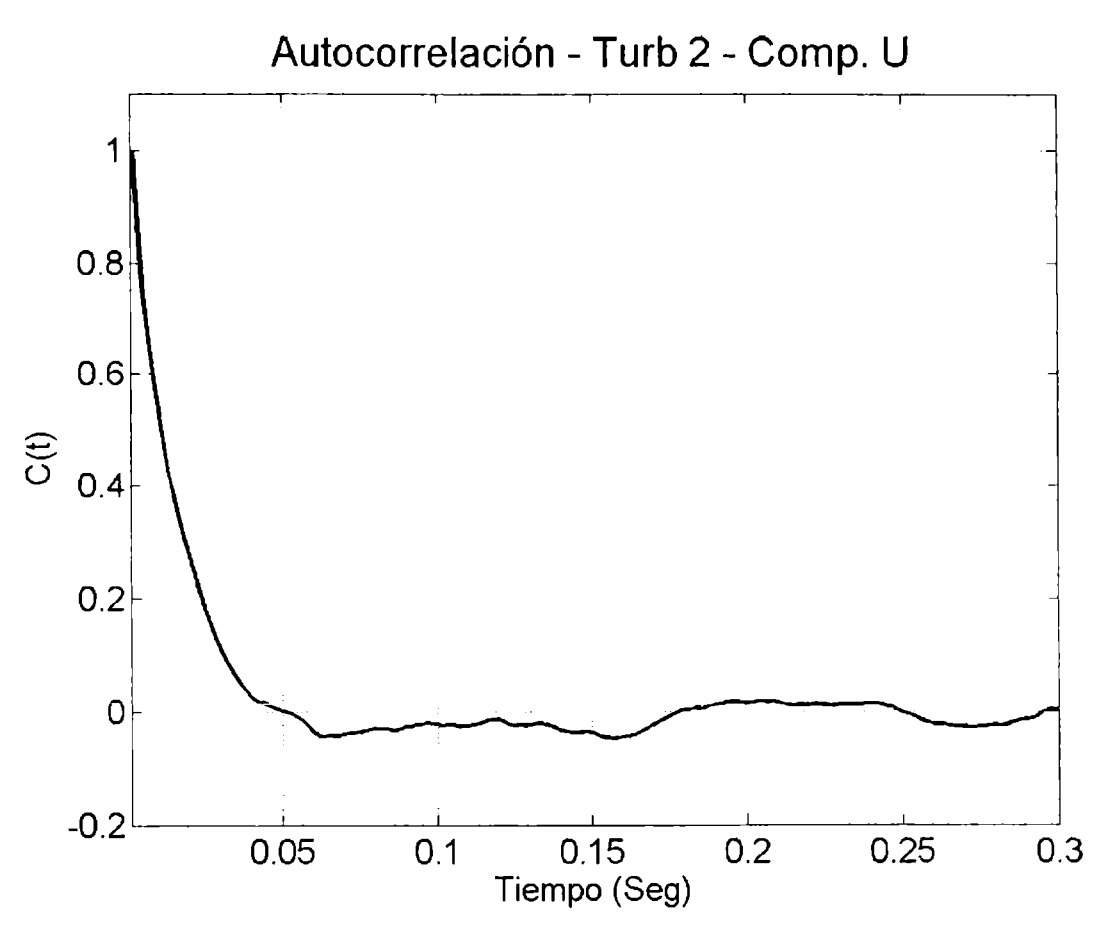

Figura AIII - 22 Autocorrelación Comp U - Turb 2

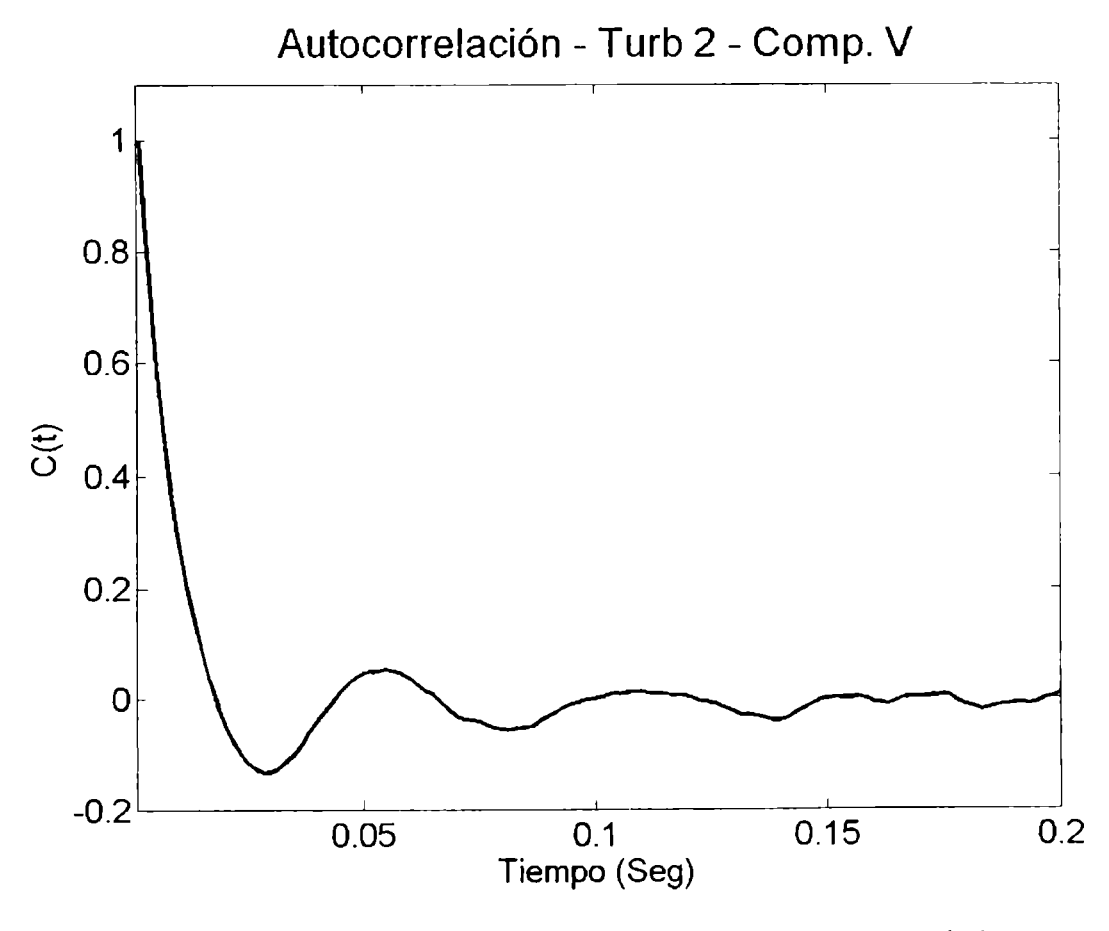

Figura AIII - 23 Autocorrelación Comp V - Turb 2

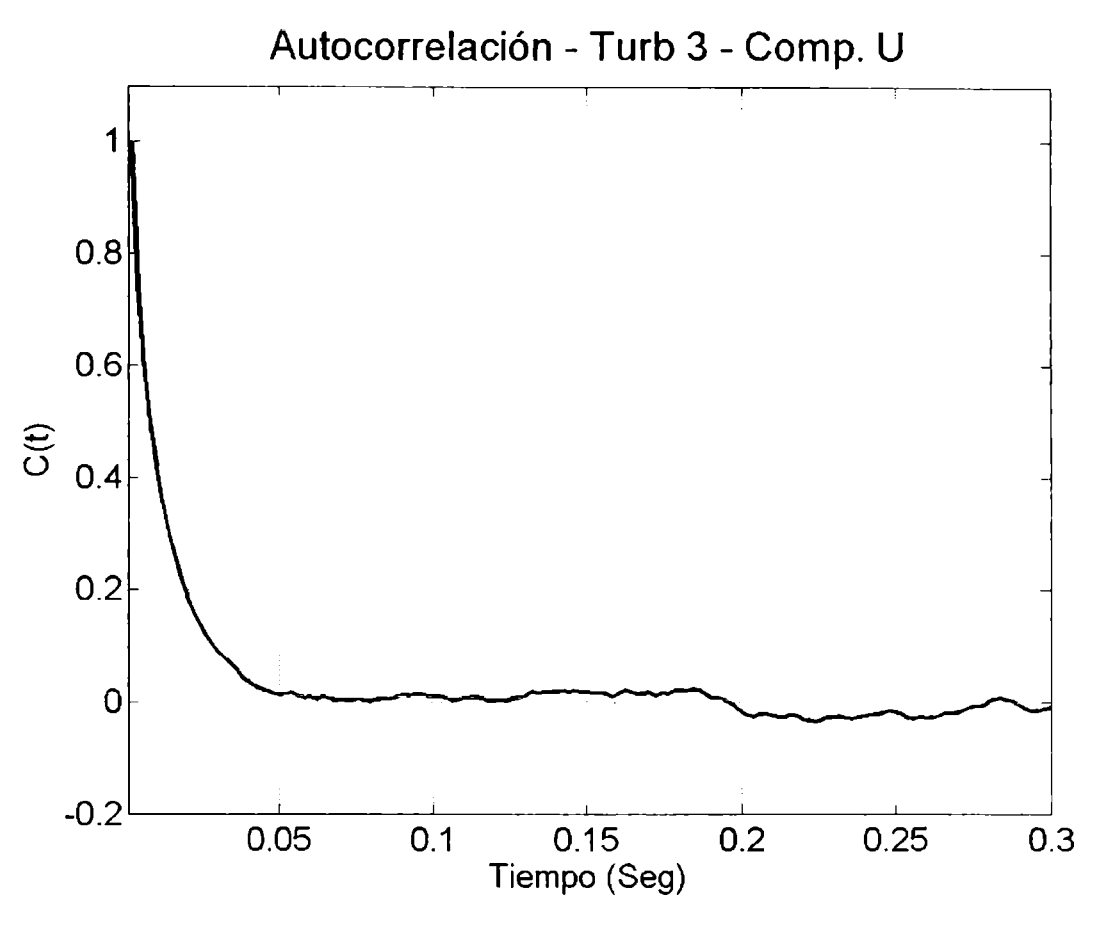

Figura AIII - 24 Autocorrelación Comp U - Turb 3

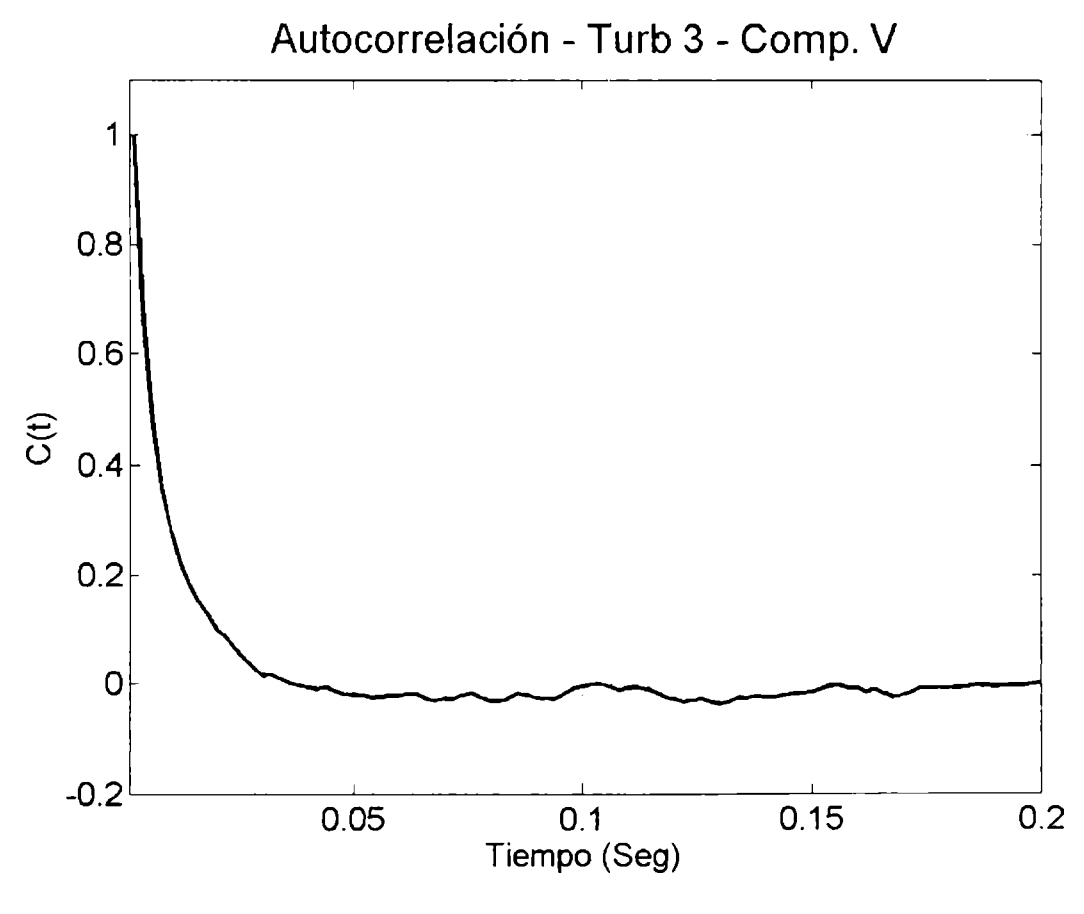

Figura AHI - <sup>25</sup> Autocorrelación Comp <sup>V</sup> - Turb <sup>3</sup>

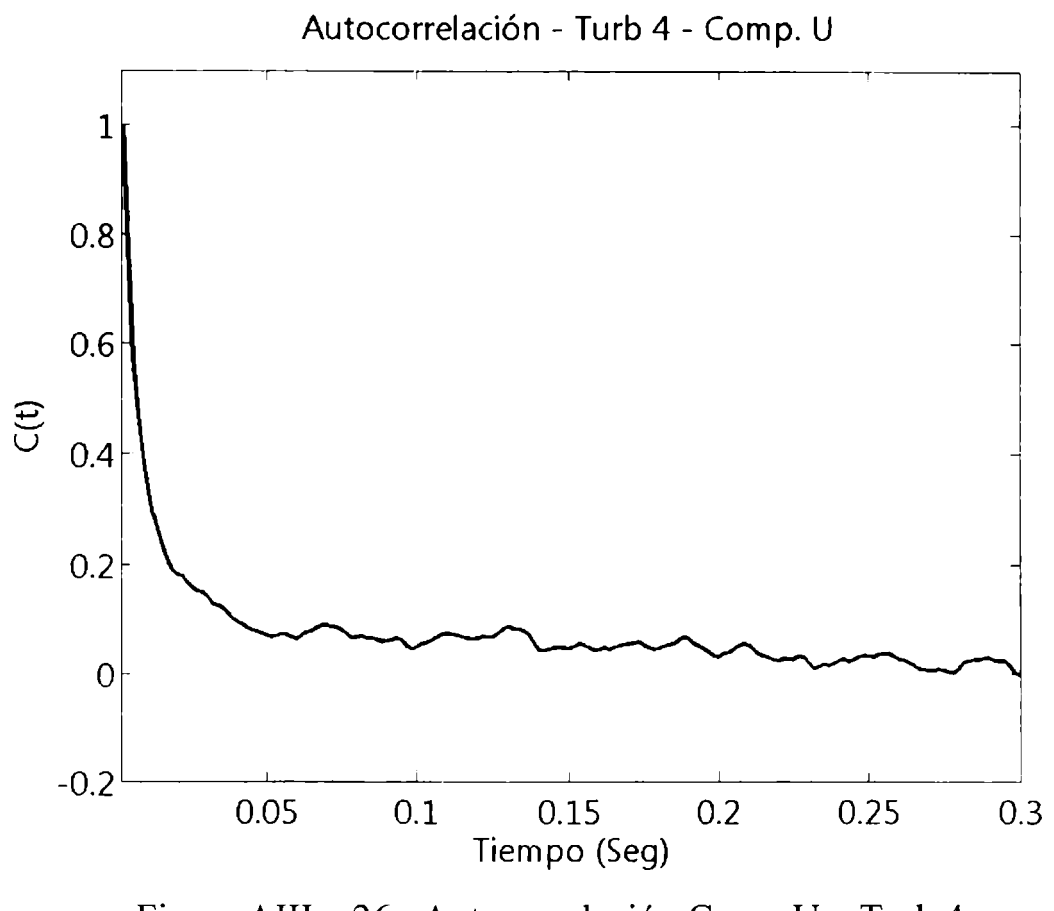

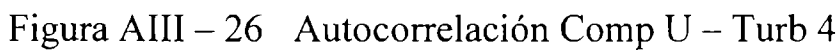

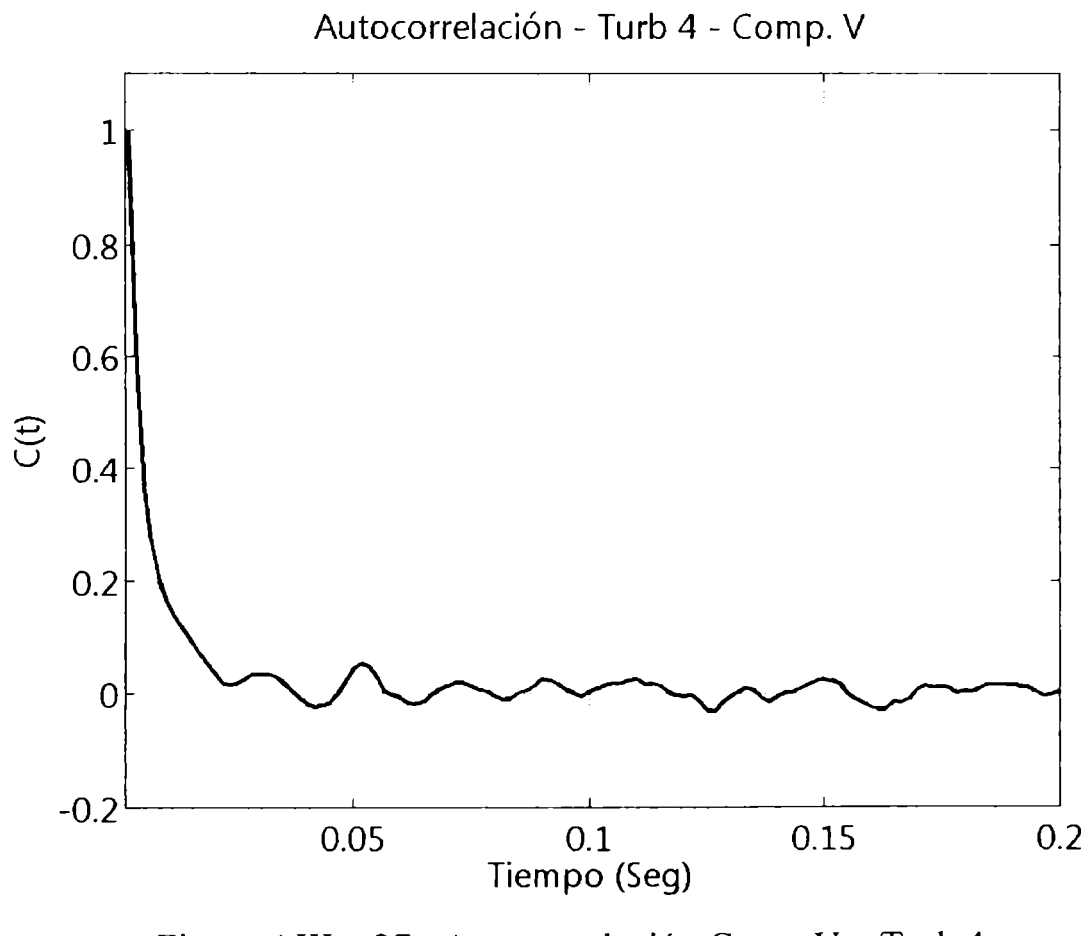

Figura AIII - 27 Autocorrelación Comp V - Turb 4

AHI - 5.4 **Espectros de las señales <sup>a</sup> utilizar**

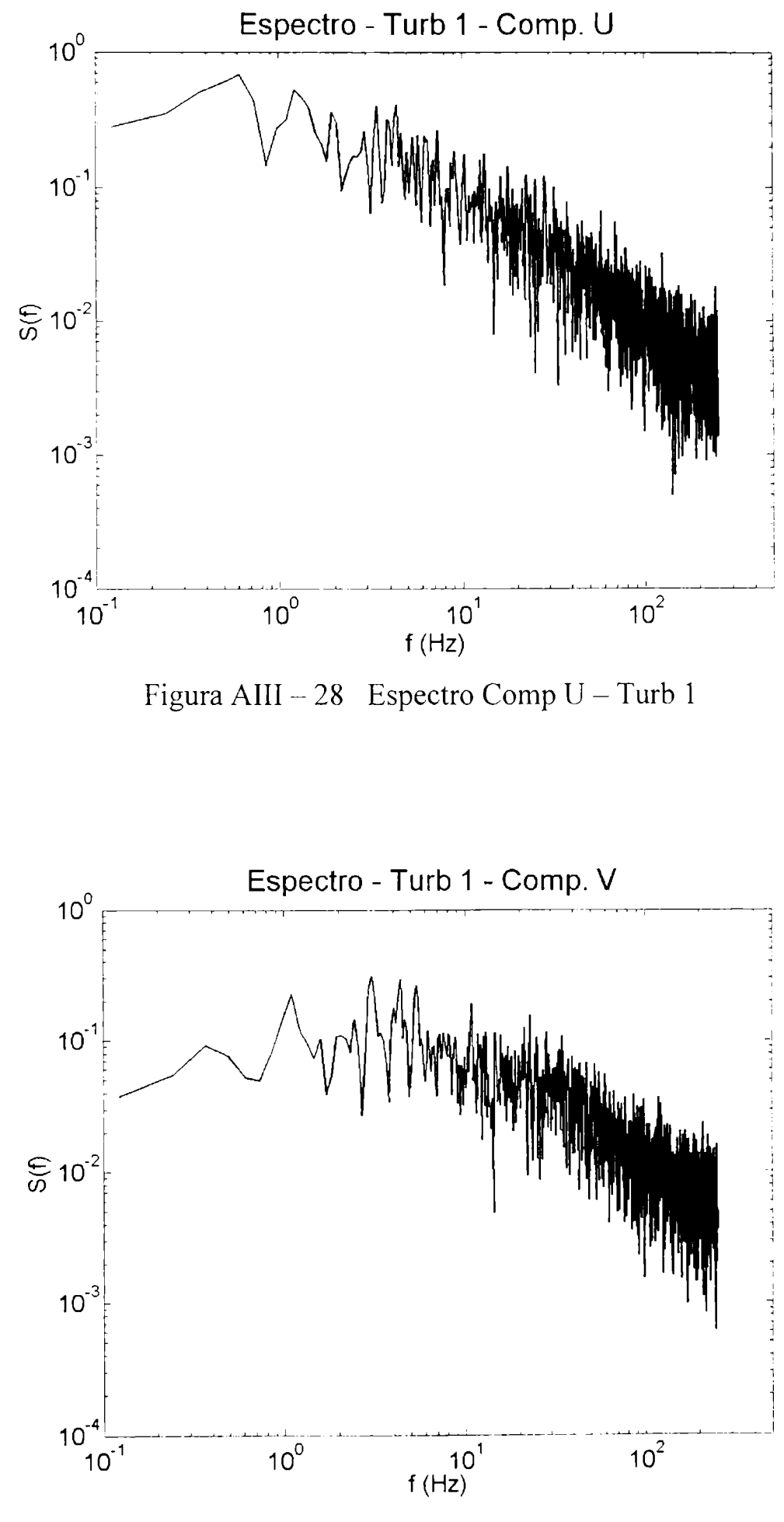

Figura AHI - <sup>29</sup> Espectro Comp <sup>V</sup> - Turb <sup>1</sup>

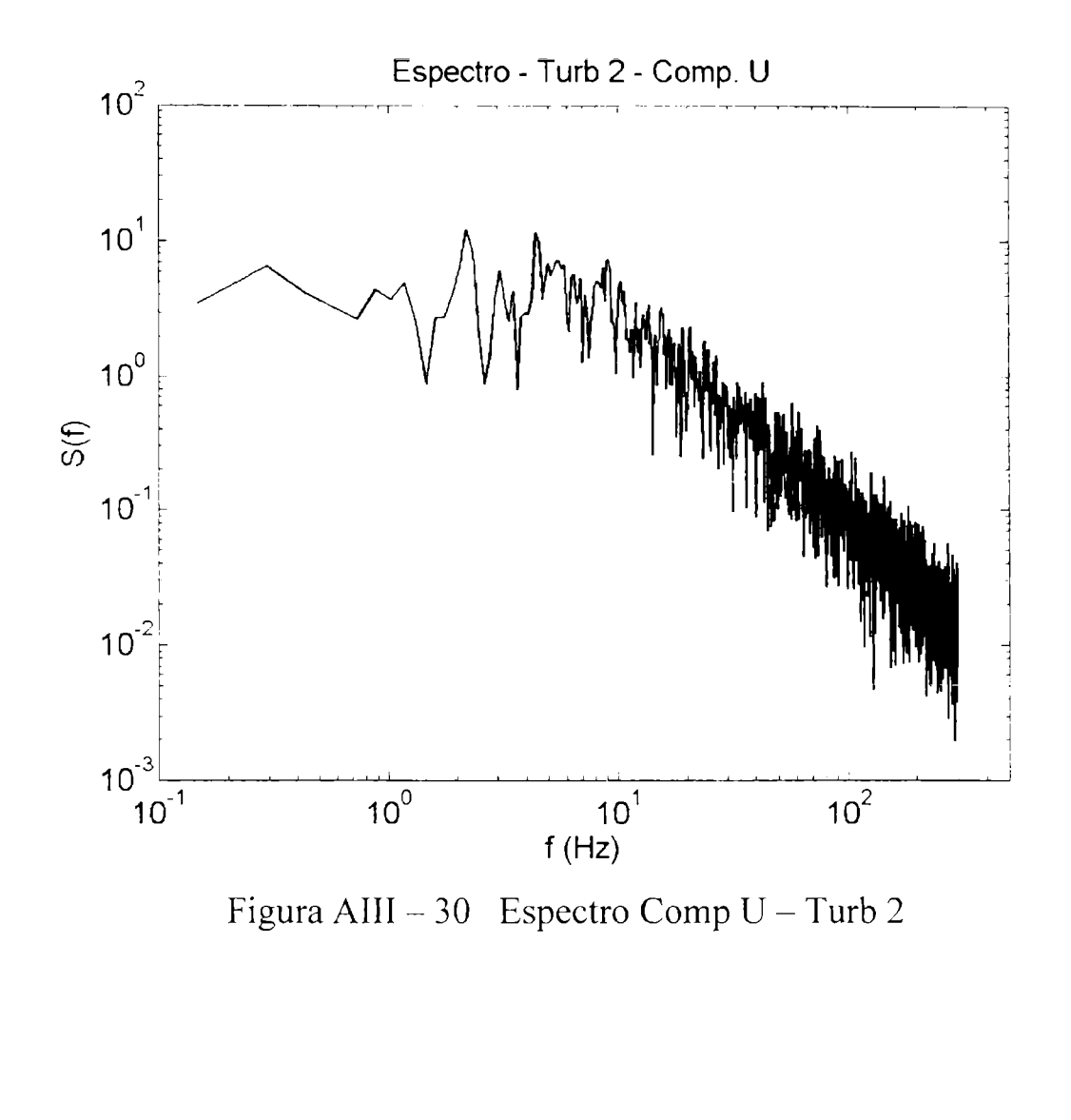

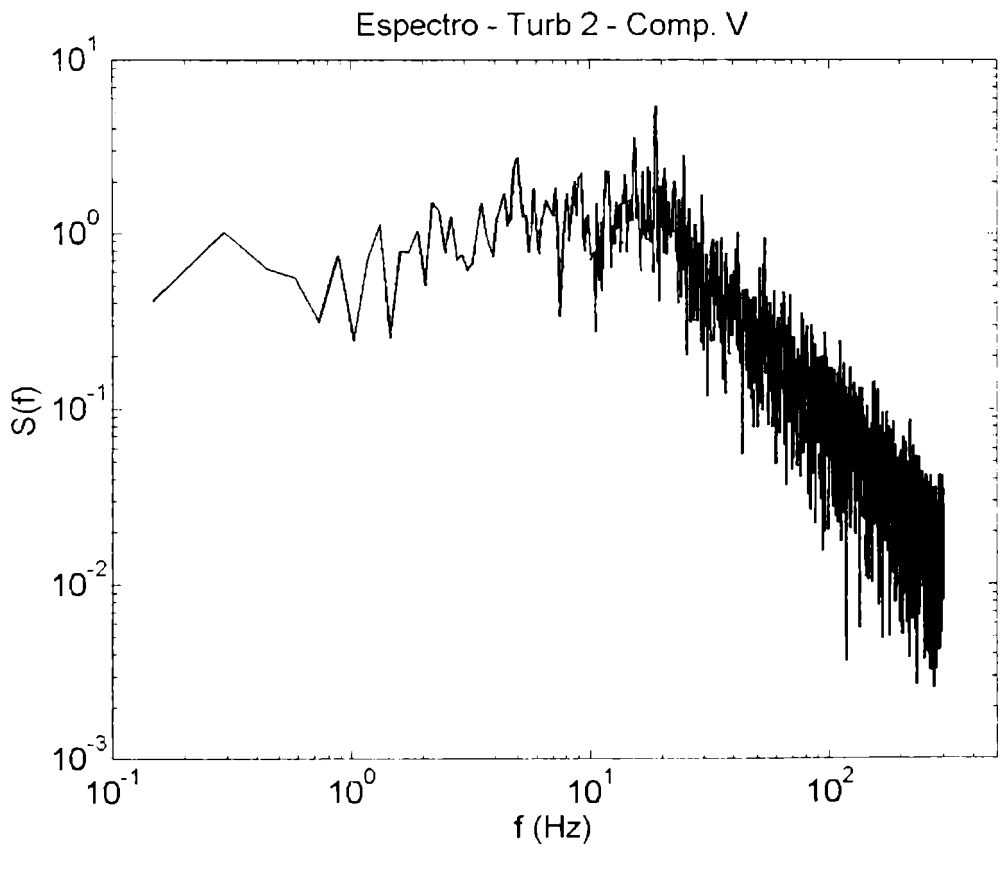

Figura AIII - <sup>31</sup> Espectro Comp <sup>U</sup> - Turb <sup>2</sup>

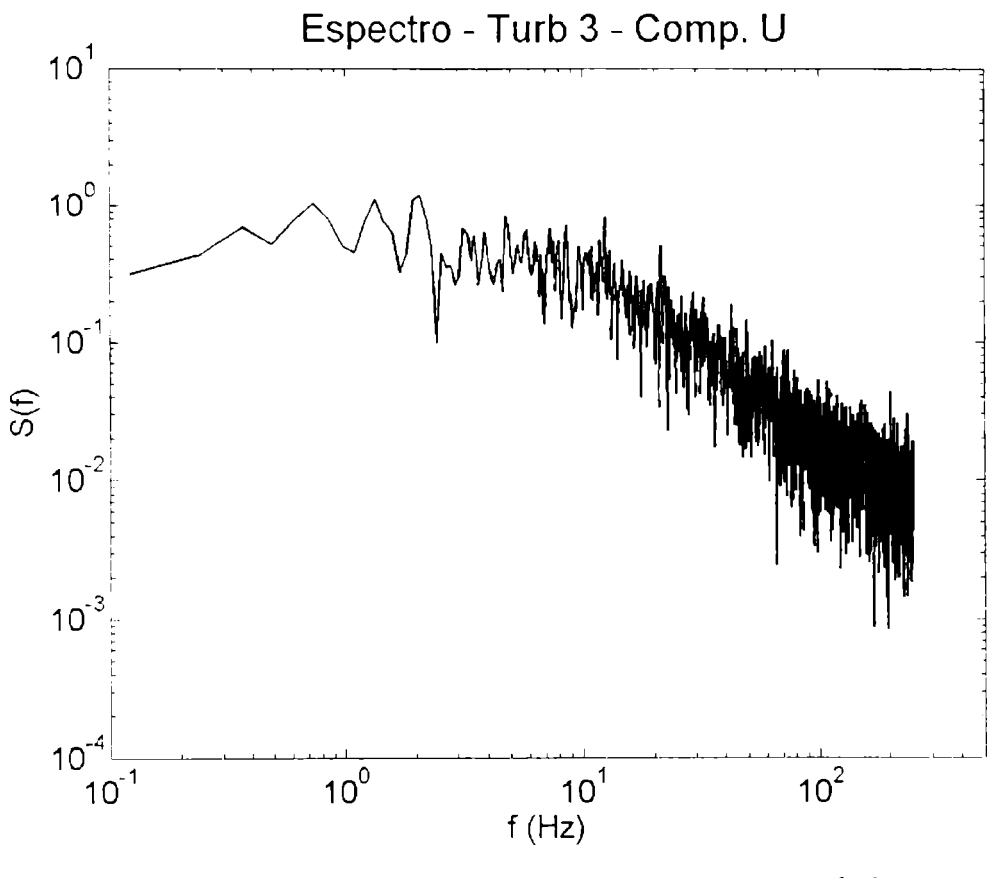

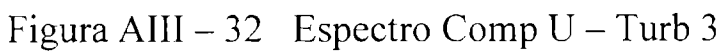

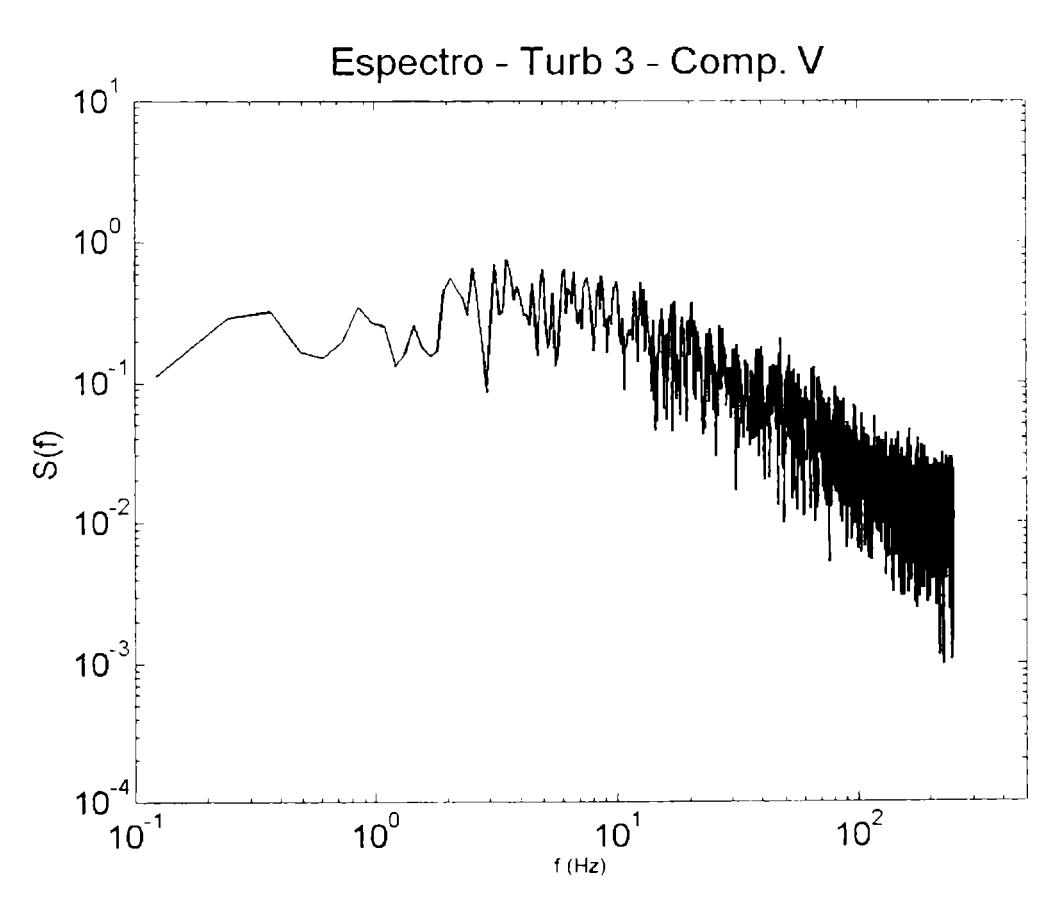

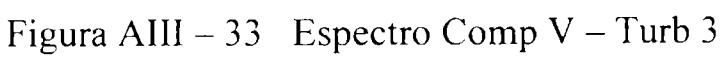

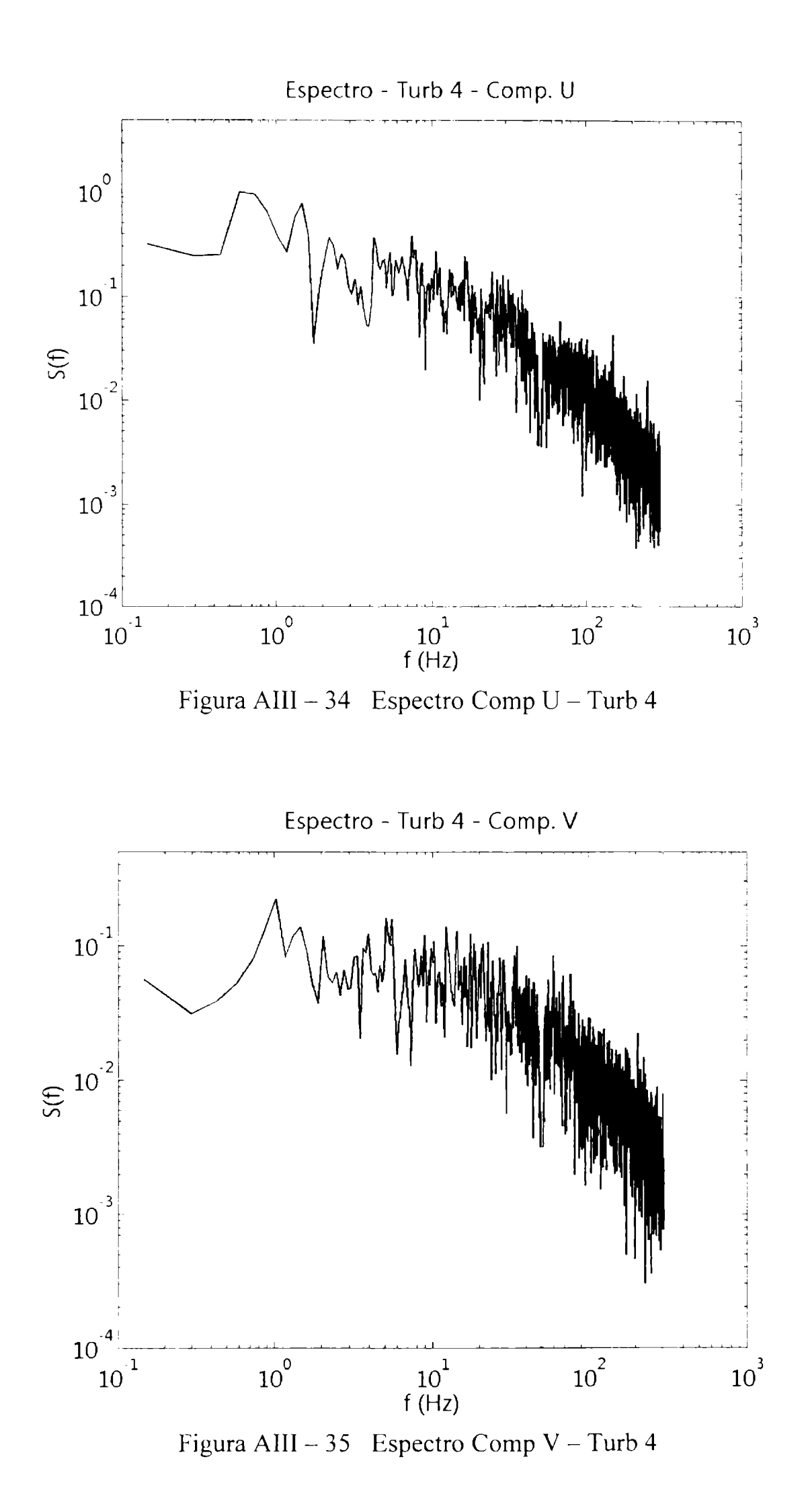

121

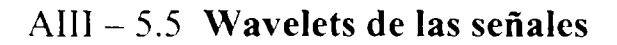

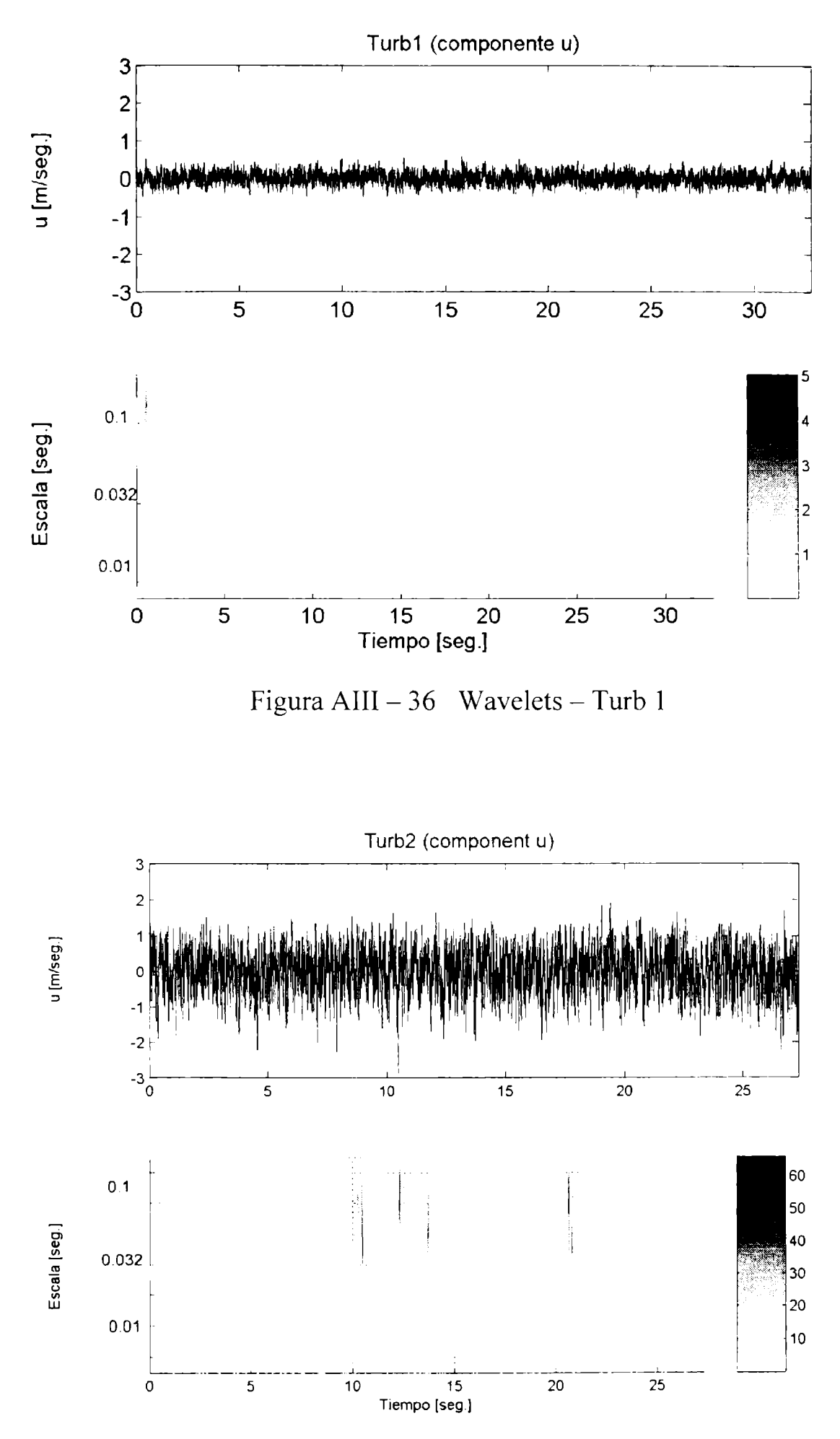

Figura AIII  $-37$  Wavelets  $-$  Turb 2

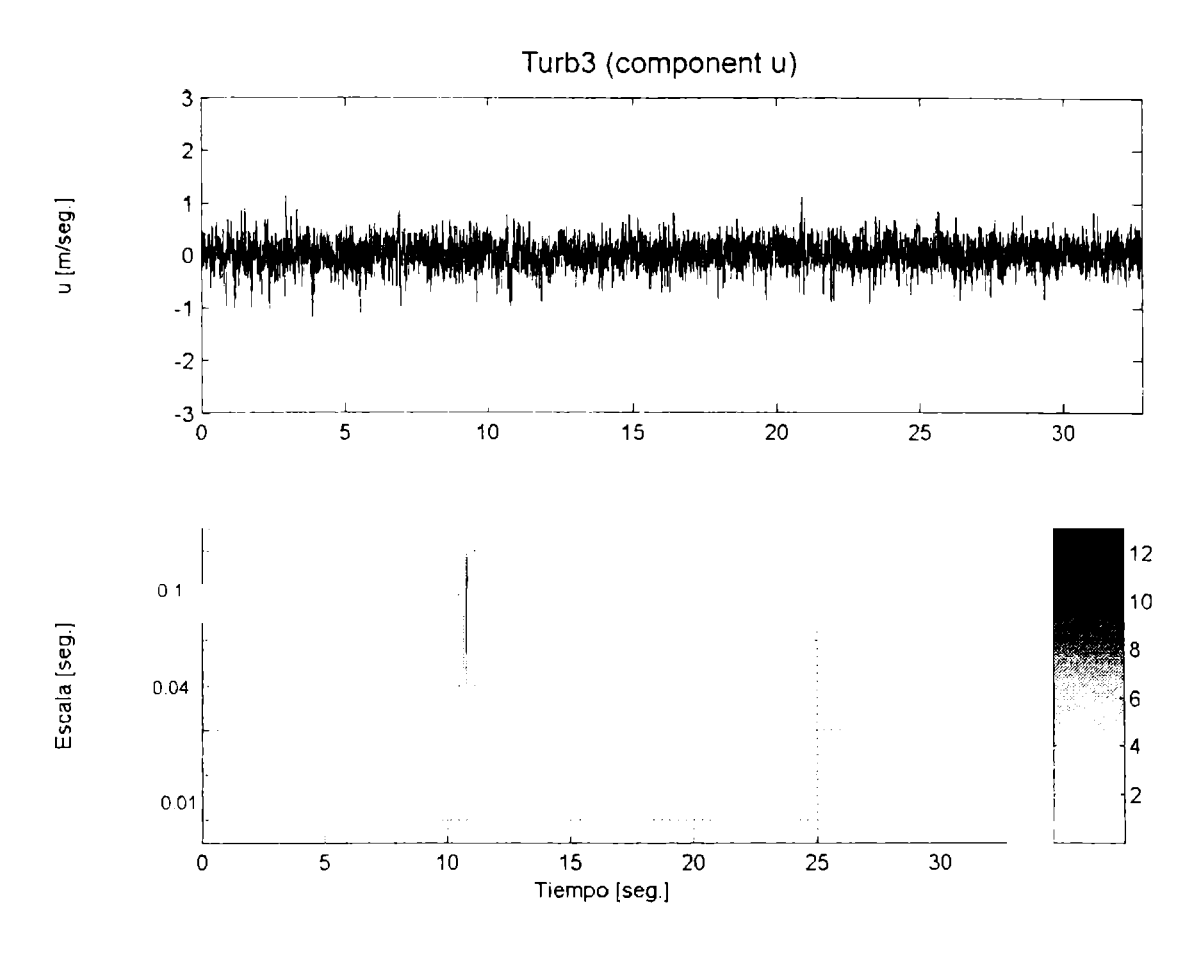

Figura AIII  $-38$  Wavelets  $-$  Turb 3

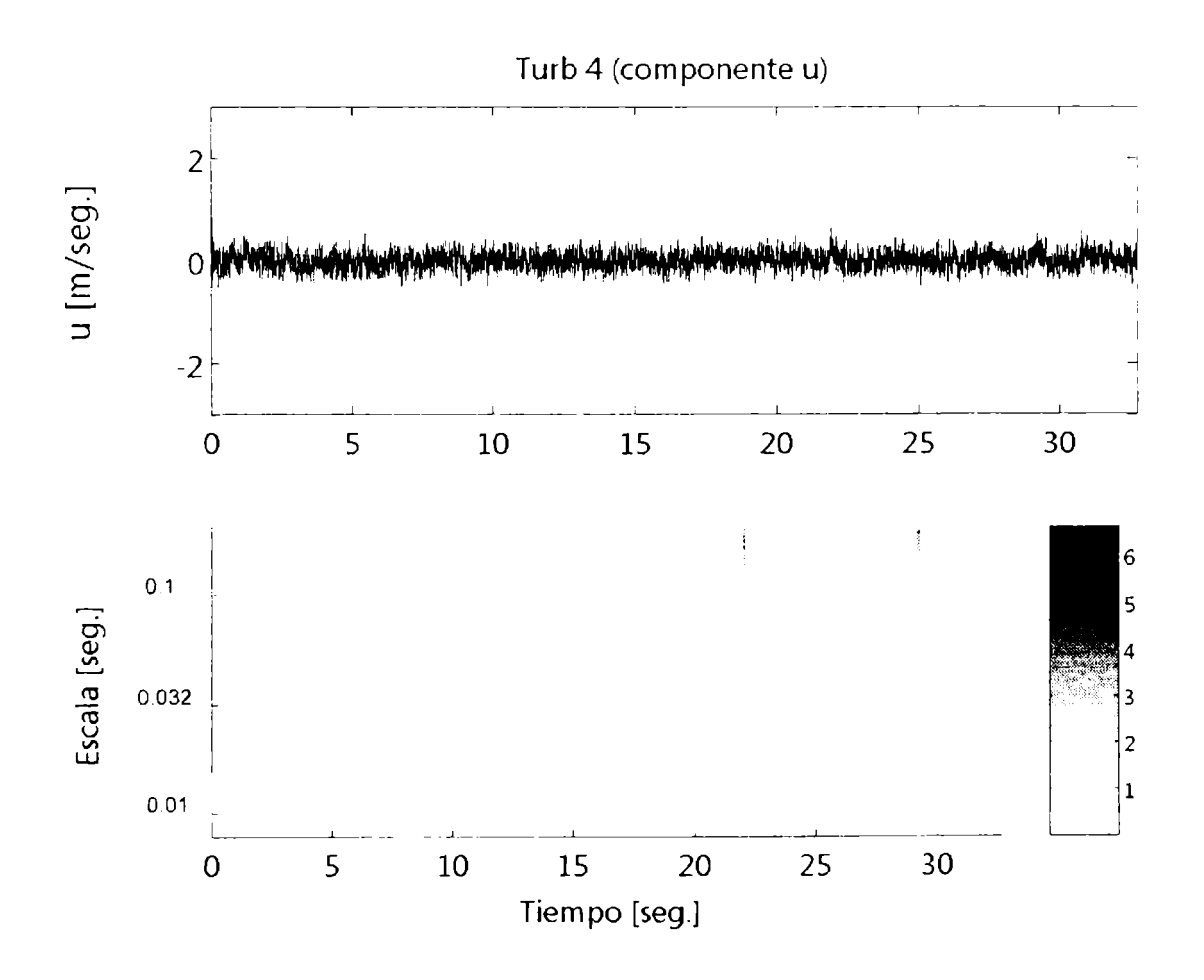

Figura AIII  $-39$  Wavelets  $-$  Turb 4

#### AHI - 5.6 **Determinación de las escalas espaciales**

Haciendo usos de las funciones de autocorrelación y de los coeficientes de autocorrelación, utilizando además el criterio del decrecimiento exponencial y la teoría del flujo congelado, determinamos las escalas espaciales de las diferentes turbulencias:

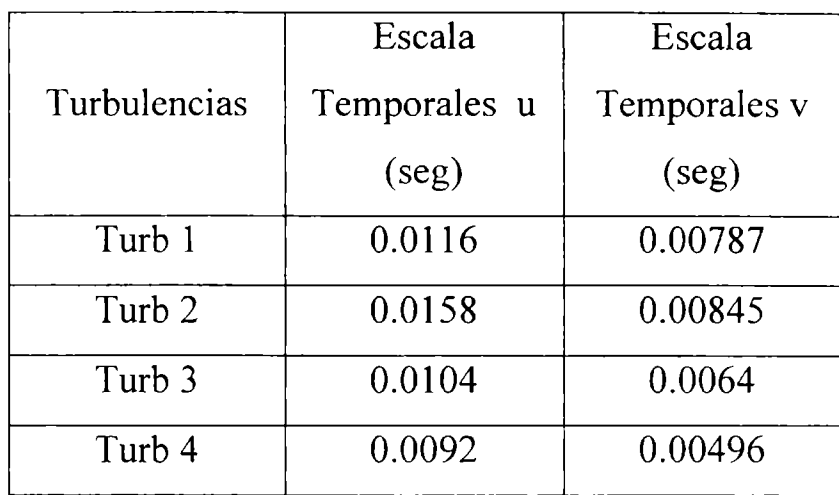

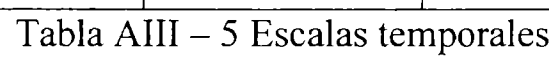

Utilizando la teoría del flujo congelado, tenemos que las escalas espaciales de las diferentes turbulencias caracterizadas son:

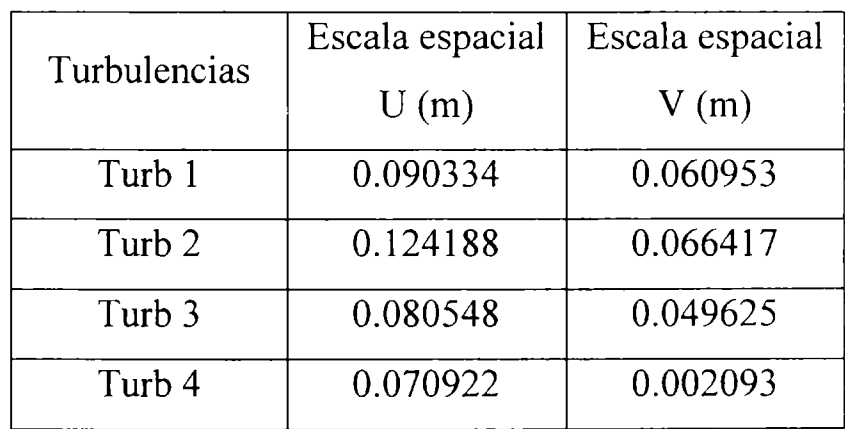

Tabla AIII $-6$  Escalas espaciales

#### ANEXO IV

#### AIV **Características de los perfiles**

Los tres tipos de perfiles utilizados para los experimentos son de bajo número de Reynolds, más abajo se observan las coordenadas de los perfiles y algunas de sus características principales.

 $\ddot{\phantom{0}}$ 

**Selig 7037 Espesor máximo** =  $10.3\%$  C **Posición de espesor máximo = 28%C Curvatura máxima = 3% Posición máxima curvatura = 36%C**

**Selig 4083 Espesor máximo = 8% C Posición de espesor máximo = 24.7%C Curvatura máxima = 3.45% Posición máxima curvatura = 36%C**

**Eppler 387 Espesor máximo** =  $9.1\%$  C **Posición de espesor máximo = 30%C Curvatura máxima = 5.8% Posición máxima curvatura = 40%C**

## **Coordenadas del perfil S 4083**

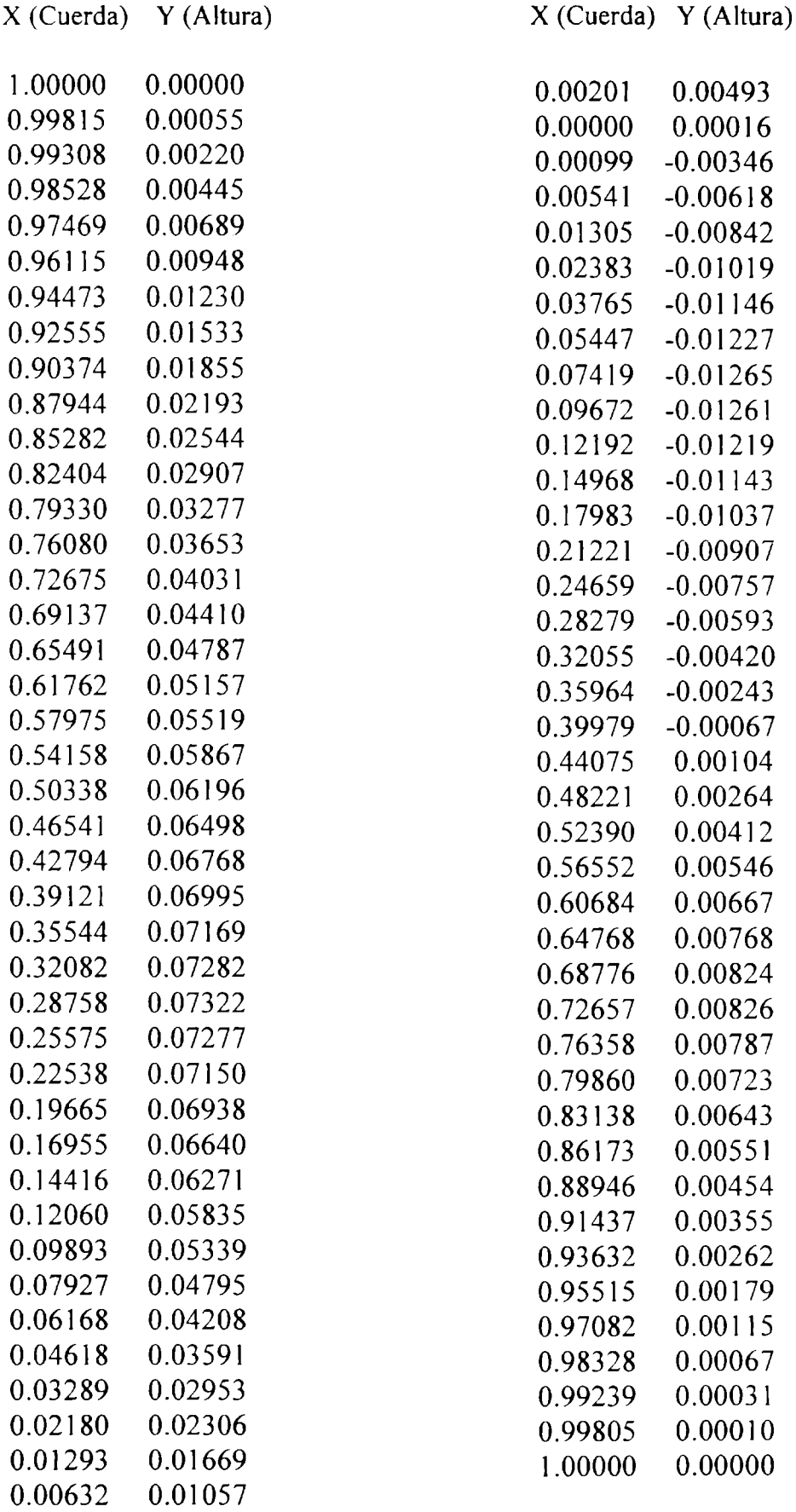

# **Coordenadas del perfil S 7037**

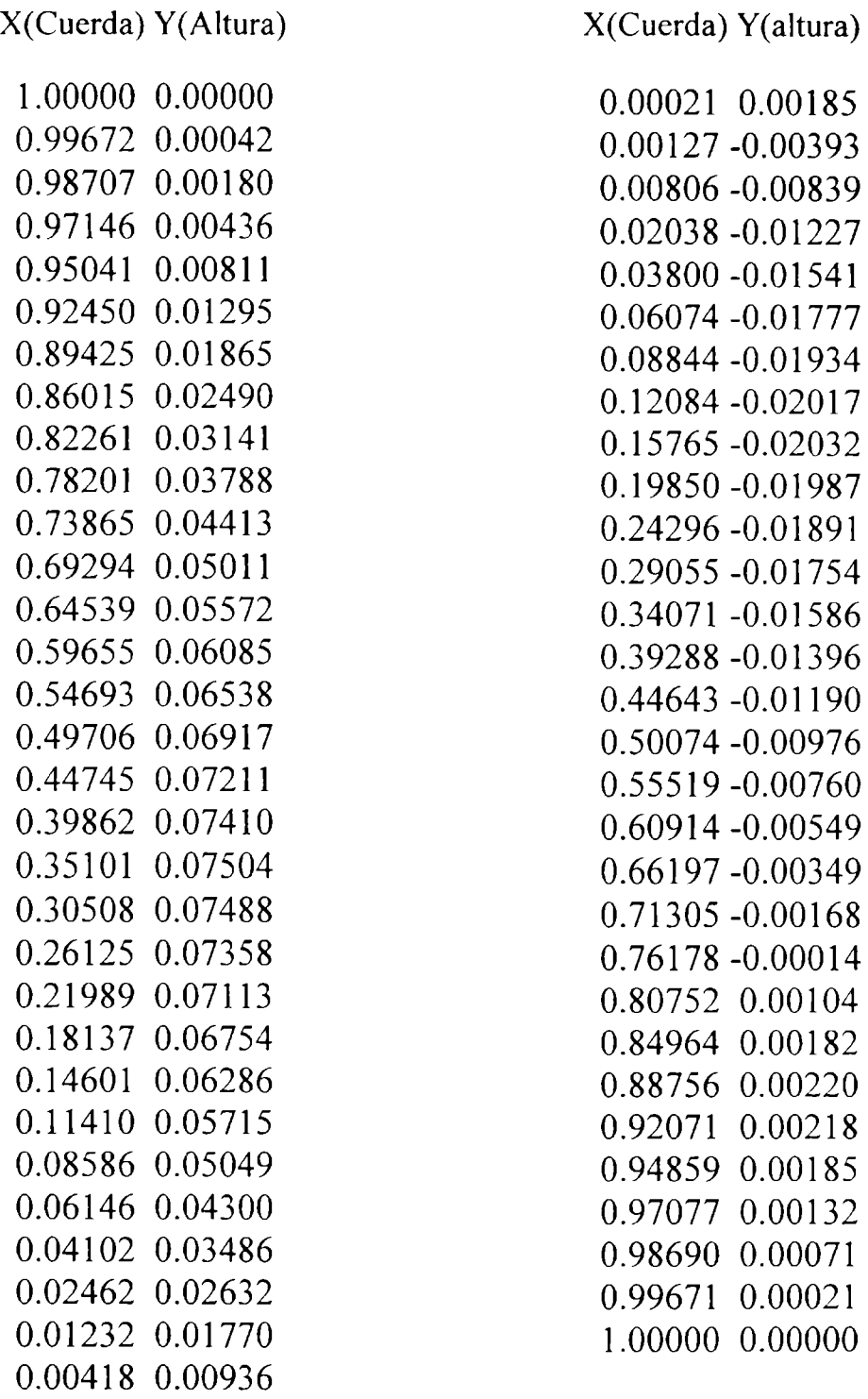

## **Coordenadas del perfil Eppler 387**

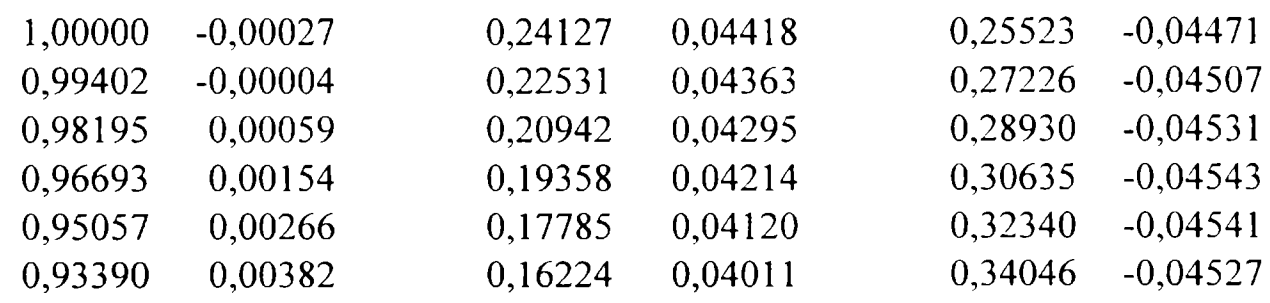

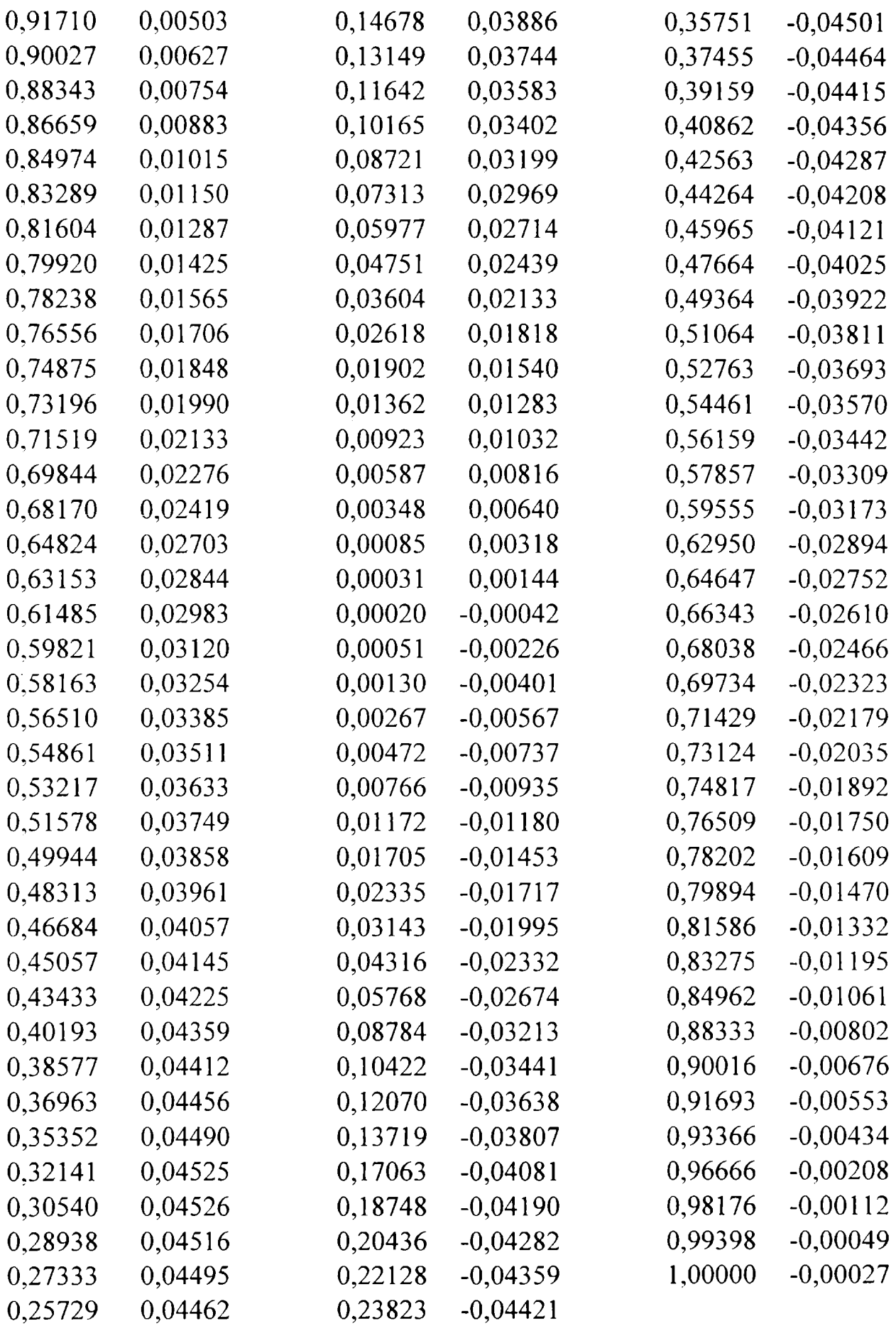

 $\mathcal{L}(\mathcal{A})$  .

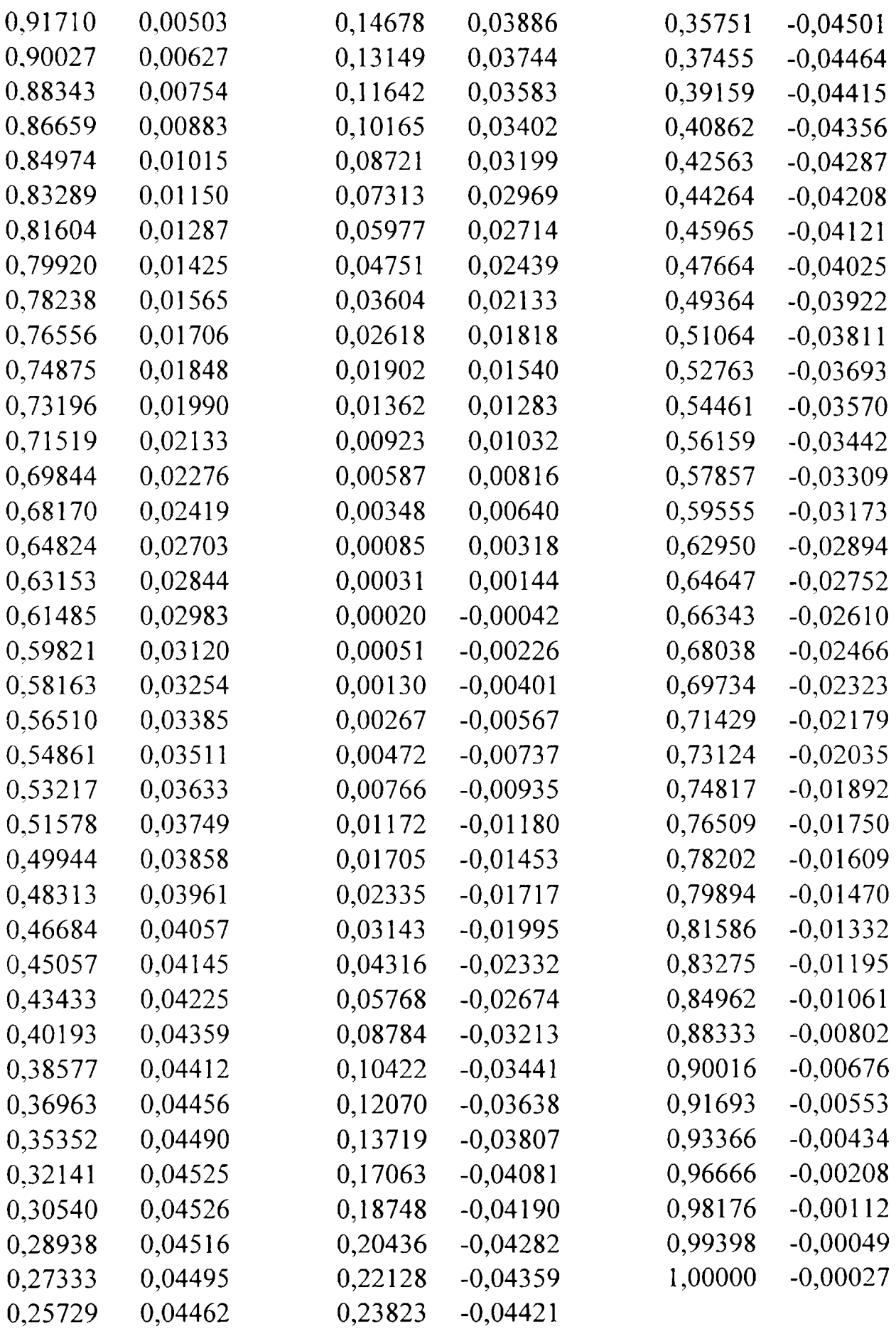

 $\sim 10^{11}$ 

## ANEXO V

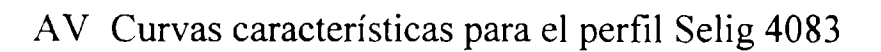

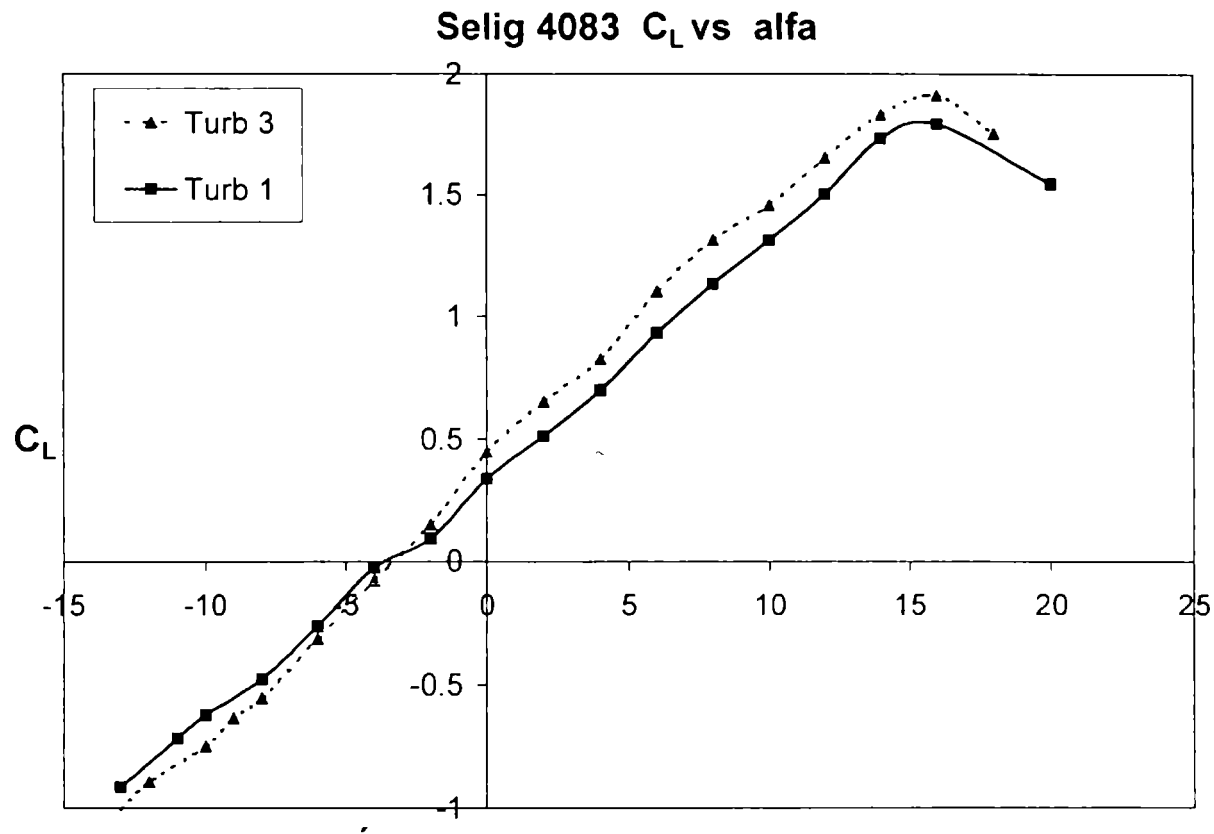

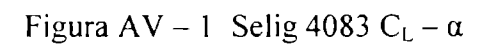

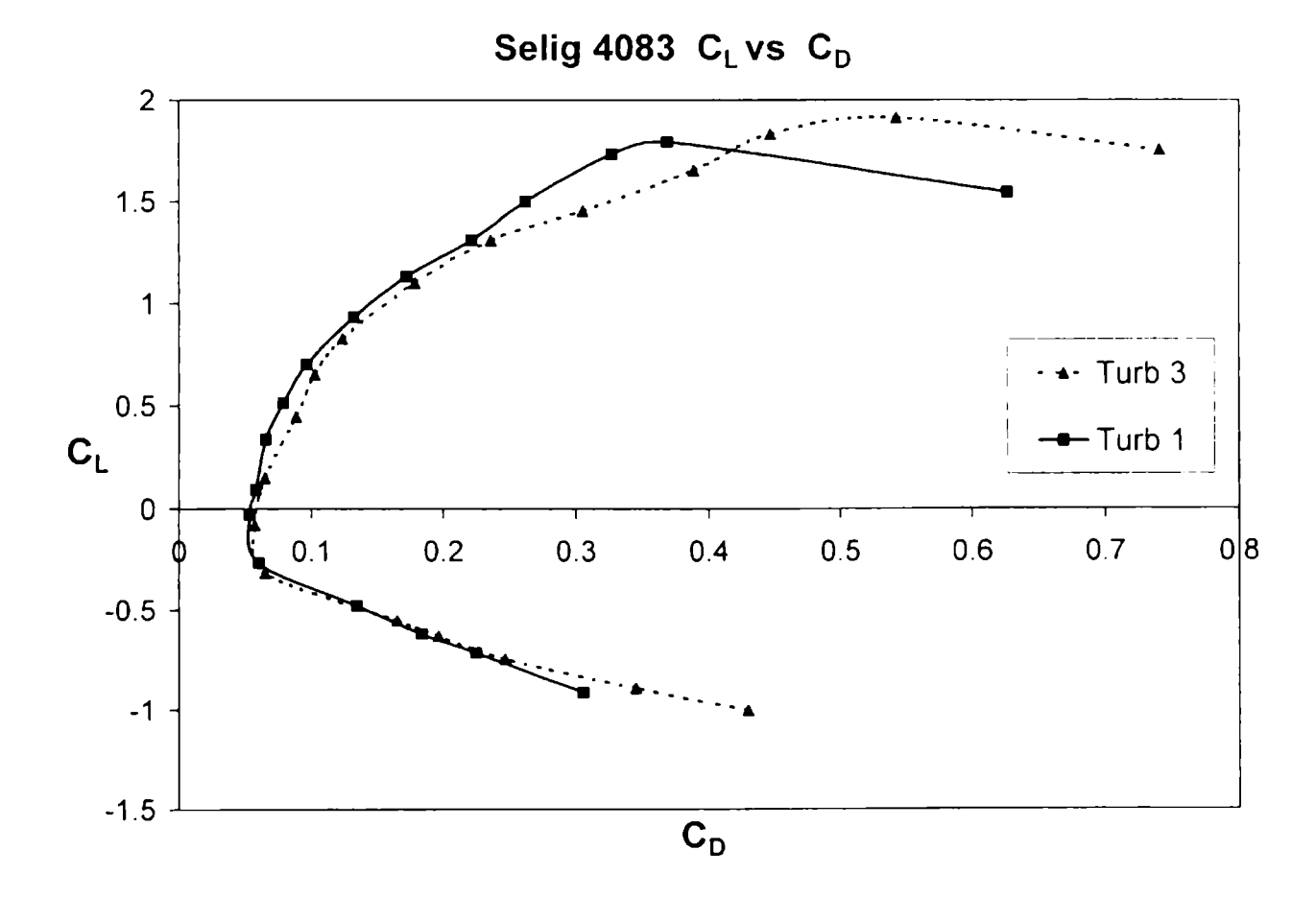

Figura AV – 2 Selig 4083  $C_L$  –  $C_D$ 

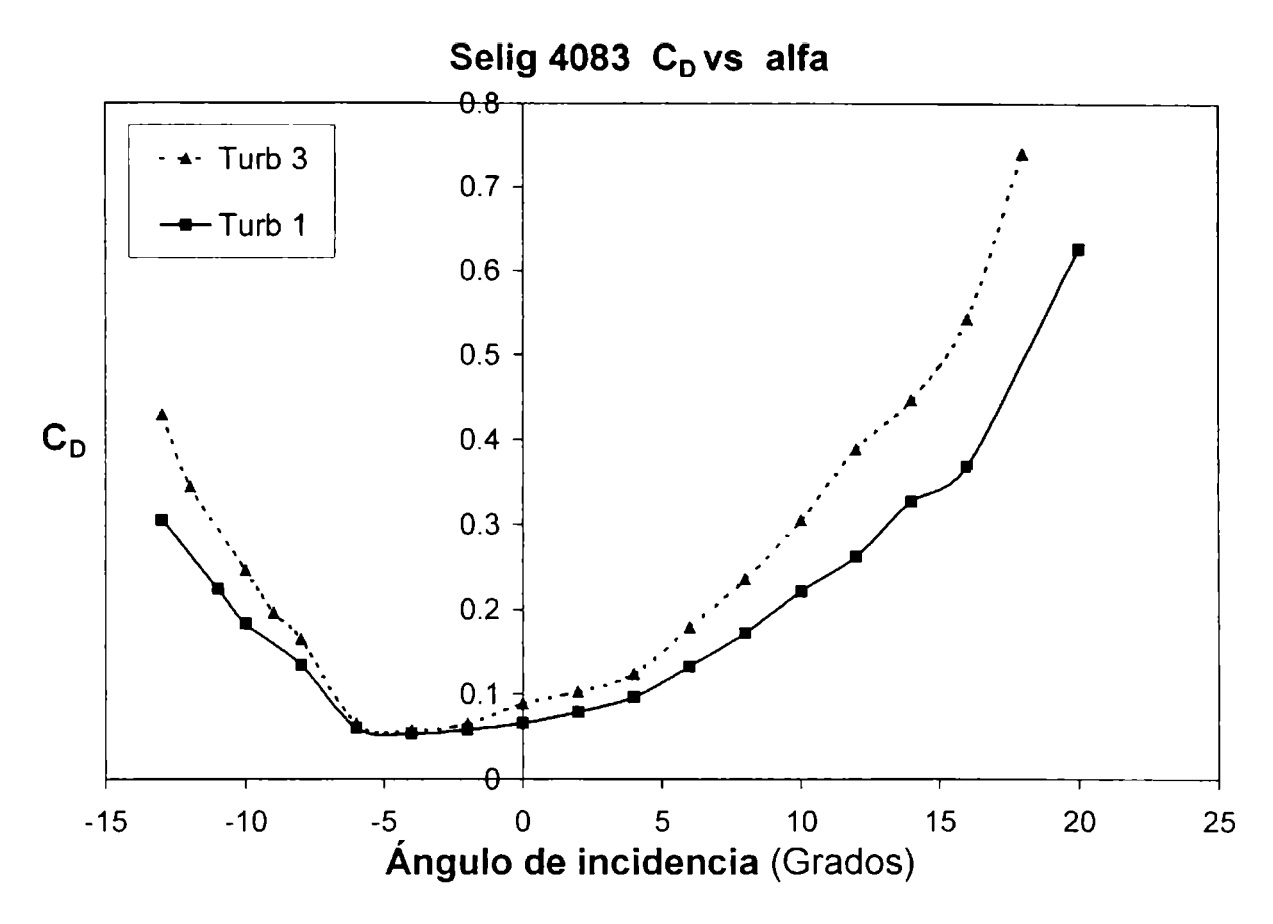

Figura AV - 3 Selig 4083  $C_D - \alpha$ 

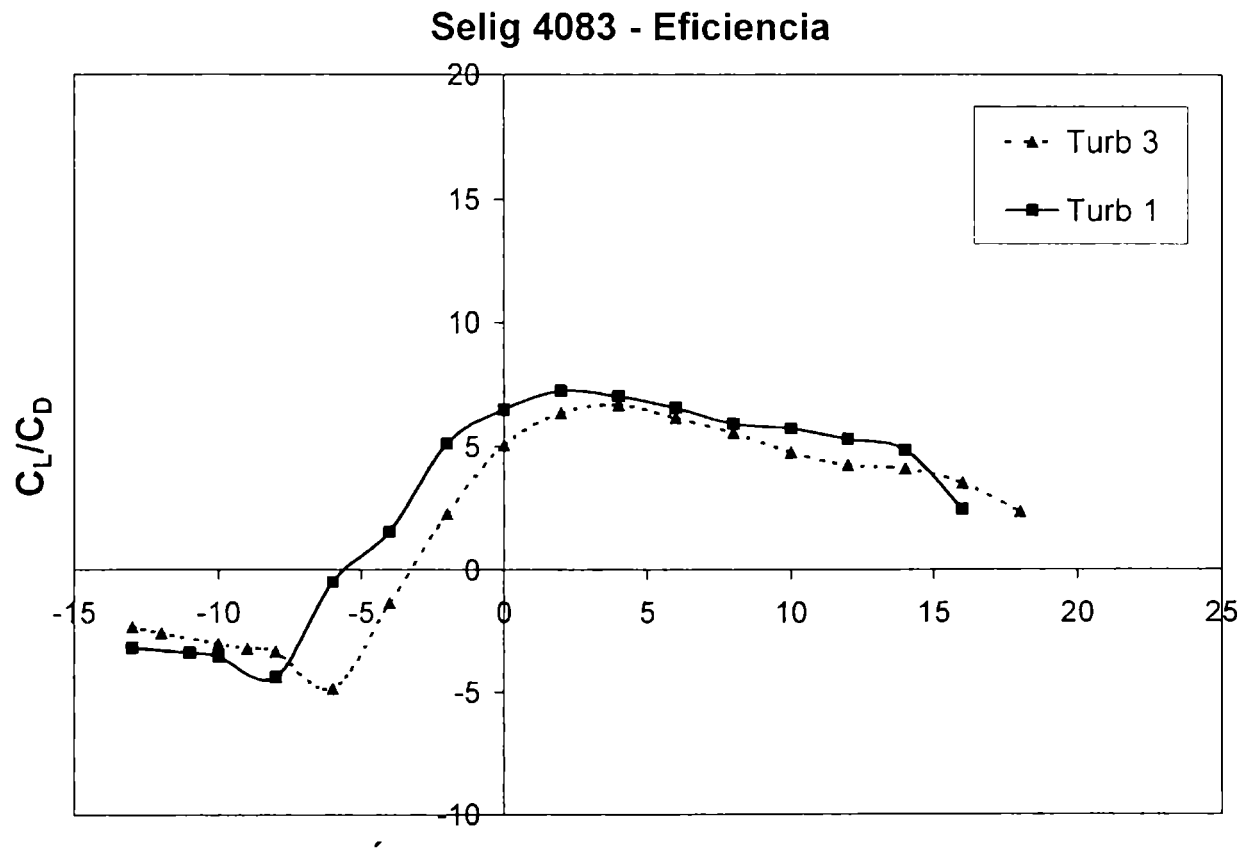

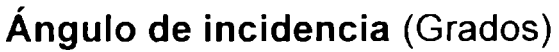

Figura AV - 4 Selig 4083 E -  $\alpha$ 

Curvas características para el perfil Selig 7037

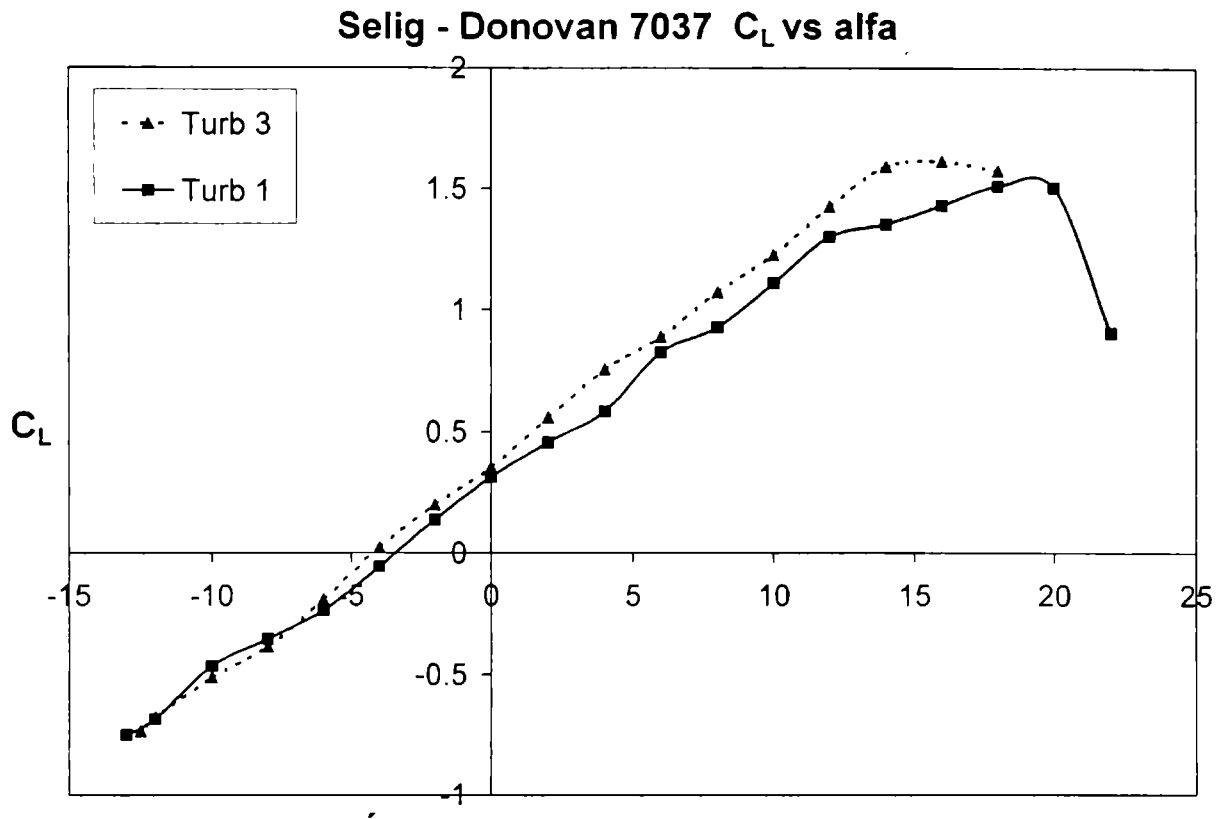

Ángulo de incidencia (Grados)

Figura AV - 5 Selig Donovan 7037  $C_L - \alpha$ 

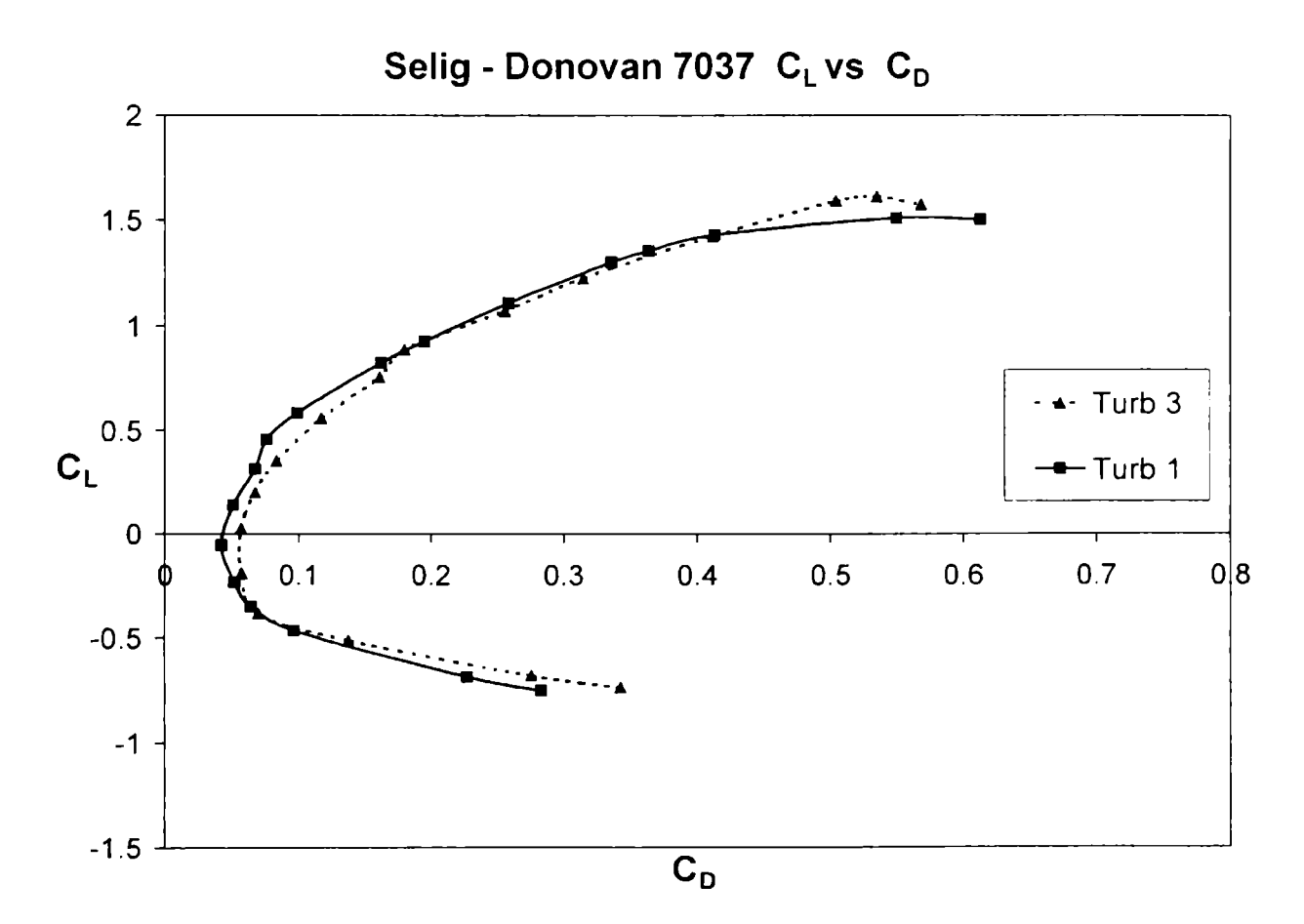

Figura AV - 6 Selig Donovan 7037  $C_L - C_L$ 

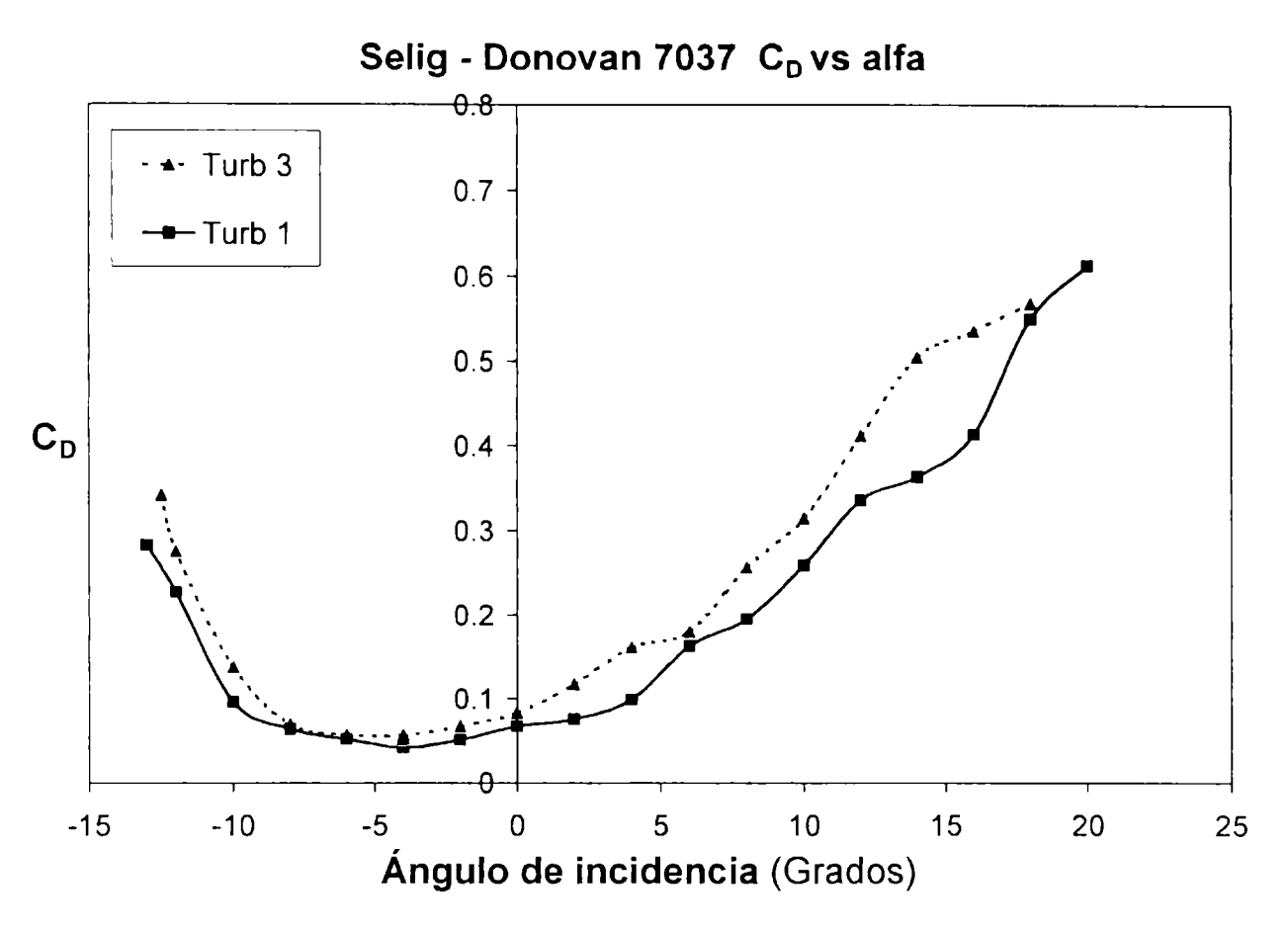

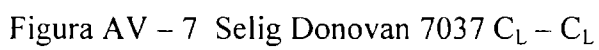

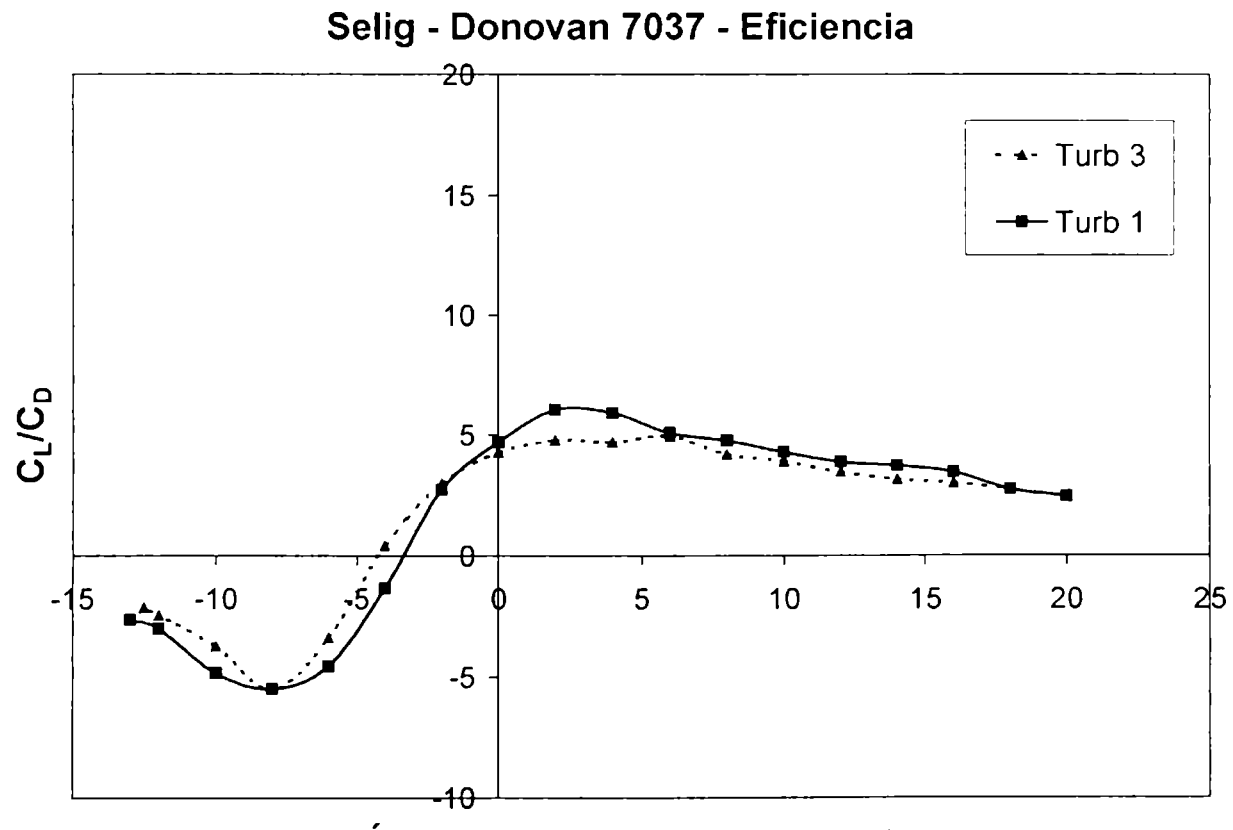

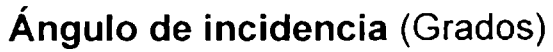

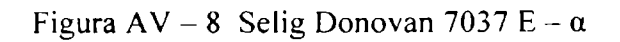

Curvas características para el perfil Eppler 387

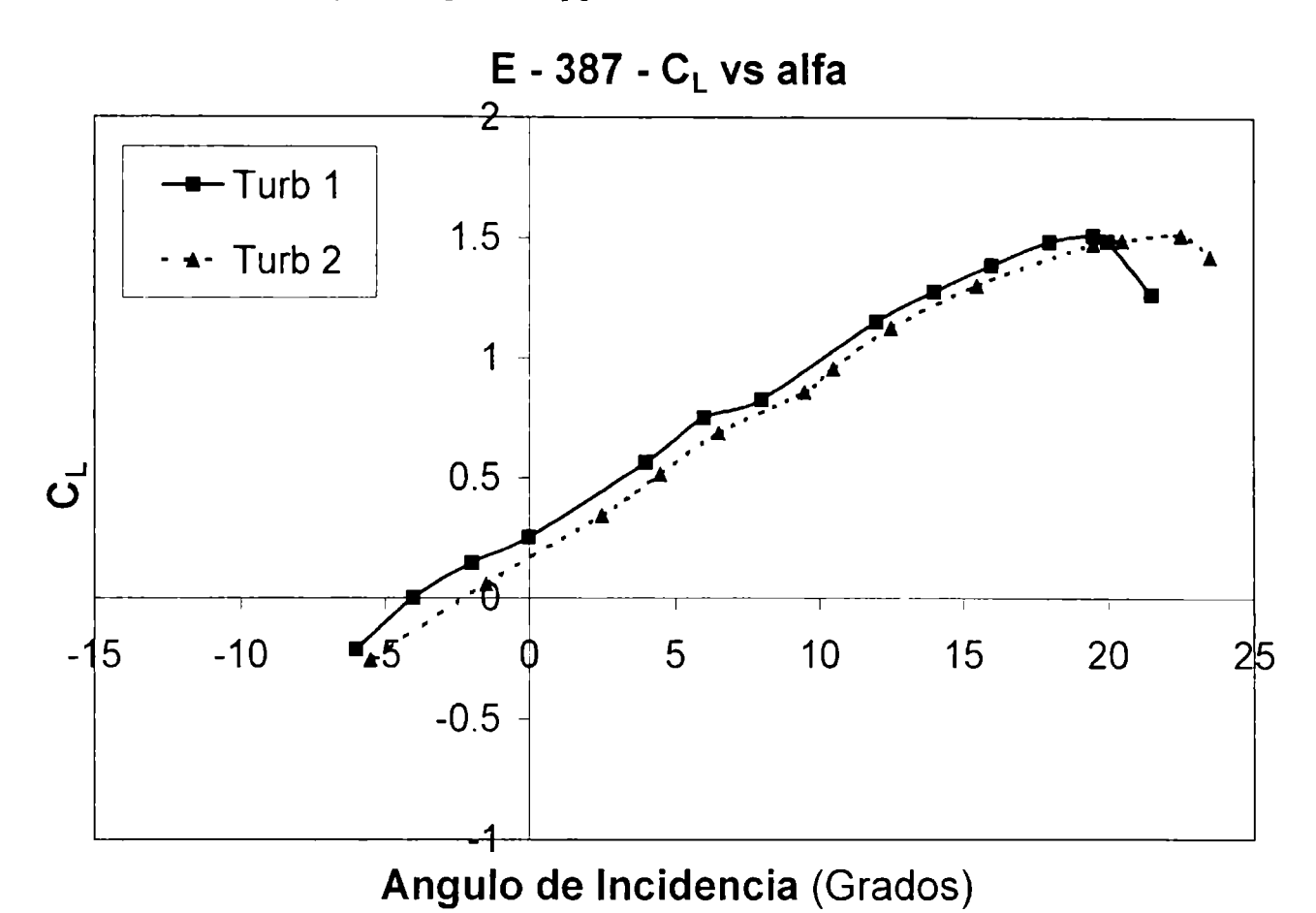

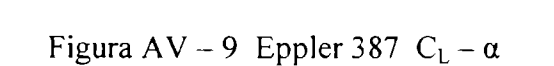

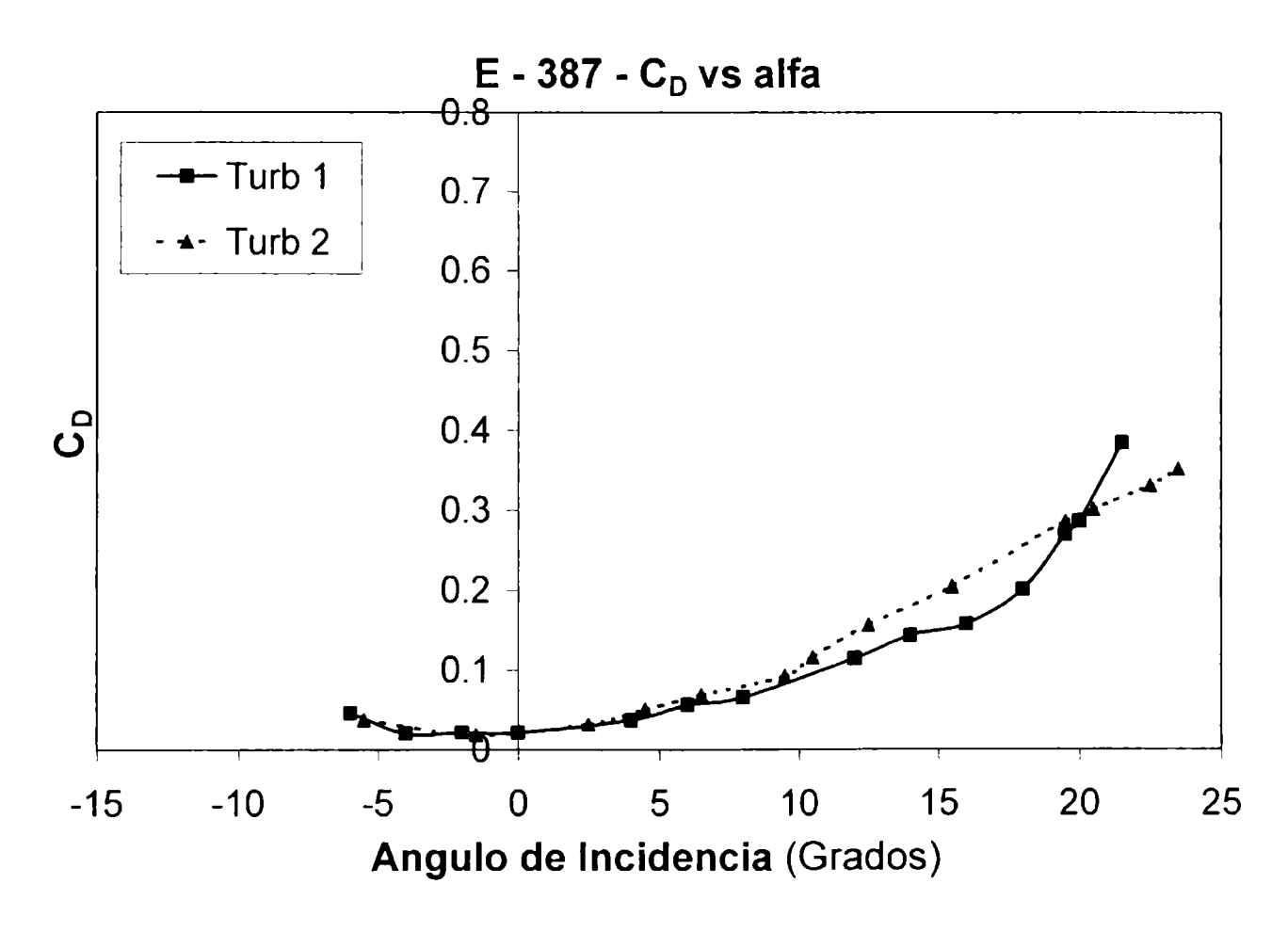

Figura AV - 10 Eppler 387  $C_D - \alpha$ 

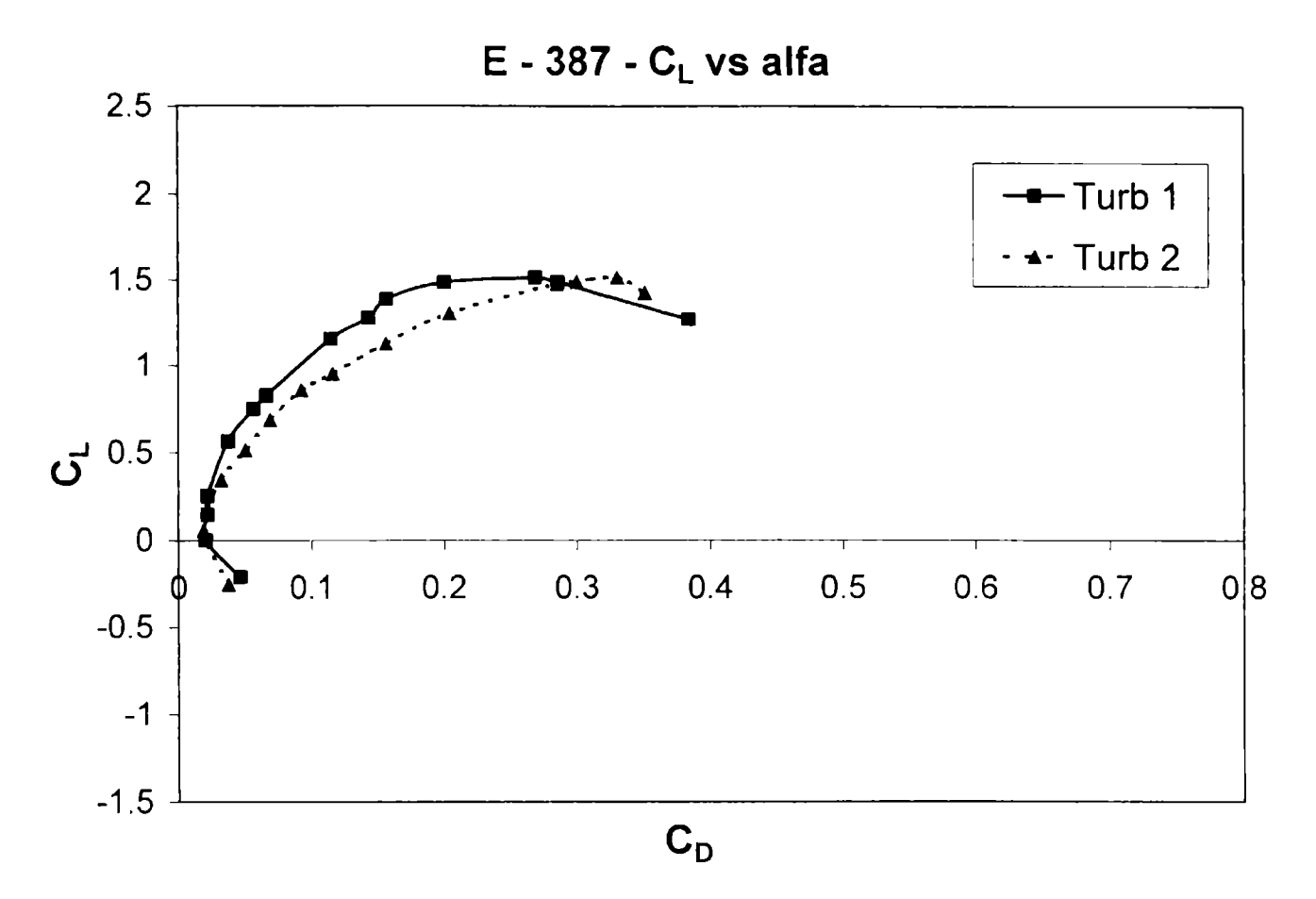

Figura AV - 11 Eppler 387  $C_L - C_D$ 

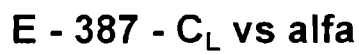

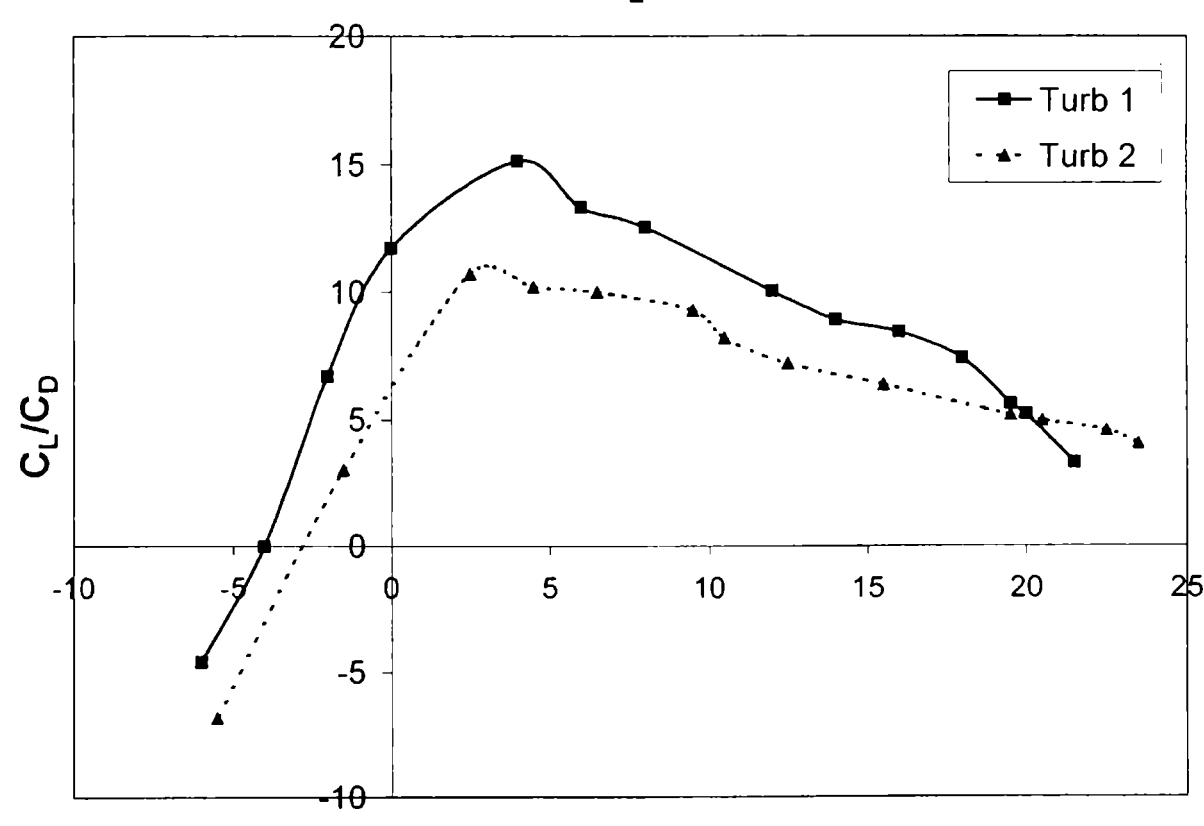

Figura AV - 12 Eppler 387  $E - \alpha$ 

Curvas características para el perfil Eppler 387 con turbuladores

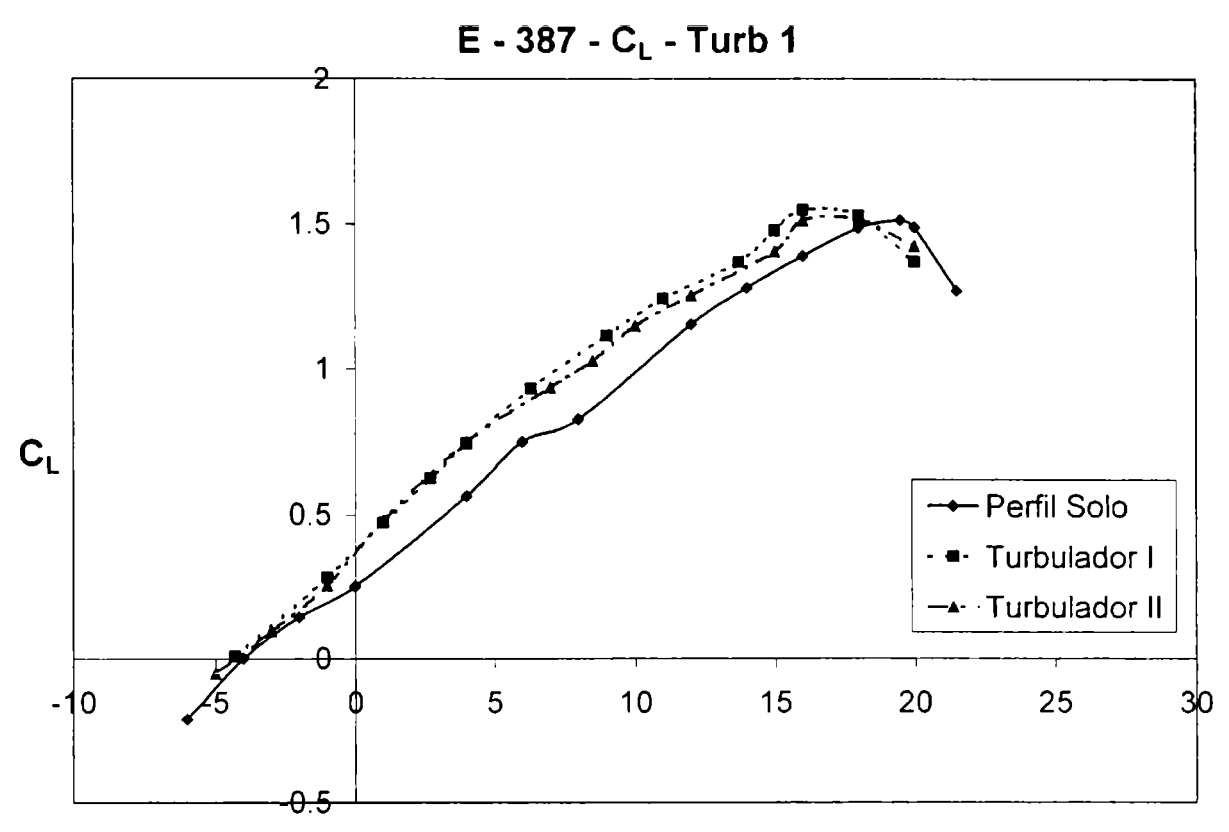

Angulo de Incidencia (Grados)

Figura AV - 13 Eppler 387  $C_L - \alpha$  Turb 1

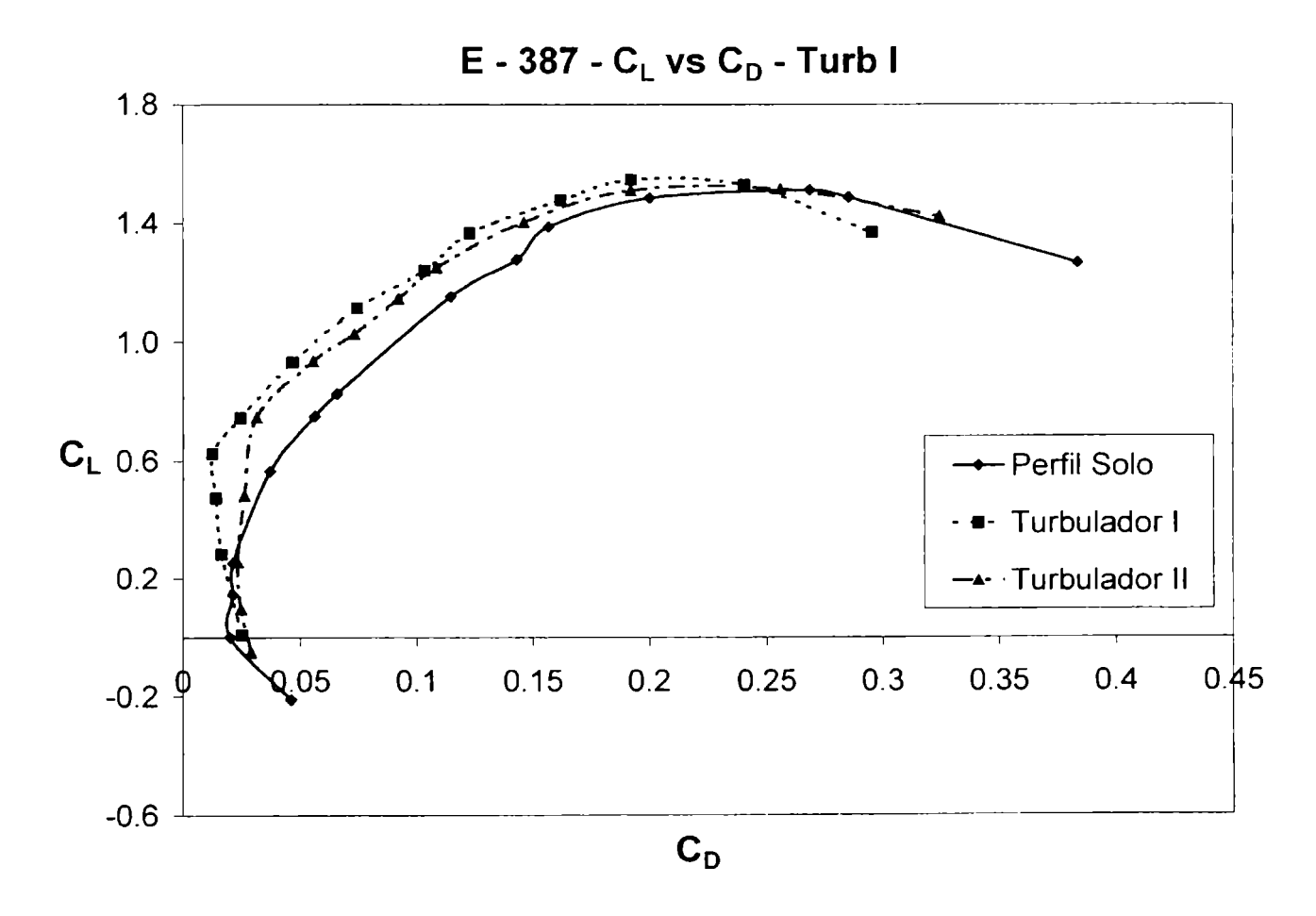

Figura AV - 14 Eppler 387  $C_L - C_D$  Turb 1

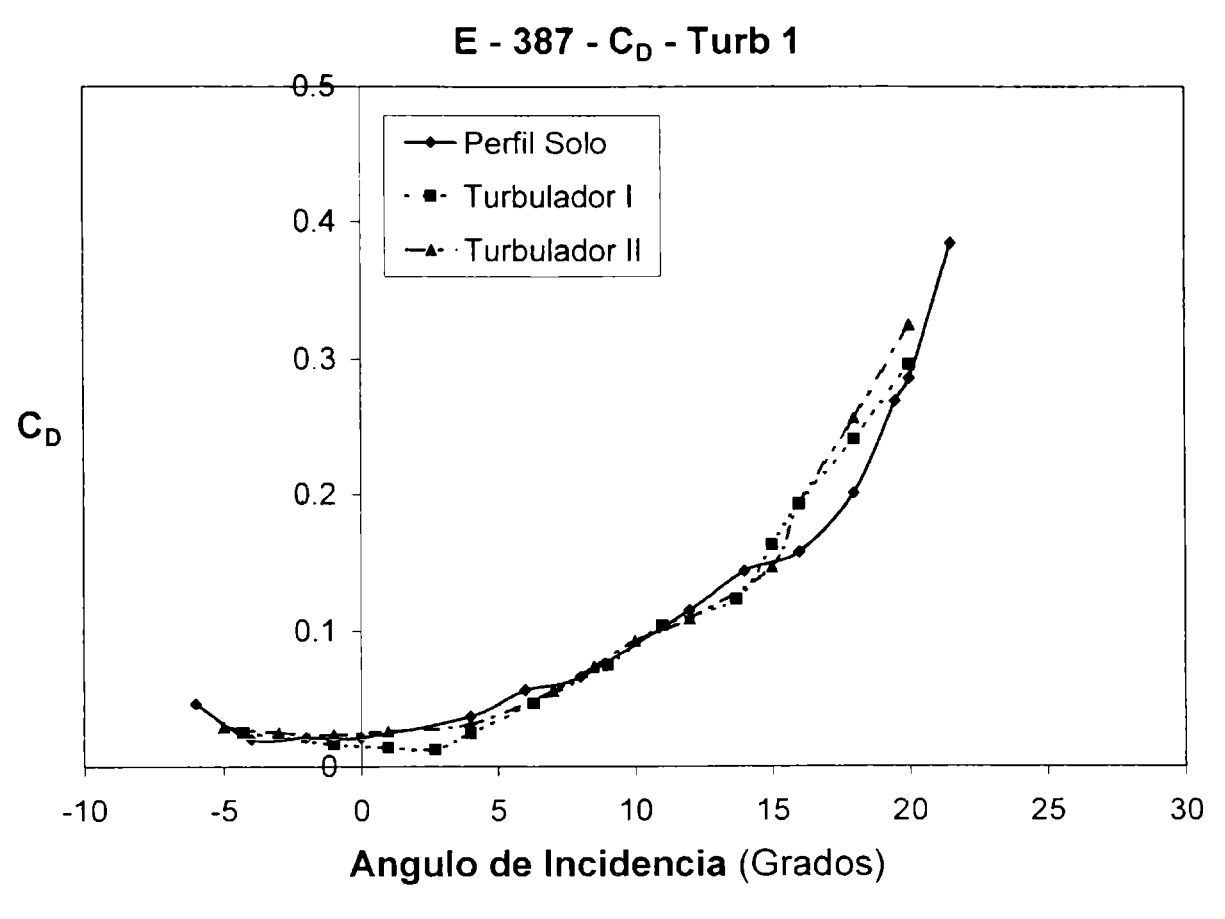

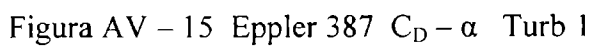

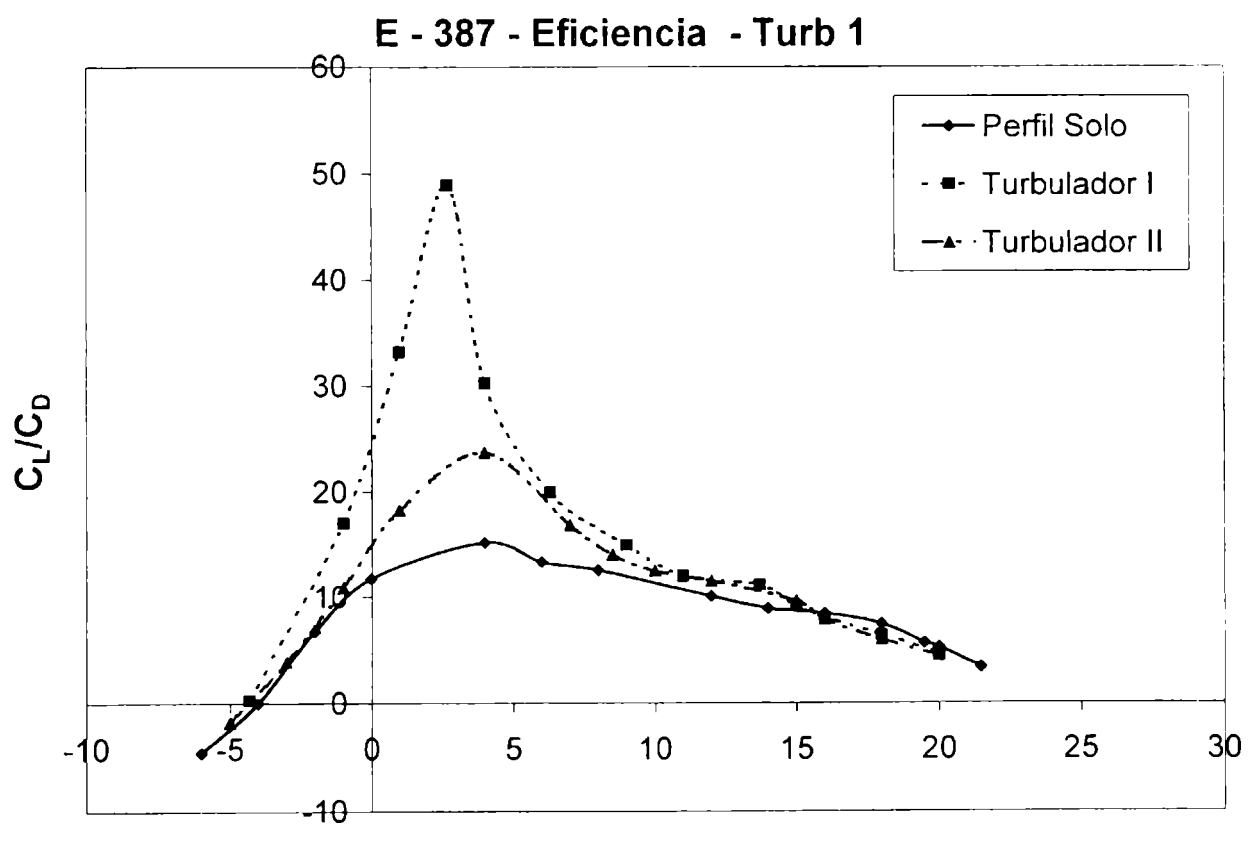

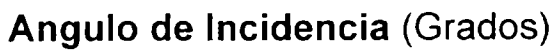

Figura AV - 16 Eppler 387  $E - \alpha$  Turb 1

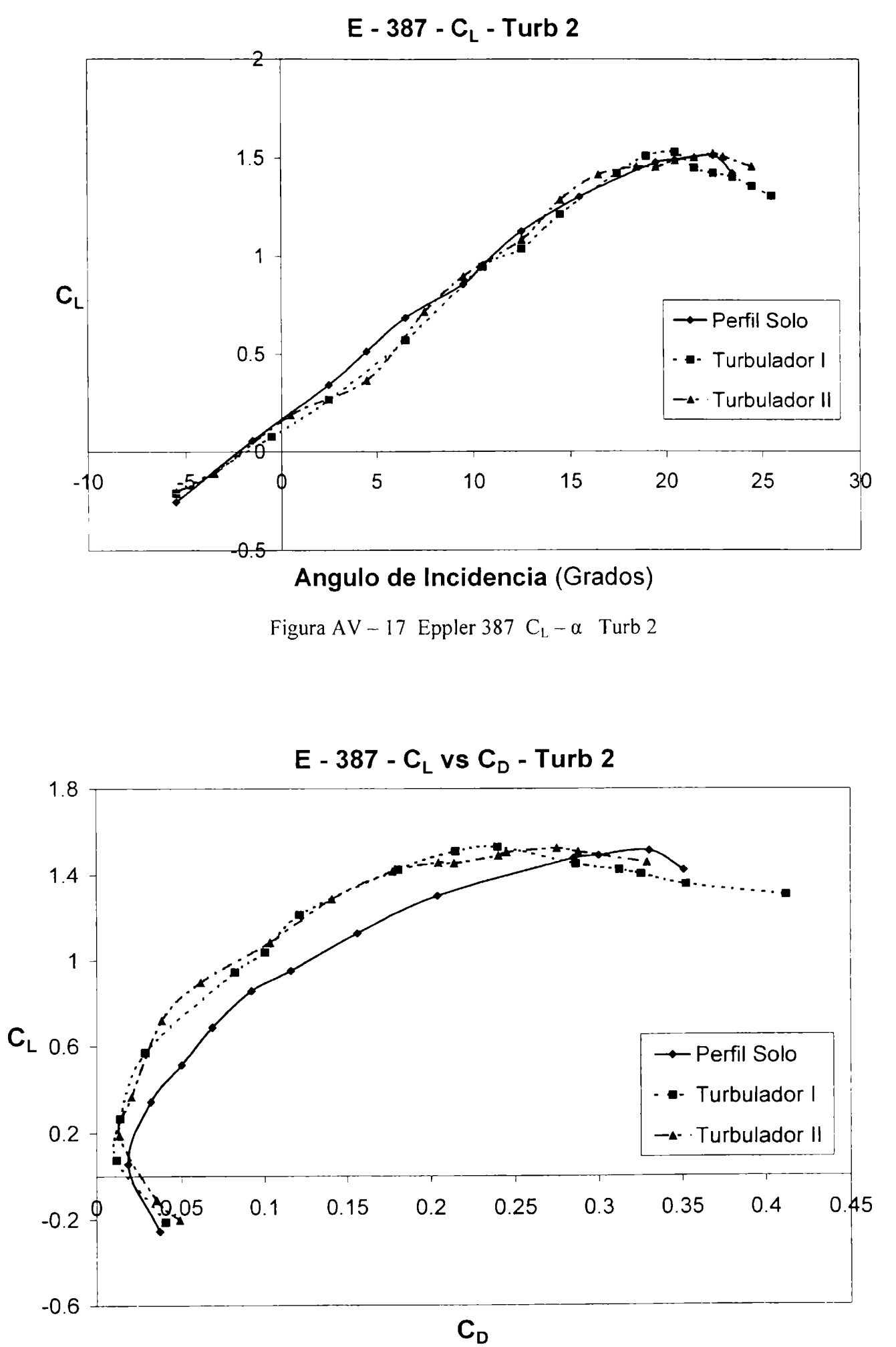

Figura AV - 18 Eppler 387  $C_L - C_D$  Turb 2

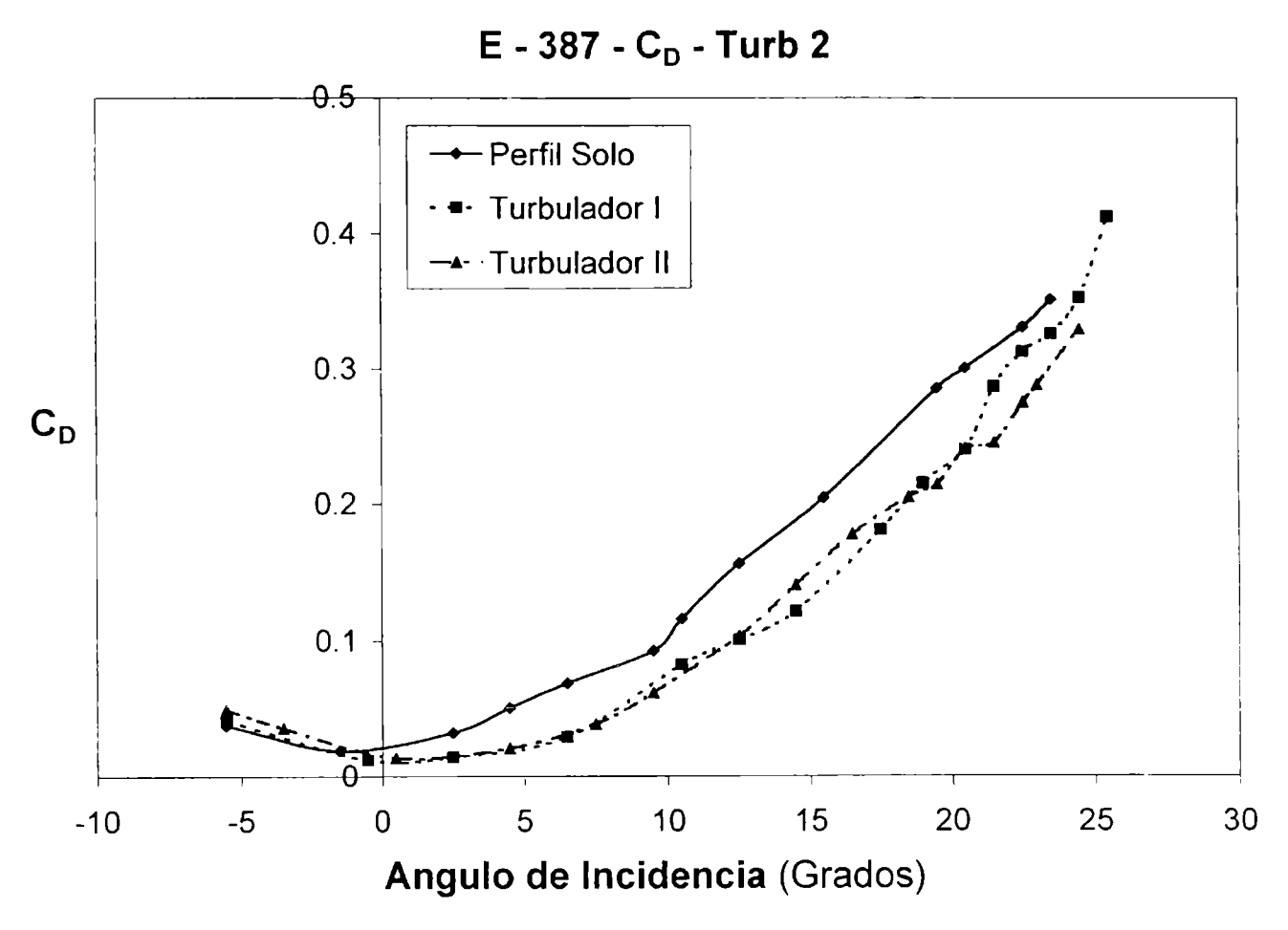

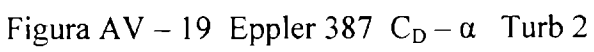

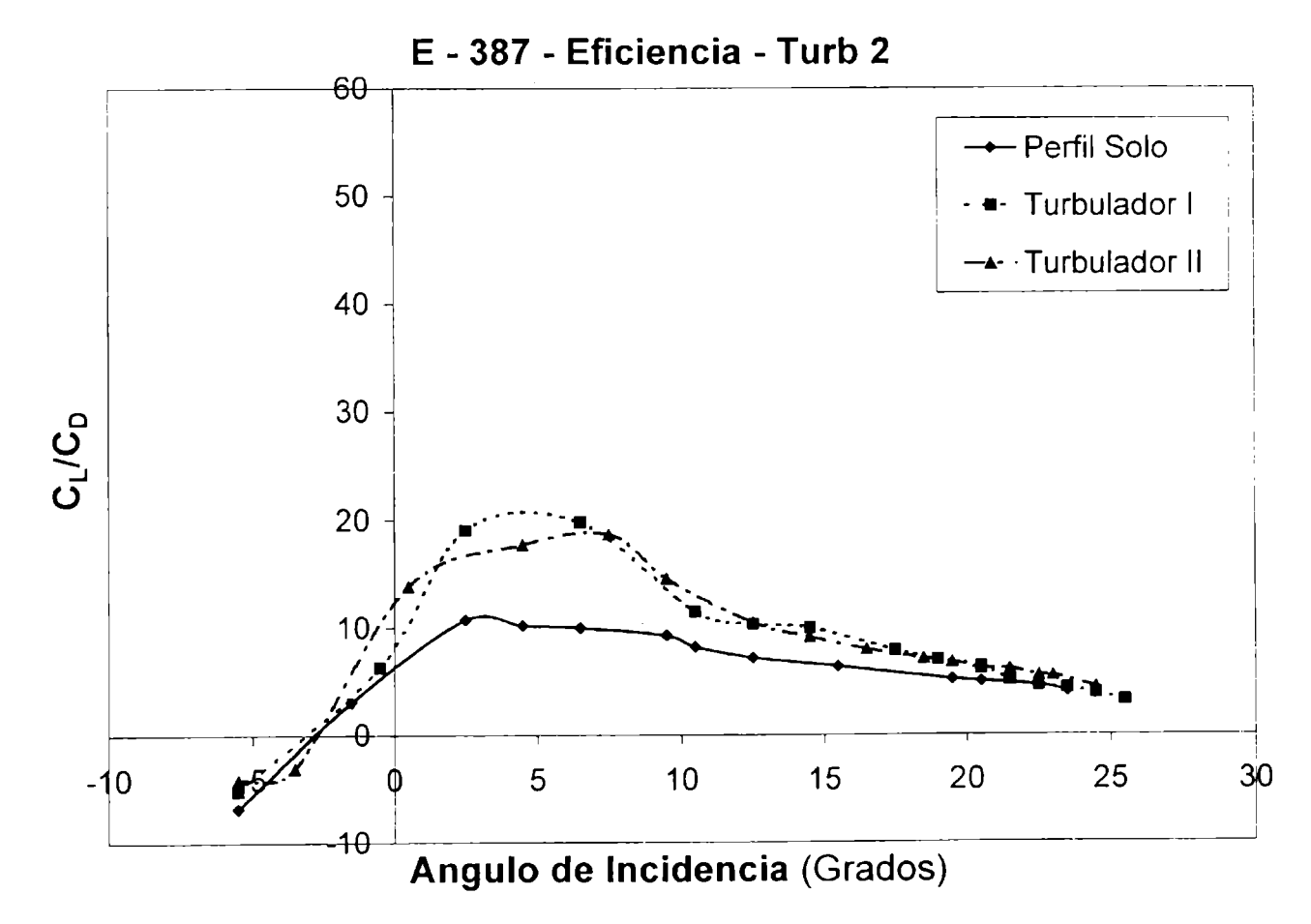

Figura AV - 20 Eppler 387  $E - \alpha$  Turb 2

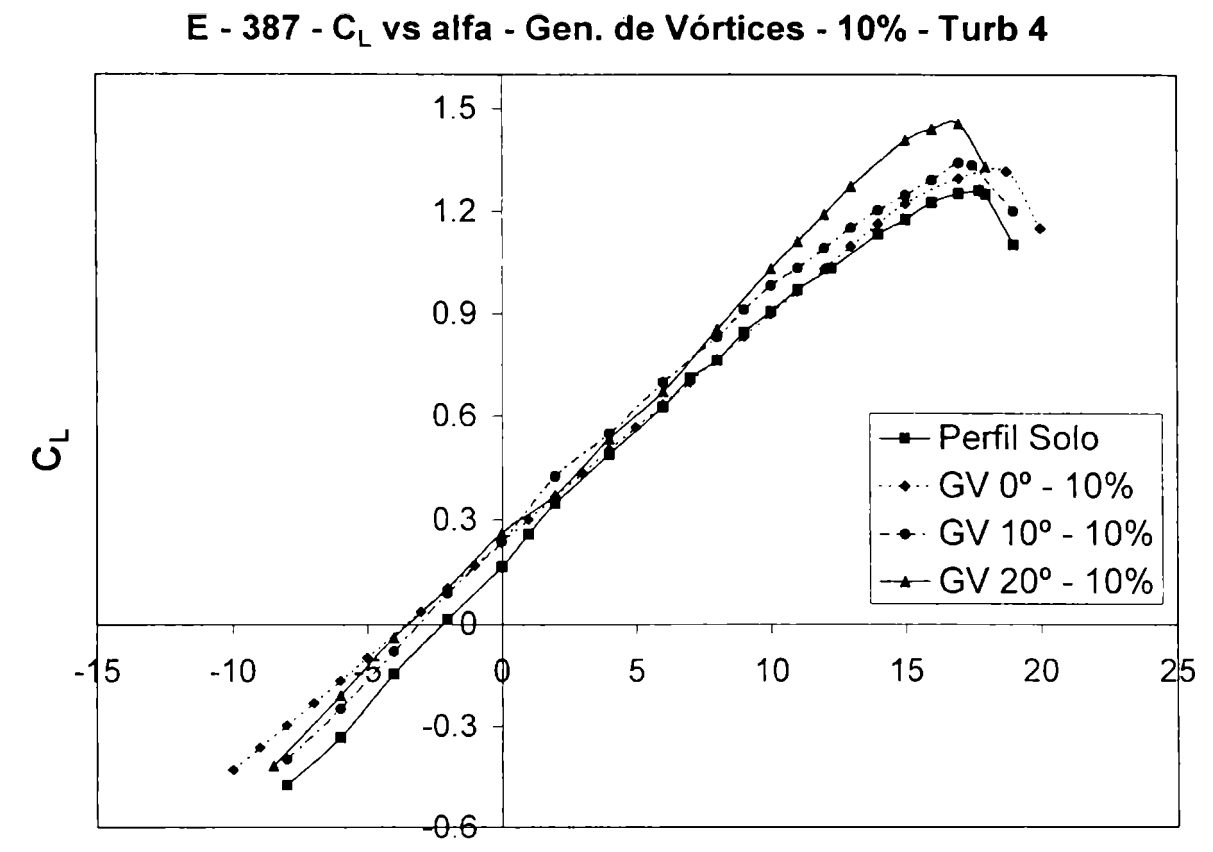

Curvas características para el perfil Eppler 387 con Generadores de Vórtices

#### Angulo de Incidencia (Grados)

Figura AV - 21 Eppler 387 Generadores Vórtices  $(C_L - \alpha)$  10% - Turb 4

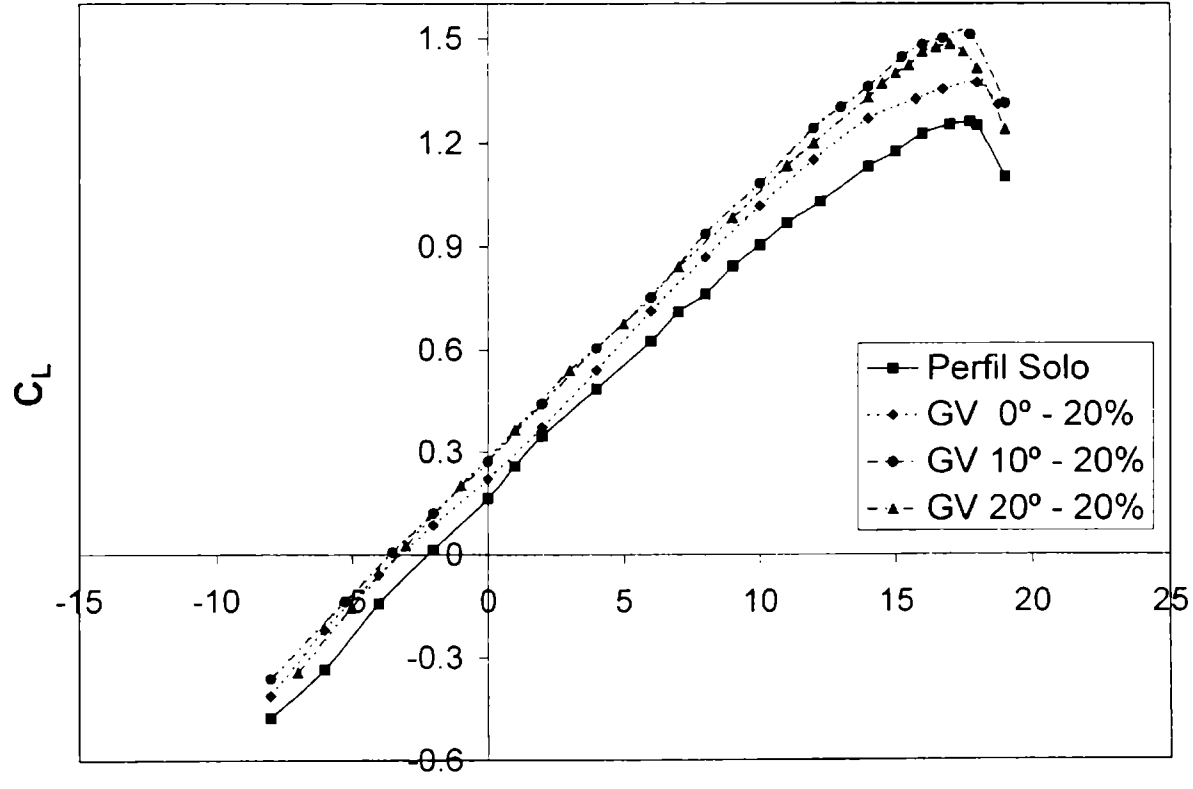

## E - 387 - C<sub>L</sub> vs alfa - Gen. de Vórtices - 20% - Turb 4

Figura AV - 22 Eppler 387 Generadores Vórtices  $(C_L - \alpha)$  20% - Turb 4

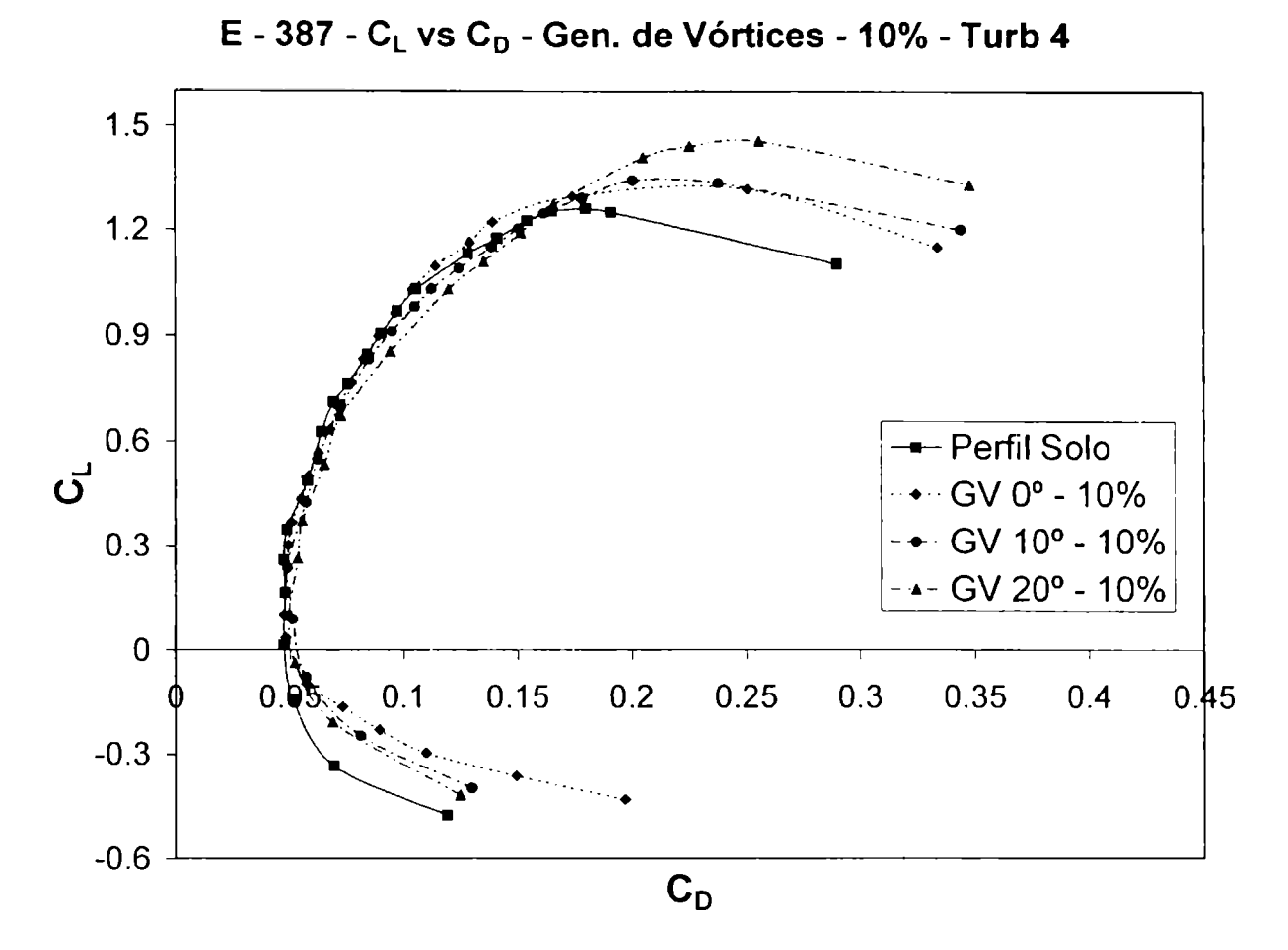

Figura AV-23 Eppler 387 Generadores Vórtices  $(C_L - C_D)$  10% - Turb 4

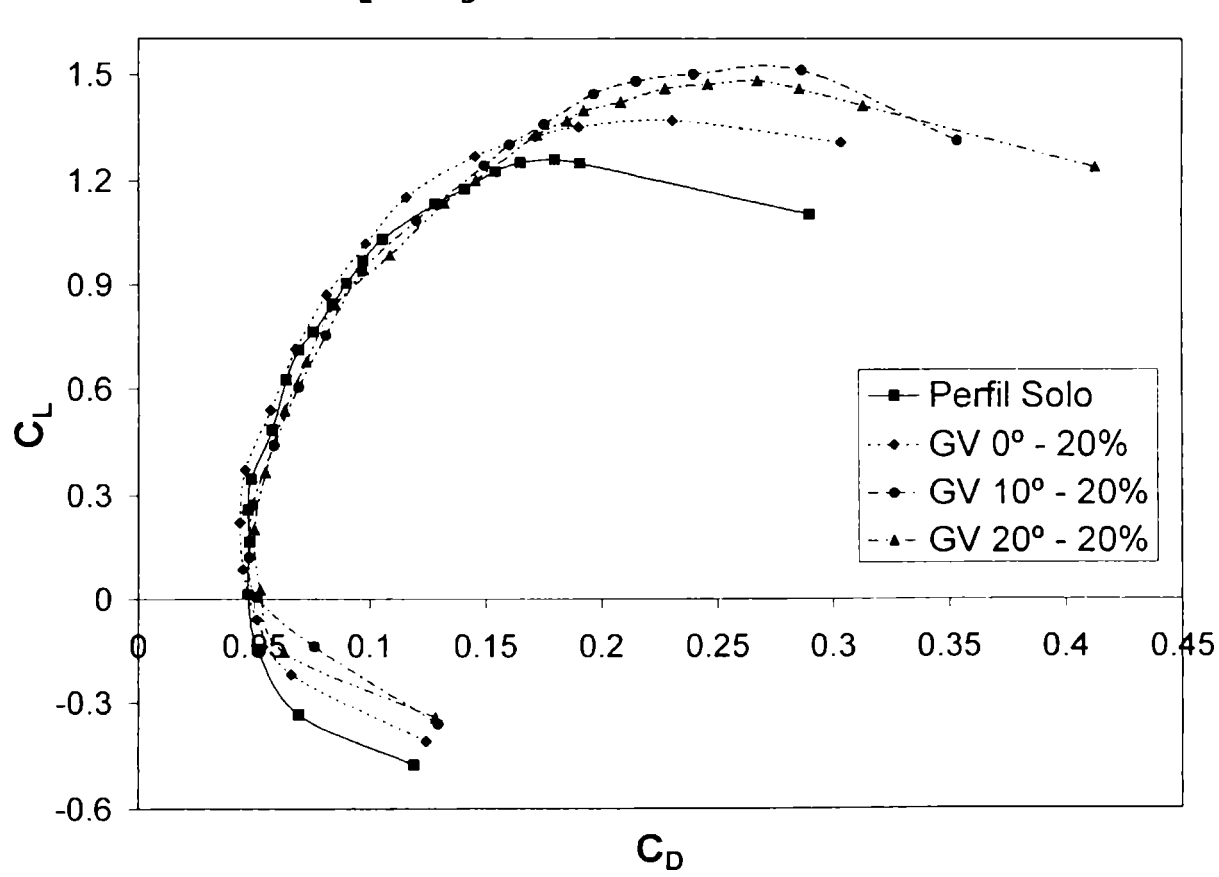

E - 387 - C<sub>L</sub> vs C<sub>D</sub> - Gen. de Vórtices - 20% - Turb 4

Figura AV - 24 Eppler 387 Generadores Vórtices  $(C_L - C_D)$  20% - Turb 4

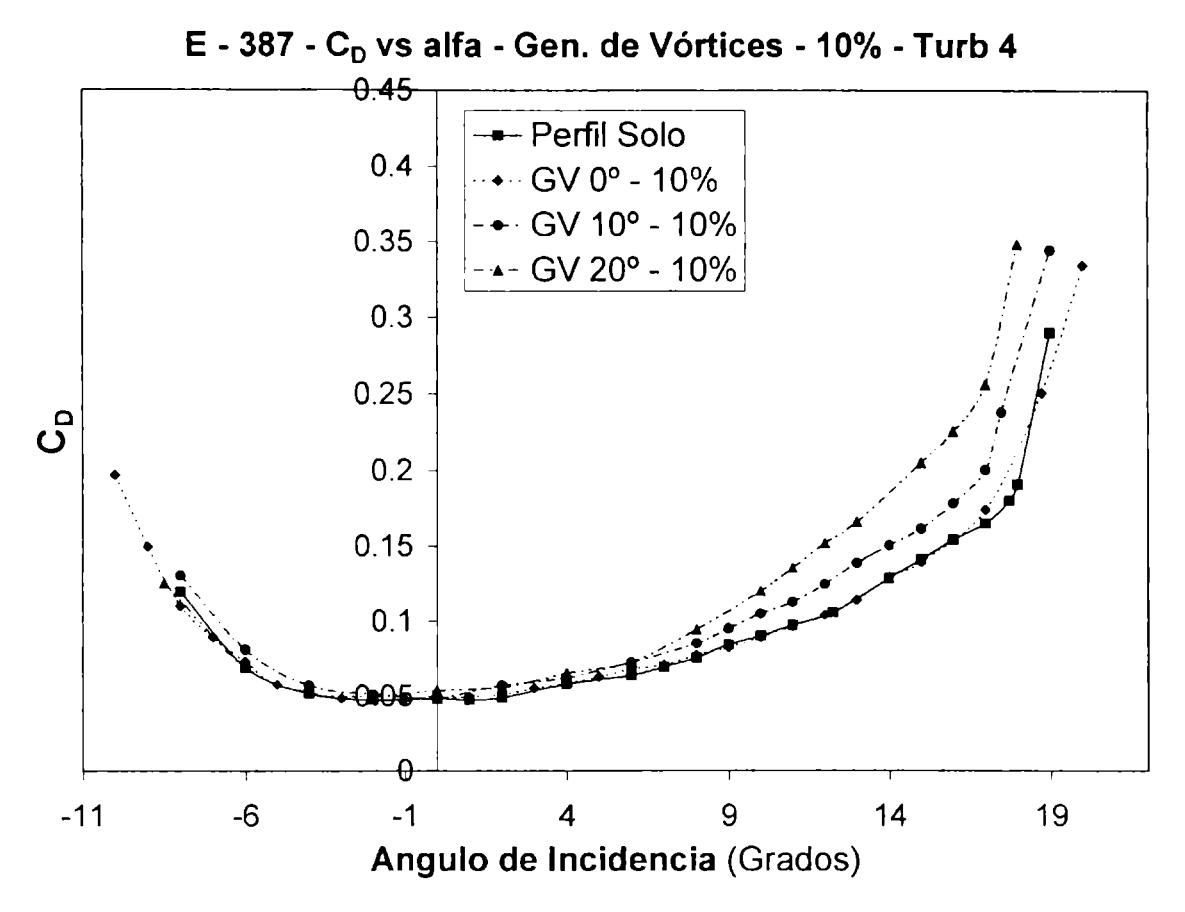

Figura AV-25 Eppler 387 Generadores Vórtices  $(C_D - \alpha)$  10% - Turb 4

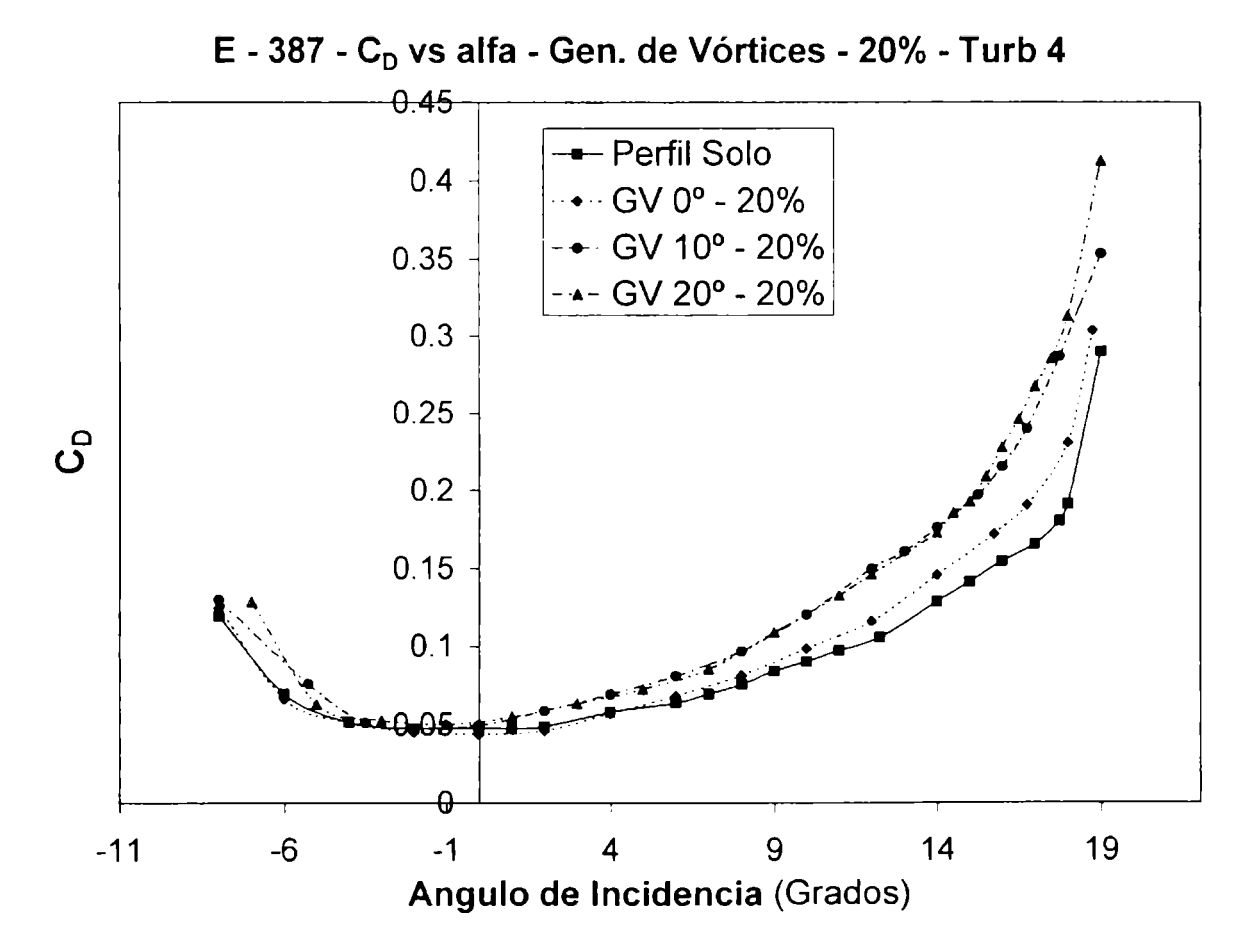

Figura AV - 26 Eppler 387 Generadores Vórtices  $(C_D - \alpha)$  20% - Turb 4

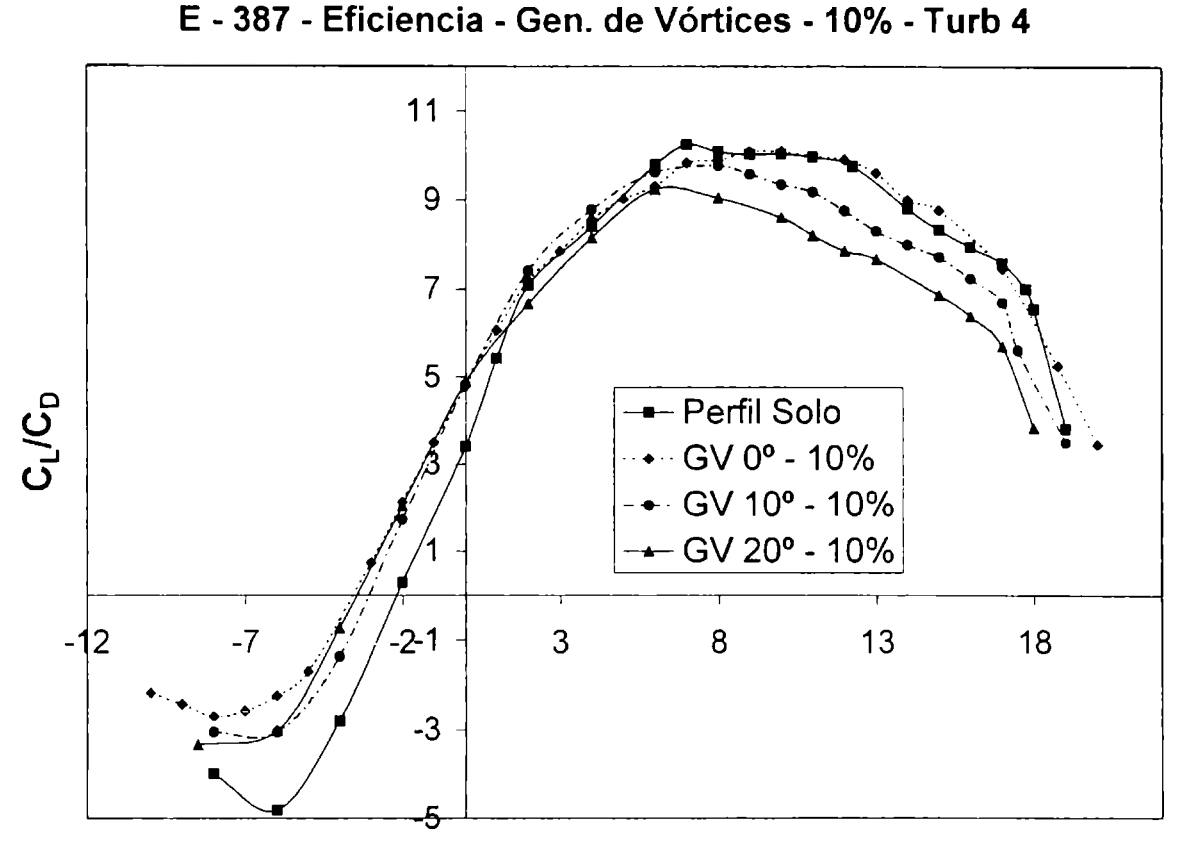

Figura AV - 27 Eppler 387 Generadores Vórtices  $(E - \alpha)$  10% - Turb 4

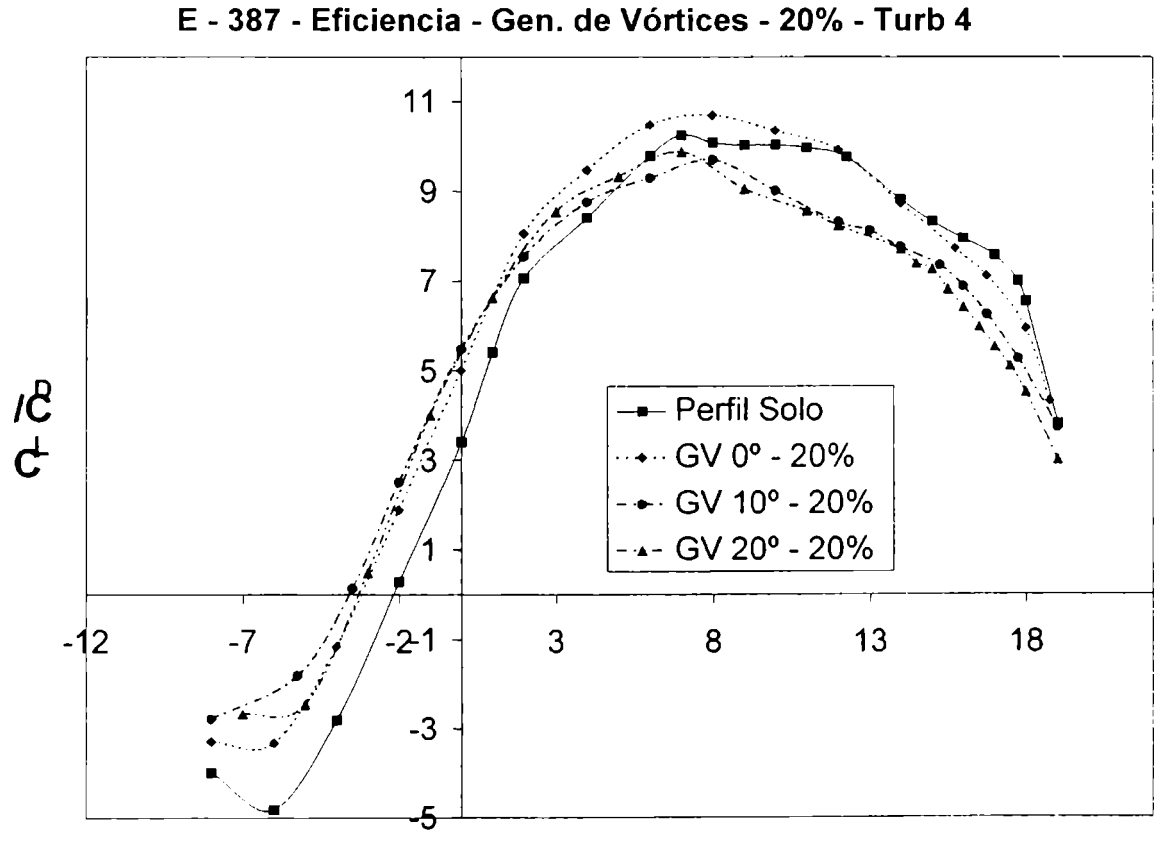

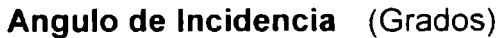

Figura AV - 28 Eppler 387 Generadores Vórtices  $(E - \alpha)$  20% - Turb 4

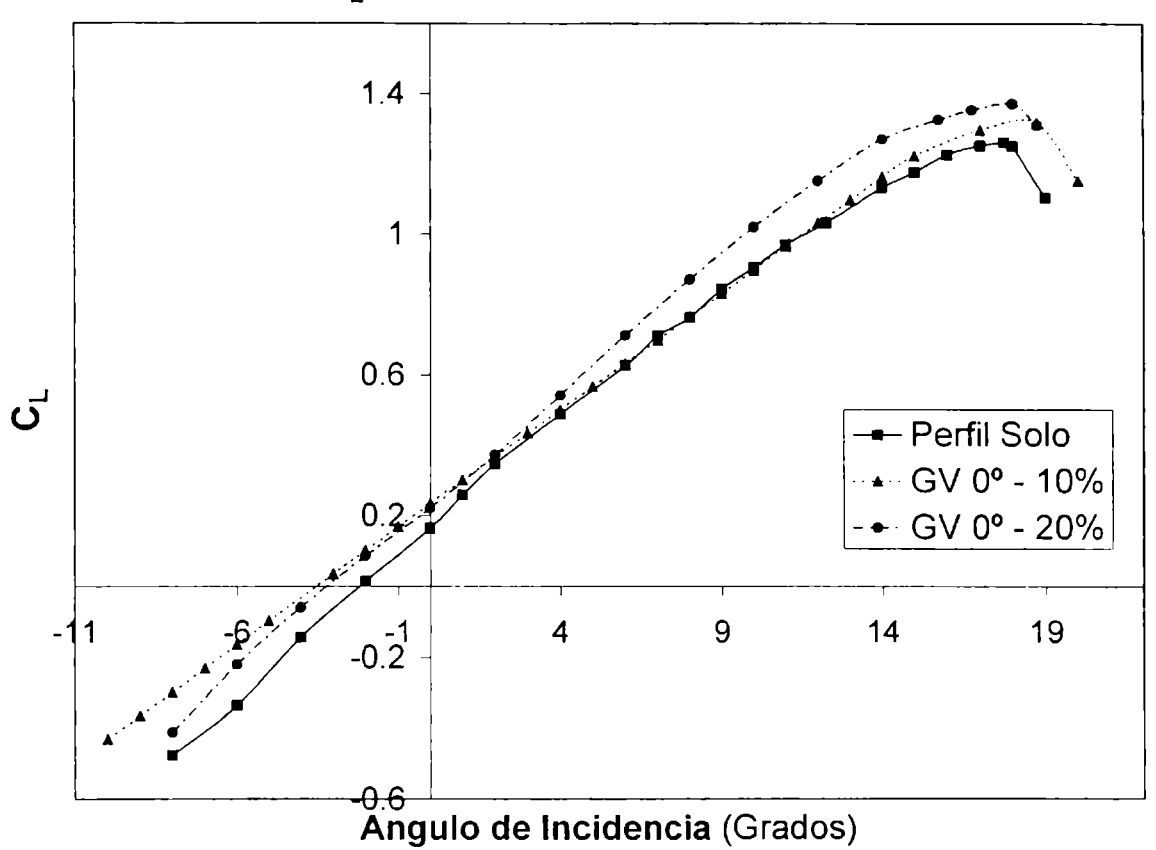

E - 387 - C<sub>L</sub> vs alfa - Gen. de Vórtices a 0° - Turb 4

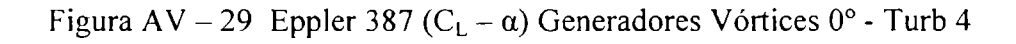

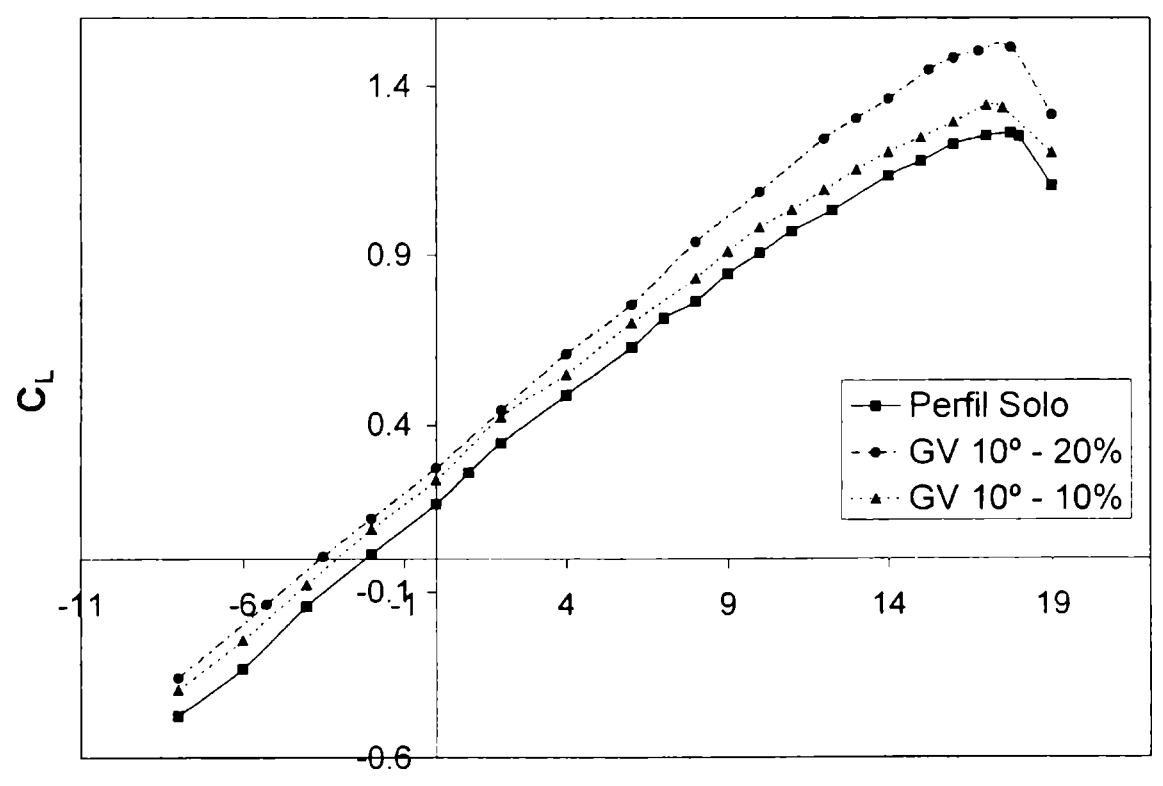

E - 387 - C<sub>L</sub> vs alfa - Gen. de Vórtices a 10° - Turb 4

Figura AV - 30 Eppler 387 ( $C_L - \alpha$ ) Generadores Vórtices 10° - Turb 4
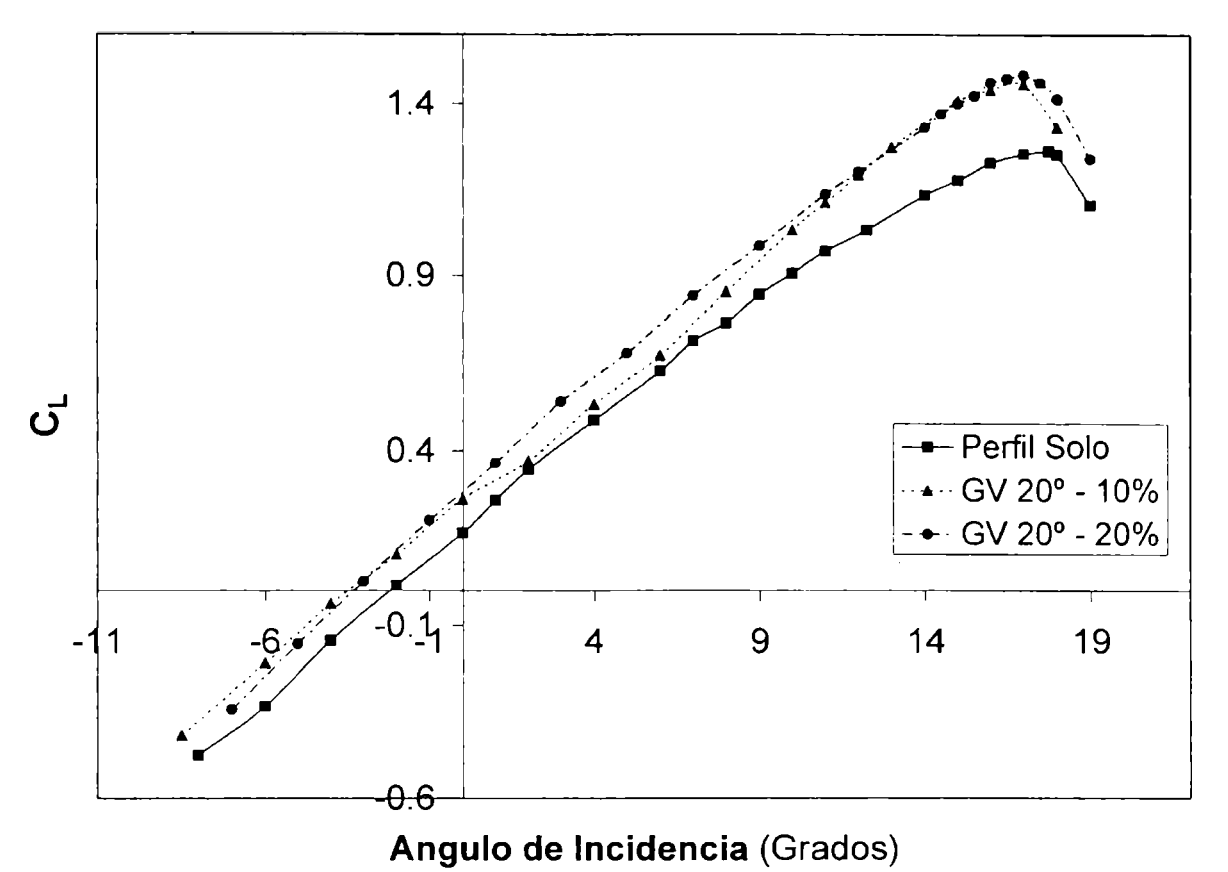

**E - 387 - C<sup>L</sup> vs alfa - Gen. de Vórtices a 20° - Turb 4**

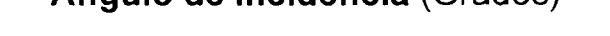

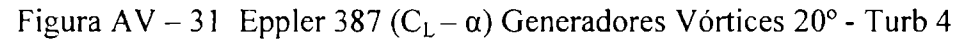

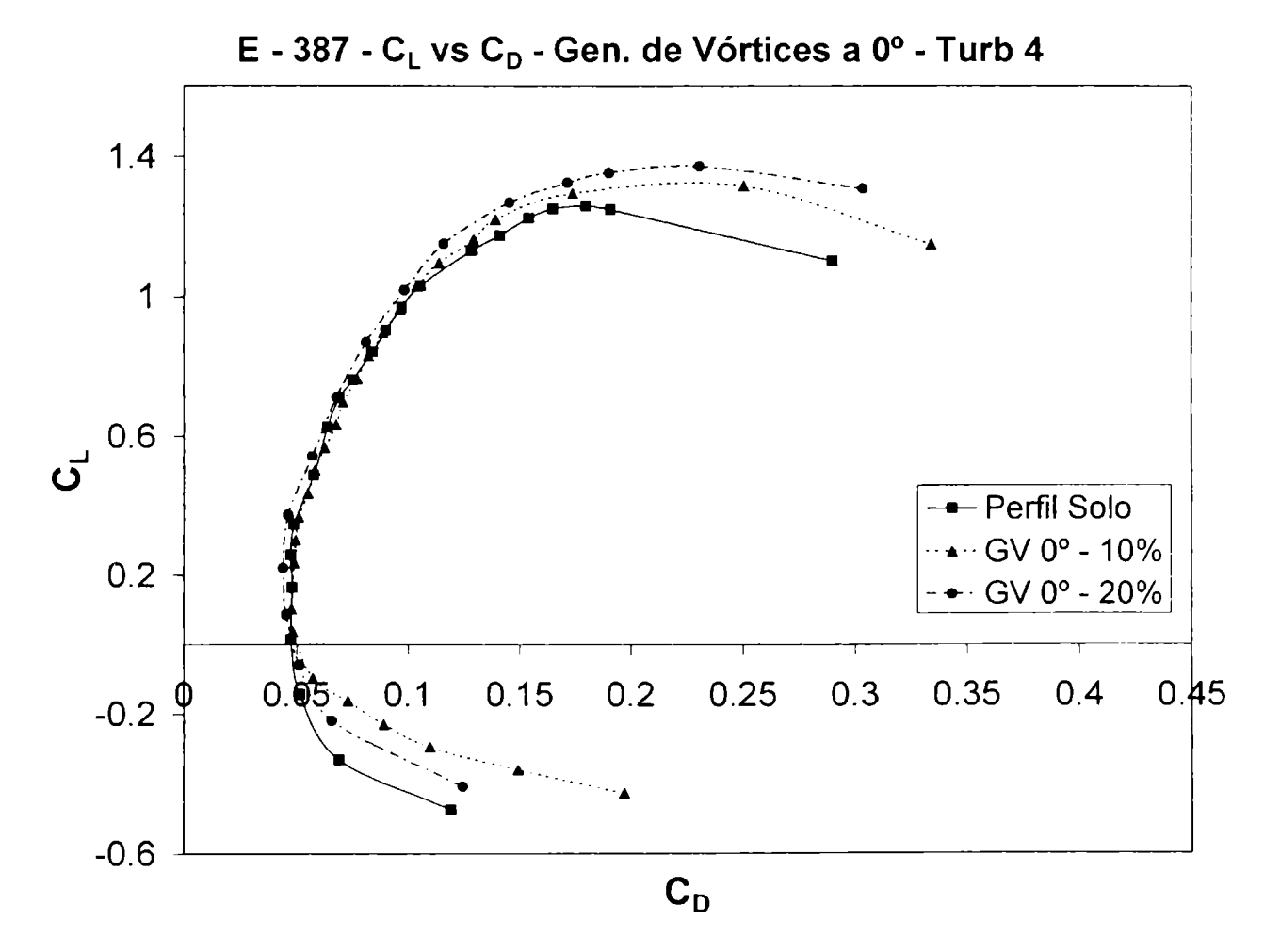

Figura AV - 32 Eppler 387 ( $C_L - C_D$ ) Generadores Vórtices 0° - Turb 4

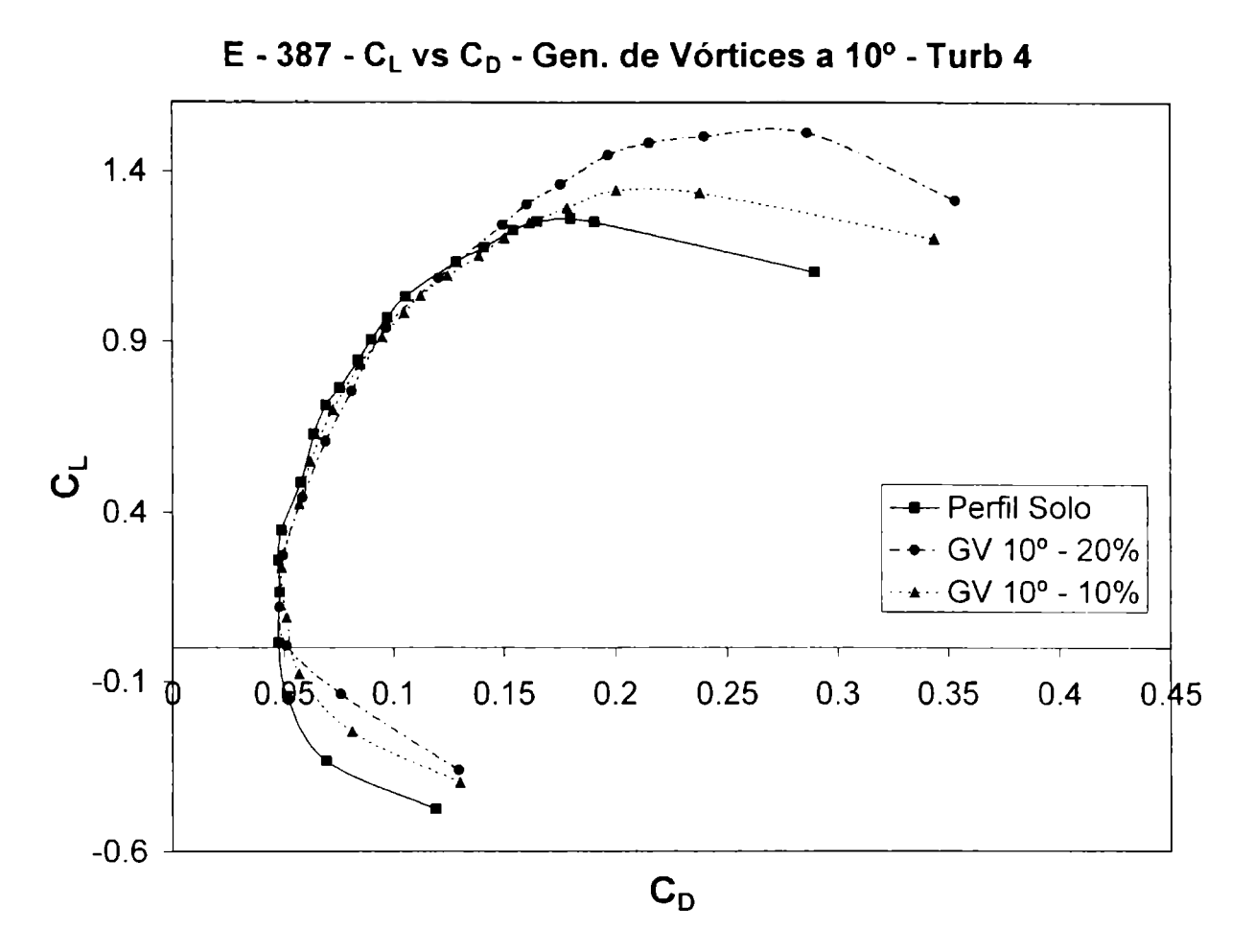

Figura AV - 33 Eppler 387 ( $C_L - C_D$ ) Generadores Vórtices 10° - Turb 4

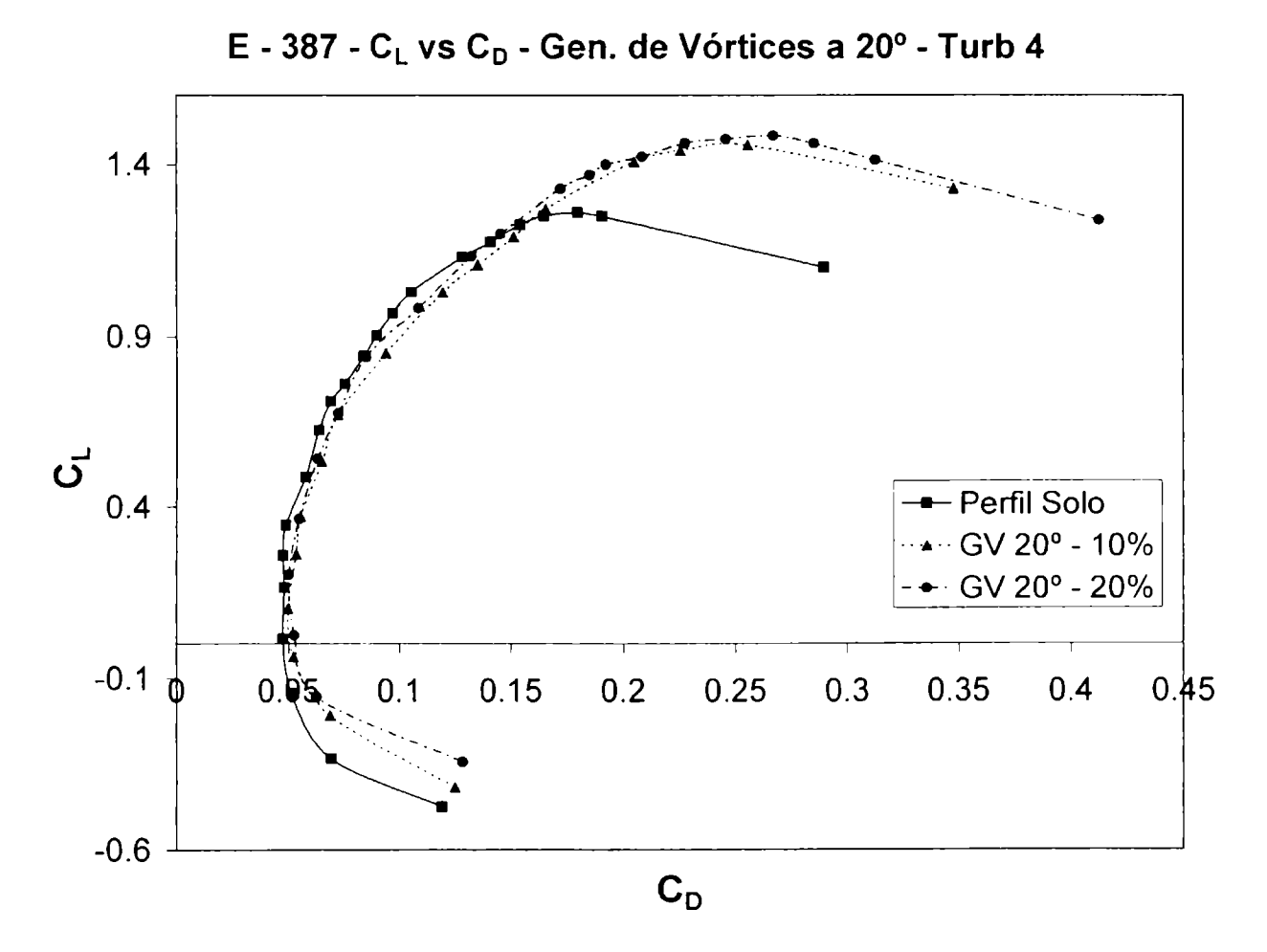

Figura AV - 34 Eppler 387 ( $C_L - C_D$ ) Generadores Vórtices 20° - Turb 4

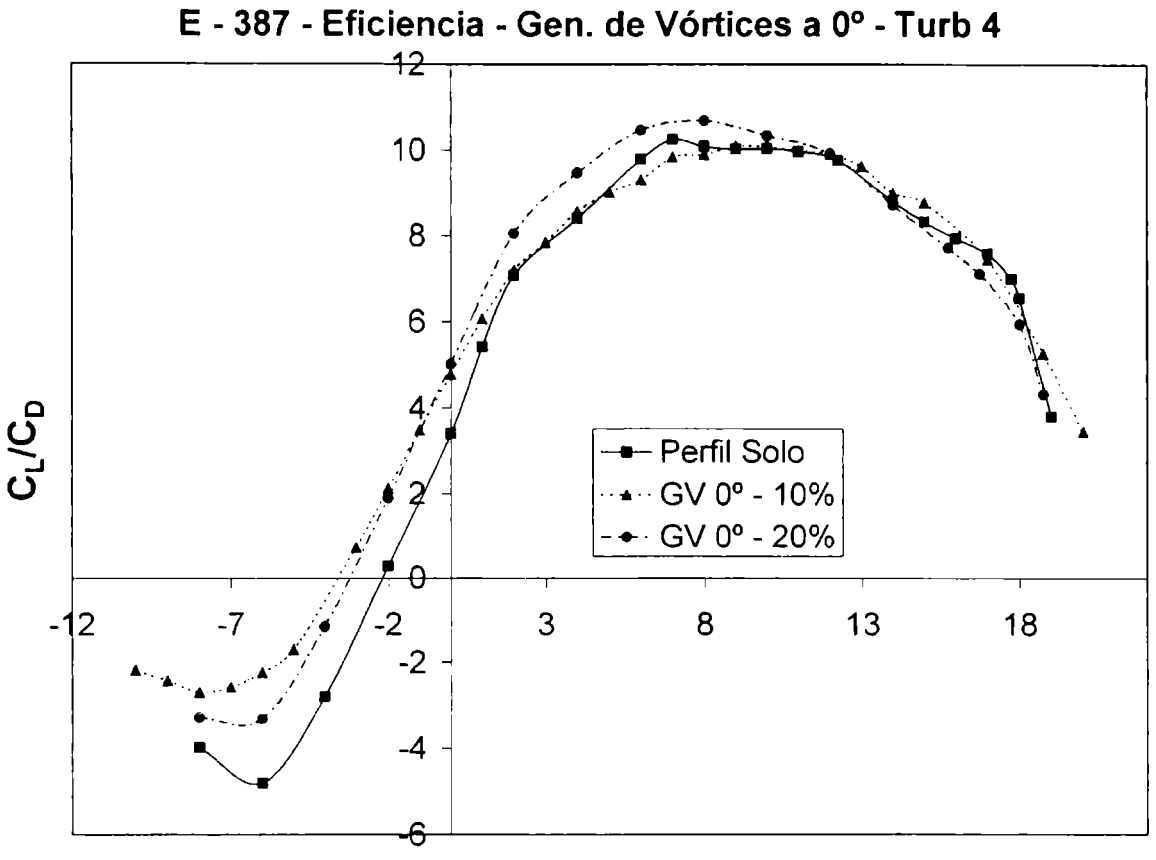

Figura AV - 35 Eppler 387 (E -  $\alpha$ ) Generadores Vórtices 0° - Turb 4

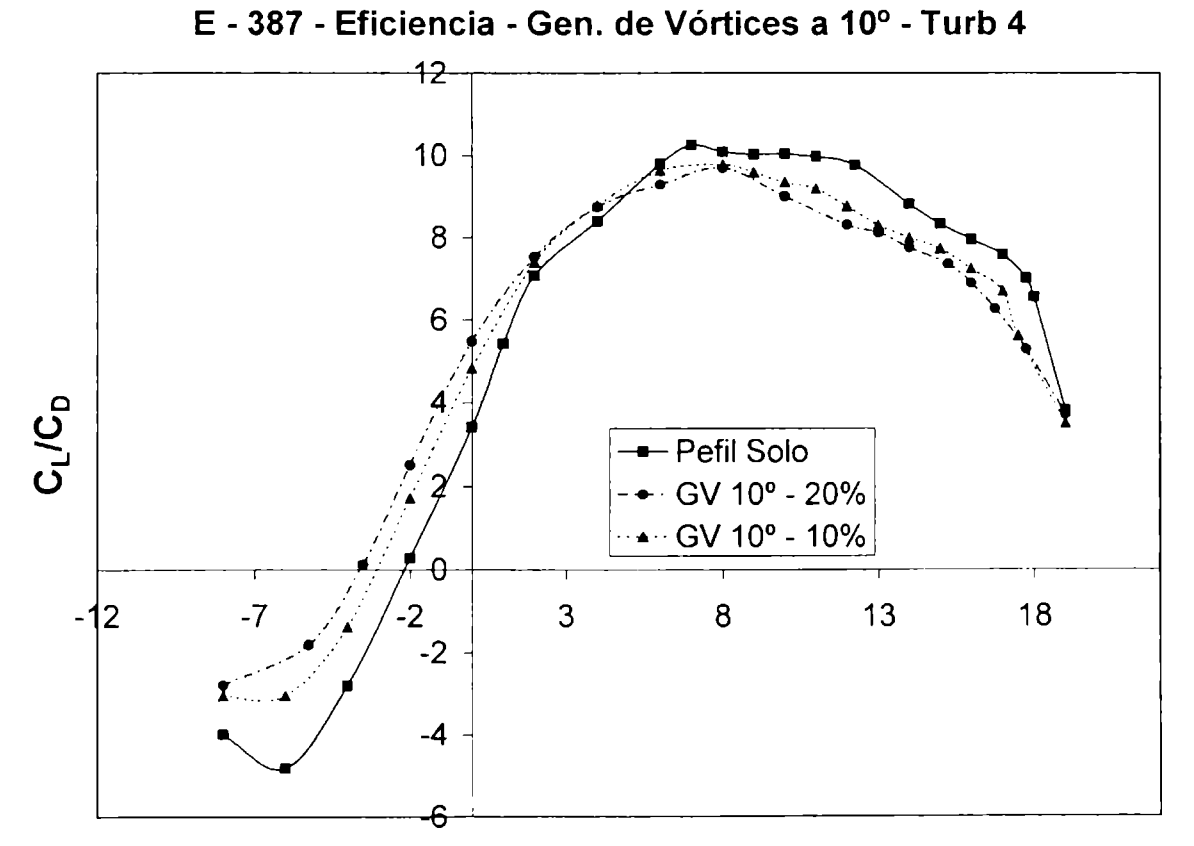

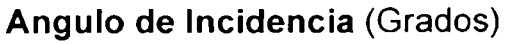

Figura AV - 36 Eppler 387  $(E - \alpha)$  Generadores Vórtices 10° - Turb 4

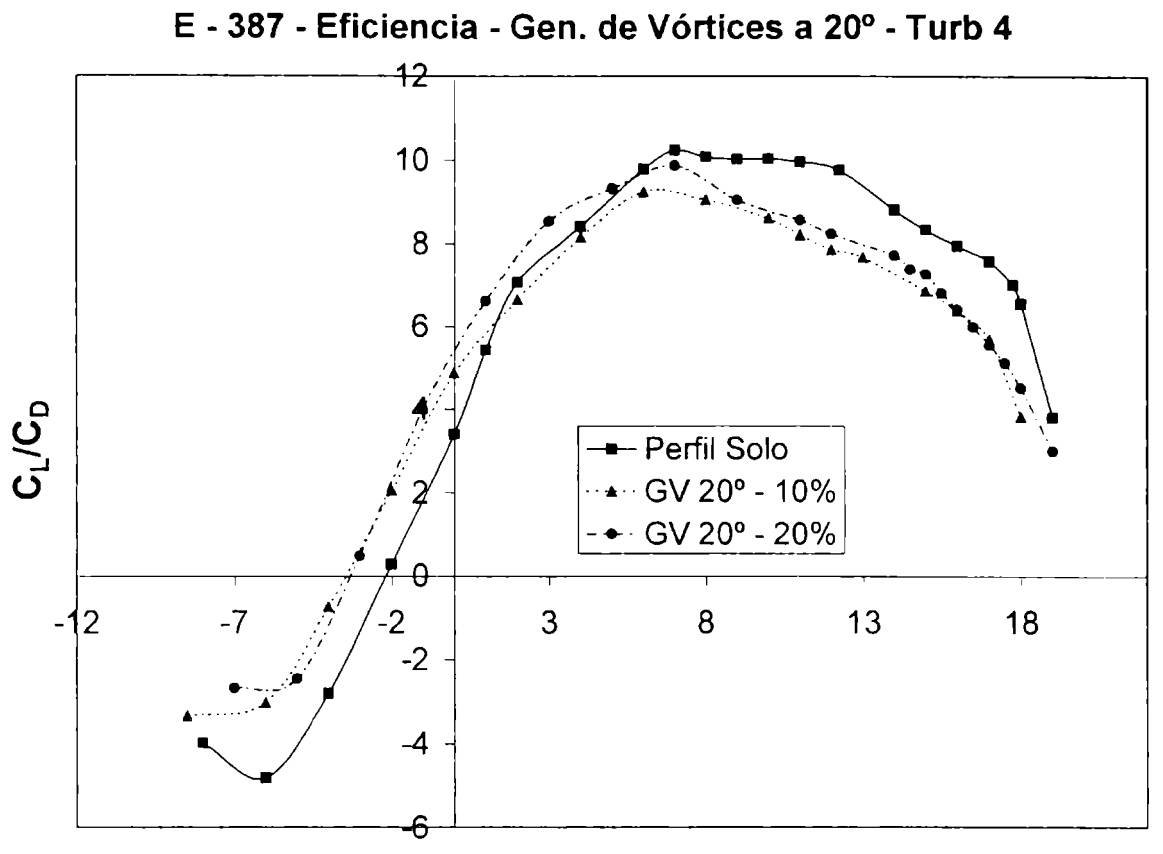

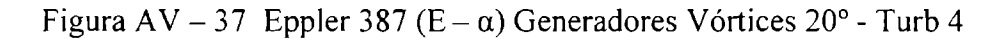

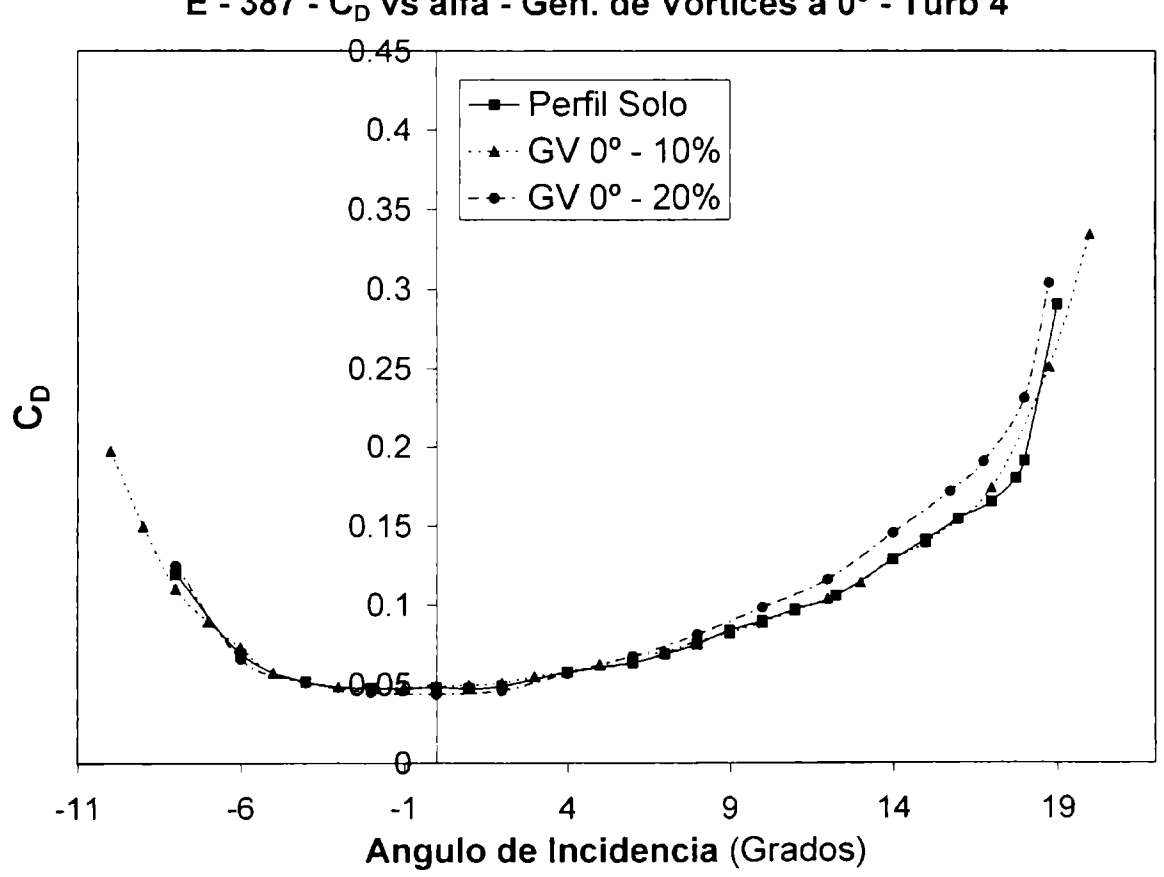

E - 387 - C<sub>D</sub> vs alfa - Gen. de Vórtices a 0° - Turb 4

Figura AV - 38 Eppler 387 (C<sub>D</sub>- $\alpha$ ) Generadores Vórtices 0° - Turb 4

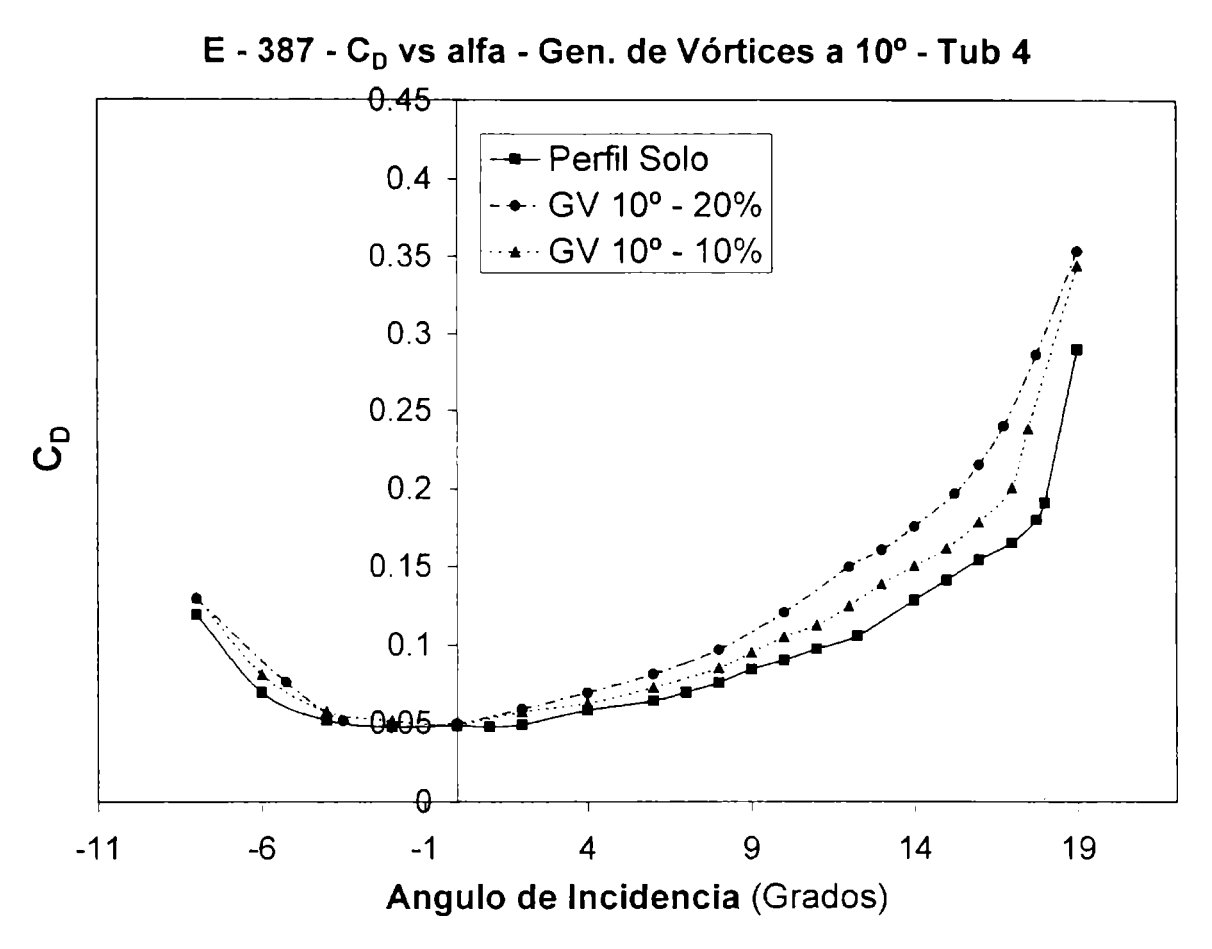

Figura AV - 39 Eppler 387 (C<sub>D</sub> -  $\alpha$ ) Generadores Vórtices 10° - Turb 4

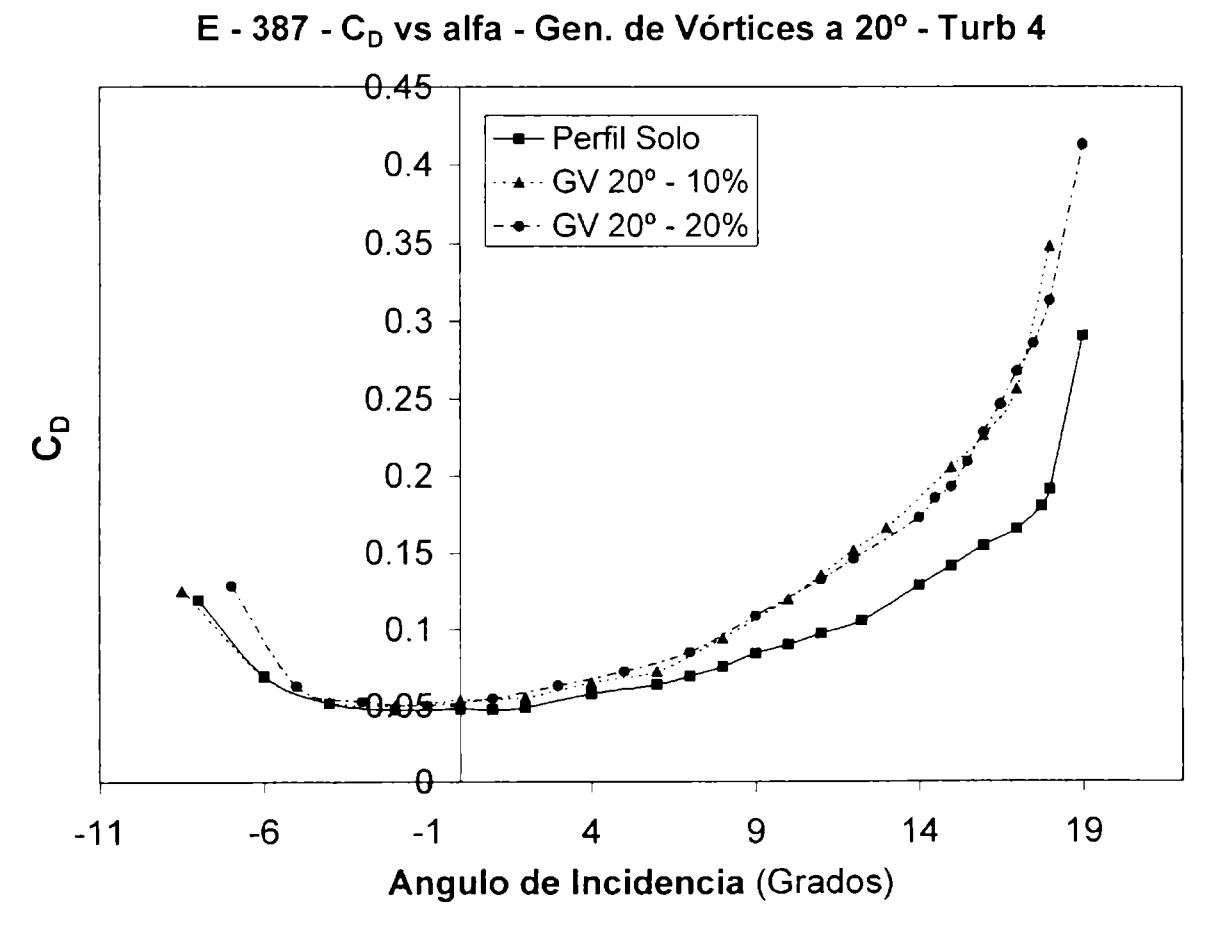

Figura AV - 40 Eppler 387 ( $C_D - \alpha$ ) Generadores Vórtices 20° - Turb 4

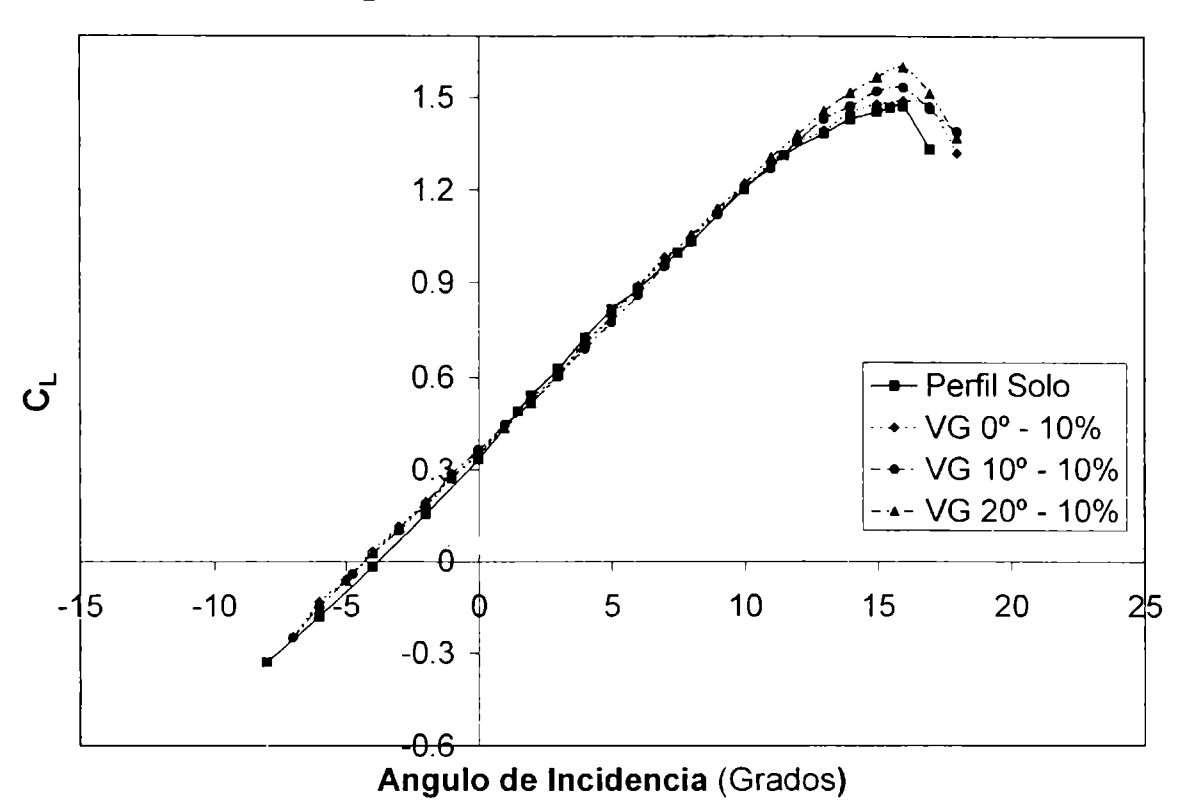

E - 387 - CL vs alfa - Gen. de Vórtices - 10% - Turb 1

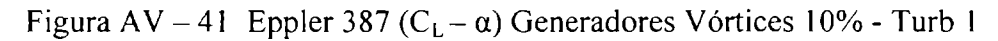

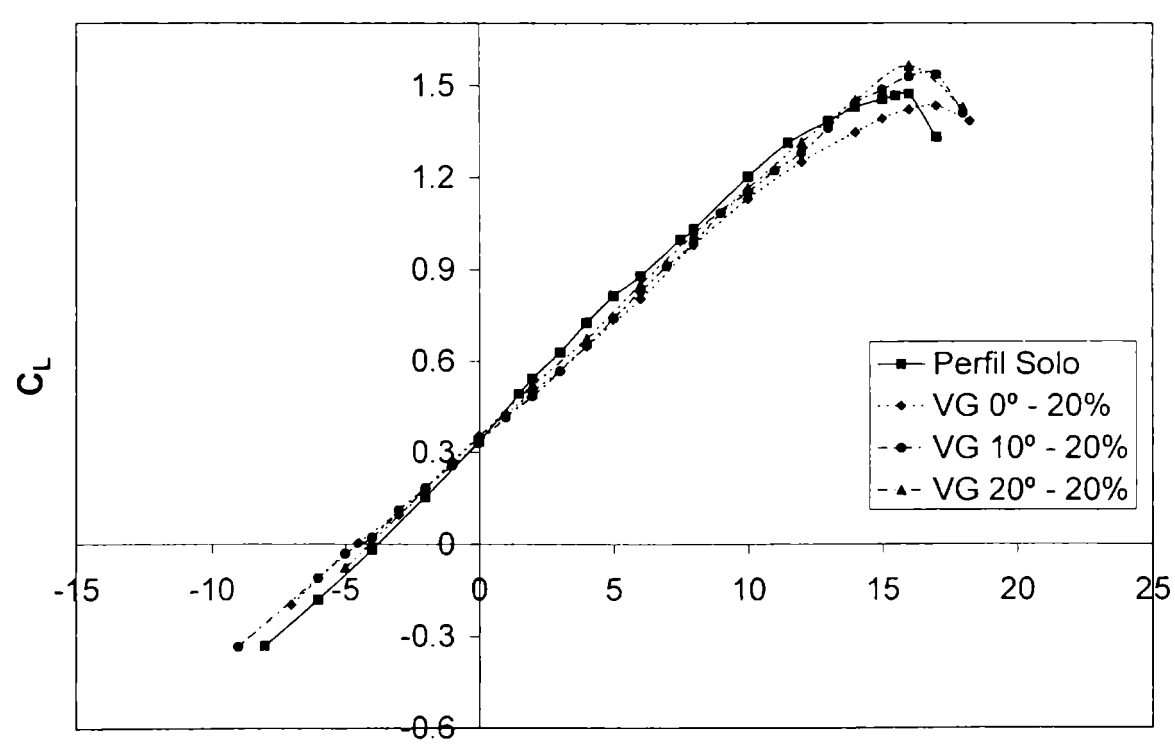

E - 387 - C<sub>L</sub> vs alfa - Gen. de Vórtices - 20% - Turb 1

Figura AV - 42 Eppler 387 (C<sub>L</sub>- $\alpha$ ) Generadores Vórtices 20% - Turb 1

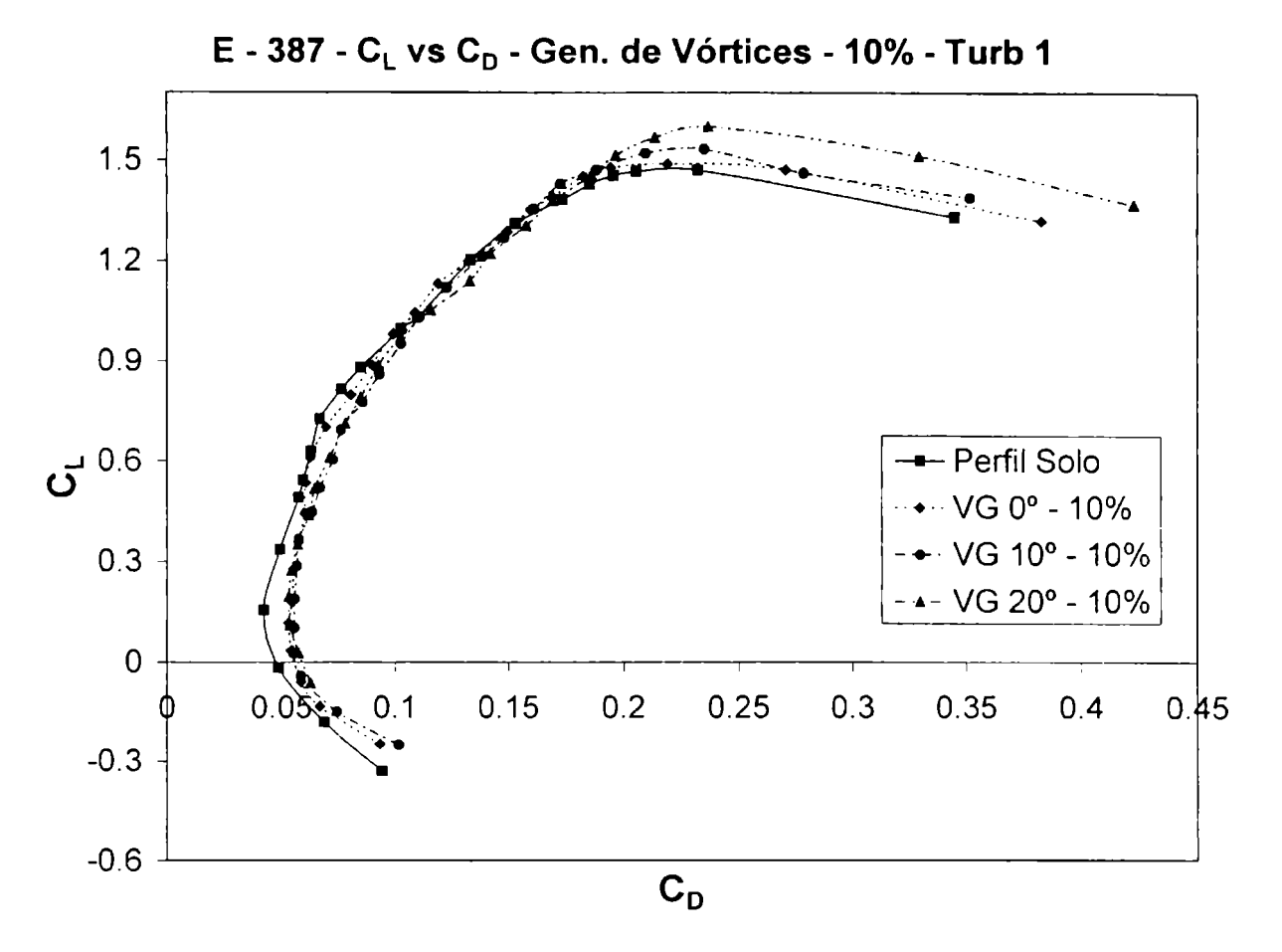

Figura AV - 43 Eppler 387 ( $C_L - C_D$ ) Generadores Vórtices 10% - Turb 1

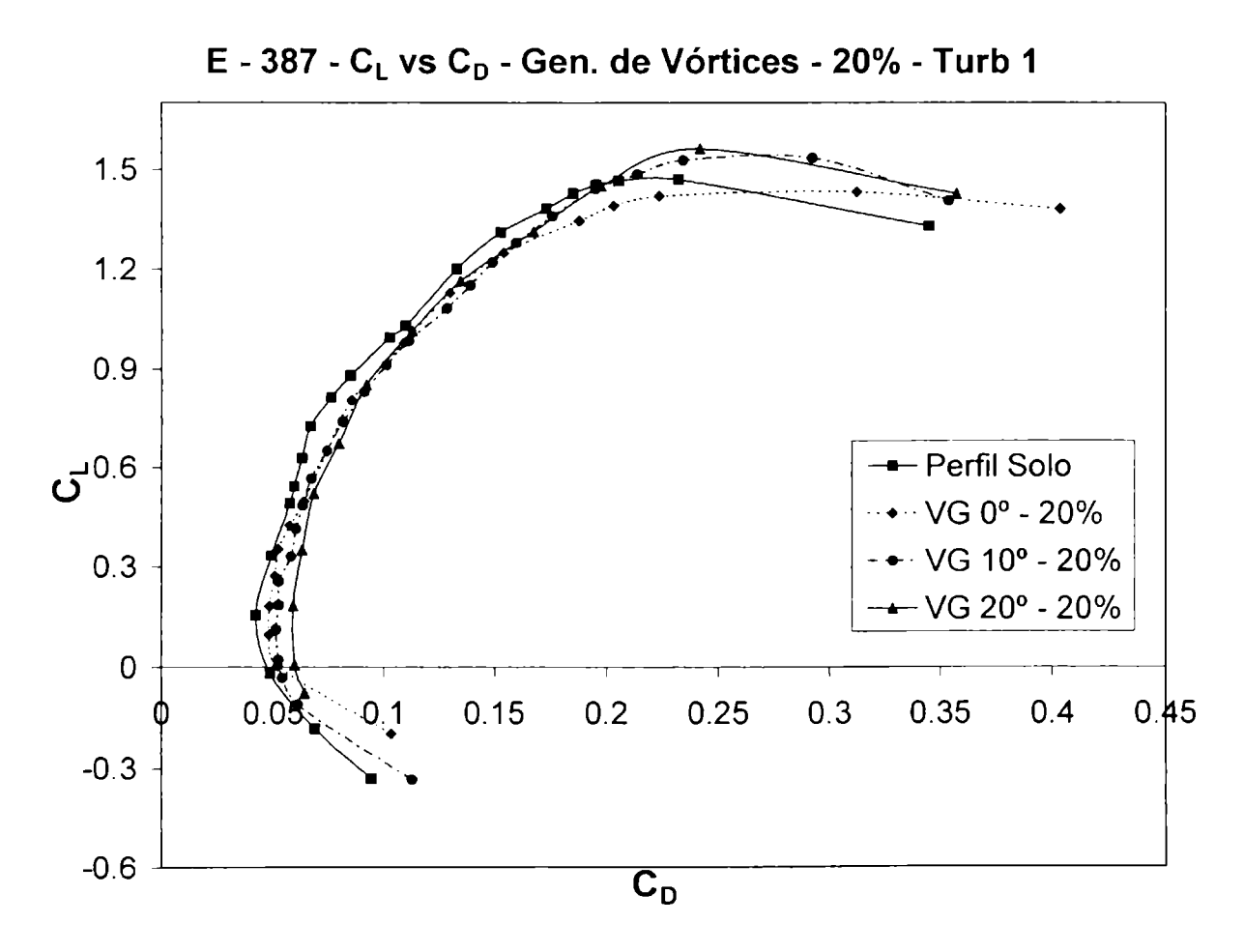

Figura AV - 44 Eppler 387 ( $C_L - C_D$ ) Generadores Vórtices 20% - Turb 1

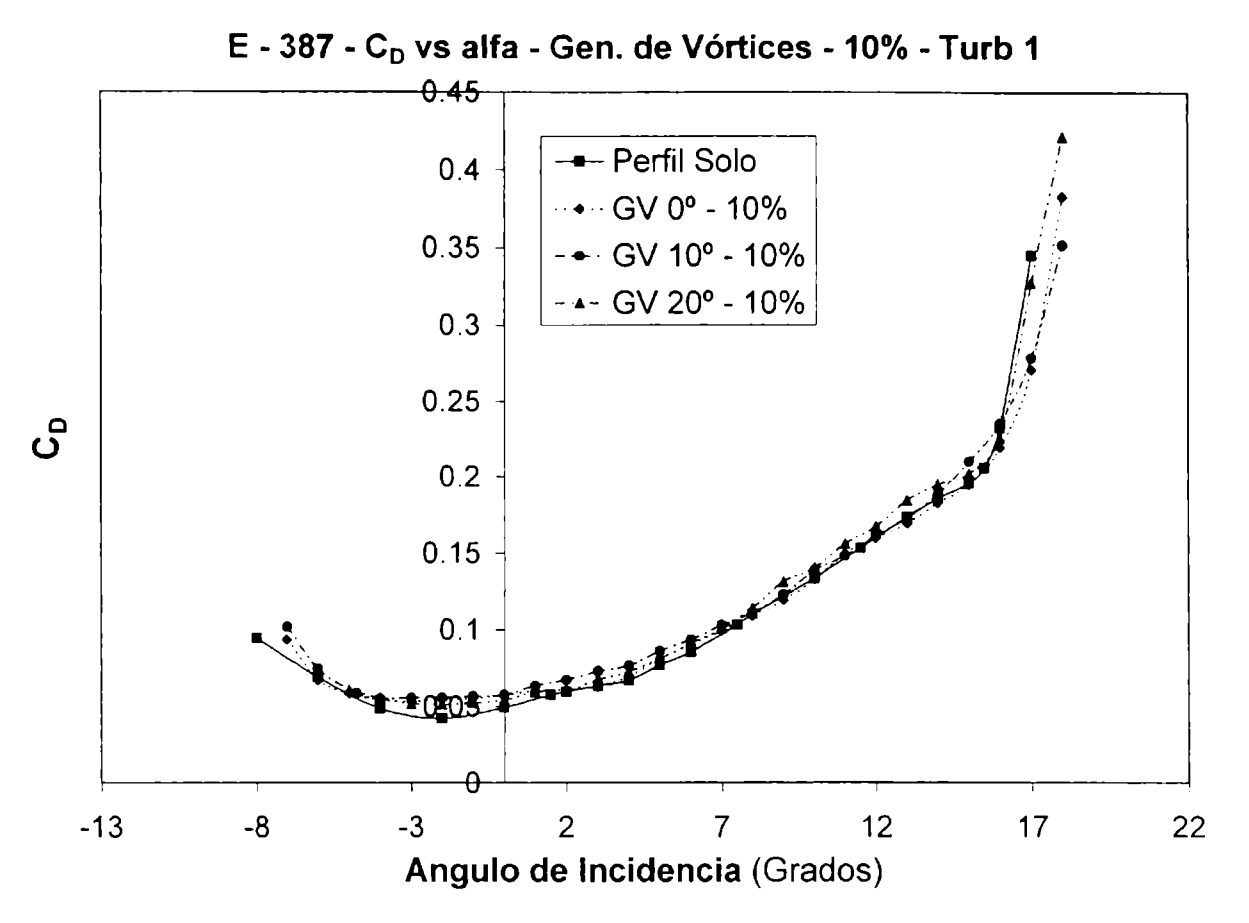

Figura AV - 45 Eppler 387 ( $C_L - C_D$ ) Generadores Vórtices 10% - Turb 1

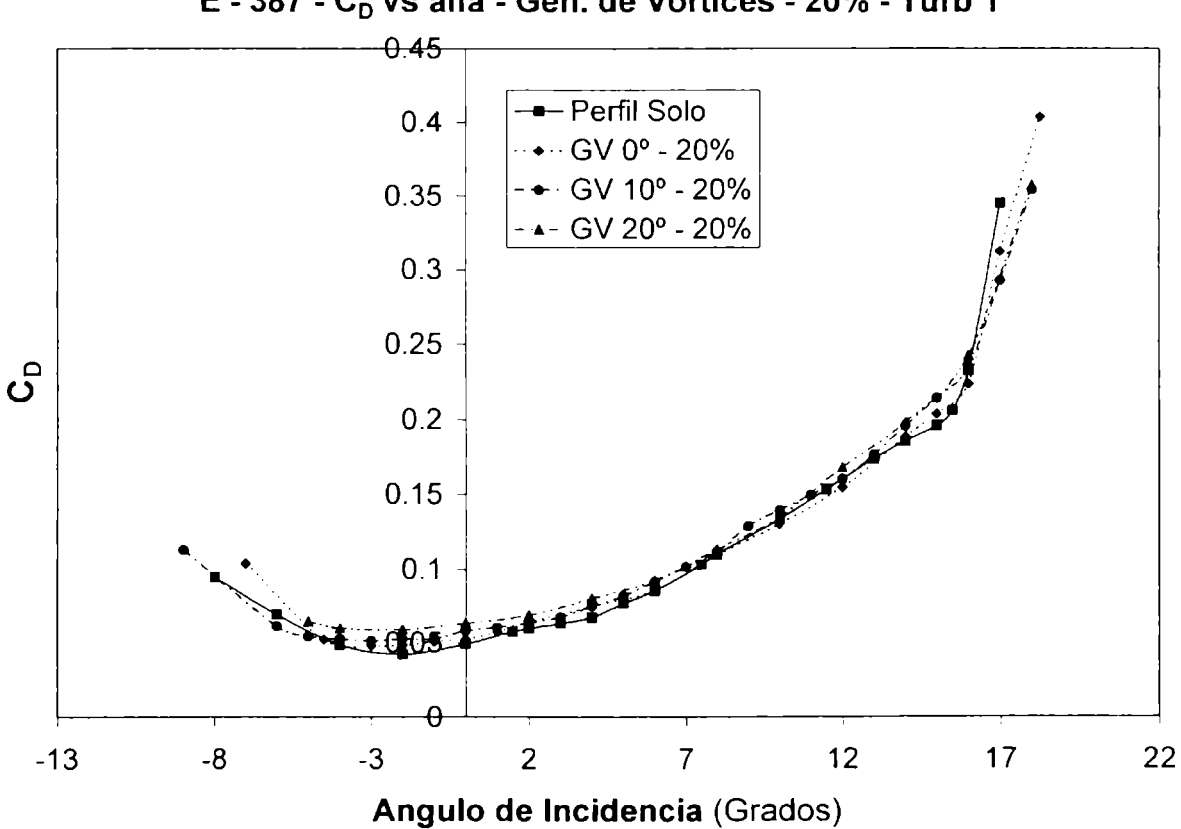

E - 387 - C<sub>D</sub> vs alfa - Gen. de Vórtices - 20% - Turb 1

Figura AV - 46 Eppler 387 ( $C_D - \alpha$ ) Generadores Vórtices 20% - Turb 1

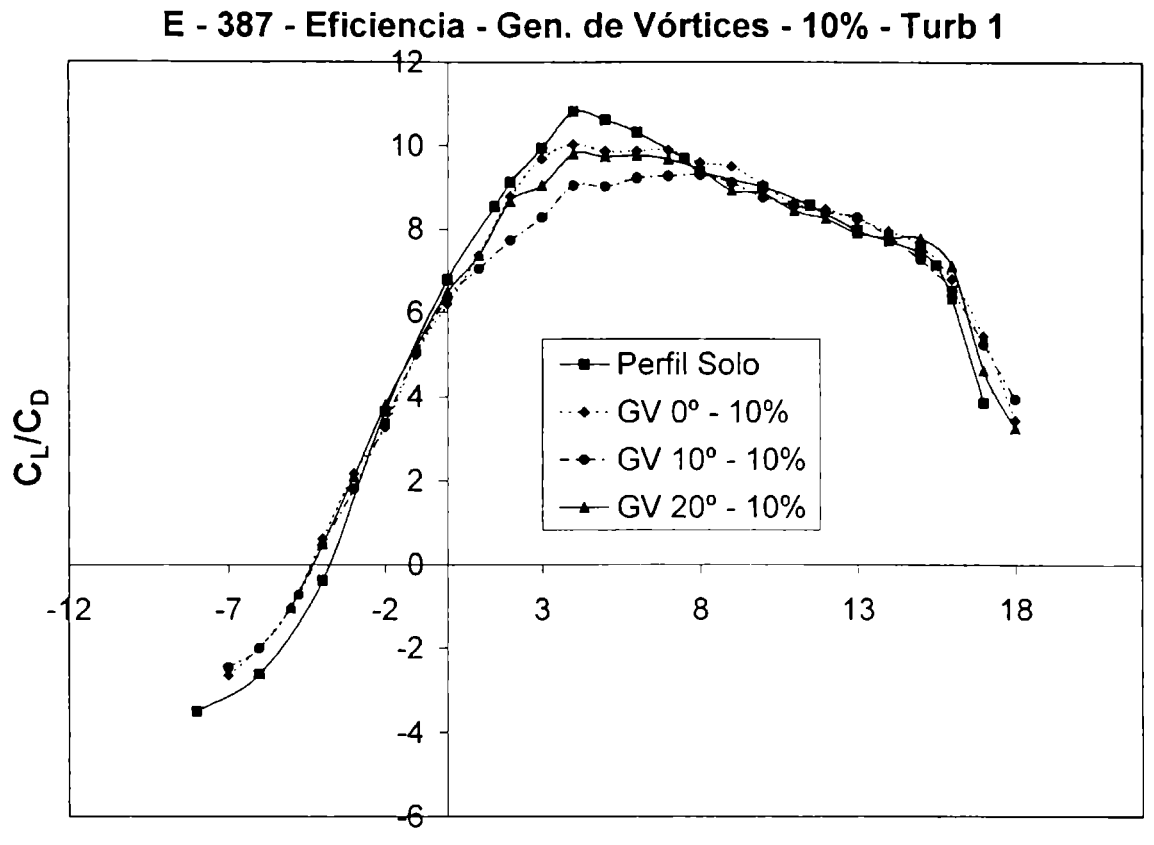

Figura AV - 47 Eppler 387 (E -  $\alpha$ ) Generadores Vórtices 10% - Turb 1

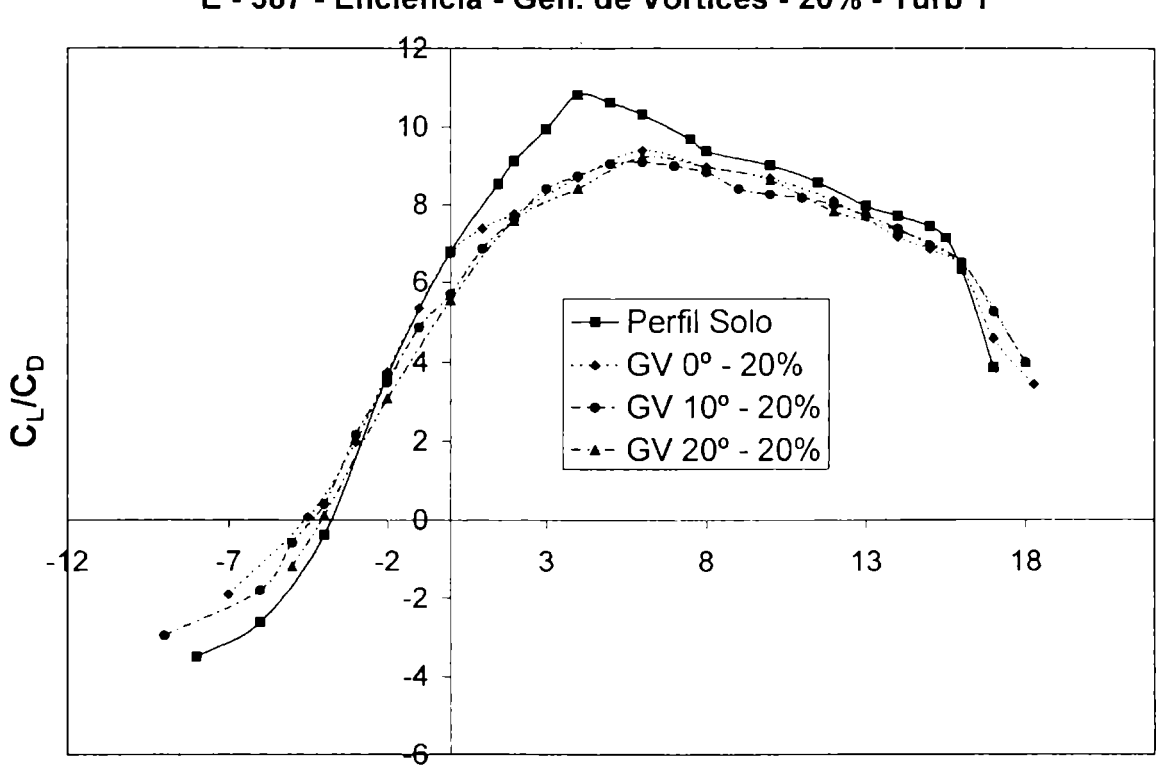

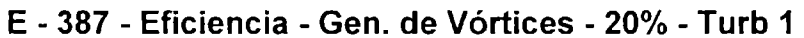

Figura AV - 48 Eppler 387 (E -  $\alpha$ ) Generadores Vórtices 20% - Turb 1

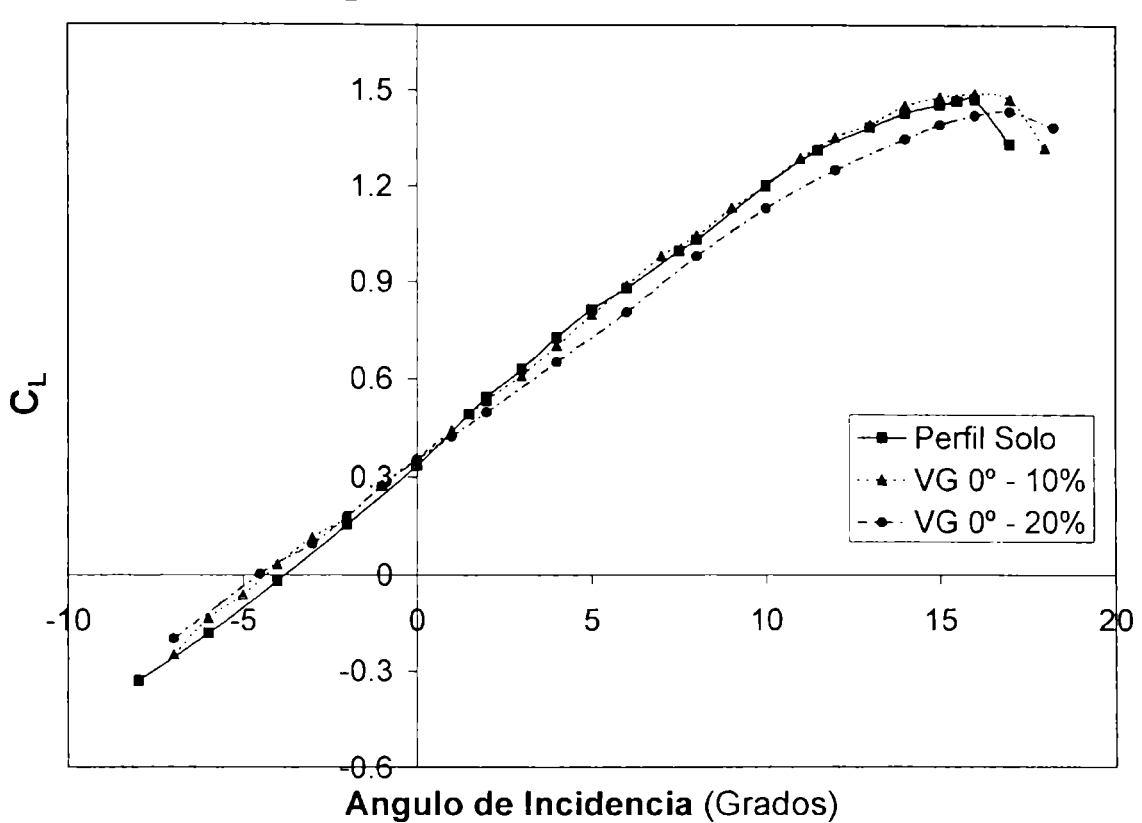

E - 387 - CL vs alfa - Gen. de Vórtices a 0° - Turb 1

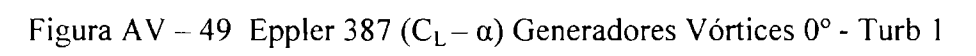

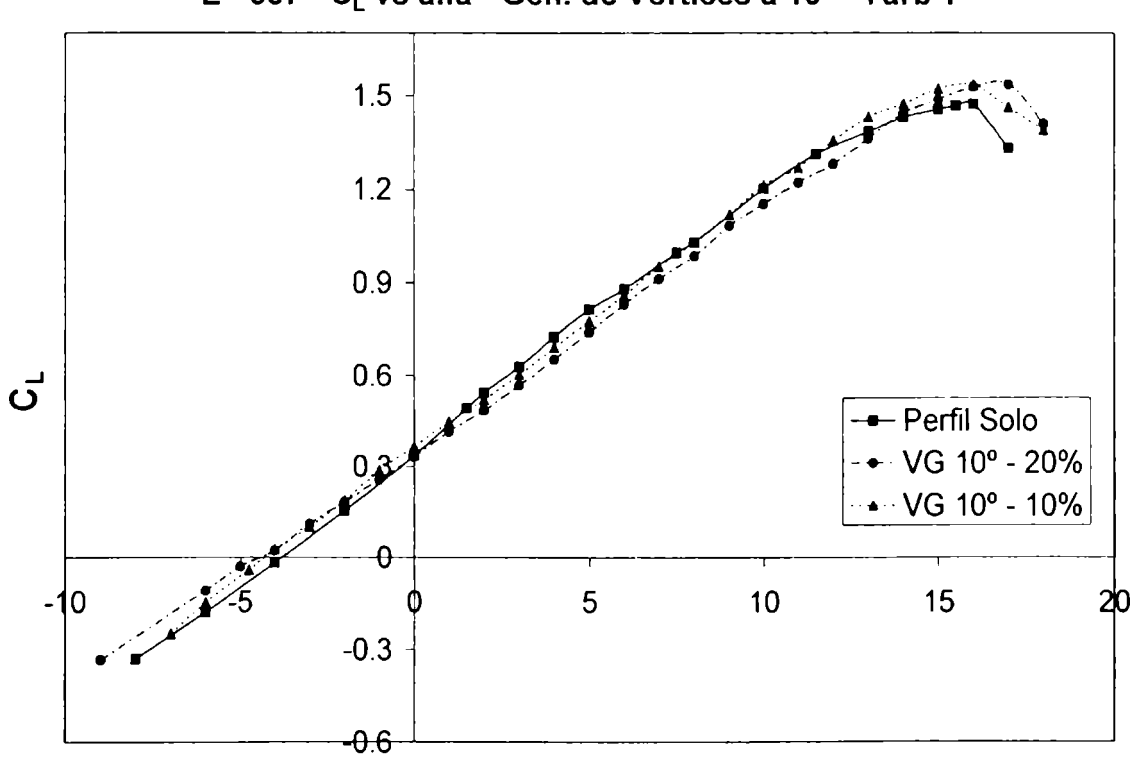

E - 387 - CL vs alfa - Gen. de Vórtices a 10° - Turb 1

Figura AV - 50 Eppler 387 ( $C_L - \alpha$ ) Generadores Vórtices 10° - Turb 1

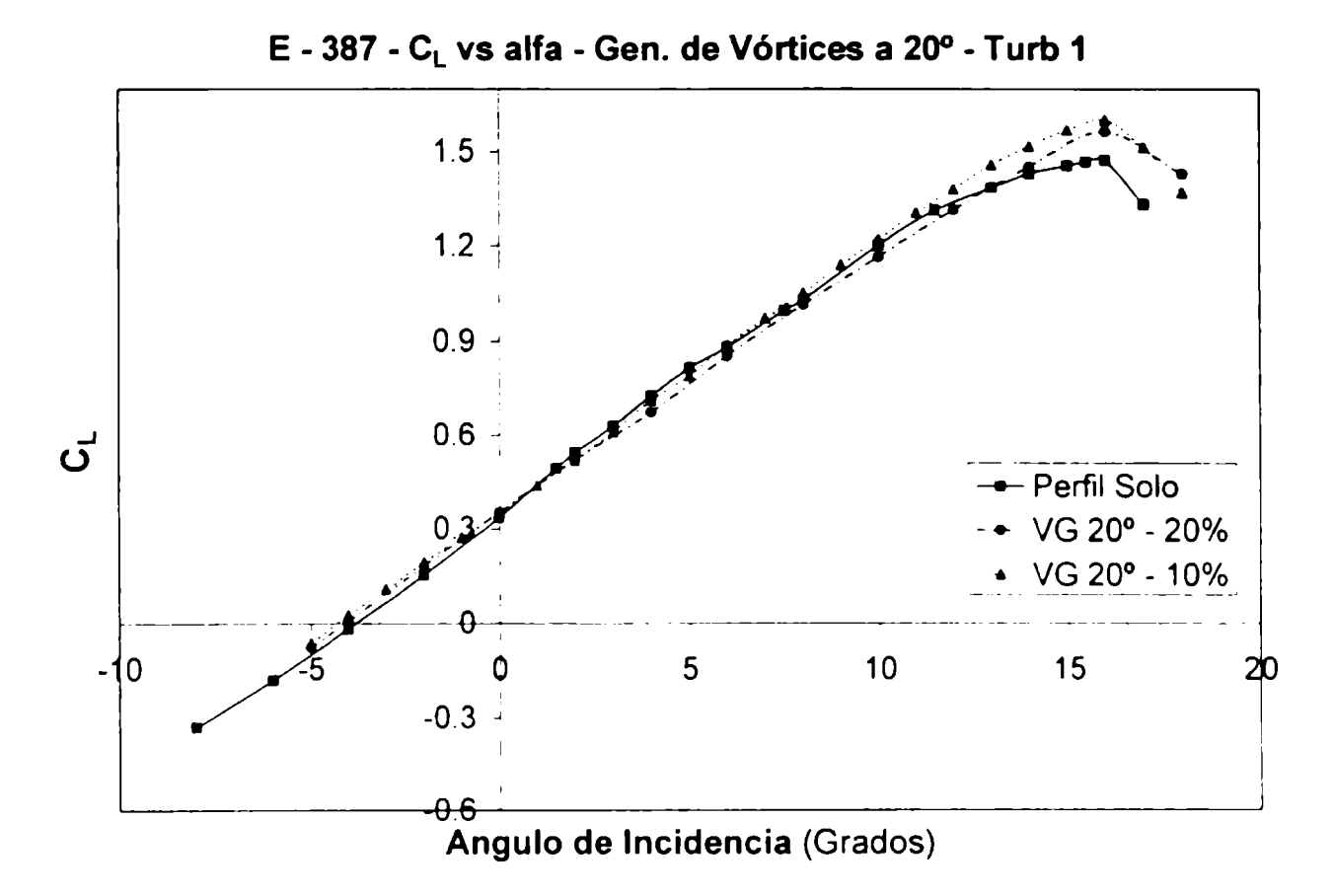

Figura AV - 51 Eppler 387 ( $C_L$  -  $\alpha$ ) Generadores Vórtices 20° - Turb 1

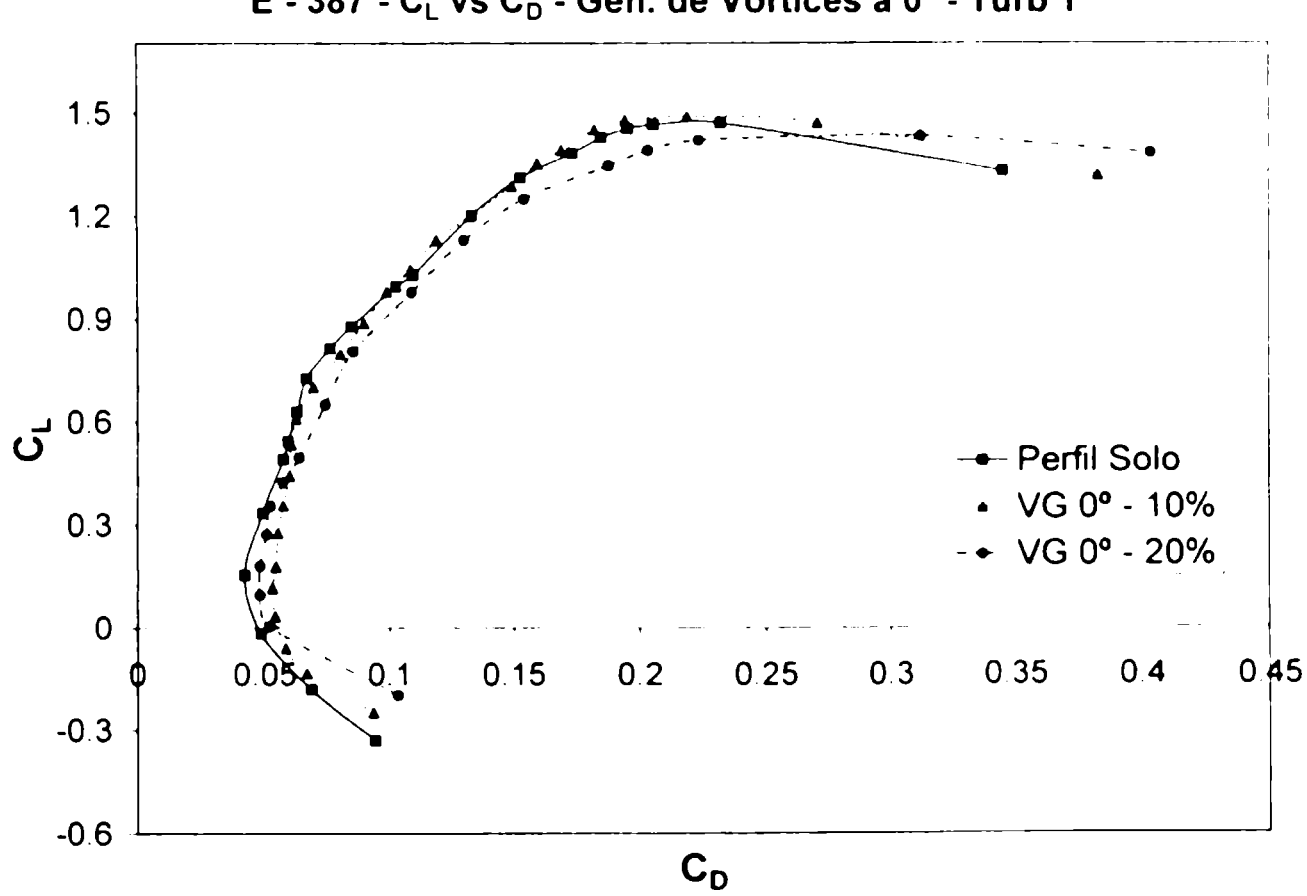

E - 387 - C<sub>L</sub> vs C<sub>D</sub> - Gen. de Vórtices a 0° - Turb 1

Figura AV - 52 Eppler 387 ( $C_1 - C_0$ ) Generadores Vórtices 0° - Turb 1

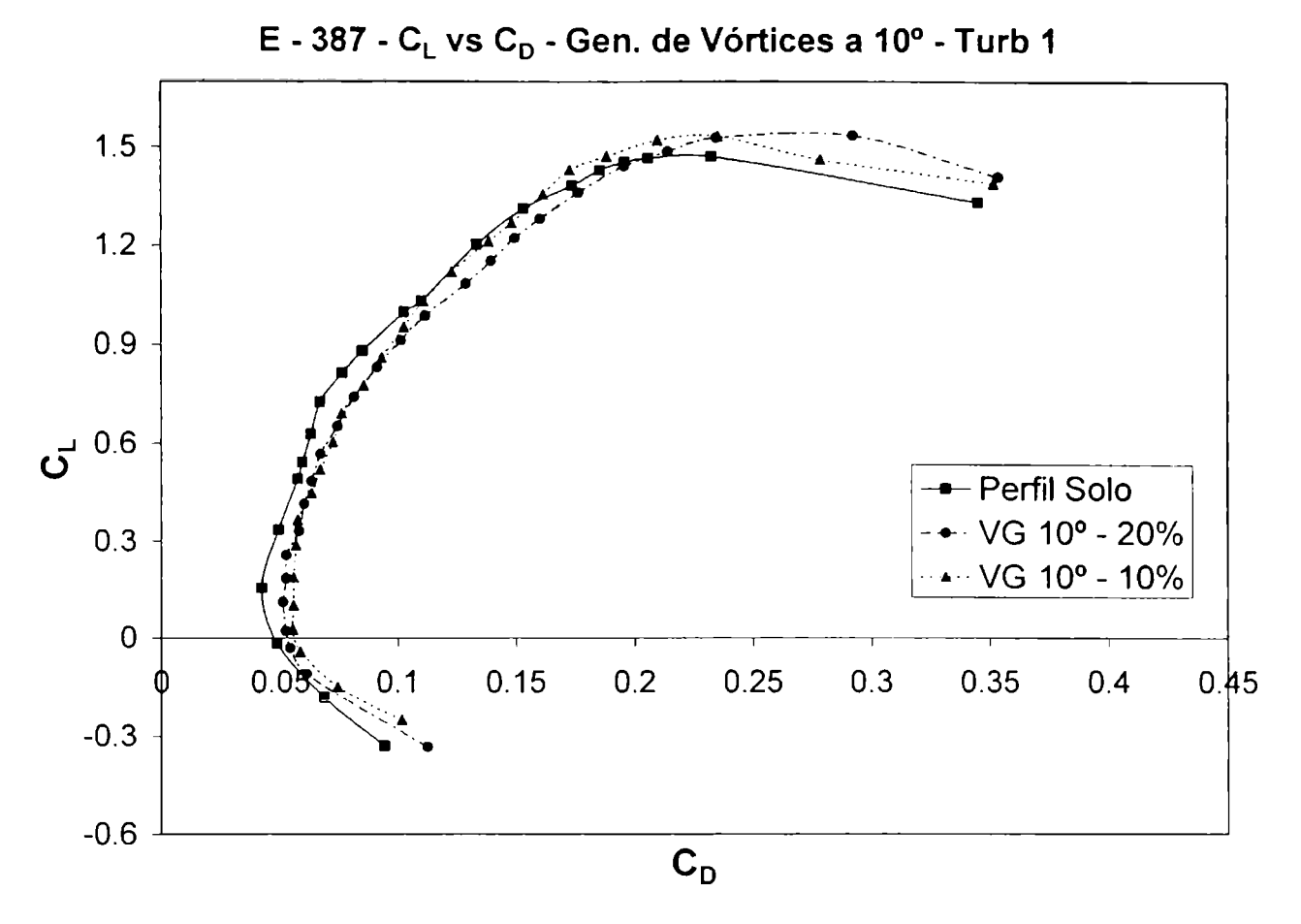

Figura AV - 53 Eppler 387 ( $C_L - C_D$ ) Generadores Vórtices 10° - Turb 1

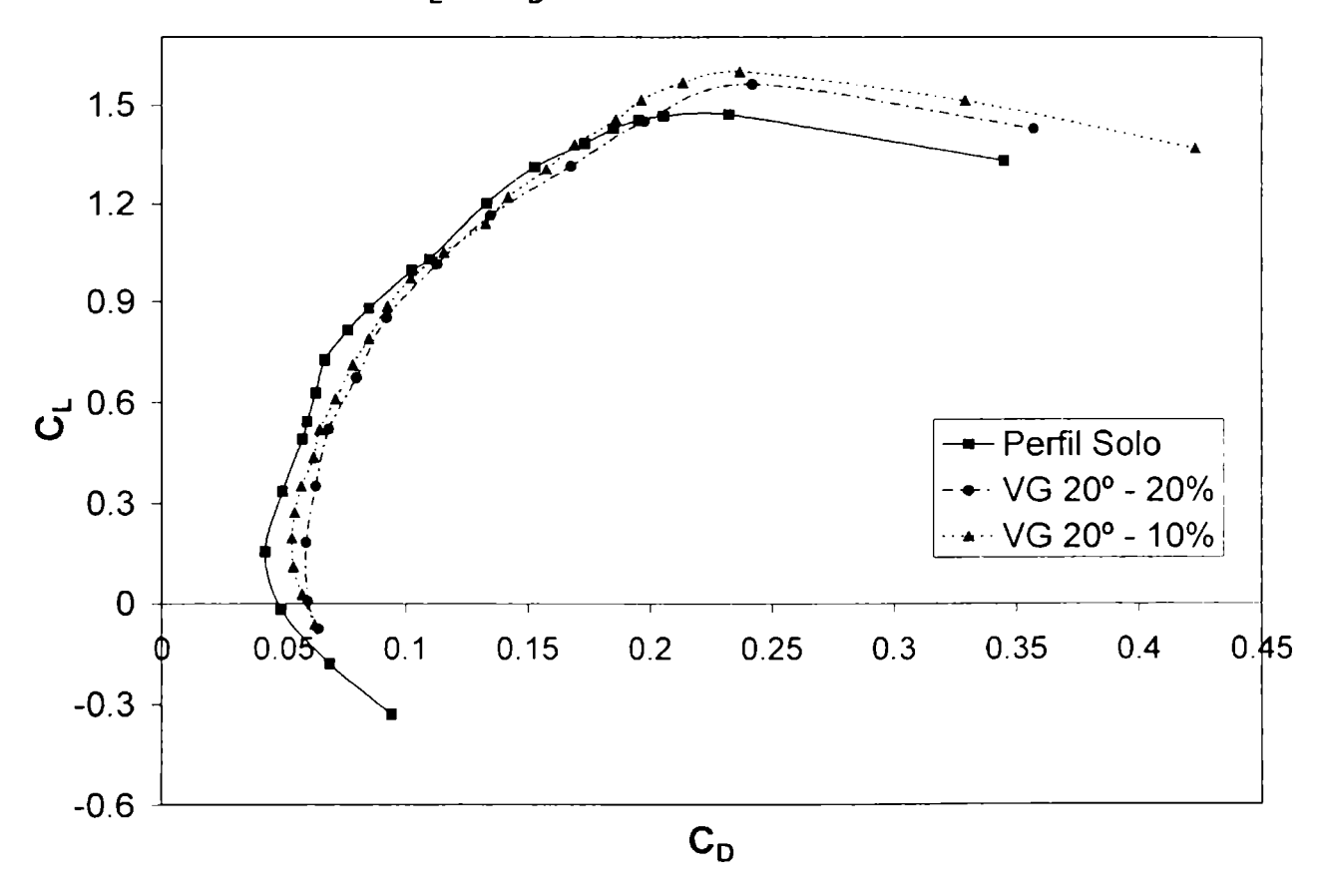

 $E - 387 - C_L$  vs  $C_D$  - Gen. de Vórtices a 20° - Turb 1

Figura AV - 54 Eppler 387 ( $C_L - C_D$ ) Generadores Vórtices 20° - Turb 1

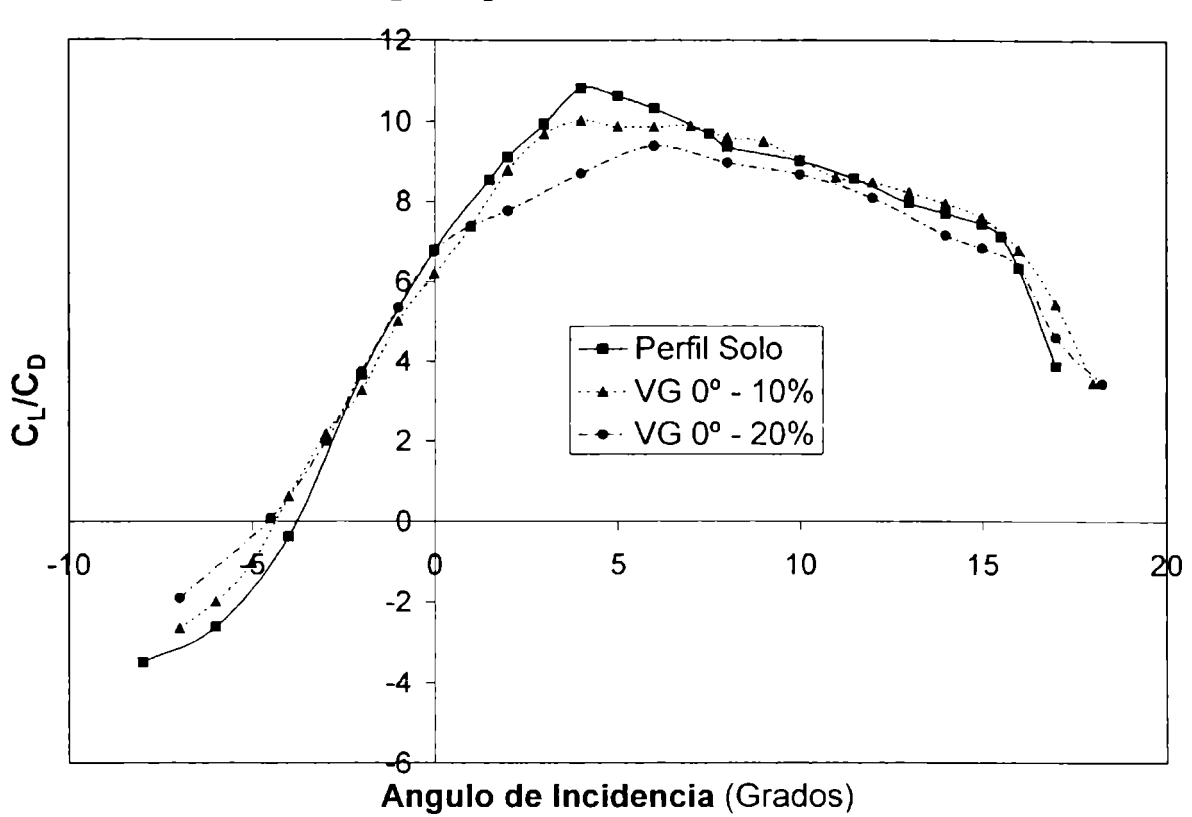

 $E - 387 - C_L$  vs  $C_D$  - Gen. de Vórtices a 0° - Turb 1

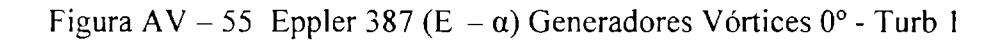

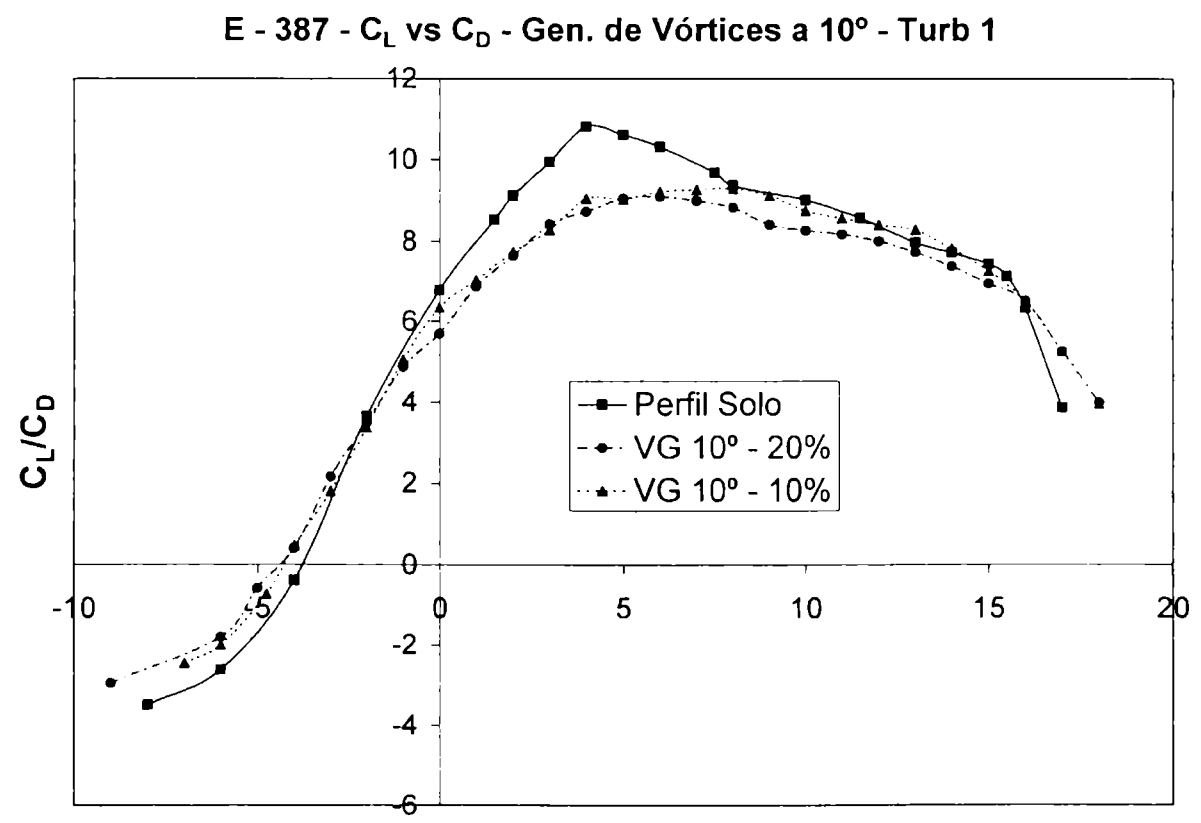

Figura AV - 56 Eppler 387 (E -  $\alpha$ ) Generadores Vórtices 10° - Turb 1

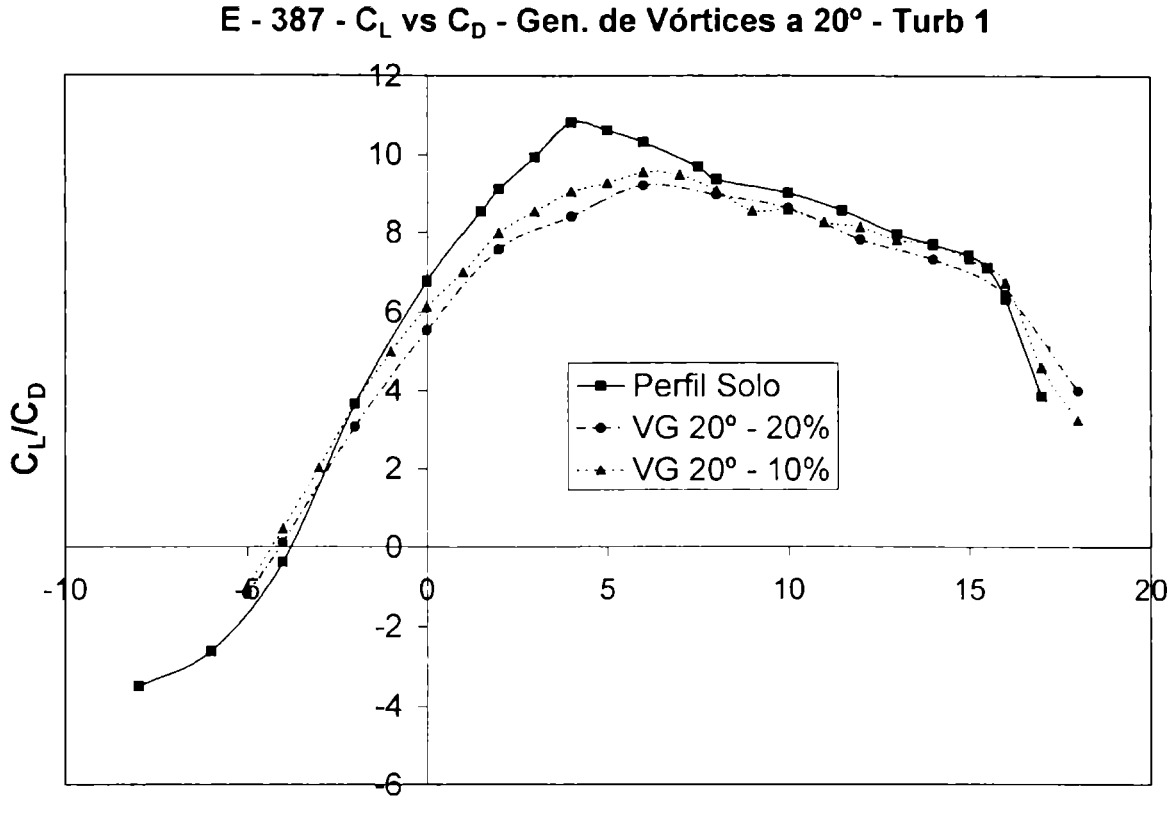

Figura AV - 57 Eppler 387 (E -  $\alpha$ ) Generadores Vórtices 20° - Turb 1

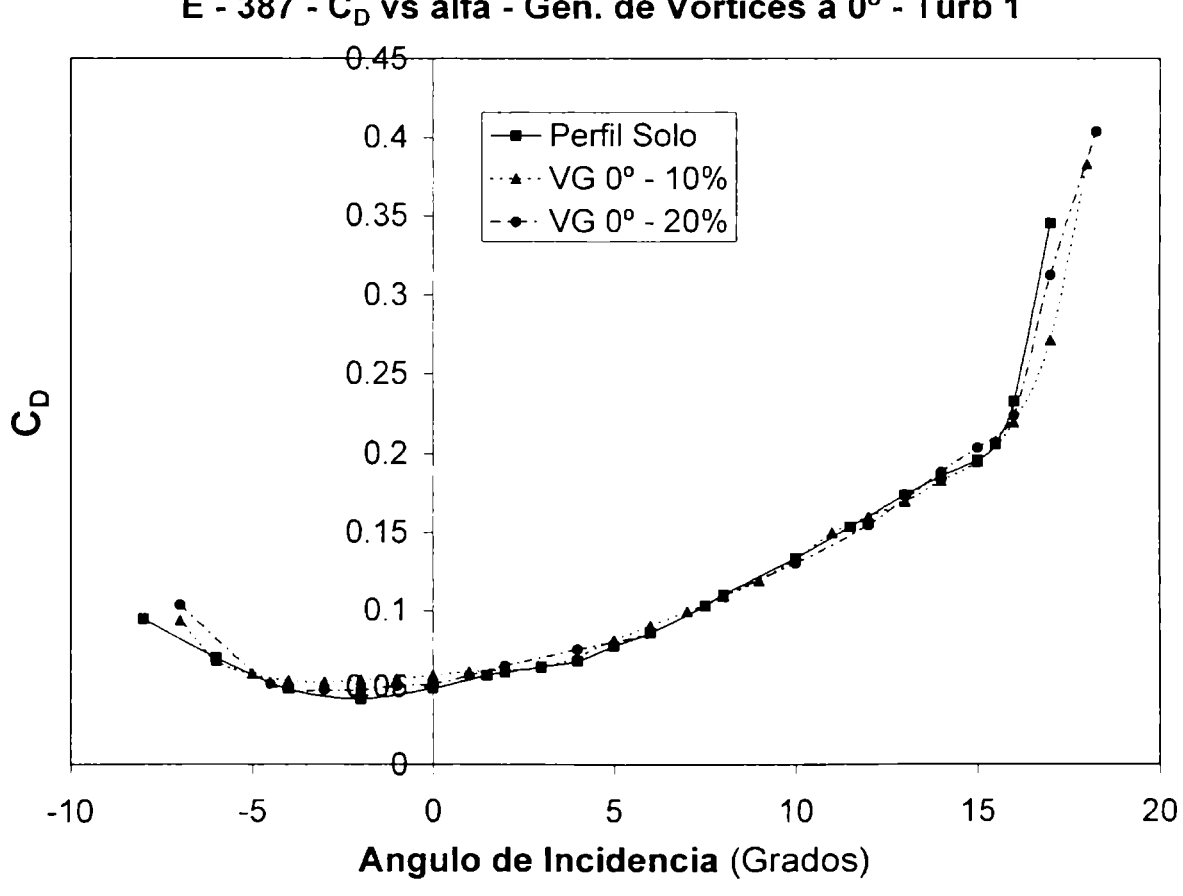

E - 387 - C<sub>D</sub> vs alfa - Gen. de Vórtices a 0° - Turb 1

Figura AV - 58 Eppler 387 (C<sub>D</sub> -  $\alpha$ ) Generadores Vórtices 0° - Turb 1

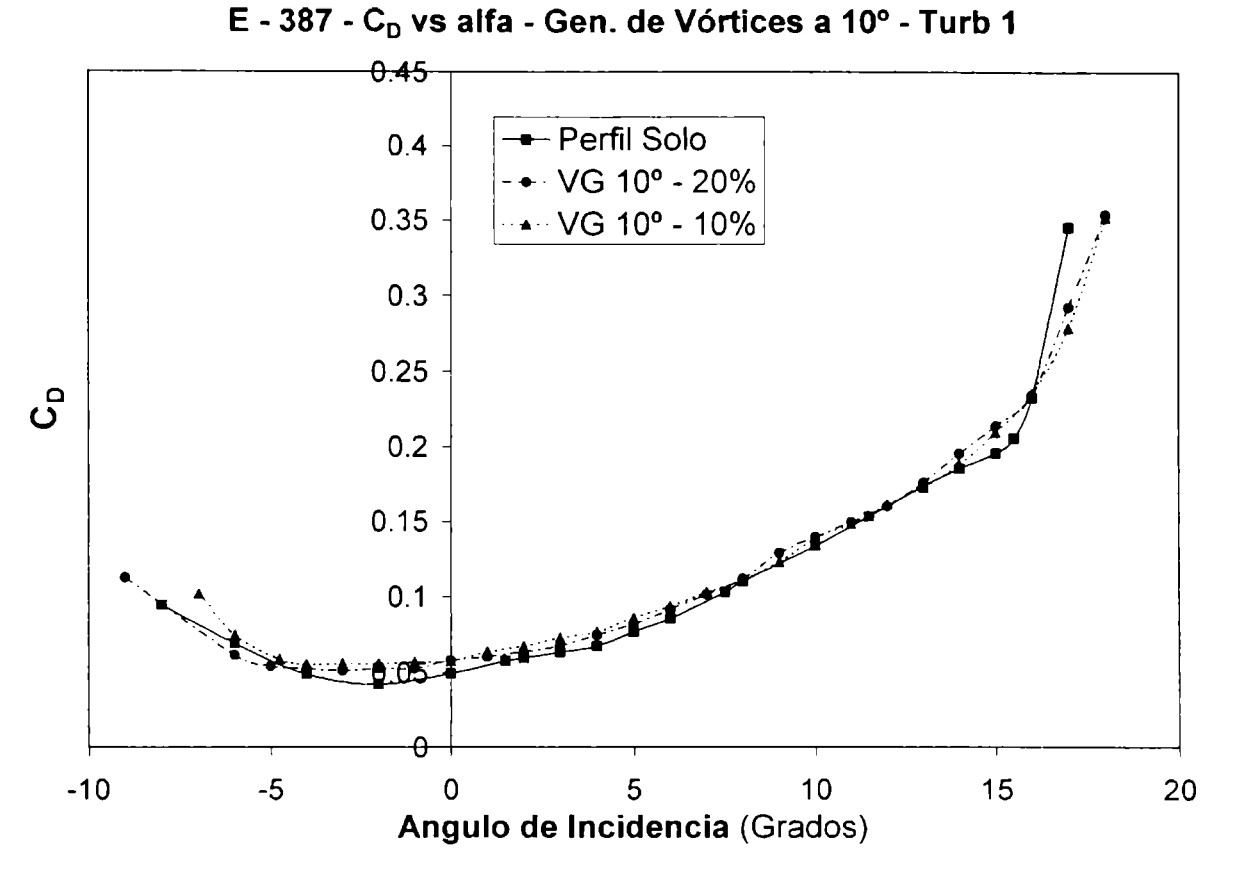

Figura AV - 59 Eppler 387 (C<sub>D</sub> -  $\alpha$ ) Generadores Vórtices 10° - Turb 1

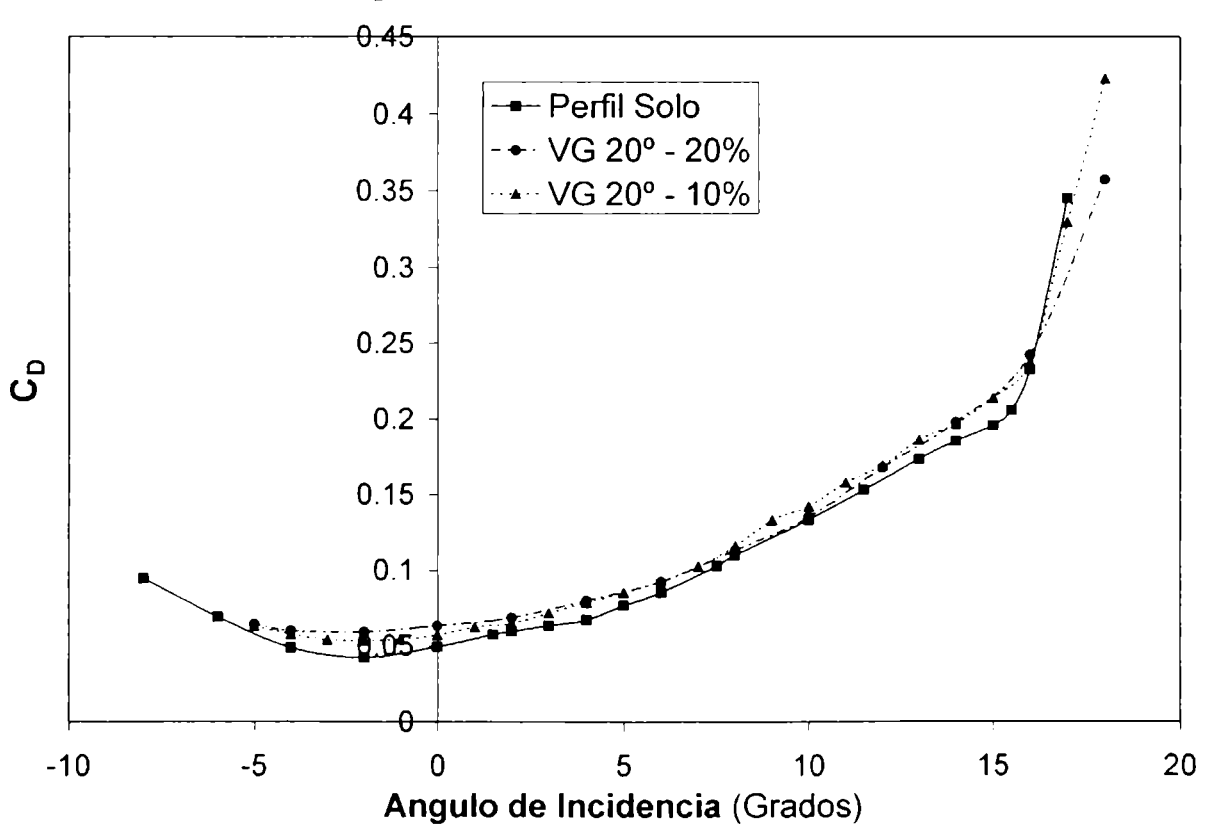

E - 387 - C<sub>D</sub> vs alfa - Gen. de Vórtices a 20° - Turb 1

Figura AV - 60 Eppler 387 ( $C_D - \alpha$ ) Generadores Vórtices 20° - Turb 1

## E - 387 - Curvas comparativas entre turbulencias

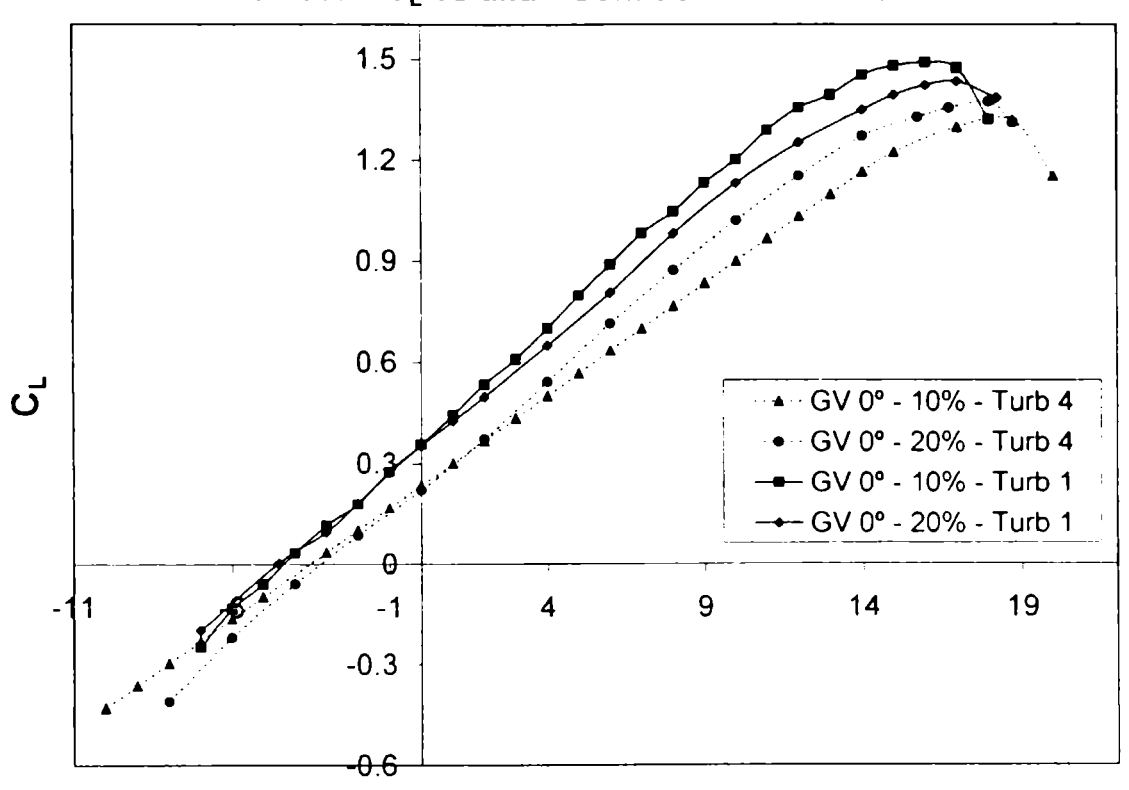

E - 387 - CL vs alfa - Gen. de Vórtices a 0°

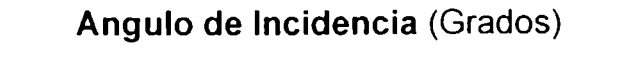

Figura AV - 61 Eppler 387 ( $C_L - \alpha$ ) Generadores Vórtices 0° - Turb 1-4

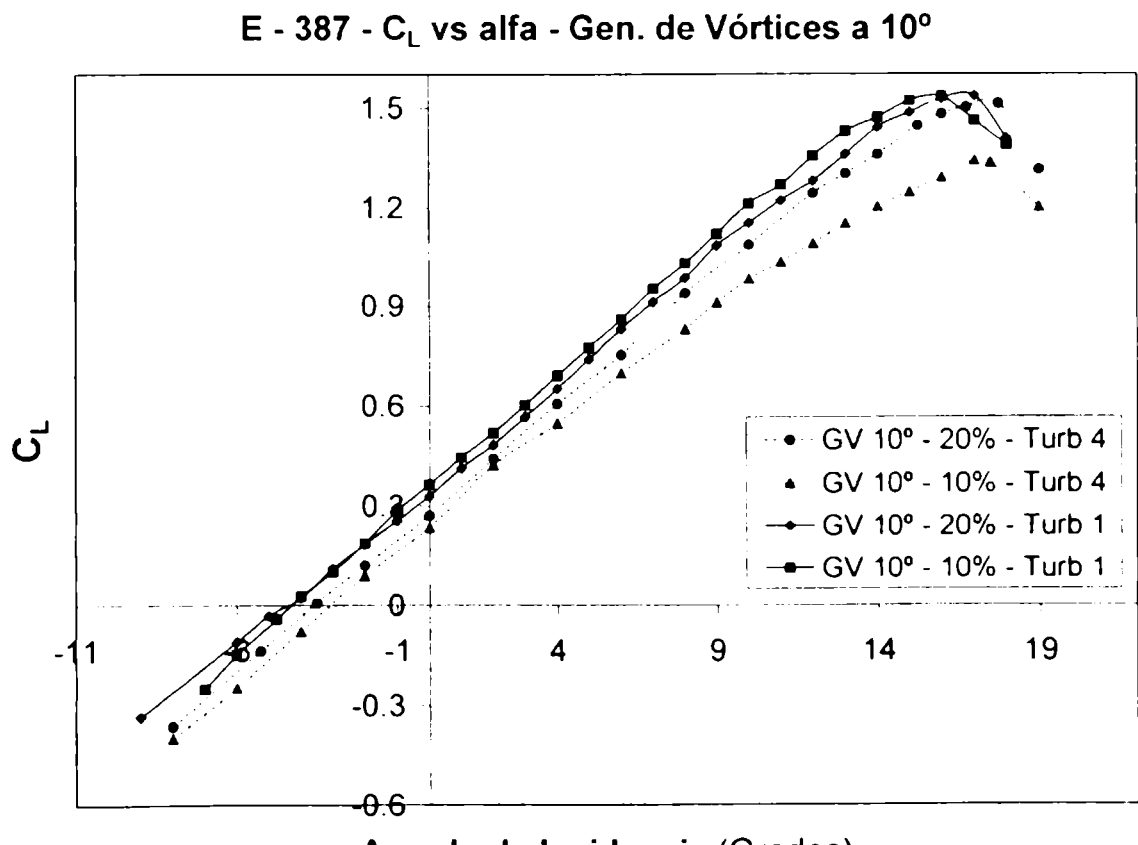

Figura AV - 62 Eppler 387 ( $C_L$  -  $\alpha$ ) Generadores Vórtices 10° - Turb 1-4

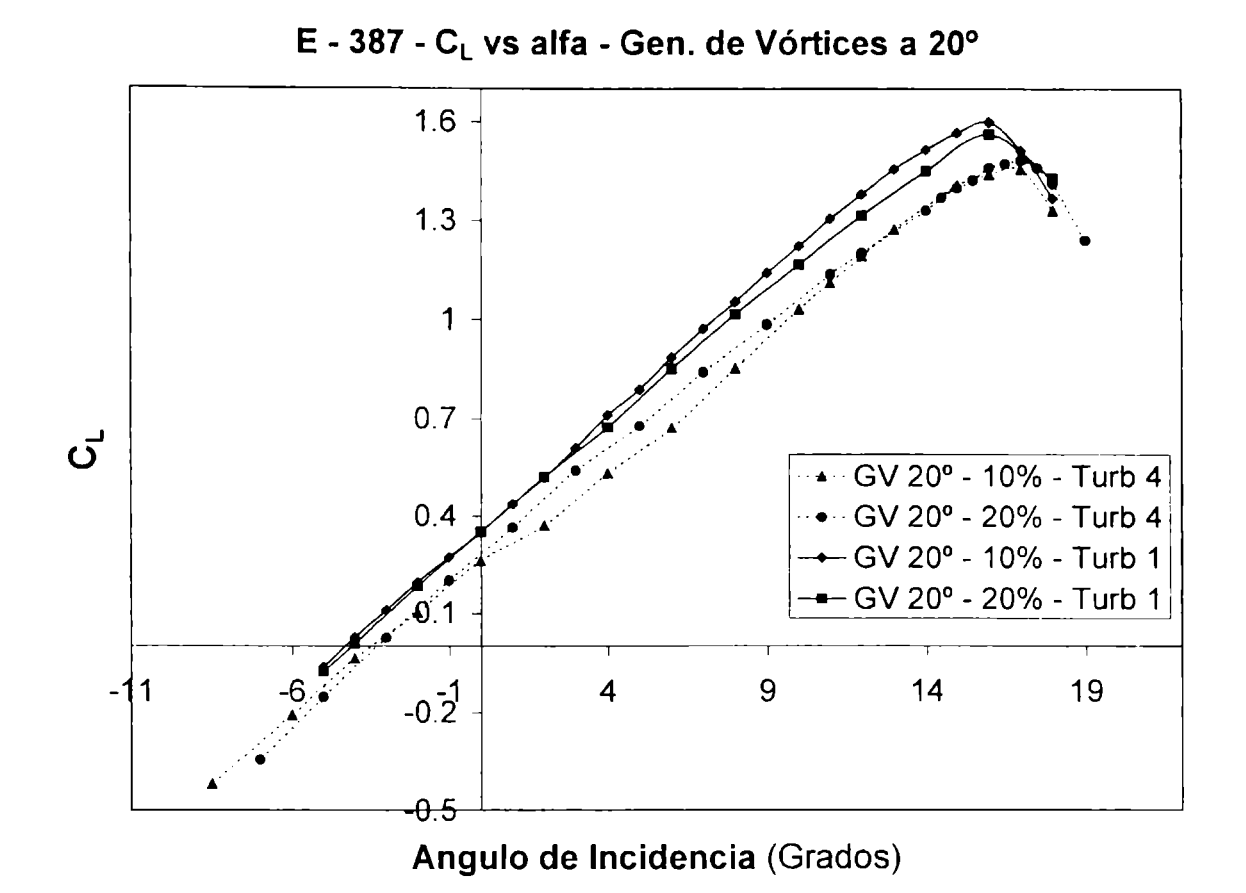

Figura AV - 63 Eppler 387 ( $C_L$  -  $\alpha$ ) Generadores Vórtices 20° - Turb 1-4

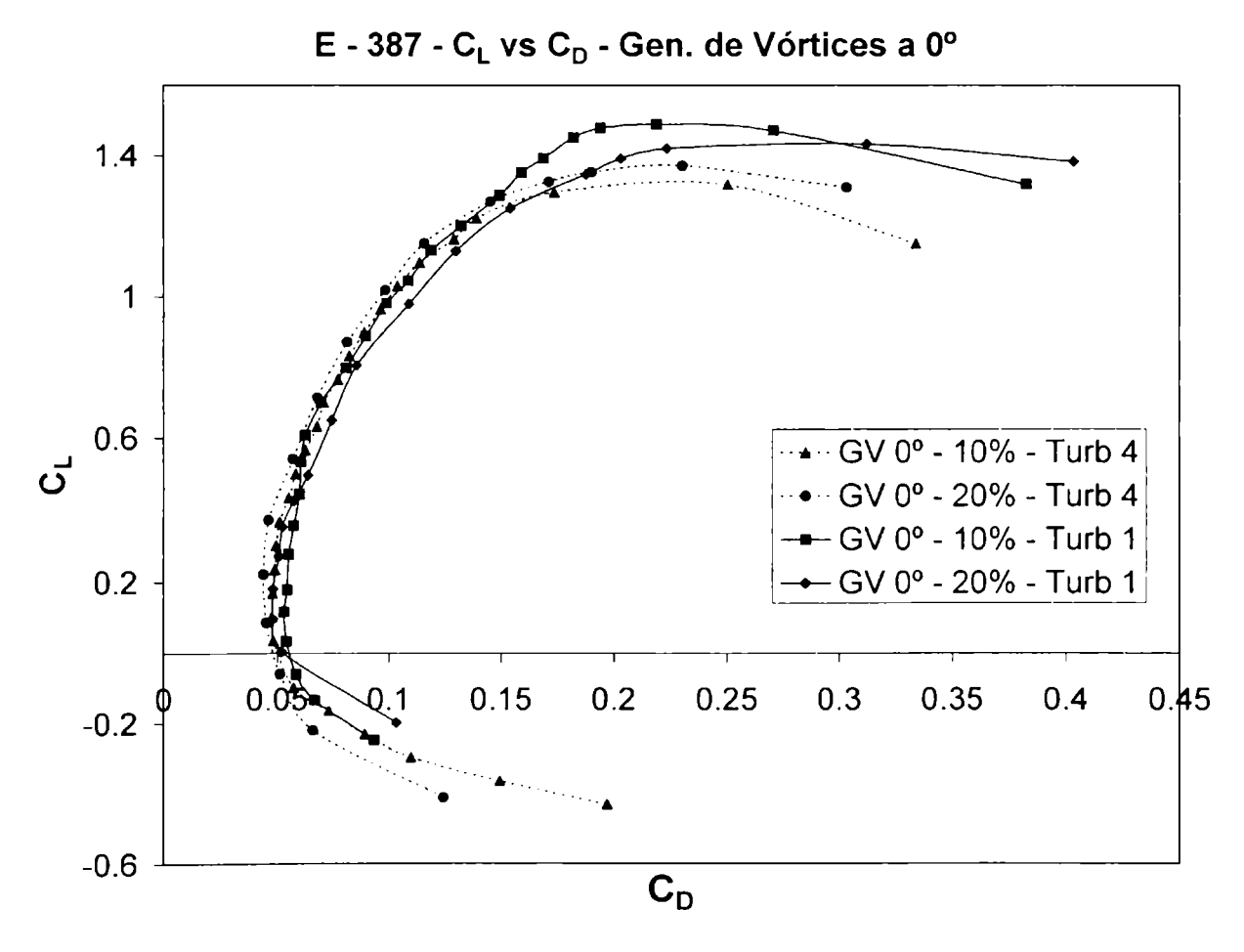

Figura AV - 64 Eppler 387 ( $C_L$  -  $C_L$ ) Generadores Vórtices 0° - Turb 1-4

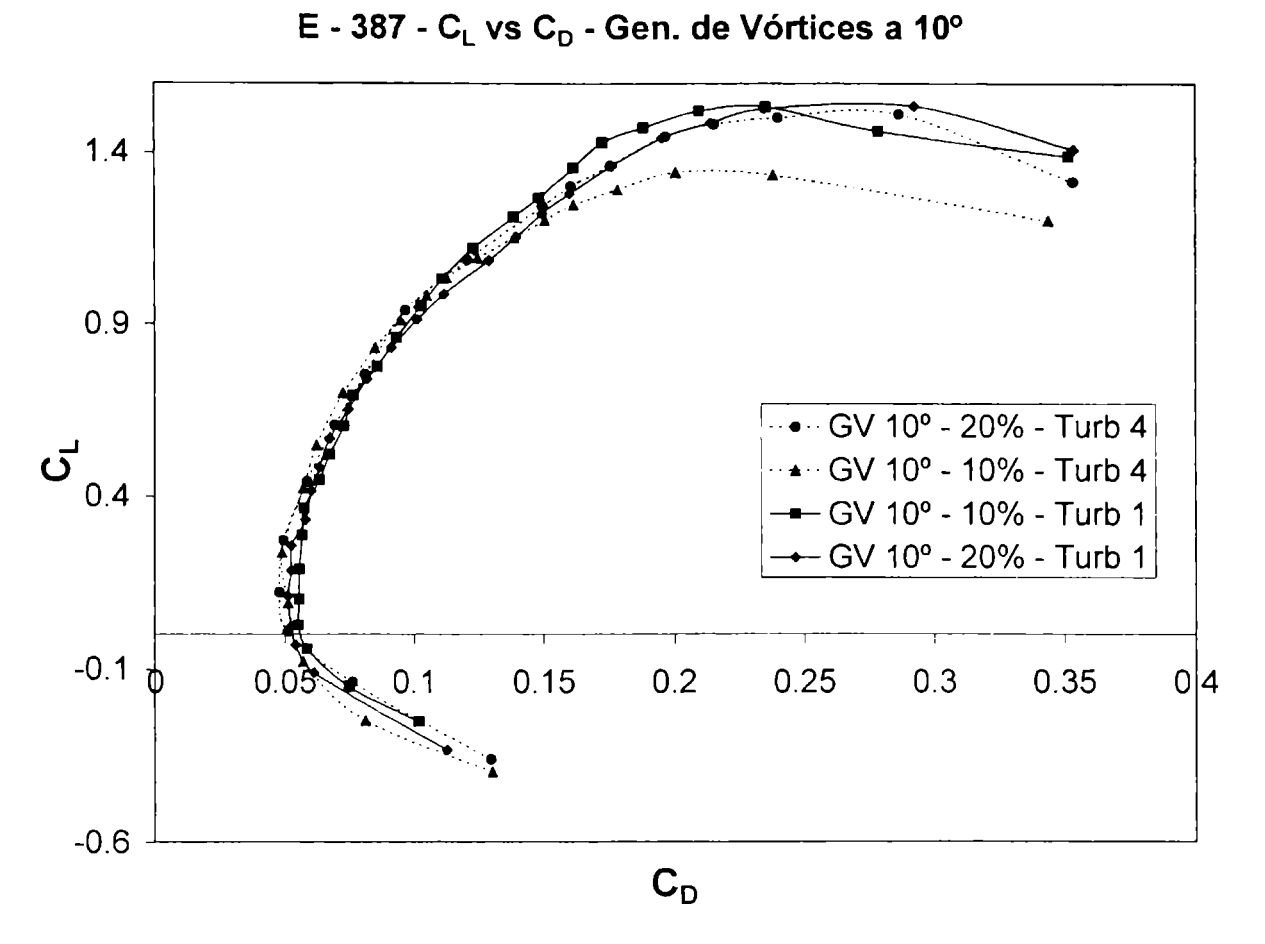

Figura AV - 65 Eppler 387 ( $C_L$  -  $C_L$ ) Generadores Vórtices 10° - Turb 1-4

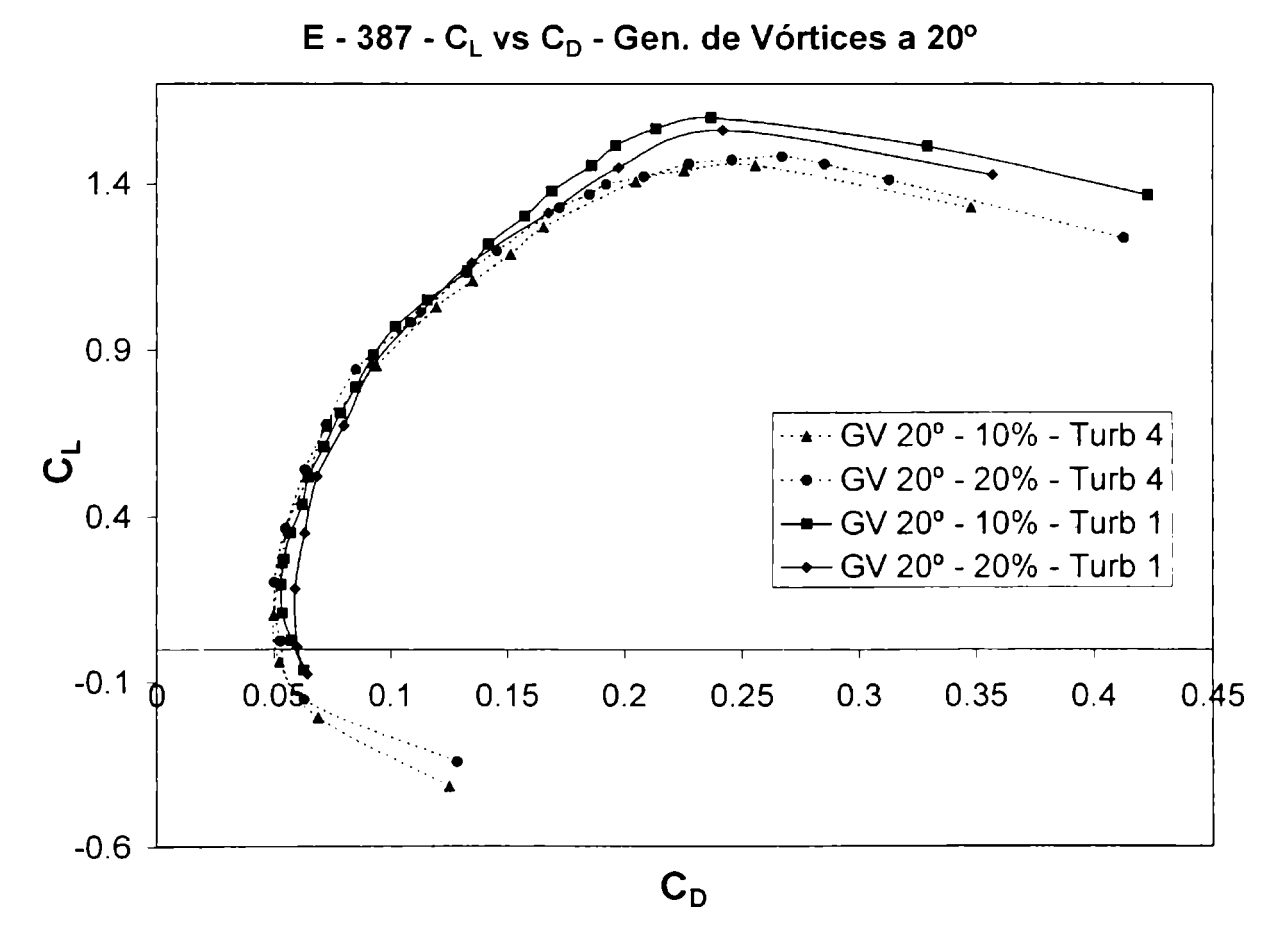

Figura AV - 66 Eppler 387 ( $C_L$  -  $C_L$ ) Generadores Vórtices 20° - Turb 1-4

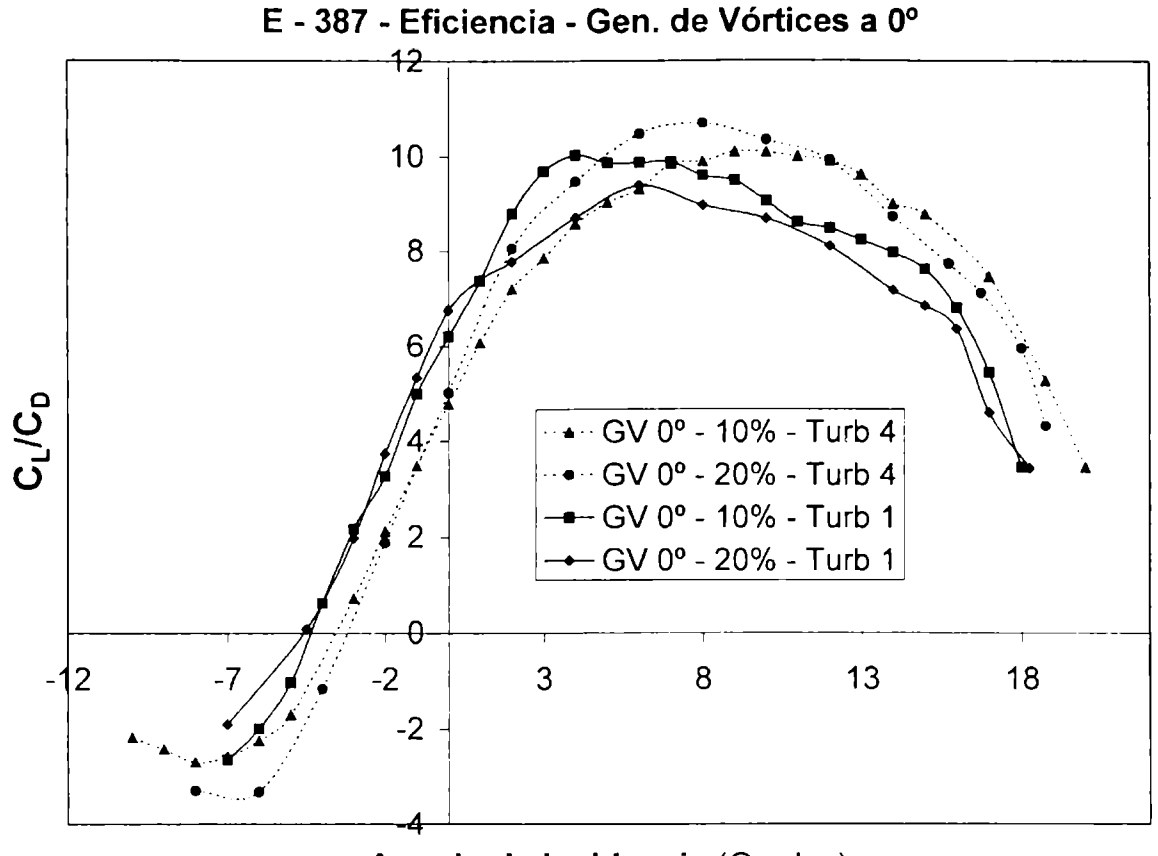

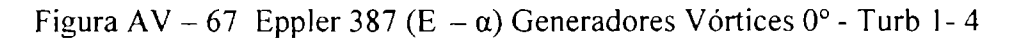

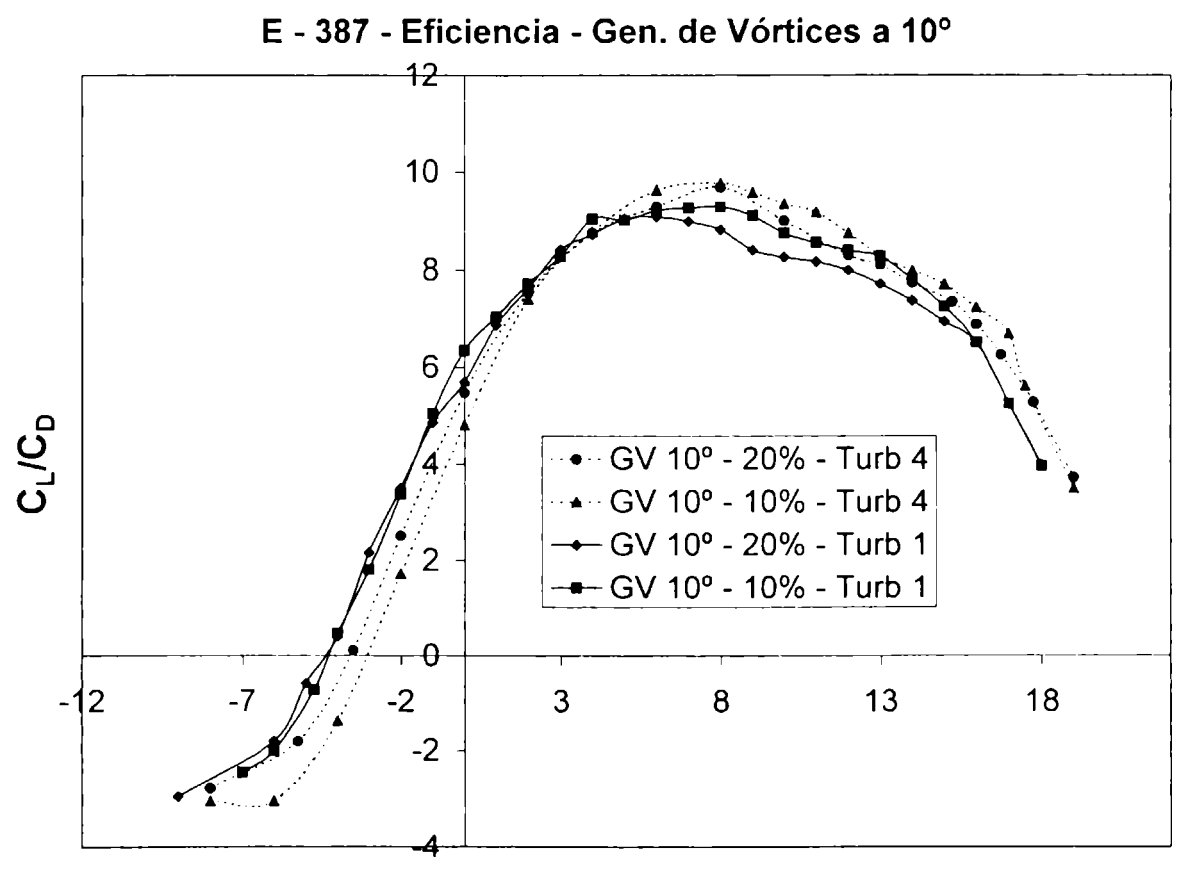

Figura AV - 68 Eppler 387 (E -  $\alpha$ ) Generadores Vórtices 10° - Turb 1-4

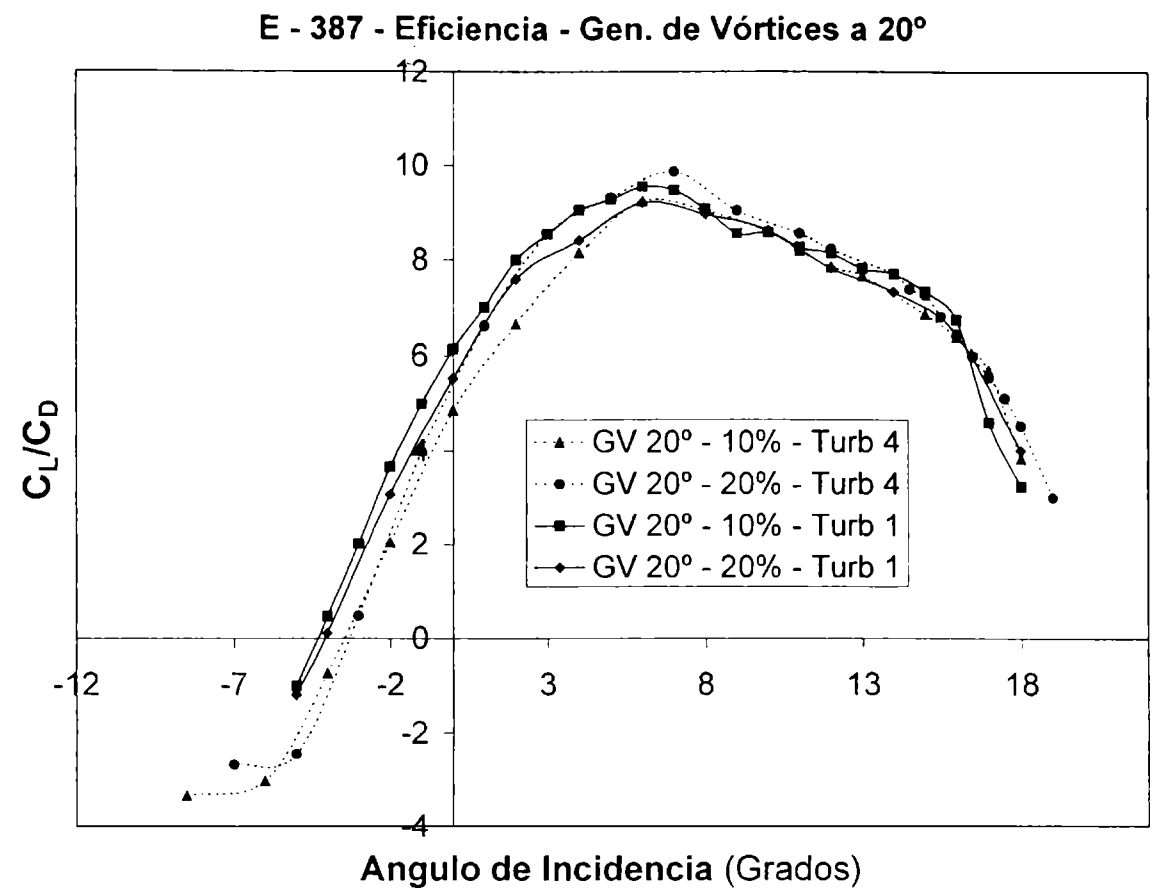

Figura AV - 69 Eppler 387 (E -  $\alpha$ ) Generadores Vórtices 20° - Turb 1-4

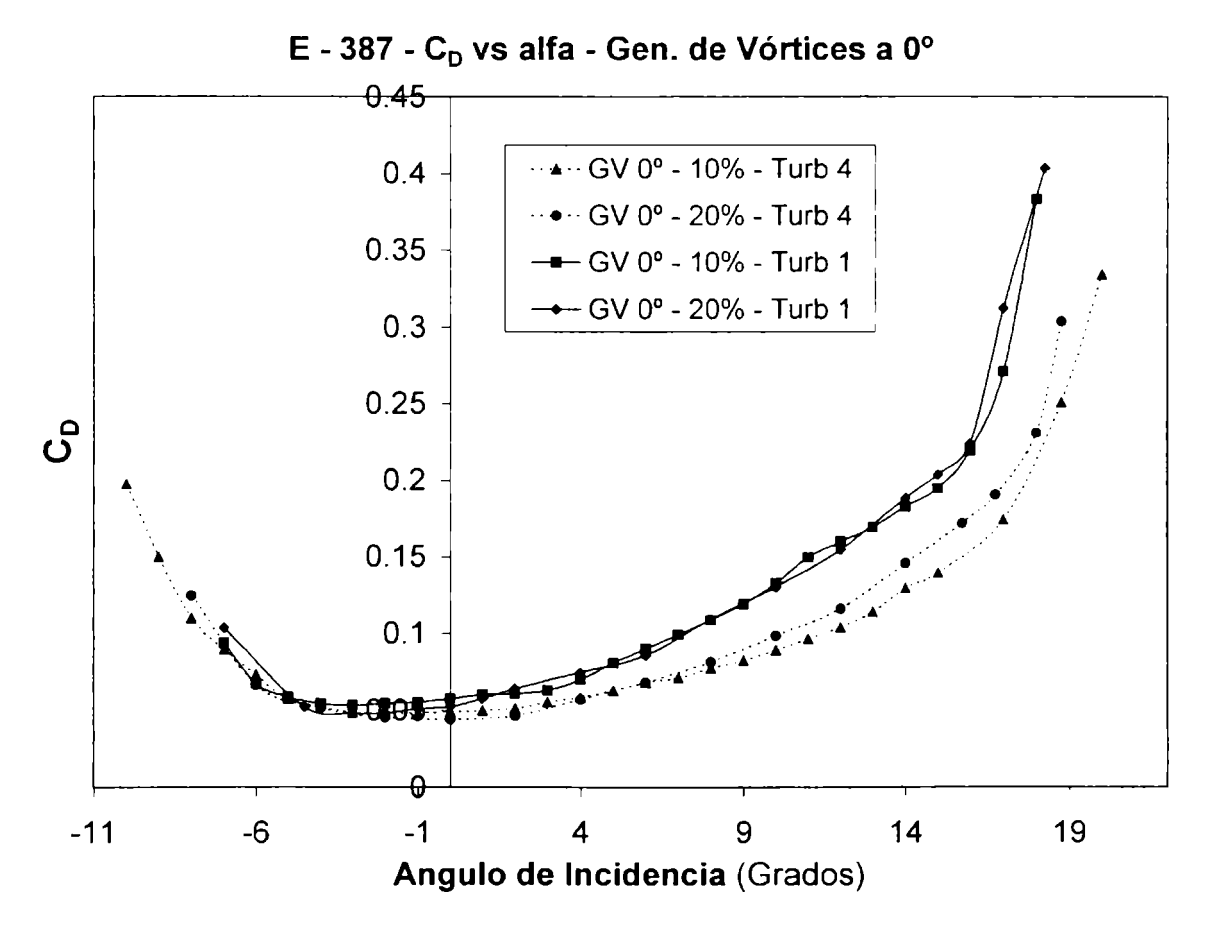

Figura AV - 70 Eppler 387 ( $C_D - \alpha$ ) Generadores Vórtices 0° - Turb 1-4

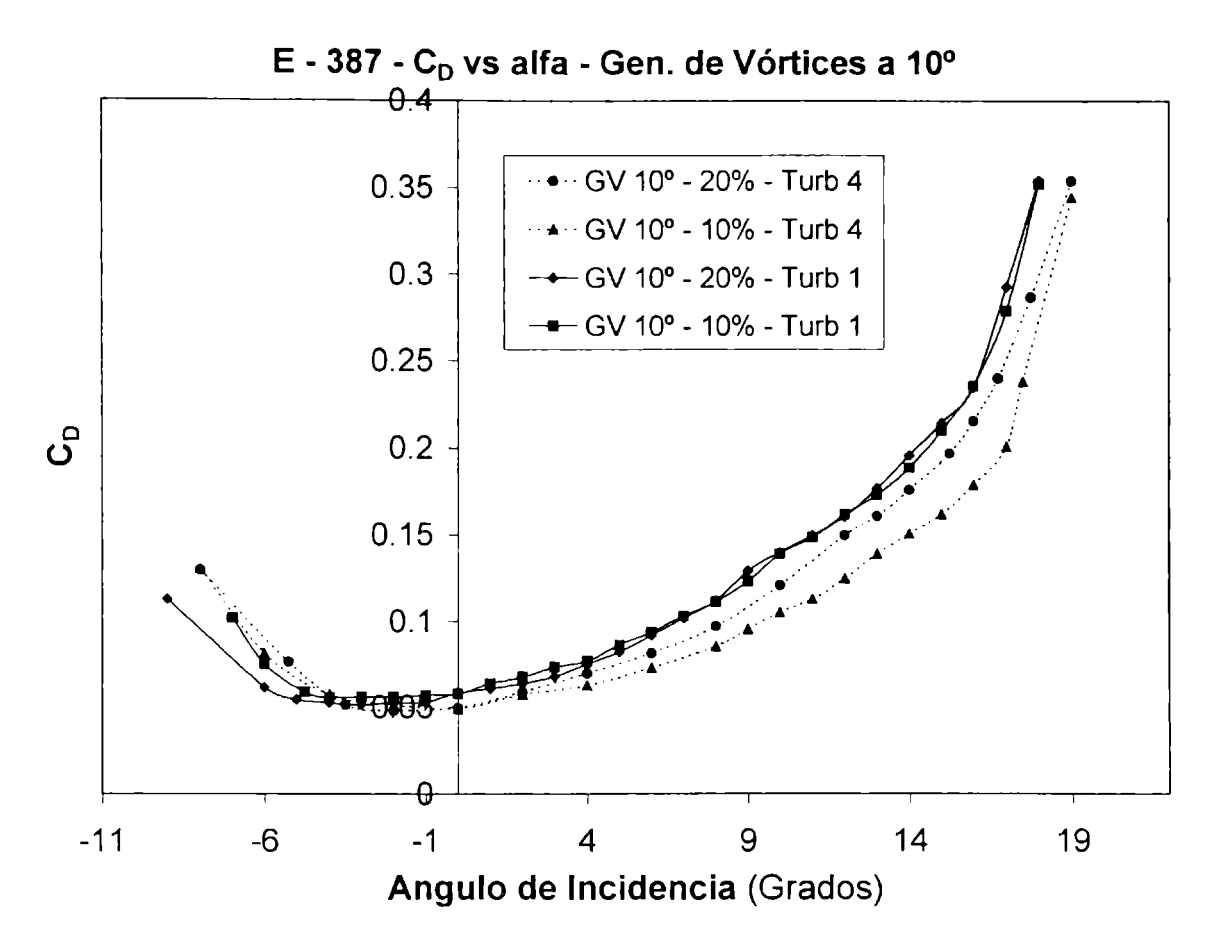

Figura AV - 71 Eppler 387 ( $C_D - \alpha$ ) Generadores Vórtices 10° - Turb 1-4

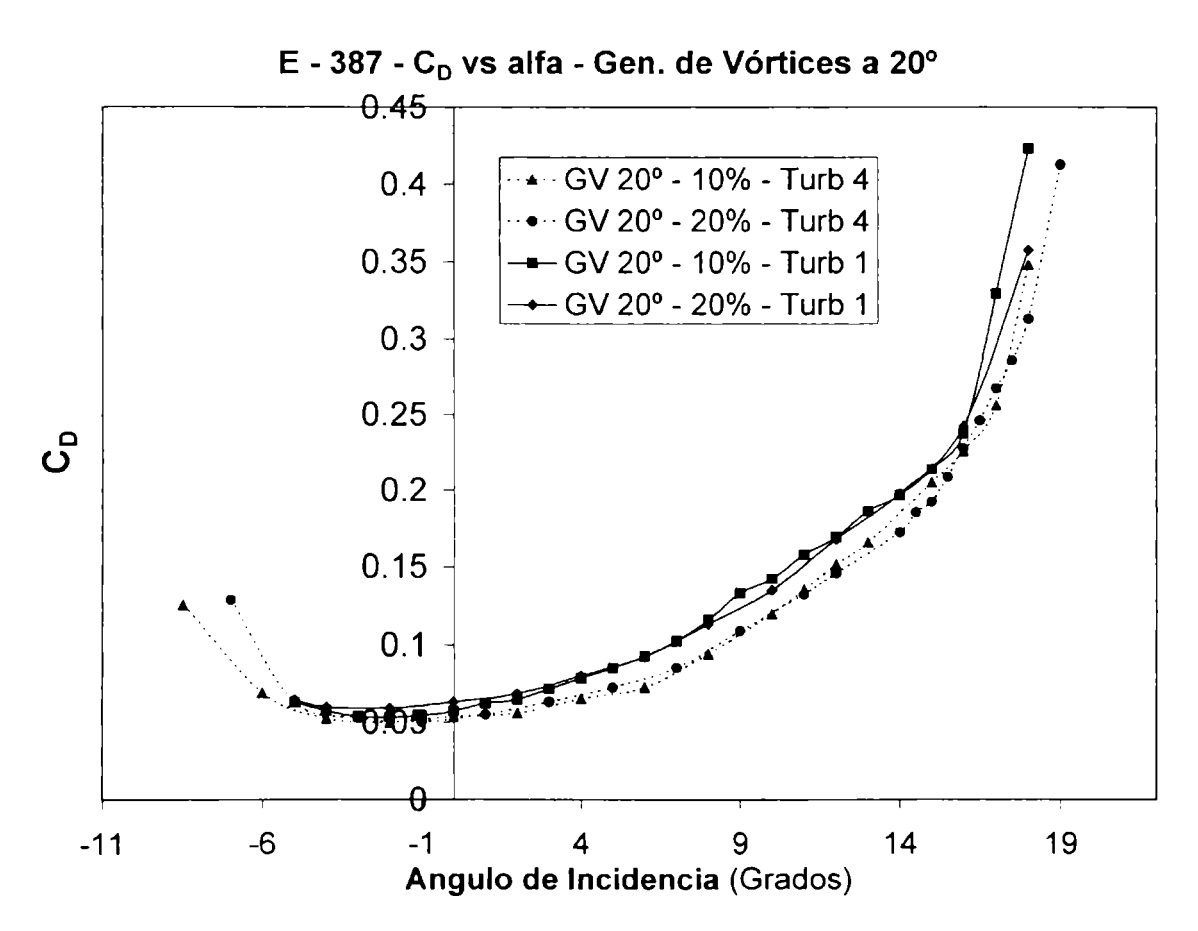

Figura AV - 72 Eppler 387 ( $C_D - \alpha$ ) Generadores Vórtices 20° - Turb 1-4

Datos de las mediciones:

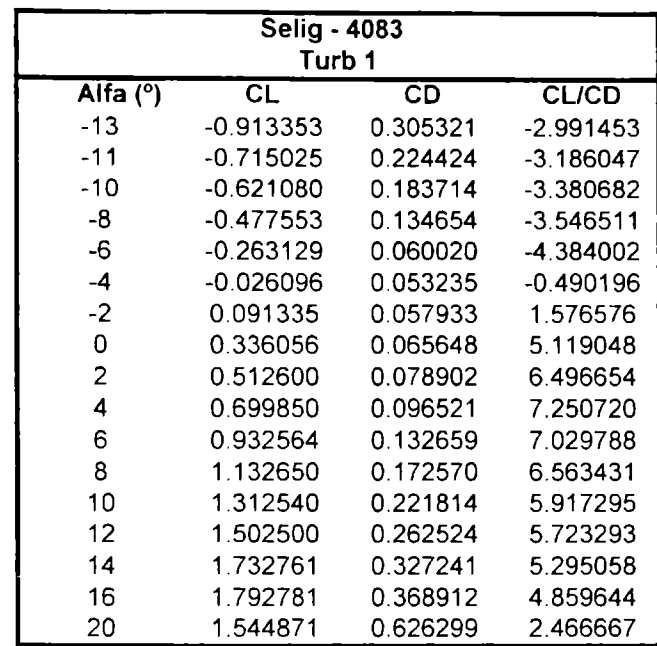

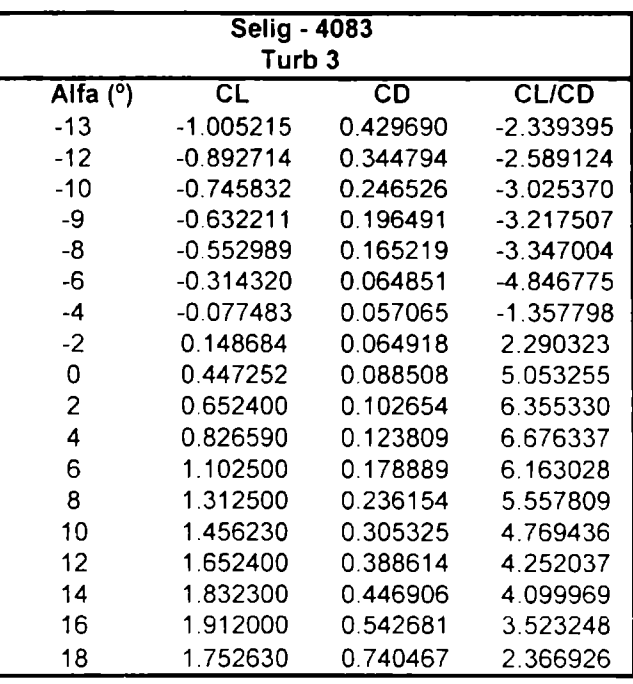

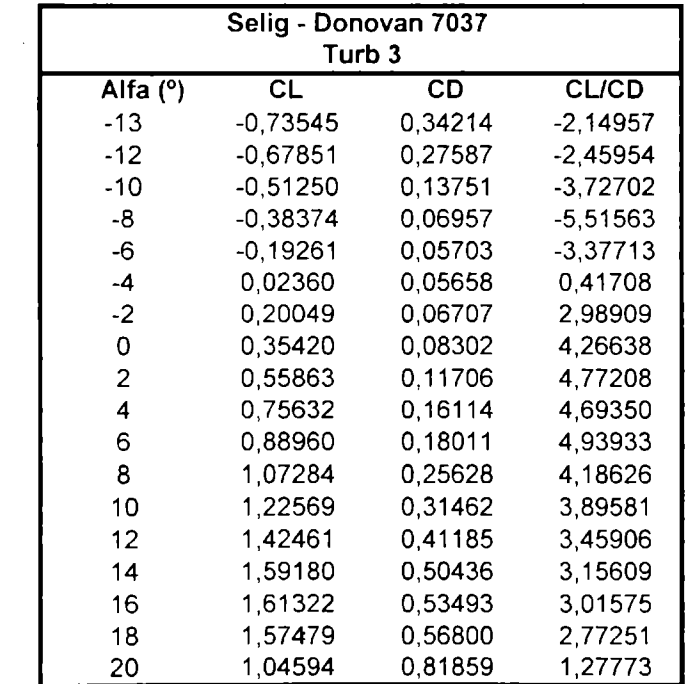

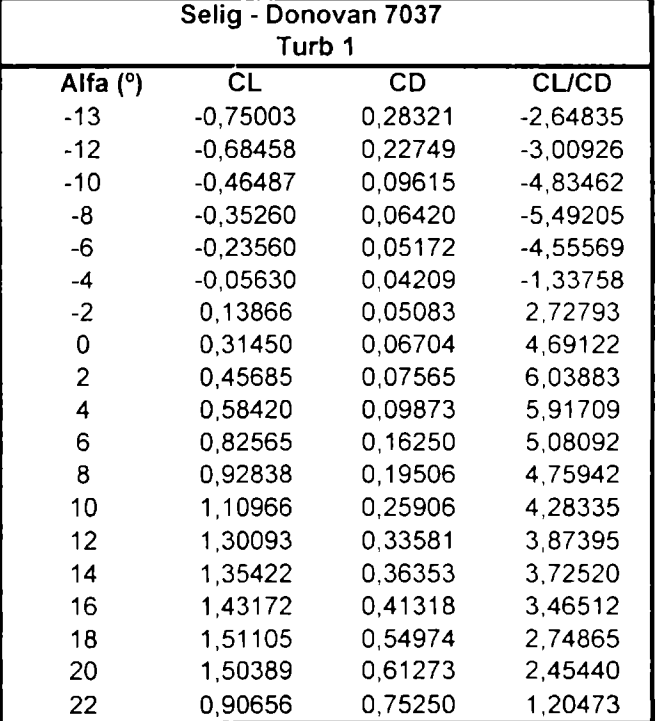

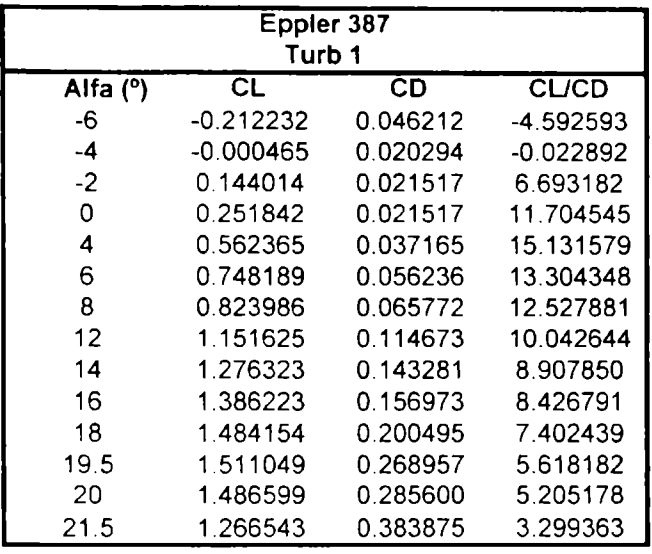

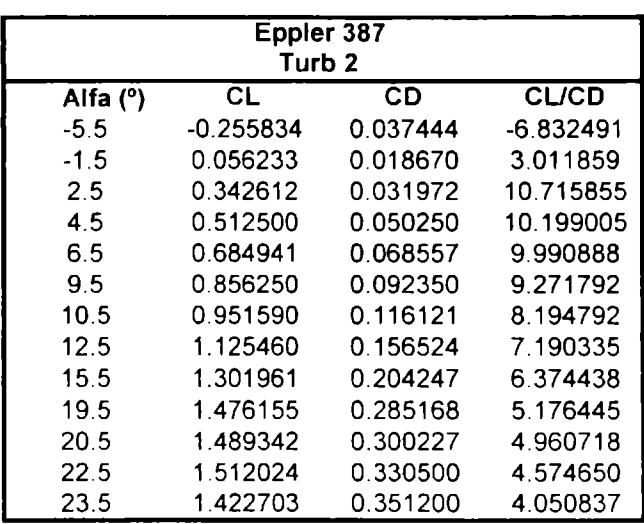

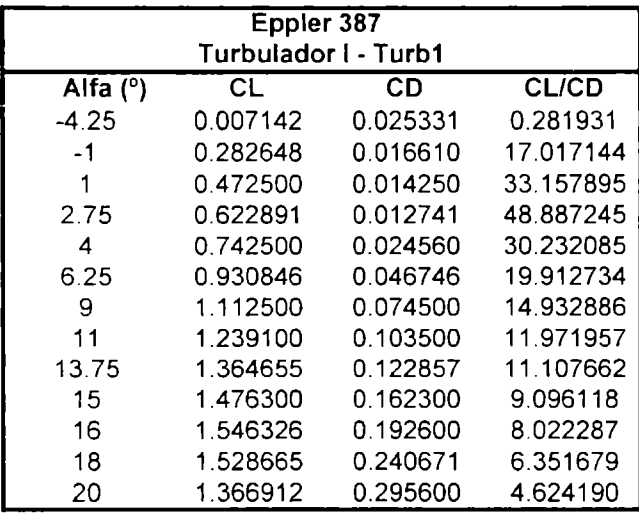

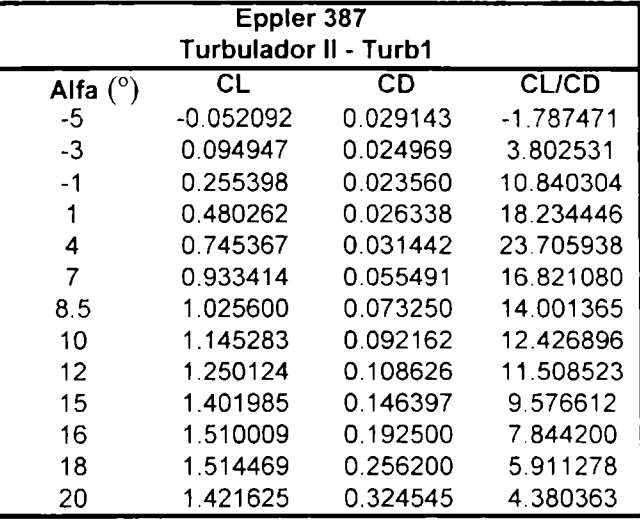

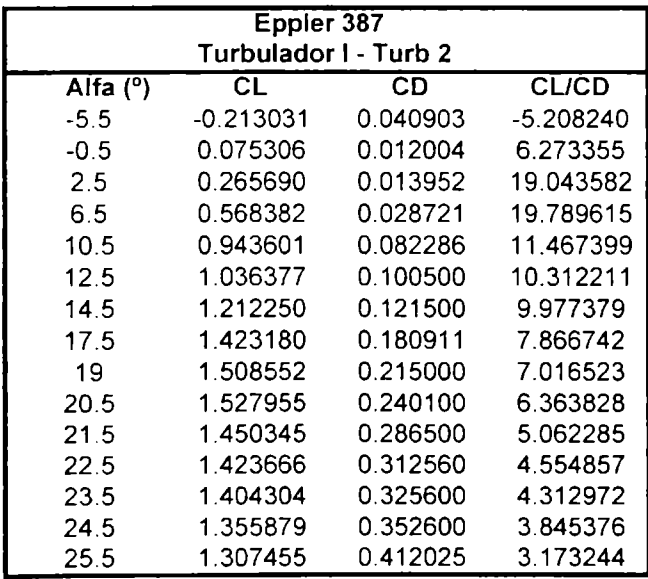

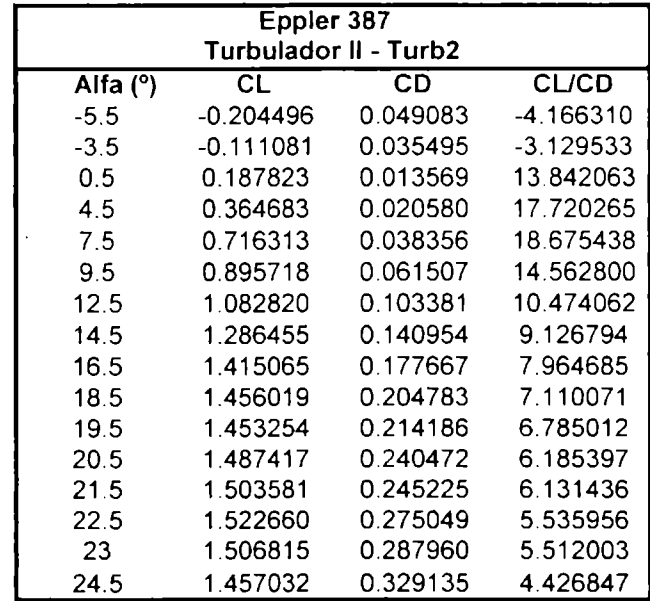

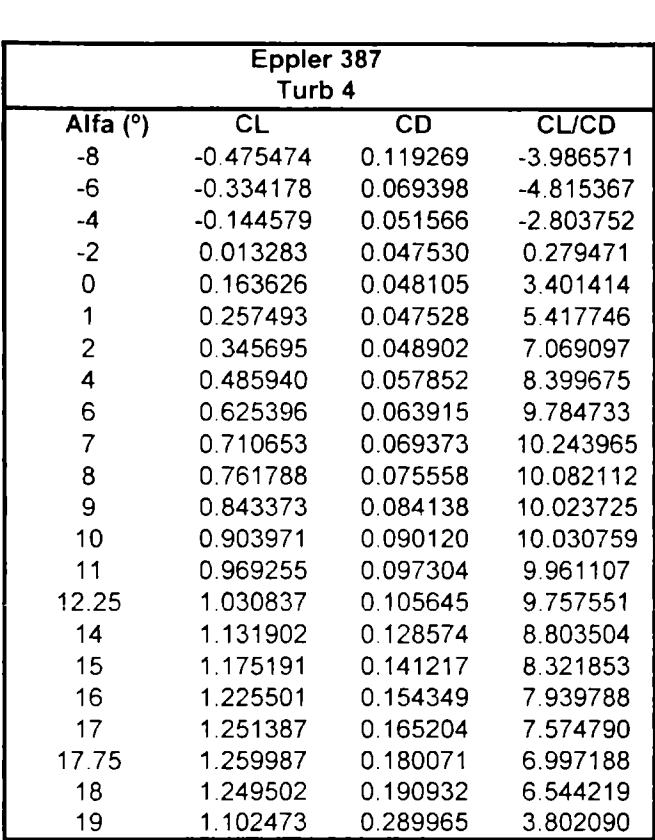

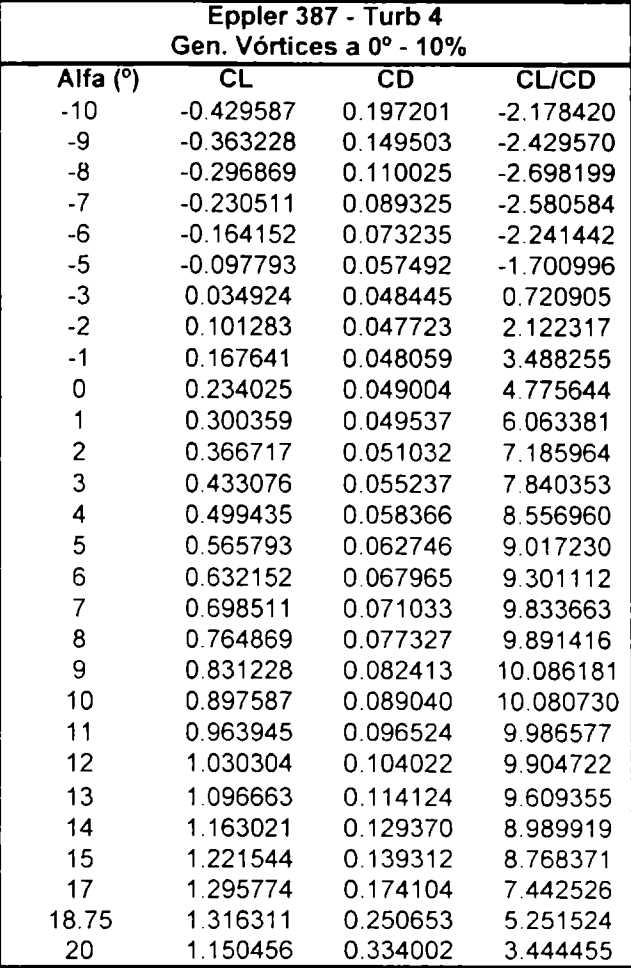

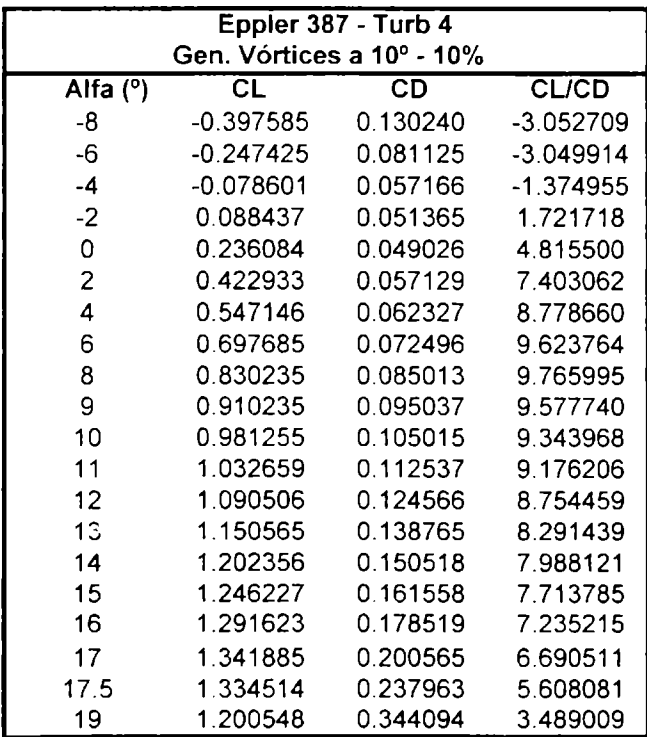

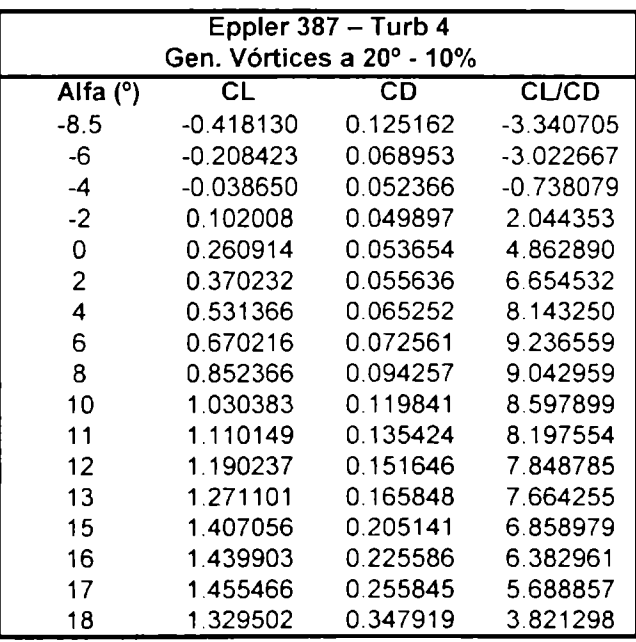

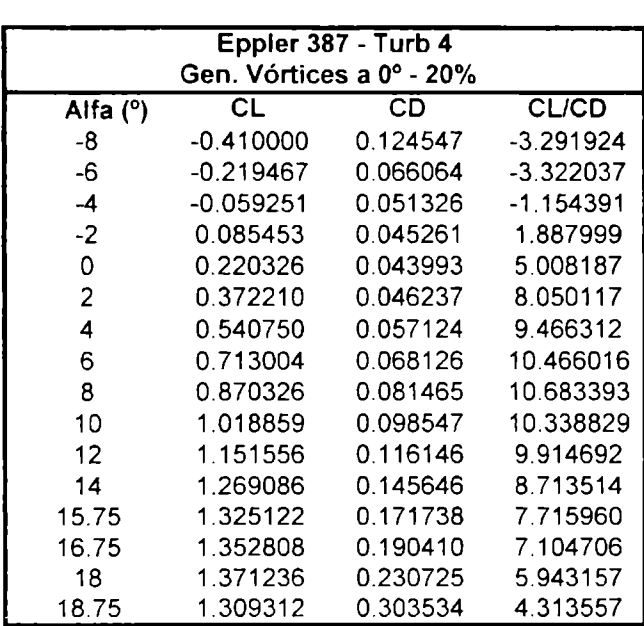

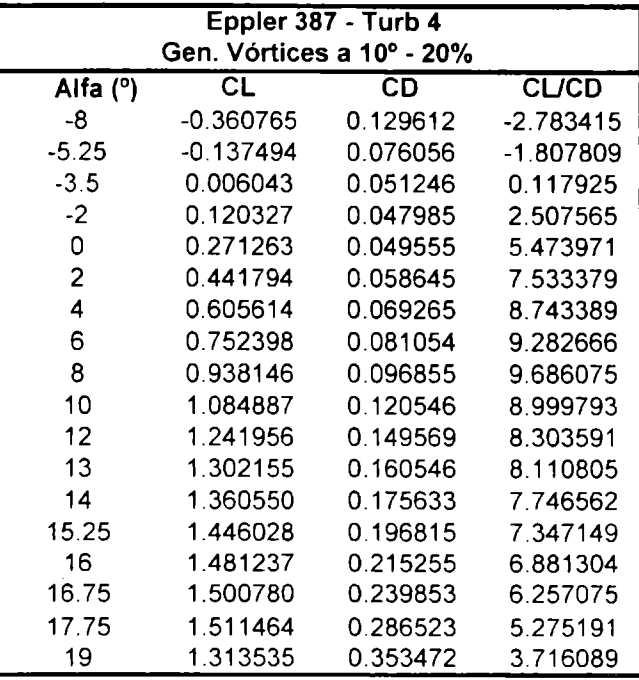

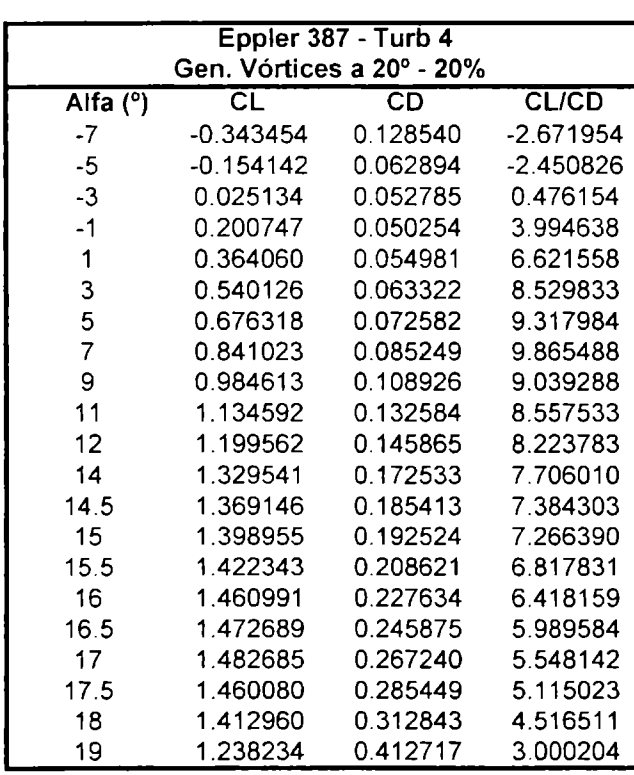

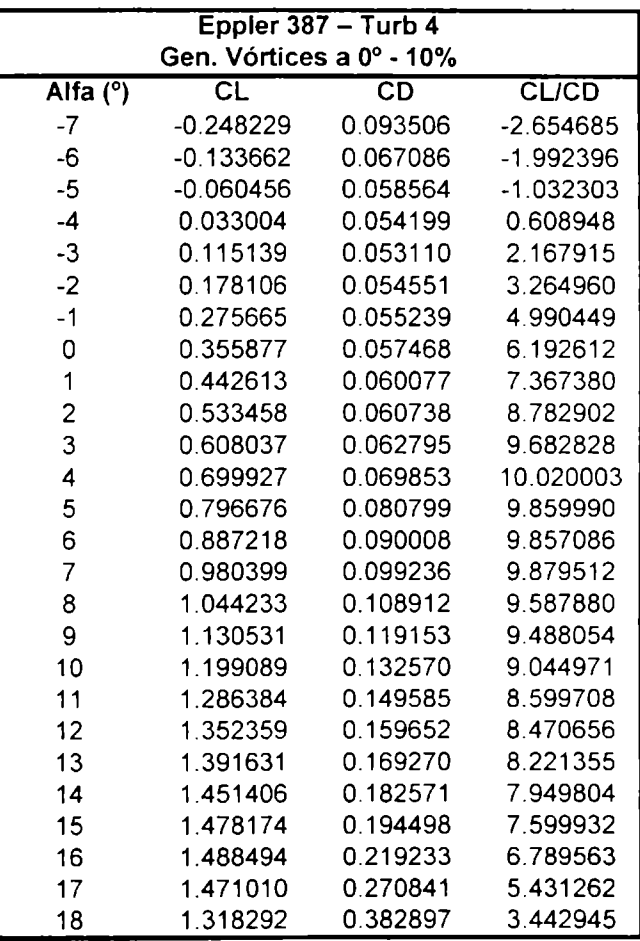

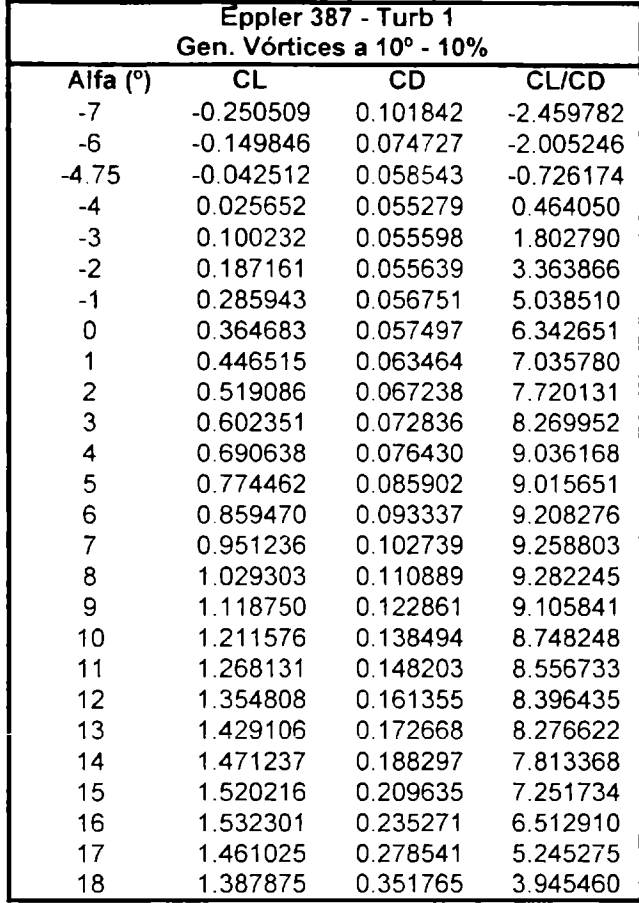

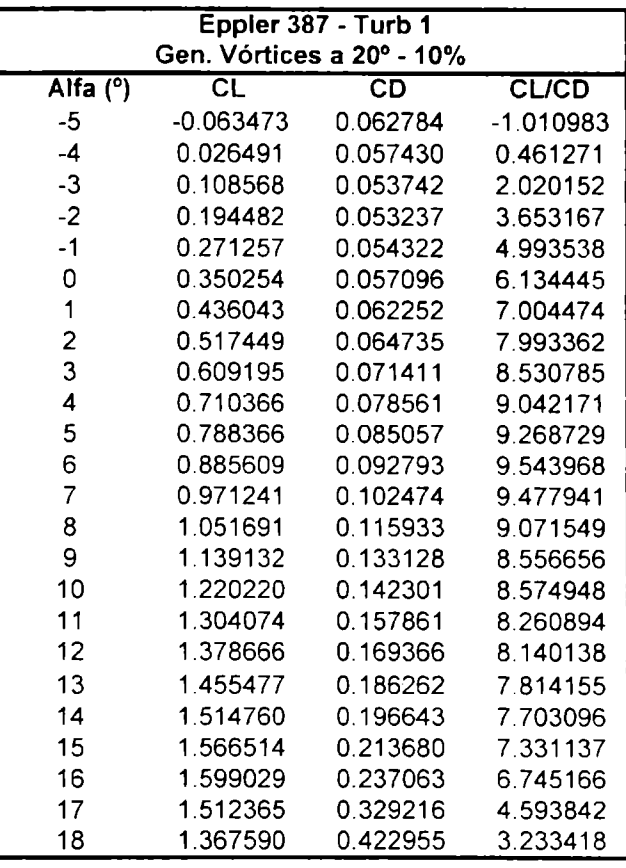

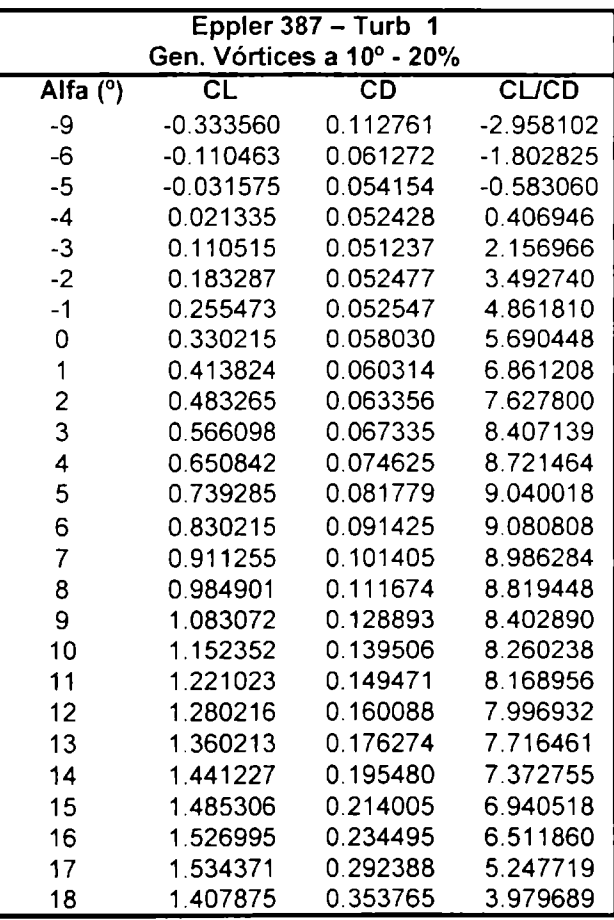

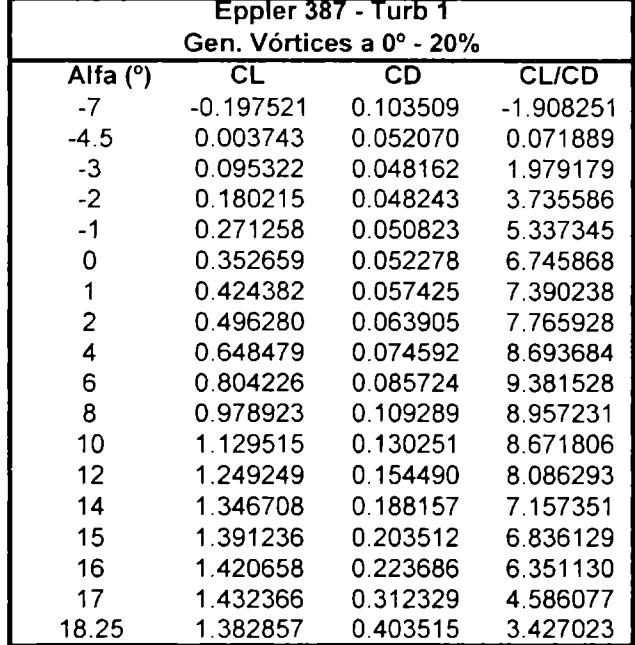

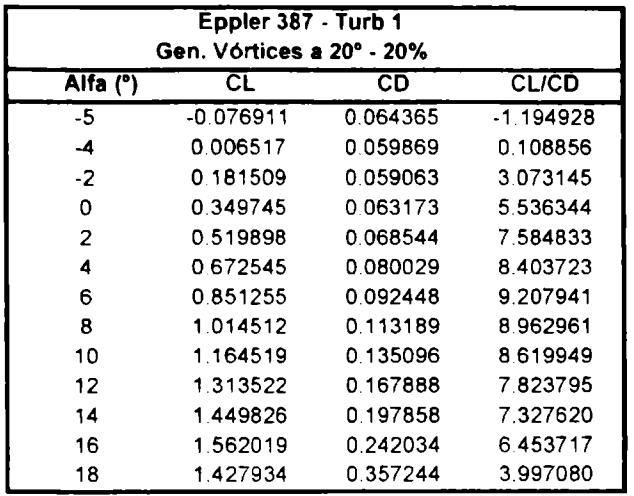

## ANEXO VII

# AVII - Profundización de los trabajos

Para comprender mejor los fenómenos involucrados en estos experimentos y tratar de encontrar la influencia de las escalas e intensidades de la turbulencia en el comportamiento aerodinámico de este tipo de perfiles, se realizarán nuevos ensayos de visualización con el objetivo de encontrar y determinar el movimiento del fluido alrededor de los perfiles.

Se realizaran estudios de la turbulencia con el objetivo de fijar las velocidades e intensidades de turbulencia y que solo se pueda variar la escala. Esto determinaría un comportamiento mas preciso del perfil inmerso en flujos turbulentos. De esta manera se podría encontrar también la influencia del Número de Reynolds sobre la eficiencia de los perfiles.

Una vez realizado estos estudios, se realizaran nuevas investigaciones con turbuladores y generadores de vórtices como dispositivos pasivos y activos del control de flujo.

#### CAPITULO VII

#### 7 Referencias

- [I] Browand F. K. and Weidman P. D. <sup>1976</sup> Large scales in the developing mixing layer. Journal of Fluid Mechanics, Vol. 76, 122-144.
- 12] Cantwell B. J. <sup>1981</sup> Organized motion in turbulent flow. Annual Review of Fluid Mechanics Vol. 13,457-515.
- **[3]** Chandrsuda C. & Bradshaw P. <sup>1981</sup> Turbulence structure of <sup>a</sup> reattaching mixing layer. Journal of Fluid Mechanics Vol. 110, pp. 171-194.
- **[4]** Ho C.M & Huang L.S. Subharmonics and vortex merging in mixing layers. Journal of Fluid Mechanics (1982) Vol. 119, pp. 443-473.
- **[5]** Ho C.M. & Huerre P. 1984 Perturbed free shear layers. Annual Review of Fluid Mechanics 16, pp. 365-424.
- **[6]** Engineering Sciences Data Unit No 85020: Characteristics of atmospheric turbulence near the ground.
- **[7]** Oster D. Wygnanski I. and Fiedler H.E. 1977 Some preliminary observations on the effect of initial conditions on the structure of the two-dimensional turbulent mixing layer Turbulence in Internal Flows, edited by S.N.B. Murthy, pp. 67-87, Hemisphere, Washington, 1977.
- **[8]** Oster D. and Wygnanski I. 1982 The forced mixing layer between parallel streams. Journal of Fluid Mechanics Vol. 123; 91-130.
- **[9]** Parker R. and Welsh M.C. (1983) Effects of sound on flow separation from blunt flat plates. Int. J. Heat Fluid Flow, 4, pp. 113-127
- **[10]** Roos F. W. and Kegelman J. T. 1986 Control of coherent structures in reattaching laminar and turbulent shear layers. A.I.A.A.J. 24, 1956-1963.
- **[II]** Stone J. R. and McKinzie D.L. (1984) Acoustic excitation-A promising new means of controlling shear layers. NASA TM 83772.
- **[12]** Thompson M.C., Mills R. Sheridan J. and Hoiurigan K. (1995) Simulation of acoustically forced flows around long rectangular plates. Twelfth Australasian Fluid Mechanics Conference, Sydney, pp. 513-516.
- **[13]** Zaman K.B. & Hussain A.K. 1981 Turbulence suppression in free shear flows by controlled excitation. Journal of Fluid Mechanics 103, pp. 133-159
- **[14]** Eppler, R., and D.M. Somers, "A Computer Program for the Design and Analysis of Low Speed Airfoils", Technical Memorandum 80210, NASA, Aug. 1980.
- **[15]** McGhee, R. J., and W. D. Beasley, "Low Speed Aerodynamics Characteristics of a <sup>17</sup> Percent - Thick Section Designed for General Aviation Applications", TN D-7428 NASA, Dec. 1973.
- <sup>1</sup>**16]** Eppler, Richard "Airfoil Design and Data" . Springer Verlag , Berlin, 1990.
- **[17]** C.A. Carroll, A.P. Broeren, P. Giguere, A. Gopalarathnam, C.A. Lyon and M.S. Selig. Low Reynolds Number Airfoil Design and Wind Tunnel Testing, UIUC, 1990 - 2000.
- **[18]** Barlow, J. B., W. H. Rae and A. Pope, "Low-Speed Wind Tunnel Testing," *John Wiley & Sons, 3rd edition,* 353-361 (1999).
- **[19]** Bertin, J. J.; M. L. Smith M.L. "Aerodynamics For Engineers," *Prentice Hall* (1998).
- 120] Boldes, U., J. Colman and V. Nadal Mora, "The Boundary Layer Wind Tunnel at the Faculty of Engineering, University of La Plata (Argentina)," *Latin American Applied Research, 25,15-85* (1995).
- **[21]** Bruun, H. H., "Hot Wire Anemometry. Principles and signal analysis," *Oxford university Press Inc., New York* (1955).
- **[22]** Howe M.S. 1989 On unsteady fluid forces and sound produced by the normal chopping of a rectilinear vortex. J. Fluid Meeh. 206. pp: 131-153.
- **|23]** Wittmer K.S., Devenport W.J 1996. Turbulence structure resulting from a perpendicular airfoil-vortex interaction. AIAA Pap. <sup>96</sup> - 2014. Presented at AIAA Fluid Dyn. Conf. 27th, New Orleans.
- **[24]** Wittmer K.S. , Devenport W.J 1995. Interaction of <sup>a</sup> streamwise vortex with a full-span blade. AIAA Pap. <sup>95</sup> - 2214. Presented at AIAA Fluid Dyn. Conf. 26th, San Diego.
- **[25]** Srinivasan G.R. & McCroskey W.J. 1993. Euler calculations of unsteady interaction of advancing rotor with a line vortex. AIAA J. 31. pp: 1659-1666.
- **[26]** Weigand A. 1993. The response of a vortex ring to <sup>a</sup> transient spatial cut. PhD. Thesis Univ. Calif. San Diego.
- **[27]** Von Karman T and Sears **W** R, 1938, "Airfoil theory for non-uniform motion", Journal of the Aeronautical Sciences, vol. 5, no. 10, pp. 379-390.
- **[28]** Sears W R, 1941,"Some aspects of non-stationary airfoil theory and its practical application", Journal of the Aeronautical Sciences, vol. 18, no. 3, pp. 104-108.
- **[29]** Ribner <sup>H</sup> S, 1956, "Statistical Theory of Buffeting and Gust Response: Unification and Extension", Journal of Aeronautical Sciences, vol. 23, pp 1075-1118.
- **[30]** Filotas <sup>L</sup> T, 1969, "Response of an infinite wing to an oblique sinusoidal gust", Basic Aerodynamic Noise Research, pp. 231-246.
- **[31]** Graham <sup>J</sup> **M** R, 1970, "Lifting surface theory for the problem of an arbitrarily yawed sinusoidal gust incident on a thin airfoil in incompressible flow", Aeronautical Quarterly, May, pp. 182-198
- **[32]** Mugridge B D, 1970, "Sound radiation from airfoils in turbulent flow", Journal of Sound and Vibration, vol. 13, pp. 362-363.
- **[33]** Amiet <sup>R</sup> K, 1976, "Airfoil Response to an Incompressible Skewed Gust of Small Spanwise Wave-Number", AIAA Journal, vol. 14, no. 4, pp. 541-542.
- **[34]** Scarabino A. (2005). ''Características de la turbulencia en un bosque de coniferas". Tesis de Doctorado. Universidad Nacional de La Plata.
- **[35]** Chung, M.Y. "ES30D Fluid Mechanics II. Chap. <sup>11</sup> Flow Control and Wind Design". School of Engineering & Centre for Scientific Computing, University of Warwick, Great Britain, 33 pages, 2004.
- **[36]** Delnero, J.S.; Marañón Di Leo, J.; Bacchi, F.A.; Colman, J. and U. Boldes. "Experimental determination of the influence of turbulence scale on the lift and drag coefficients of low Reynolds number airfoils". Latin American Applied Research 35, pp 183-188, 2005.
- [37] Fuglsang, P.; Dahl, K.S. and Antoniou, I. "Wind Tunnel Test of the Riso A1-18, Riso Al-21 and Riso Al-24 Airfoils". Riso-1<sup>112</sup> (EN), Riso National Laboratory, Roskilde, Denmark, 103pp, 1999.
- **[38]** Gracey, M.W.; Niven, A.J.; Coton, F.N.; Galbraith, R.A. and D. Jiang. "A correlation indicating incipient dynamic stall". Aeronautical Journal 100, pp 305-311, 1996.
- **[39]** Gracey, M.W.; Coton, F.N. and Galbraith, R.A. "On the prediction of unsteady stall criticality". Aeronautical Journal 101, pp 525-532, 1997.
- **[40]** Green, R.B. and Galbraith, R.A. "Comment on dynamic airfoil flow separation and reattachment". Journal of Aircraft 33, pp 1211-1216, 1996.
- **[41]** Hinze J. O., "Turbulence," *Ed. Me Graw-Hill* (1975).
- **[42]** Hoerner S.F., "Fluid Dynamics Lift," *Published by the Author* (1975).
- **[43]** Hoerner S.F., "Fluid Dynamics Drag.," *Published by the Author* (1958).
- **[44]** Delnero J. S.; Marañon Di Leo J.; Bacchi F.; Colman J.; Scarabino, A. and Boldes U. "Effects of Turbulators on an airfoil at low Reynolds number in turbulent flow".  $45<sup>th</sup>$ AIAA Aerospace Sciences Meeting and Exhibit, Reno, 8-11 January 2007. Aetas del Congreso.
- **[45]** Fiedler, H.E. & Femholz, H. (1990) "On Management and Control of Turbulent Shear Flows", *Prog. Aer. Sci.* 27, pp. <sup>305</sup> - 387.
- **[46]** Lyon, C.; Broeren, P.; Giguere, A. & Selig, M. (1995). Summary of Low-Speed Airfoil Data  $-$  Volume 1, 2 and 3.
- [47] Liebeck, R.H. "Desing of Airfoils for High Lift". AIAA paper 80-3034, 1980.
- **[48]** McCormick, Barnes, "Aerodynamics, Aeronautics, and Flight Mechanics," *Ed. John Wiley & Sons,* (1995).
- **[49]** McKeough, P. J. and J.M.R. Graham, "The effect of mean loading on the fluctuating loads induced on airfoils by <sup>a</sup> turbulent stream," *The Aeronautical Quarterly,* **31,** 56-69 (1980).
- **[50]** Tusche, S. "Interner Bericht: Beschreibung des Konstruktiven Aufbaus und Kalibrierung von <sup>6</sup> - Komponenten - DMS - Windkanalwaagen," *DFVLR Interner Bericht* 29112-83 <sup>A</sup> 11 (1984).
- **[51]** Wiesnd, A., "Diplomarbeit N° 78/1: Experimentelle Bestimmund der LuftKraftbeiwerte von freistehenden Ein - Und Zweifamilienhäusern," *TU München Diplomarbeit* N° 78/1 (1978).
- **[52]** Farge **M.,** "Transformee en ondelettes continue et application <sup>a</sup> la turbulence," *Journ. Annu.Soc. Math., France,* 17-62 (1990).
- **[53]** Farge M., "Wavelet Transforms and their applications to Turbulence," *Annual Rev. Fluid Mechanics,* **24,** 395-457 (1992).
- **[54]** Townsend, A.A. (1956 y 1976) *The Structure of Turbulent Shear Flow,* lra. Y 2da ediciones, Cambridge Univ. Press, Cambridge, Great Britain.
- **[55]** Jackson, R, J.M.R. Graham and D.J. Maull, "The lift on <sup>a</sup> wing in <sup>a</sup> turbulent flow," *Aeronautical Quarterly,* **24,** 155-166 (1973).
- **[56]** Roos F. W. and Kegelman J. T. (1986) "Control of coherent structures in reattaching laminar and turbulent shear layers", en *A.LA.A.Vol* 24, pp. 1956-1963.
- **[57]** Gad-el-Hack, M. (1998) "Frontiers of Flow Control", en *Flow Control: Fundamentals and Practices,* eds. M. Gad-el-Hack, A. Pollard and J.P. Bonnet, pp. 109-153, Springer-Verlag, Berlin
- **[58]** Dreyden, H.L. (1948) "Recent Advances in the Mechanics of Boundary Layer Flow", en *advances in Applied Mech.*, eds. Von Mises and Th. Von Kármán, vol. 1, pp. 1 – 40. Academic Press, Boston, Massachusetts.
- **[59]** Gad-el-Hack , M. (1996) "Modern Developments in Flow Control", *Appl. Meeh. Rev.* 49, pp. <sup>365</sup> - 379.
- **[60]** Ho C.M. & Huerre P. 1984 Perturbed free shear layers. Annual Review of Fluid Mechanics 16, pp. 365-424.
- **[61]** McKeough <sup>P</sup> J, 1976, "Effects of turbulence on airfoils at high incidence", Ph.D. Dissertation, University of London.
- **[62]** Mish Patrick <sup>F</sup> "Mean Loading and Turbulence Scale Effects on the Surface Pressure Fluctuations Occurring on aNACA 0015 Immersed in Grid Generated Turbulence" Tesis de Master of Science in Aerospace Engineering de la Virginia Polytechnic Institute and State University. 2001
- **[63]** Selig, M. S. "The design of airfoils at low Reynolds numbers" AIAA-1985-74 American Institute of Aeronautics and Astronautics, Aerospace Sciences Meeting, 23rd, Reno, NV, Jan 14-17, 1985. <sup>11</sup> p.
- **[64]** Panofsky a H.A. and J.A. Dutton, Atmospheric Turbulence, Wiley, New York (1984) 397pp.
- **[65]** Mcmasters, J. H.; Henderson, M. L., "Low-speed single-element airfoil synthesis" <sup>1979</sup> NASA Technical Reports.
- **[66]** Mueller T. J. (1985) ''The Influence of Laminar Separation and Transition on Low Reynolds Number Airfoils Histeresis" Journal of Aircraft Vol. 22 No. 9 September pp 763 - 770.
- **[67]** Drela M. (1988) "Low Reynolds Design for the M.I.T. Daedalus Prototype: A Case Study" Journal of Aircraft Vol. 25 No. <sup>8</sup> August.
- **[68]** Horton, H. P. (1968): "Laminar Separation Bubbles in Two and Three Dimensional Incompressible Flow," Ph.D. Thesis, University of London.
- **[69]** McGhee, Robert J., Betty S. Walker, and Betty F. Millard "Experimental Results for the Eppler 387 Airfoil at Low Reynolds Numbers in the Langley Low-Turbulence Pressure Tunnel,'' NASA Technical Memorandum 4062, October. (1988).
- [70] Althaus, D. (1986): "Recent Wind Tunnel Experiments at Low Reynolds Number, "Aerodynamics at Low Reynolds Numbers 104 <Re<106 International Conference', Vol II Proceedings, October, pp. 18.1-18.42.
- **[71]** Fitzgerald, E. **J.** (1988): "Experimental Studies of the Transitional Separation Bubble on the NACA 663-018 Airfoil at Low Reynolds Numbers," M.S. Thesis, University of Notre
- **[72]** Mueller T. J. and Cole G.M. (1990) Experimental measurements of the laminar separation bubble on an eppler 387 airfoil at low Reynolds numbers - University of Notre Dame Notre Dame, Indiana - NASA Langley Research Center Hampton, Virginia - Report UNDAS-1419-FR.
- **[73]** Brendel, M., and T. J. Mueller (1987): "Boundary Layer Measurements on an Airfoil at Low Reynolds Numbers," AIAA Paper 87-0495.
- [74] O'Meara, M. M. (1985): "An Experimental Investigation of the Separation Bubble Flow Field Over an Airfoil at Low Reynolds Numbers," M.S. Thesis, University of Notre Dame.
- **[75]** Pohlen, Lawrence. "Experimental Studies of the Effect of Boundary Layer Transition on the Performance of the Miley (M06-13-128) Airfoil at Low Reynolds Numbers." Master's Thesis, The University of Notre Dame, January 1983.
- **[76]** Brendel, Michael, and Arthur F. Huber II. "An Experimental Investigation of Flow Quality in an In-draft Subsonic Wind Tunnel Using <sup>a</sup> Single Hot Wire Anemometer." University of Notre Dame, November 1984.
- **[77]** Barber, T. J. "An Investigation of Strut-Wall Intersection Losses." Journal of Aircraft, Vol. 15, No. 10, October 1978: 676-681.
- |78] Althaus, Dieter. Profilpolaren "fur den Modellflug. Neckar-Verlag, Institut fur Aerodynamik und Gas- dynamik, University of Stuttgart, 1980.
- [79] Peake, David J., and Murray Tobak. "Three-Dimensional Flows About Simple Components at Angle of Attack." AGARD Lecture Series No. <sup>121</sup> on High Angle-of-Attack Aerodynamics, Paper No. 2, 1982.
- **[80]** Carmichael, B. H. "Low Reynolds Number Air-foil Survey." Volume I, NASA Contractor Report 165803, November 1981.
- **[81]** Burns, Thomas F. "Experimental Studies of Eppler <sup>61</sup> and Pfenninger <sup>048</sup> Airfoils at Low Reynolds Numbers." Master's Thesis, The University of Notre Dame, January 1981.
- **[82]** Mueller, T. J., and B. J. Jansen, Jr. "Aerodynamic Measurements at Low Reynolds Numbers." AIAA Paper #82-0598, March 1982.
- **[83]** Prazak, M.W., and T.J. Mueller. "Experimental Studies of an Eppler <sup>61</sup> Wing at Chord Reynolds Numbers from 12,000 to 63,000." Technical Note UNDAS-TN-256-1, July 1997.
- **[84]** <sup>O</sup>'Meara, M. M., and T. J. Mueller. "Laminar Separation Bubble Characteristics on an Airfoil at Low Reynolds Numbers." AIAA Journal, Vol. 25, No. 8, August 1987: 1033- 1041.
- **[85]** Mueller Thomas J. Aerodynamic Measurements at Low Reynolds Numbers for Fixed Wing Micro-Air Vehicles to be presented at the RTO AVT/VKI Special Course on Development and Operation of UAVs for Military and Civil Applications September 13- 17, 1999 VKI, Belgium.
- **[86]** Mueller,T.J., L.J Pohlen, P.E. Conigliaro, and B. J. Hansen, Jr. "The Influence of Free-Stream Dis-turbances on Low Reynolds Number Airfoil Ex-periments." Experiments in Fluids. Vol. 1, 1983: 3-14.
- **[87]** Miley, S. J. "An Analysis of the Design of Airfoil Sections for Low Reynolds Numbers." Ph.D. Dis-sertation, Mississippi State University, 1972.
- **[88]** Williams, David L., III. "Dynamic, Lateral Behavior of Low-Aspect-Ratio, Rectangular Wings at High Angles of Attack." Ph.D. Dissertation, The University of Notre Dame, April 1996.
- **[89]** Flatt, J. (1961) "The History of Boundary Layer Control Research in the United States of America", in *Boundary Layer and Flow Control,* ed. G.V. Lachmann, vol. 1, pp. <sup>122</sup> - 143, Pergamon Press, New York.
- **[90]** Prandtl, L. (1904) "Uber Fluessigkeitsbewegung bei sehr kleiner Reibung", en *Proc. ThirdInt. Math. Cong.,* pp. 484 - 491, Heidelberg, Germany.
- **[91]** Lachmann, G.V., editor (1961) *Boundary Layer and Flow Control,* vols. <sup>1</sup> y 2, Pergamon Press, Oxford, Gran Bretaña.
- **[92]** Robinson, S.K. (1991) " Coherent Motions in the Turbuelnt Boundary Layer", *Ann. Rev. Fluid Meeh.* 23, pp. <sup>601</sup> - 639.
- **[93]** Vasilyev, O.V., Yuen, D.A., and Paolucci, S. (1997) "Solving PDEs Using wavelets", *Computers in Physics* 11, # 5, pp. <sup>429</sup> - 435.
- **[94]** Tani , I. (1964) "Low-Speed Flows Involving Bubble Separations", en *Prog. In Aeron. Sc.* 5, eds. Kuchemann <sup>y</sup> L.H.G. Sterne, pp. <sup>70</sup> - 103, Pergamon Press, New York.
- **[95]** Lissaman, P:B:S. (1983) "Low-Reynolds-Number Airfoils", *Ann. Rev. Fluid Meeh.* 15, pp.  $223 - 239$ .
- **[96]** Donovan, J.F. and Selig, M.S. (1989) "Low Reynolds Number Airfoil Design and Wind Tunnel Testing at Princeton University", en Low Reynolds Number Aerodynamics, ed. T.J. Mueller, pp. <sup>39</sup> - 57, Springer-Verlag, Berlin.
- **[97]** Dunyak J., Gilliam X., Peterson R., Smith D. 1998. Coherent gust detection by wavelet transform, J. of Wind Engineering *and Industrial Aerodynamics 11 &* 78, pp. 467-478.
- **[98]** Schlichting H. (1972) ''Teoría de la capa limite" Ediciones URMO Bilbao.
- **[99]** Gad-el-Hack, M. (1994) "Interactive Control of Turbulent Boundary Layers: <sup>A</sup> Futuristic Overview", AIAA J. 32, pp. <sup>1753</sup> - 1765.
- **[100]** Eppler, R., Sommers, D.M. (1985) "Airfoil Design for Reynolds Numbers Between 50.000 and 500.000", en *Proceed. Conf, on Low Reynolds Number Airfoil Aerodynamics,* ed. T.J. Mueller, pp.  $1-14$ , University of Notre Dame, Notre Dame, Indiana.
- **[101]** J.S. Delnero, J. Colman, U. Boldes, M. Martínez, J. Marañon Di Leo and F.A. Bacchi "About the turbulent scale dependent response of reflexed airfoils" Latin American Applied Research. Vol 35 – pp. 301 – 306  $N^{\circ}$  4 (2005).
- **[102]** E. Vassen, B. Günther and F. Thiele (Institute of Fluid Mechanics and Engineering Acoustics - Technical University Berlin - Germany) and Delnero J. S., Marañon Di Leo J., Boldes U., Colman J., Bacchi F. and Martínez M. A. (Dto. Aeronáutica - Fac. Ingeniería - UNLP - Argentina) "<sup>A</sup> Combined Numerical and Experimental Study of Mini-Flaps at Varying Positions on an Airfoils".. 45<sup>th</sup> AIAA Aerospace Sciences Meeting and Exhibit, Reno, 8-11 January 2007.
- **[103]** Anthony E. Washburn, Michael Amitay "Active Flow Control on the Stingray UAV: Physical Mechanisms" AIAA 2004-0745 - 42nd Aerospace Sciences Meeting & Exhibit - 5-8 J anuary 2004 - Reno, Nevada.
- **[104]** Sumon.K.Sinha, Sundeep Vijay Ravande "Sailplane Performance Improvement Using <sup>a</sup> Flexible Composite Surface Deturbulator" 44th AIAA Aerospace Sciences Meeting and Exhibit 9-12 January 2006, Reno, Nevada - AIAA 2006-447
- **[105]** S. Yarusevych *JE* P. E. Sullivan *IE J. G.* Kawall "Airfoil boundary layer separation and control at low Reynolds numbers" Experiments in Fluids (2005) 38: 545-547
- **[106]** Jean W., Park T., and Kang S.''Experimental Study of Boundary Layer transition on an airfoil induced by periodically passing wake" Experiments in Fluids (200) 3: 229-241
- **[107]** <sup>J</sup> .W. van der Burg ., J.E.J. Maseland, F.J. Brandsma "Low speed maximum lift and flow control" Aerospace Science and Technology 8 (2004) 389-400
- **[108]** John A. Ekaterinaris "Prediction of active flow control performance on airfoils and wings" Aerospace Science and Technology <sup>8</sup> (2004) 401—<sup>410</sup>
- **[109]** <sup>G</sup>.M. Di Cicca, G. luso, P.G. Spazzini, M. Honorato "PIV study of the influence of largescale streamwise vértices on a turbulent boundary layer" Experiments in Fluids 33 (2002) 663-669
- **[110]** Damien Biau , Daniel Amal, Olivier Vermeersch "A transition prediction model for boundary layers subjected to free-stream turbulence" Aerospace Science and Technology <sup>11</sup> (2007) 370-375
- **[111]** Mark D. Maughmer, Timothy S. Swan, and Steven M. Willits "The design and testing of <sup>a</sup> winglet airfoil for low-speed aircraft" AIAA 2001-2478 - <sup>39</sup> Aerospace Sciences Meeting & Exhibit
- [112] G. Echávez, E. McCann "An experimental study on the free surface vertical vortex" Experiments in Fluids 33 (2002) 414^421
- **[113]** Russell M. CummJngs, Scott A. Morton, Stefan G. Siegel, Thomas E. McLaughlin, and Julie A. Albertson "Combined Computational Simulation and PIV Measurements on <sup>a</sup> Delta Wing with Periodic Suction and Blowing" 40th Aerospace Sciences Meeting & Exhibit 14-17 January, 2002
- [114] Russell M. Cummings, Scott A. Morton, Stefan G. Siegel "Computational Simulation and PIV Measurements of the Laminar Vortical Flowfield for a Delta Wing at High Angle of Attack" 41st Aerospace Sciences Meeting & Exhibit - 6-9 January, 2003
- **[115]** A.S. Bovaa, R.M. Langb, G.L. Blaisdellc, J. Gibsona & T. Niessena "Investigation of Vortex Bursting at <sup>a</sup> Low Reynolds Number Using <sup>a</sup> Schlieren Visualization Echeme" International Journal of Fluid Dynamics (2001) Vol 5, Article 3, 31-40
- **[116]** Andrew L. Heyes ., David A.R. Smith "Modification of <sup>a</sup> wing tip vortex by vortex generators" Aerospace Science and Technology <sup>9</sup> (2005) 469-475
- **1117]** P. Janker, B. Grohmann, T. Lorkowski, F. Hermle S. Friedl, C. Maucher "Smart Actuation Systems for Active Flow Control" First Active Flow Control Conference -September  $27 - 29$ ,  $2006 - 19$ erlín - Germany
- **[118]** F. Geraci et al., ''Development of Smart Vortex Generators", SPIE Smart Structures and Materials Conference, 2003, San Diego USA
- **[119]** S. Haverkamp, G. Neuwerth, D. Jacob: "Studies on the Influence of Outboard Flaps on the Vortex Wake of <sup>a</sup> Rectanglar Wing"; DGLR-JT2002-173, Deutscher Luft-und Raumfahrtkongress (2002)
- **[120]** D. Fabre, L. Jacquin, A. Loof: "Optimal perturbations in <sup>a</sup> four-vortex aircraft wake in counterrotating configuration"; J. Fluid Mech., Vo. 451, 319-328 (2002)
- **[121]** Gad-el-Hak, M.: Flow control: The future. Journal of Aircraft Vol. 38 (2001)
- **[122]** Melton, L.P., Yao, C.S., Seifert, A.: Active control of separation from the flap of <sup>a</sup> supercritical airfoil. AIAA Journal Vol. 44 (2006) pp. 34-41
- **[123]** Ralf Petz and Wolfgang Nitsche "Designing Actuators for Active Separation Control Experiments on High-Lift Configurations" First Active Flow Control Conference - September  $27 - 29$ ,  $2006 - 19$ erlín - Alemania
- **[124]** Taylor, G. and Gursul, I., "Buffeting Flows over <sup>a</sup> Low Sweep Delta Wing", AIAA Journal, vol. 42, no. 9, September 2004, pp. 1737-1745.
- **[125]** Gursul, I., "Review of Unsteady Vortex Flows on Aircraft, vol. 42, no. 2, March-April 2005, pp. 299-319.
- **[126]** Taylor, G., Kroker, A. and Gursul, I., "Passive Flow Con Nonslender Delta Wings", AIAA-2005-0865,43rd Aerospace Sciences Meeting and Exhibit Conference, 10-13 January 2005,Reno,NV.
- **[127]** I. Gursul, E. Vardaki, P. Margaris, Z. Wang "Control of Wing Vórtices" First Active Flow Control Conference - September  $27 - 29$ , 2006 - Berlín - Alemania
- **[128]** Tensi J. & Bourgois S. "Some fluidic flow control results around bluff and shaped bodies" 1st EuropeanForumon Flor Control Poitiers, France - October 11-14, <sup>2004</sup>